# SNDT WOMEN'S UNIVERSITY 1. N. Thackersey Road, Mumbai 400-020

# FACULTY OF COMMERCE

COURCE STRUCTURE (B.Com Semesters I to VI)

**SYLLABUS** B.Com Semesters III to VI

## WITH EFFECT FROM

ACADEMIC YEAR 2009-2010 (B.Com I) ACADEMIC YEAR 2010-2011 (B.Com II) ACADEMIC YEAR 2011-2012 (B.Com III)

## **Credit Based Semester Pattern at B.Com I with effect from 2009-2010**

For all regular students, with effect from academic year 2009-2010 the new credit based semester pattern will be introduced at the B.Com I level. At B.Com I there will be 2 semesters namely semester I & semester II. Each semester will have six subject heads with a total of 24 credits (4 credits for each subject). One credit is equivalent to 15 teaching hours.

#### **Eligibility**

List of qualifying examinations recognised for admission to the B.Com Part I as a Regular student.

- Students who have passed in Pre University Examination/ Indian School Certificate Examination / Central Board of Secondary Education / Higher Secondary Board Examination / National Open School Examination or any other equivalent examination in Commerce/ Arts / Science / Home Science / Vocational / Professional subjects will be eligible to be admitted to the B.Com Part I as a regular or distance education student.
- Students who have passed the University Entrance Test (UET) conducted by the SNDT University will be eligible to be admitted at the B.Com I only as a Distance Education student.

#### **Medium of Instruction**

The medium of instruction at the colleges will be English or Marathi or Gujarati. The medium of examination shall be English or Marathi or Gujarati. Students have to appear for all the papers in one permissible medium only.

#### **Attendance**

75% attendance is compulsory for all regular students in each semester, failing which the student will not be eligible to write the external examination at the end of each semester.

#### **Examination**

- a. Standard of passing for each subject and overall in the faculty of Commerce will be 35% at B.Com I.
- b. The examination for each semester will be for a total of 600 marks with six subject heads.
- c. Each subject head will carry 100 marks consisting of internals (25 marks) and externals (75 marks). Internals may include written tests, written assignments, orals, field work etc.
- d. The minimum marks to qualify for passing in internals will be 09 and the minimum marks to qualify for passing in externals will be 26.
- e. Students who fail to secure the minimum marks of 09 in a subject head in the internals will not qualify to take the external examination of 75 marks in that subject head at the end of the semester.
- *f.* Admission from semester I to semester II will be automatic regardless of the number of subject heads in which a student may have failed. *But admission to semester III (B.Com II) will be given provided; the student is not failing in more than five subject heads (40% of total subject heads) in semester I and semester II taken together.*

## **SYLLABUS FORMAT**

## **Faculty Name: Commerce Scheme: Semester I**

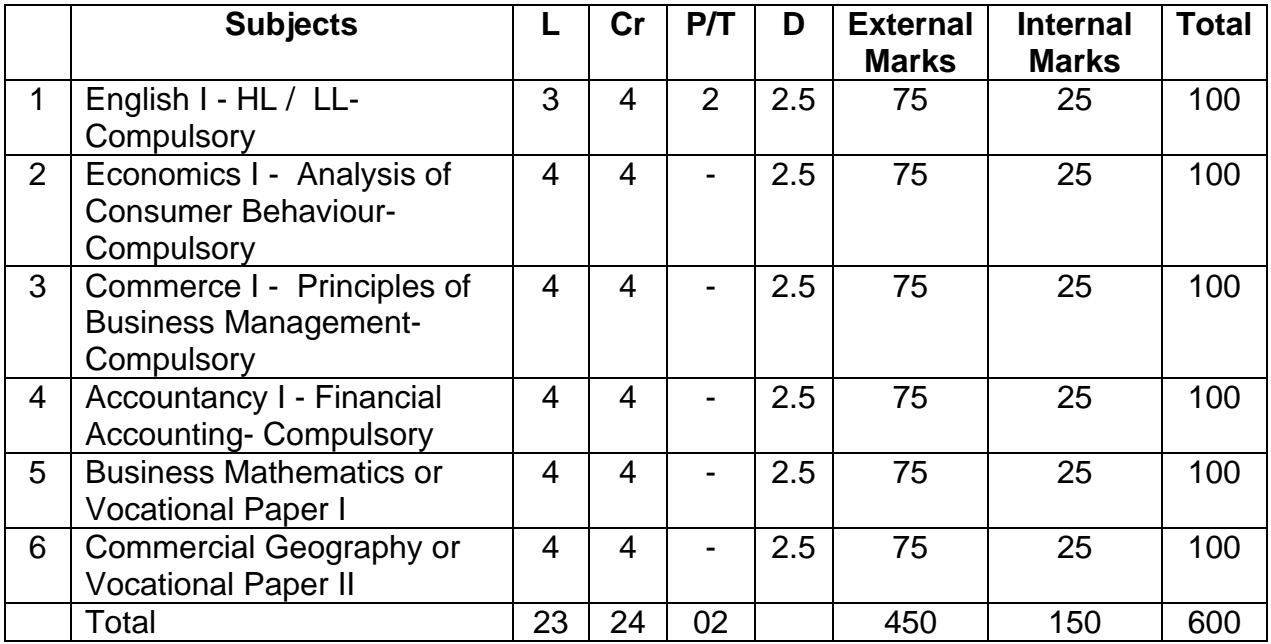

## **Scheme: Semester II**

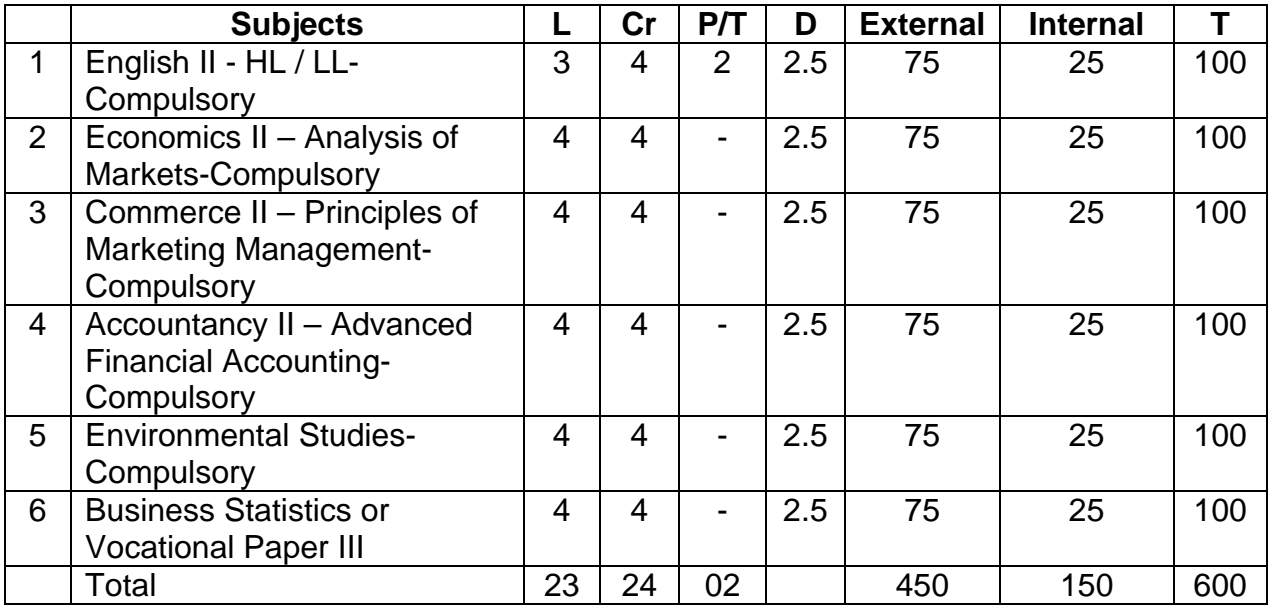

- L No of lectures
- Cr No of credits
- P/T Practicals / Tutorials
- D Duration of external exam

## **Scheme: Semester III**

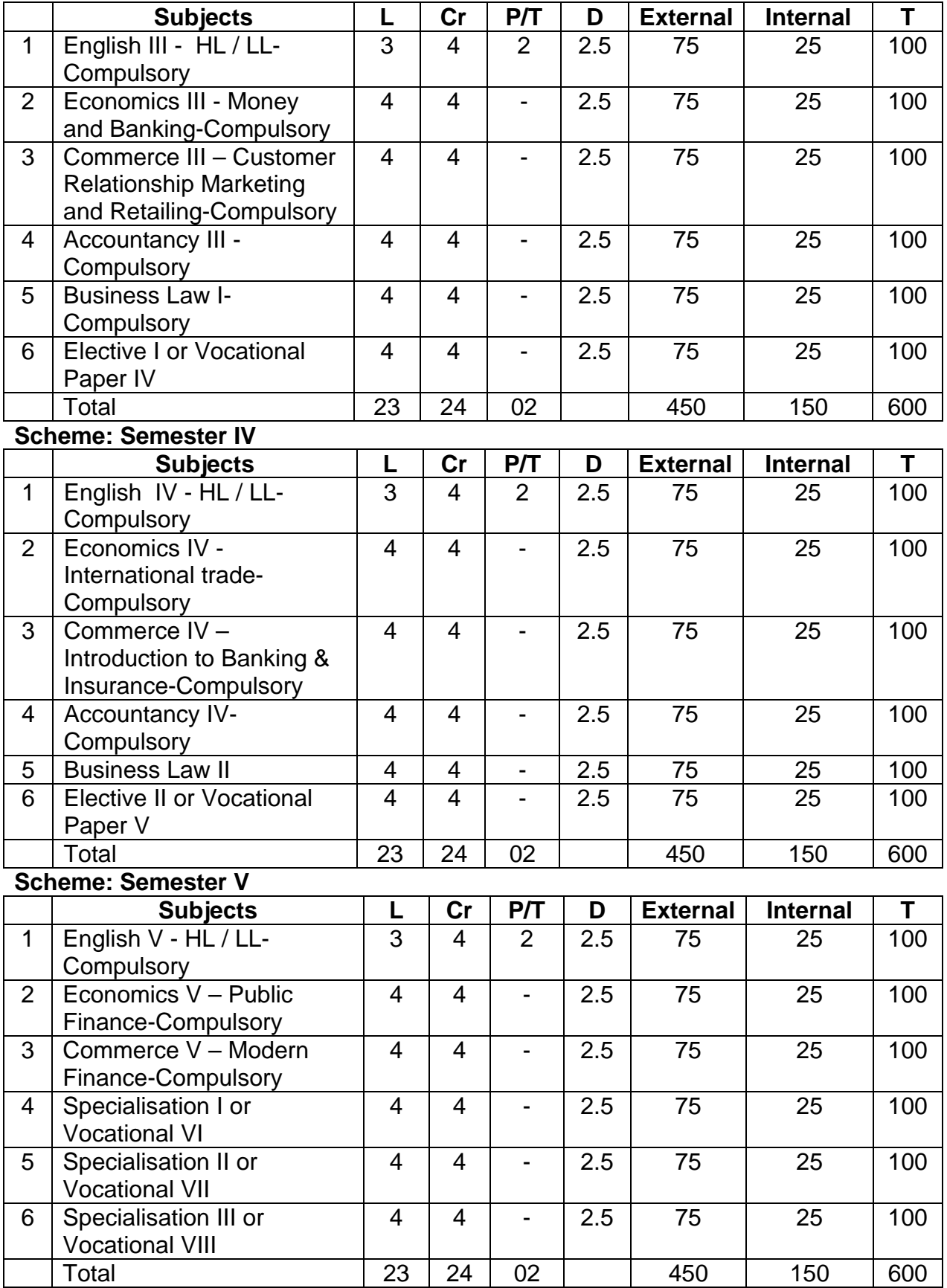

#### **Scheme: Semester VI**

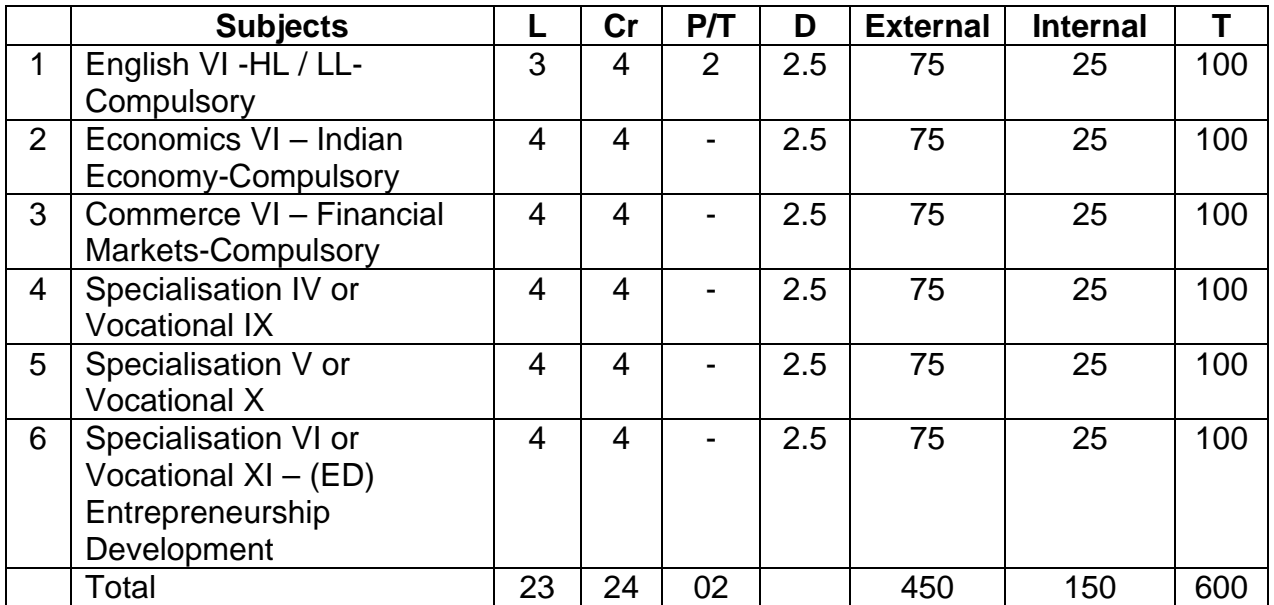

## **Vocational Subjects (For regular students only)**

- 1. Computer Applications
- 2. Tourism and Travel Management
- 3. Principles and Practices of Insurance
- 4. Advertising, Sales Promotion and Sales Management.
- 5. Office Management and Secretarial Practice.
- 6. Communicative English.

## **Note: Changes in course structure for B.Com**

- 1. With effect from academic year 2009-2010 the credit based semester pattern will be introduced at B.Com I level. Each semester will carry 24 credits. Each credit is equivalent to 15 teaching hours
- 2. Commerce I & II will be a compulsory paper (including computer Application students). With effect from 2009-2010
- 3. Environmental Studies will be a compulsory paper at semester II for all students. With effect from 2009-2010
- 4. Business Law papers I & II will be taught in semesters III & IV instead of specialization paper (at B.Com II –WEF 2010-2011).
- 5. All the specialization papers will be taught in semesters V & VI (at B.Com III WEF 2011-2012)
- 6. Entrepreneurship Development in semester VI will be a common paper of 100 marks for all students offering vocational subjects.
- 7. For Vocational subjects the distribution of papers will be as follows:

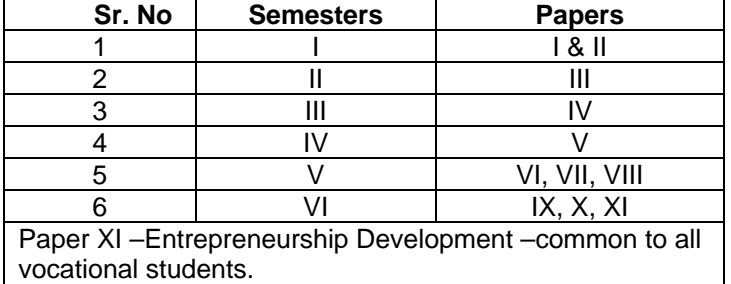

#### **B.Com I Syllabus CC English (English Medium)**

Overall objectives:

Business places today have become very complex and hugely competitive. The introduction of technology in the work place presents both opportunities and challenges. Robust organizations demand effective communicators who can effectively manage business and organizational changes, concerns or events using technological as well as traditional means. This program focuses on equipping students with the tools and techniques necessary to have an edge over others in the competitive work place as also to expand their employment opportunities and enhance their career advancement potential.

This programme focuses on an overall development of linguistic and communication skills. Over a period of six semesters and 24 credits, this programme looks at developing reading, comprehension, writing and spoken skills. The thrust of the paper is to empower our students by enabling them to communicate effectively. The students will be encouraged to analyse and interpret data in an independent manner and also be encouraged to express their opinions politely. In order to help our students be sensitive to the world around them, this paper also looks at gender issues through the appreciation of a few literary pieces.

The teaching methodology that will be followed is: Lectures, class exercises, assignments.

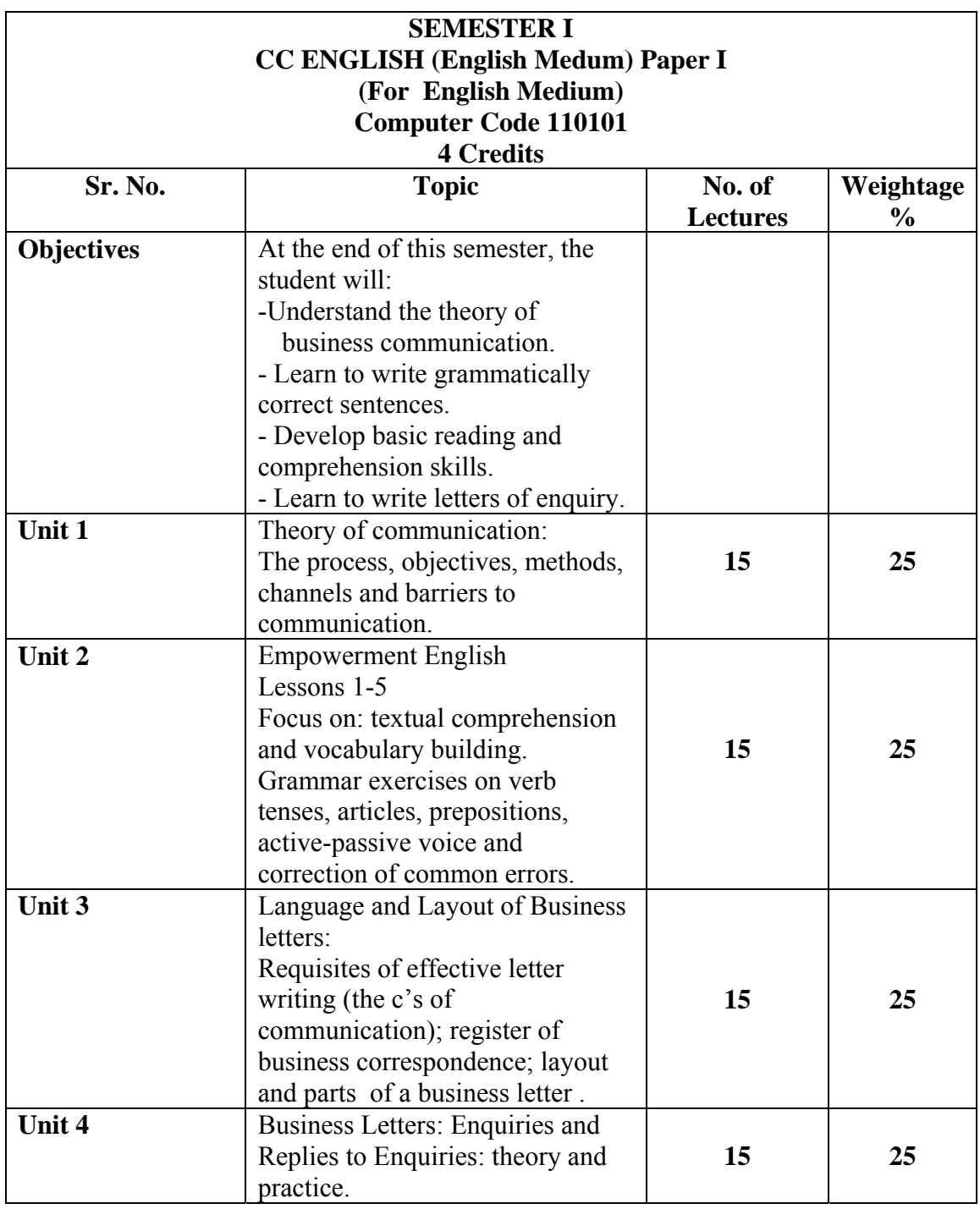

## **PATTERN OF EVALUATION:**

## *Internal Assessment: 25 marks*

Students are required to collect at least ten newspaper clippings related to women's issues and write a paragraph responding to these. This will be a group activity of not more than 10 students per group.

#### *External Assessment: 75 marks*

- Question no. 1 is compulsory. It will carry 15 marks.

- Any 3 out of questions 2, 3, 4, & 5 carrying 20 marks each for all students.

- Question No. 6 carrying 25 marks will be attempted only by external students and repeaters.

## **Details:**

**Question 1** – Compulsory (15 marks)

- Theory of Communication: Concept, objectives, methods, channels and barriers.

a. Theory : 1 out of 2 questions (10 marks)

b. Objective questions : 5 marks ( example : give a situation and ask student to identify channel, method, barrier etc).

## **Optional Questions**

## **Question 2** –

Comprehension (seen passage) / Vocabulary / Grammar. This will be from *Empowerment English* – lessons 1-5. (20 marks)

## **Question 3**

Letter of Enquiry  $-1$  out of 2 (10 marks) Reply to letter of enquiry  $-1$  out of 2 (10 marks)

## **Question 4**

Short notes 2 out of  $3 - 20$  marks. (Care must be taken to see that full length theory questions and short notes do not overlap). Questions may be asked on layout, format, 4 c's, parts of a letter and other topics mentioned above.

## **Question 5**

Testing Effective business writing skills – 20 marks.

Suggested questions: Correcting sentences, correct tone, remove jargon, remove negatives, remove ambiguity, make sentence clear, courteous, concise, re-write jumbled sentences, draft customer oriented sentence etc.

**Question 6** – 25 marks (for external students and repeaters).

A. Rewrite letter in logical sequence – 10 marks (to test knowledge of logical sequence and formats).

B. Question on letters of enquiry / replies to enquiry – any one out of two 15 marks.

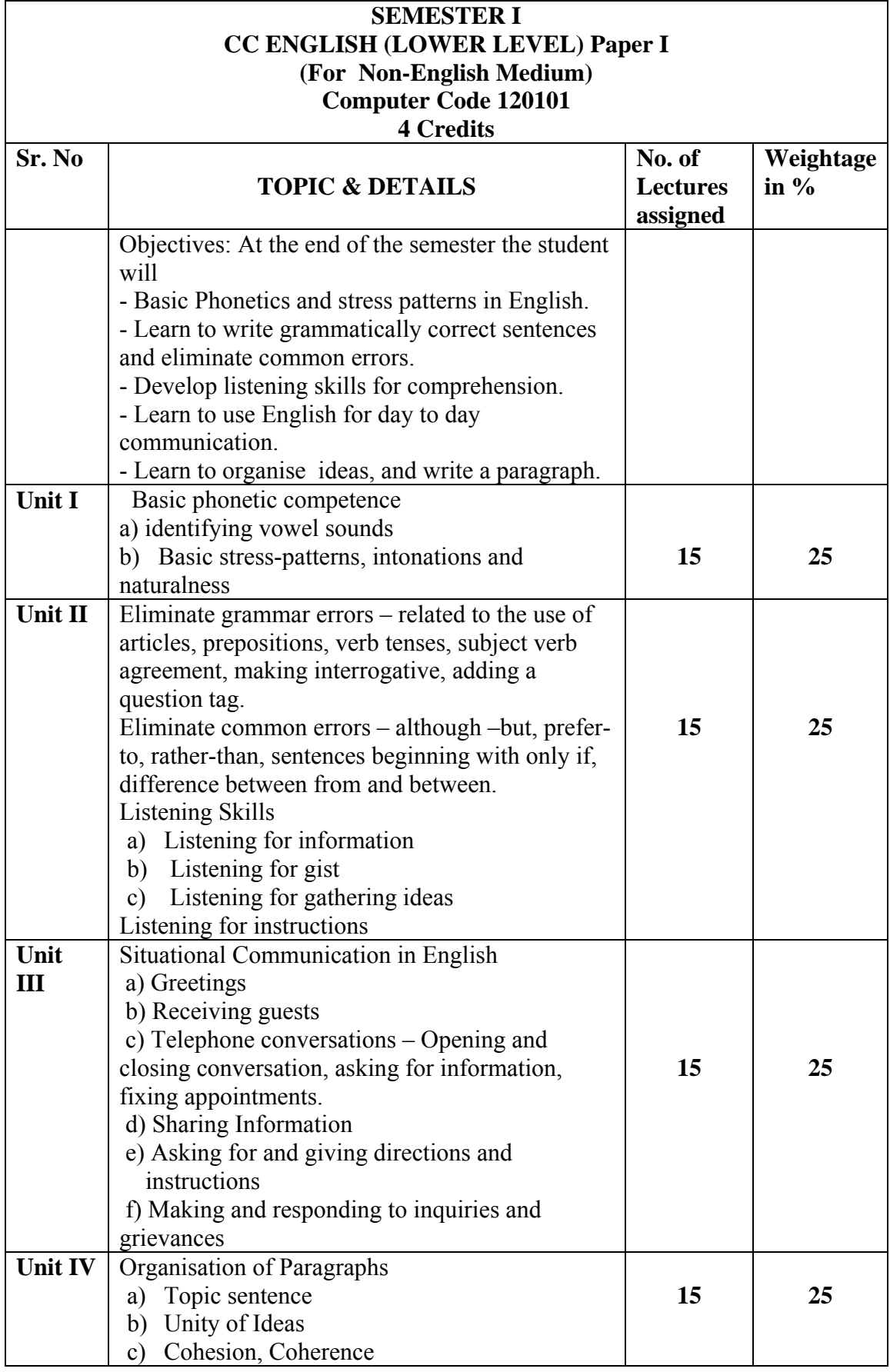

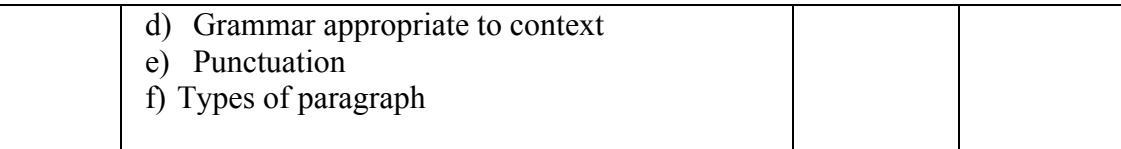

### **Prescribed Texts**

1. Chetana English Grammar and Composition, A A Memon, Chetana Publications 2008.

2. Spoken English - Dr Shirin Kuchedkar (SNDT University)

3. Writing Skills – Dr. Ayesha Banatwala (SNDT University)

## **Semester I Pattern of Evaluation**

#### *Internal Assessment – 25 Marks*

Individual work based on listening comprehension. A short passage will be read out and students have to write down answers to questions. 10 Marks

After this a paper will be given to them with blanks and they have to fill in the blanks and complete the sentences as the teacher reads out the passage again to the students.

#### *External Assessment – 75 Marks*

- Q1 will be compulsory. It will carry 15 marks.
- Any 3 out of questions 2, 3, 4 & 5 carrying 20 marks each for all students.
- Question number 6 carrying 25 marks will be attempted only by external students and repeaters.

Details:

*Question I –* Compulsory (15 marks) Elimination of errors Optional questions

*Question 2* – 20 marks Identification of vowel and consonant sounds – 5 marks, stress- 10 marks, and intonation – 5 marks

*Question 3*– 20 marks

Writing out two out of three dialogues on given situations based on unit 3.

#### *Question 4*– 20 marks

Rewriting two jumbled paragraphs of 10 lines each.

*Question 5*– 20 marks Guided paragraph writing

*Question 6* – 25 marks (for external students and repeaters only Comprehension passage – Unseen, simple one with direct questions (15 marks) and with grammar and vocabulary questions (10 marks)

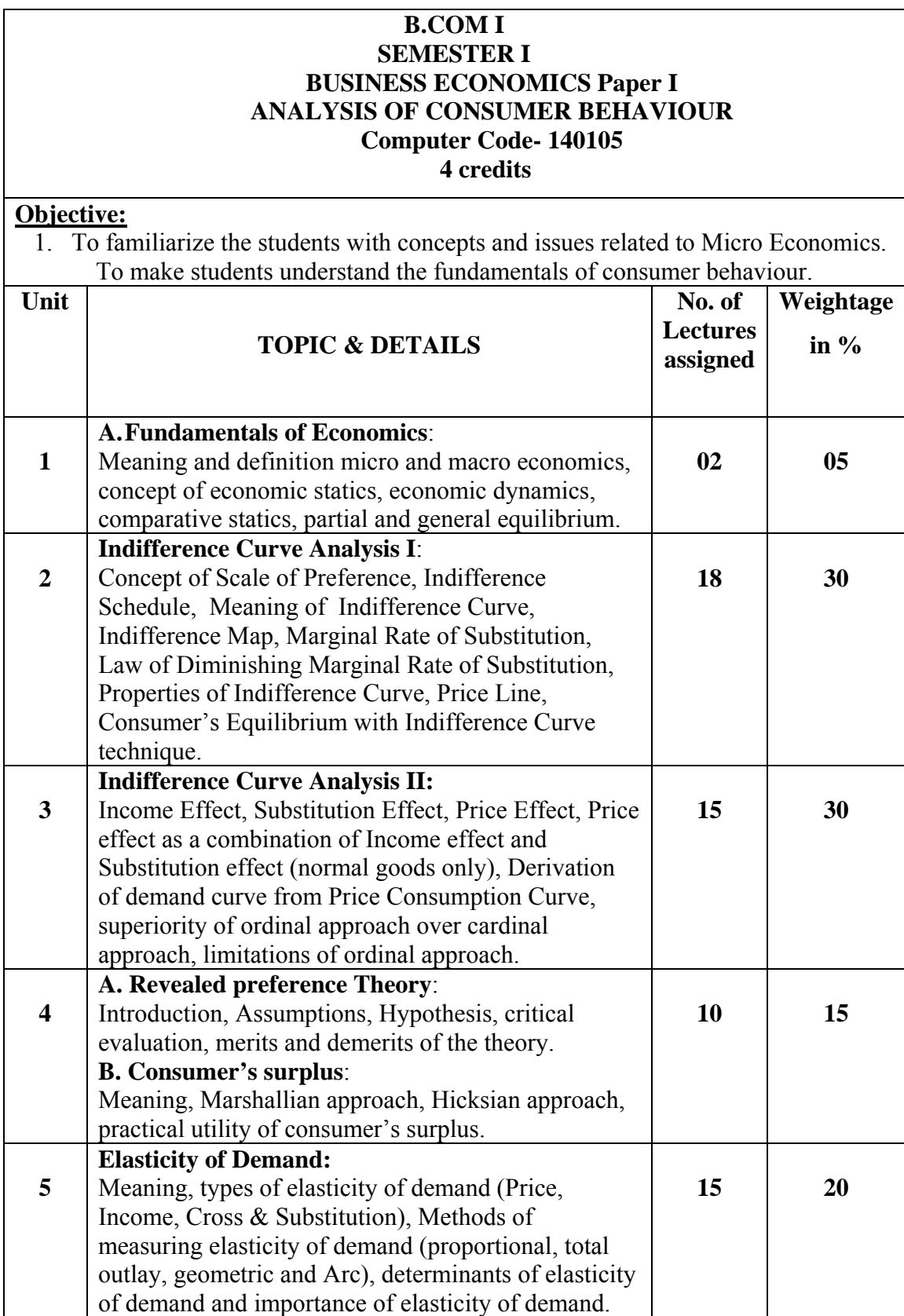

## Bibliography

- 1. Jhingan, M. L., Micro Economic Theory, Konark Publishers Pvt. Ltd., N.Delhi, 1986.
- 2. Seth, M. L., Micro Economics, Lakshmi Narain Agarwal, Agra, 1996.
- 3. Lipsey, R.G., An introduction to Positive Economics, Butler & Tenner Ltd, 1987.
- 4. Stonier, A. W., A Textbook of Economic Theory, ELBS, 1994.
- 5. Ahuja, h. L., Advanced Economic Theory : Microeconomic Analysis, S. Chand & Co.Pvt. Ltd., N.Delhi, 1976.
- 6. Dewett, K. K., MicroEconomics and Price Theory : Value Distribution and Welfare Economics, Shyamlal Charitable Trust, N. Delhi, 1984.
- 7. Dr. Gupta, G. S., Managerial Economics, Tata McGraw Hill, 1990.
- 8. Dr. Atmanand, Managerial Economics, Excel Books,1997.

#### **B.COM I SEMESTER I COMMERCE Paper I PRINCIPLES OF BUSINESS MANAGEMENT Computer Code- 140106 4 credits**

#### **Objective:**

The purpose of this paper is to impart the basic principles of management with a view to impart the basic principles of management with a view to prepare the students to face up to the emerging challenges of managing resources, managing business processes and managing managers.

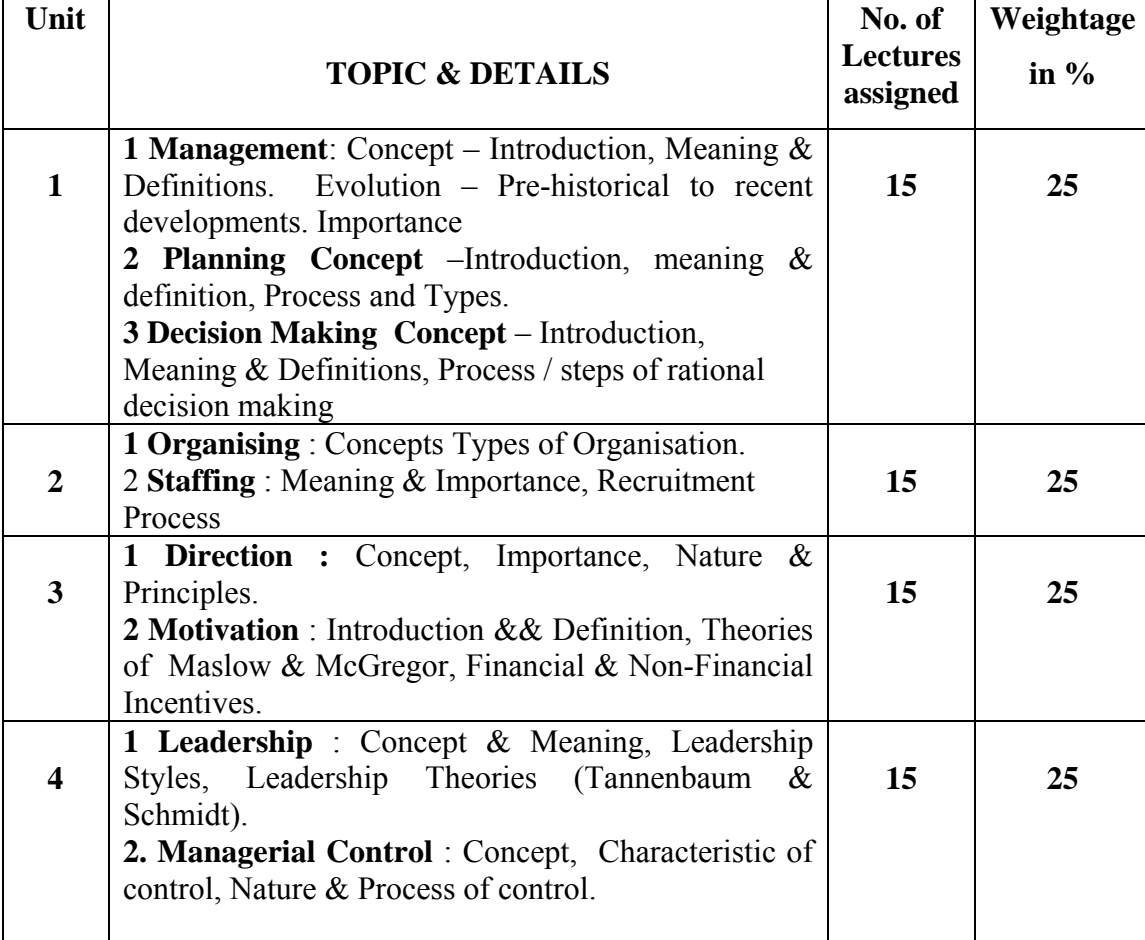

#### **Suggested Readings:-**

- 1. Basu, Business Organization and management, Tata McGraw Hill, New Delhi.
- 2. Gupta, C. B. Management Theory and Practice, Sultan Chand and Sons, New Delhi.
- 3. Prasad, L. M. Principles and Practice of Management, Sultan Chand and Sons, New Delhi.
- 4. Prasad, Lallan and S. S. Gulshan, Management Principles and Practices, S. Chand and Co Ltd, New Delhi.
- 5. Robbins, Stephen P. and Mary Coulter Management, Prentice Hall of India Pvt. Ltd, New Delhi.
- 6. Stoner, James A. P., R. Edward Freeman and Daniel R. Gilbert. Managsrnent, Prentice Hall of India Pvt. Ltd., New Delhi.

#### **B.COM I SEMESTER I ACCOUNTANCY PAPER I FINANCIAL ACCOUTING Computer code-140107 4 credits**

## **ABOUT THE COURSE:**

Course contents focus on conceptual aspects, application of accountancy principles to different commercial activities.

## **External Exam: 75 Marks**

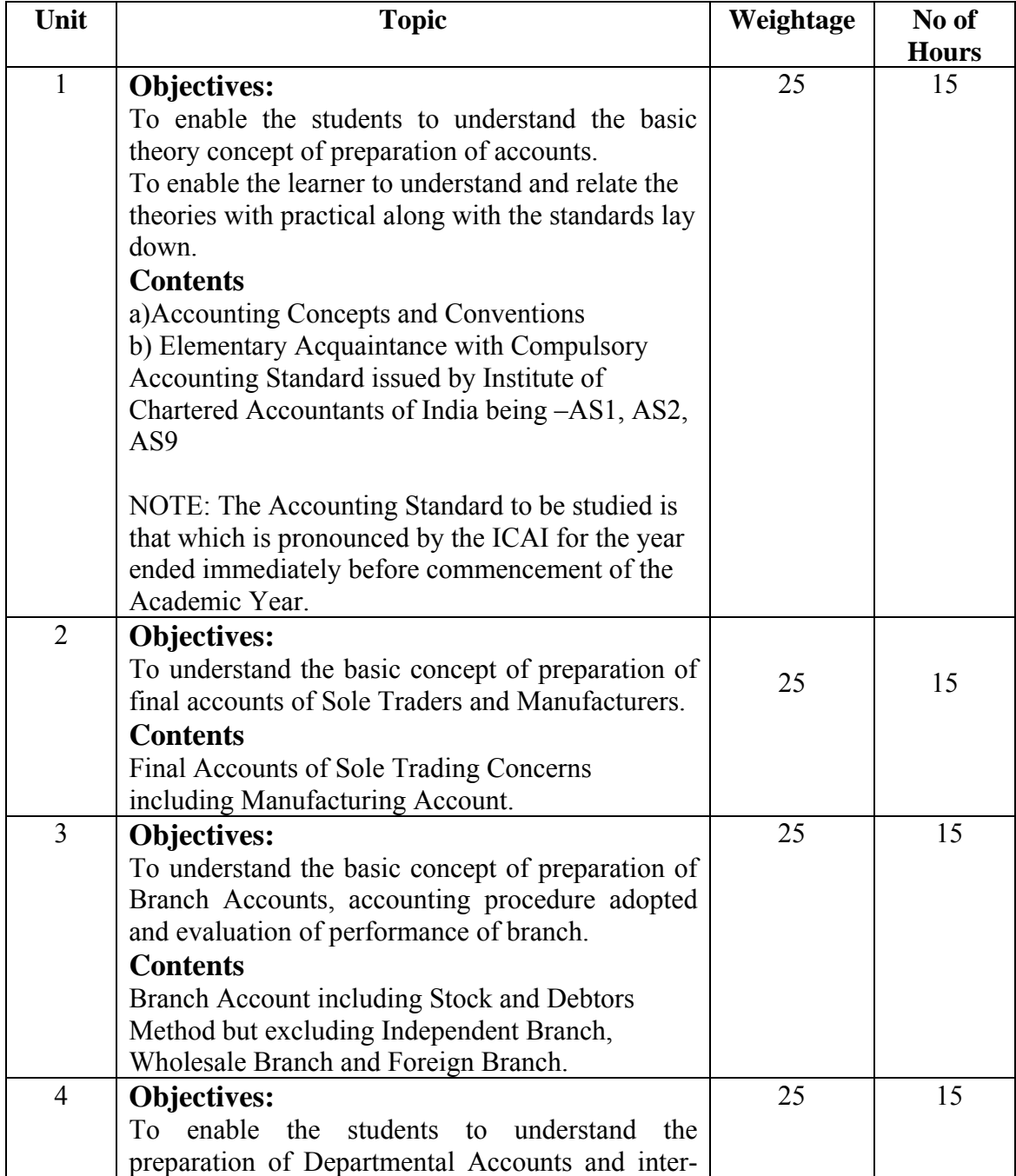

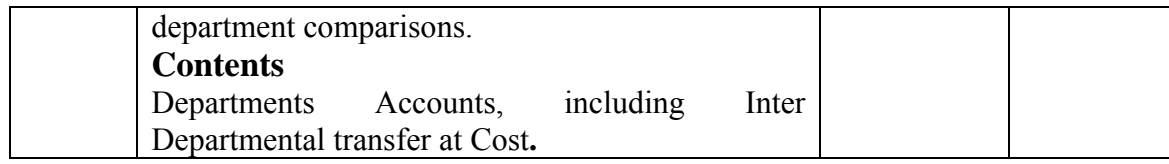

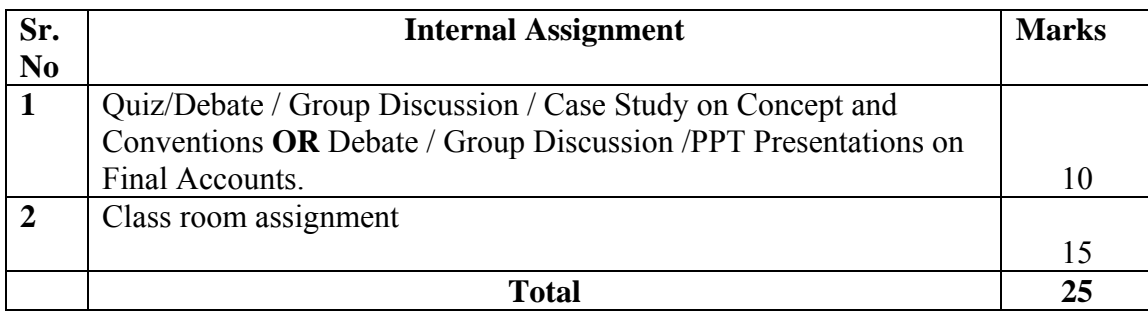

## **References :**

Ainapure, 2011, Advance Accounting, Manan Prakashan -Mumbai

Choudhary, 2011, Corporate Accounting, Sheth Publishers, - Mumbai

Kishnadwala, 2008, Financial Accountancy & Management, Vipul Prakashan, Mumbai.

R.L.Gupta, 2014, Advance Accountancy, Sultan Chand & Sons - Delhi

Shukla & Grewal, 2008, Advance Accountancy, S. Chand & Co - Delhi

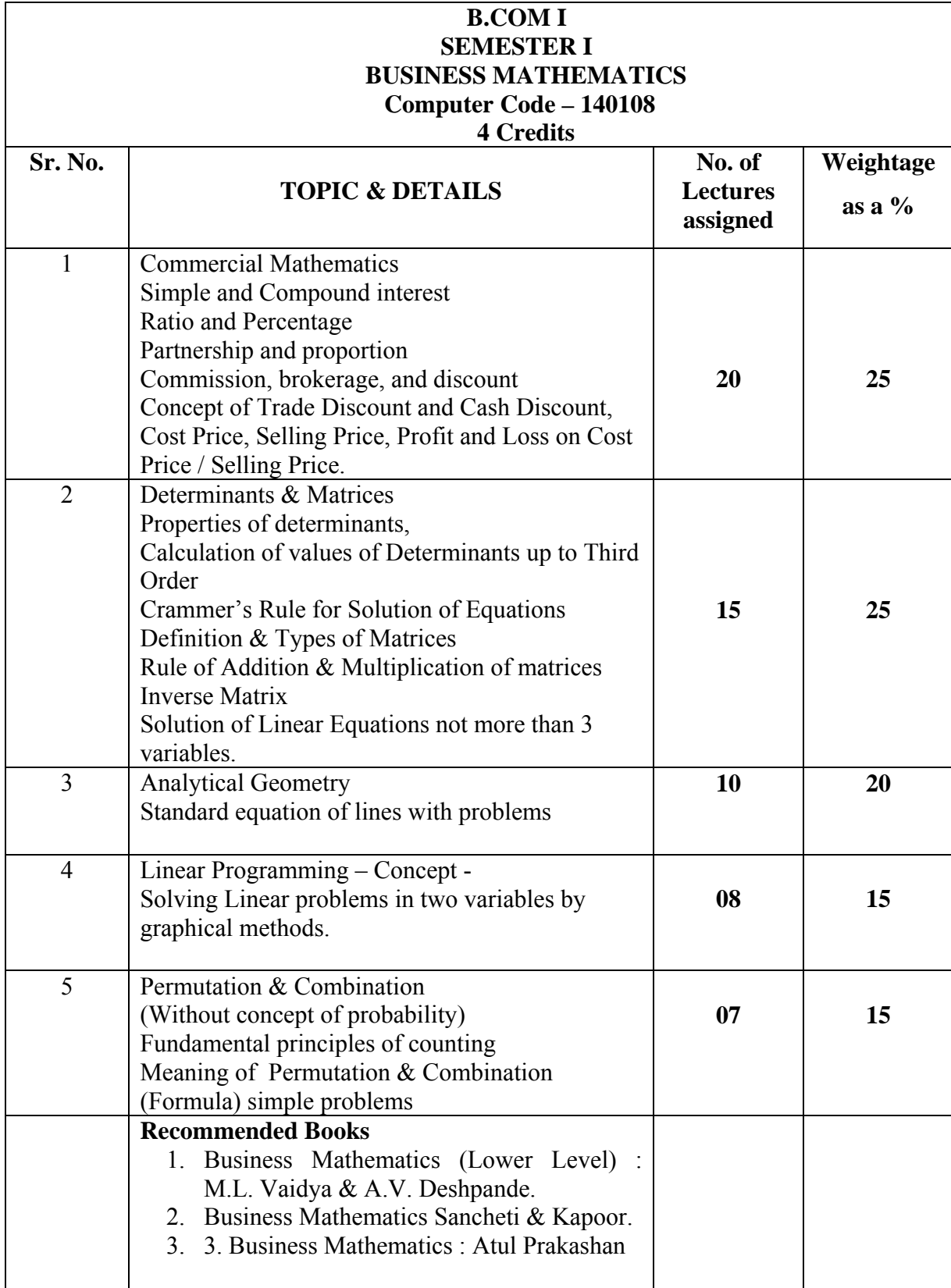

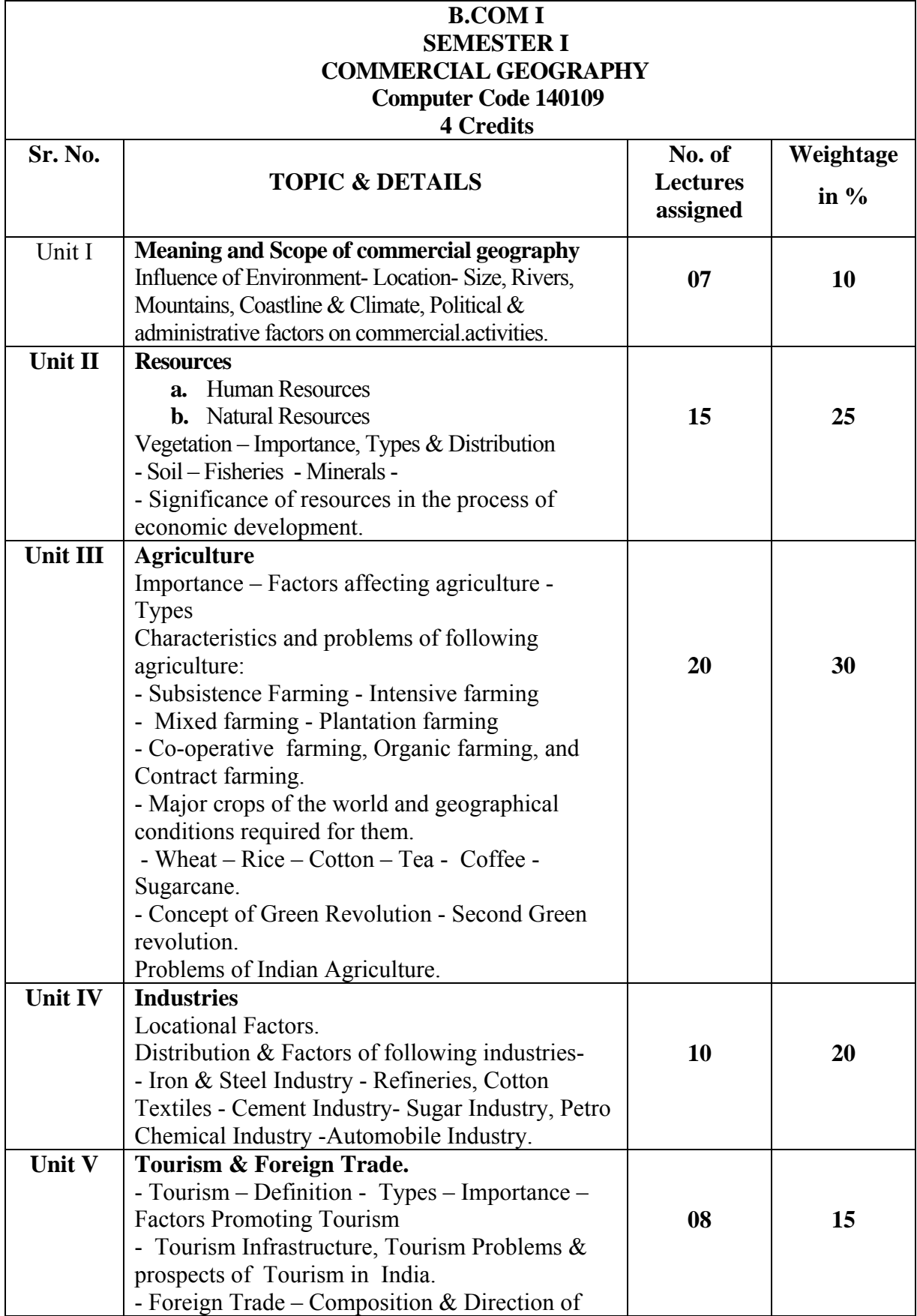

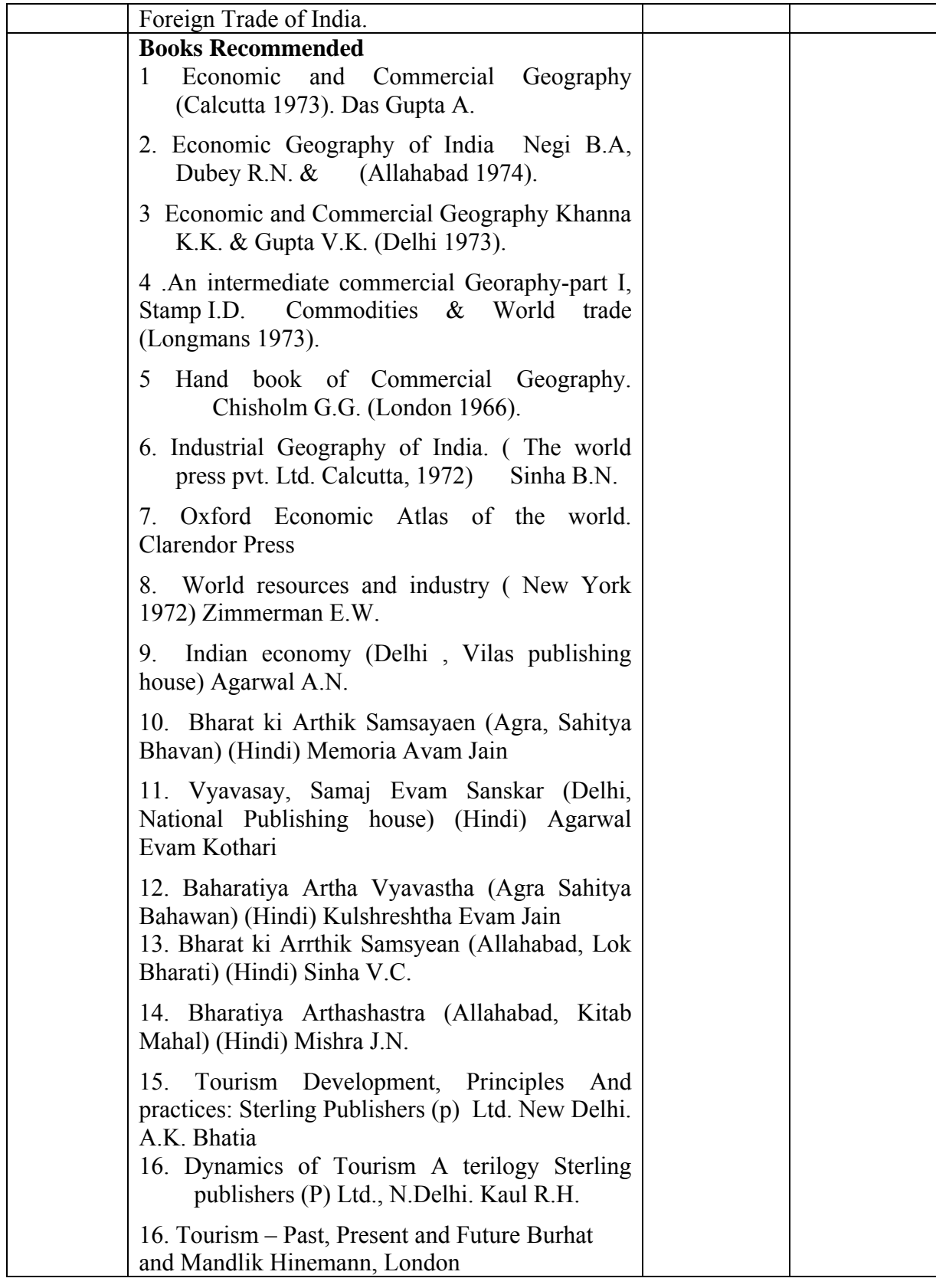

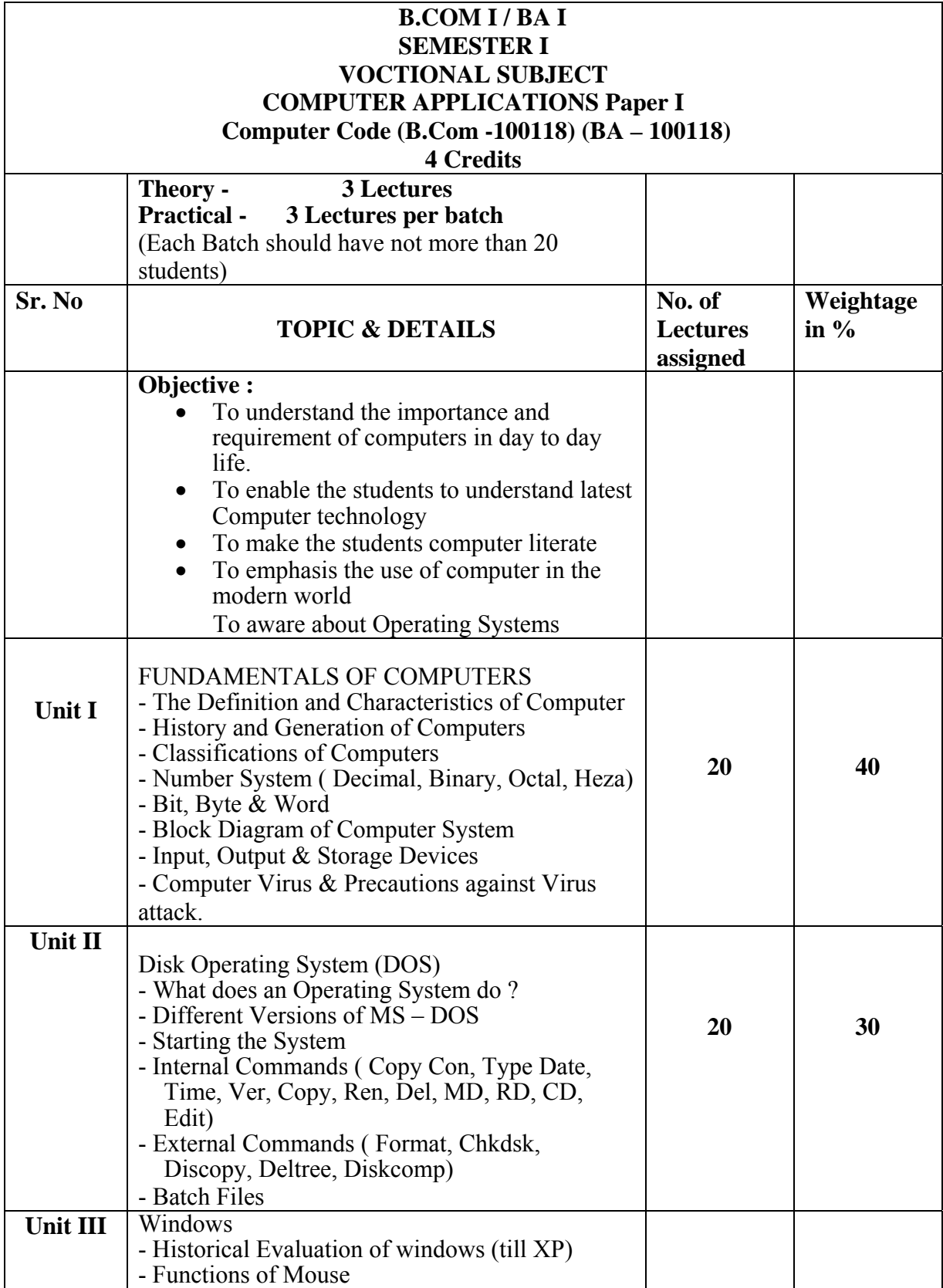

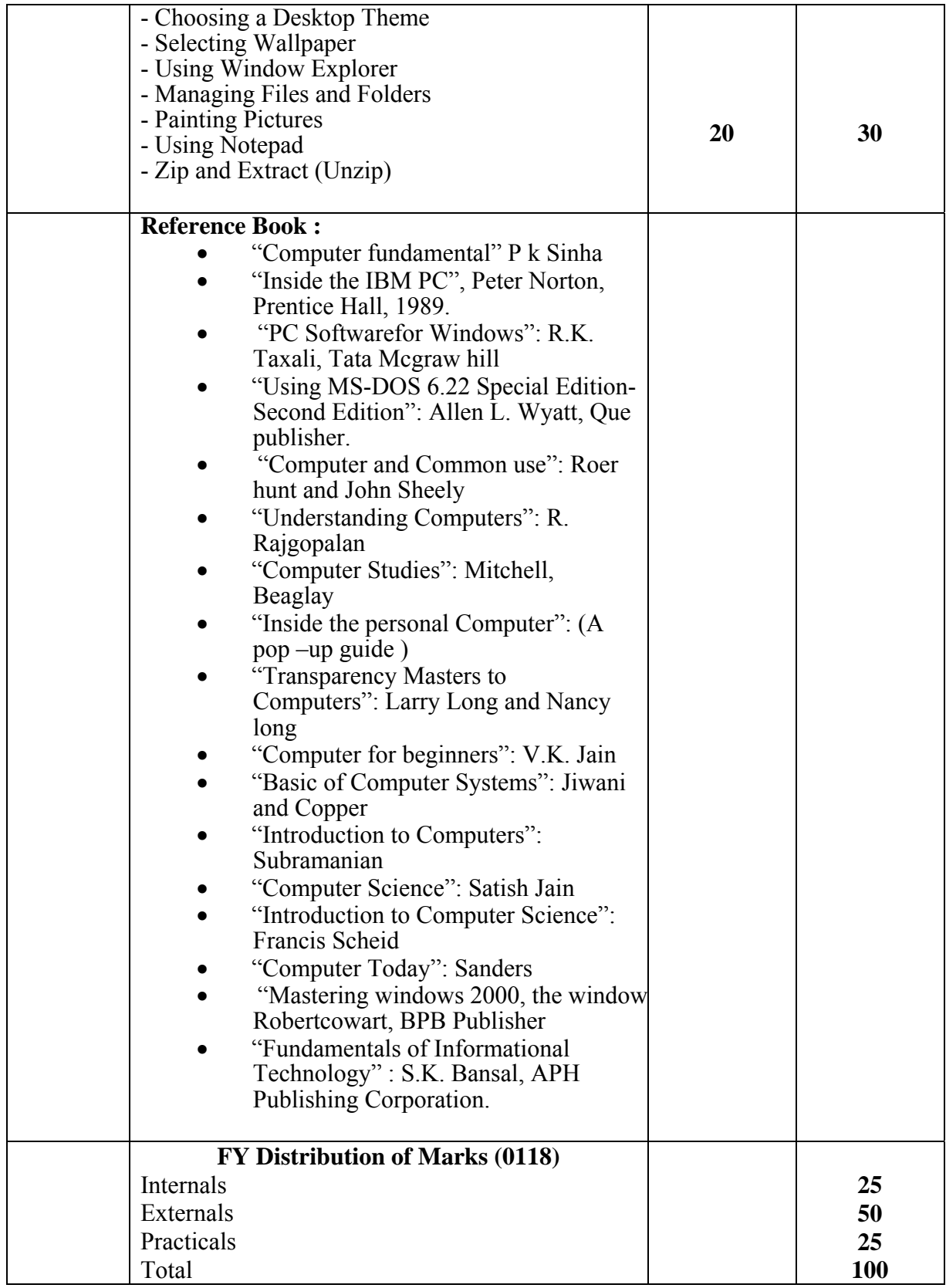

## **B.COM I /BA I SEMESTER I VOCTIONAL SUBJECT COMPUTER APPLICATIONS Paper II Computer Code (B.Com -100218) (BA – 100218)**

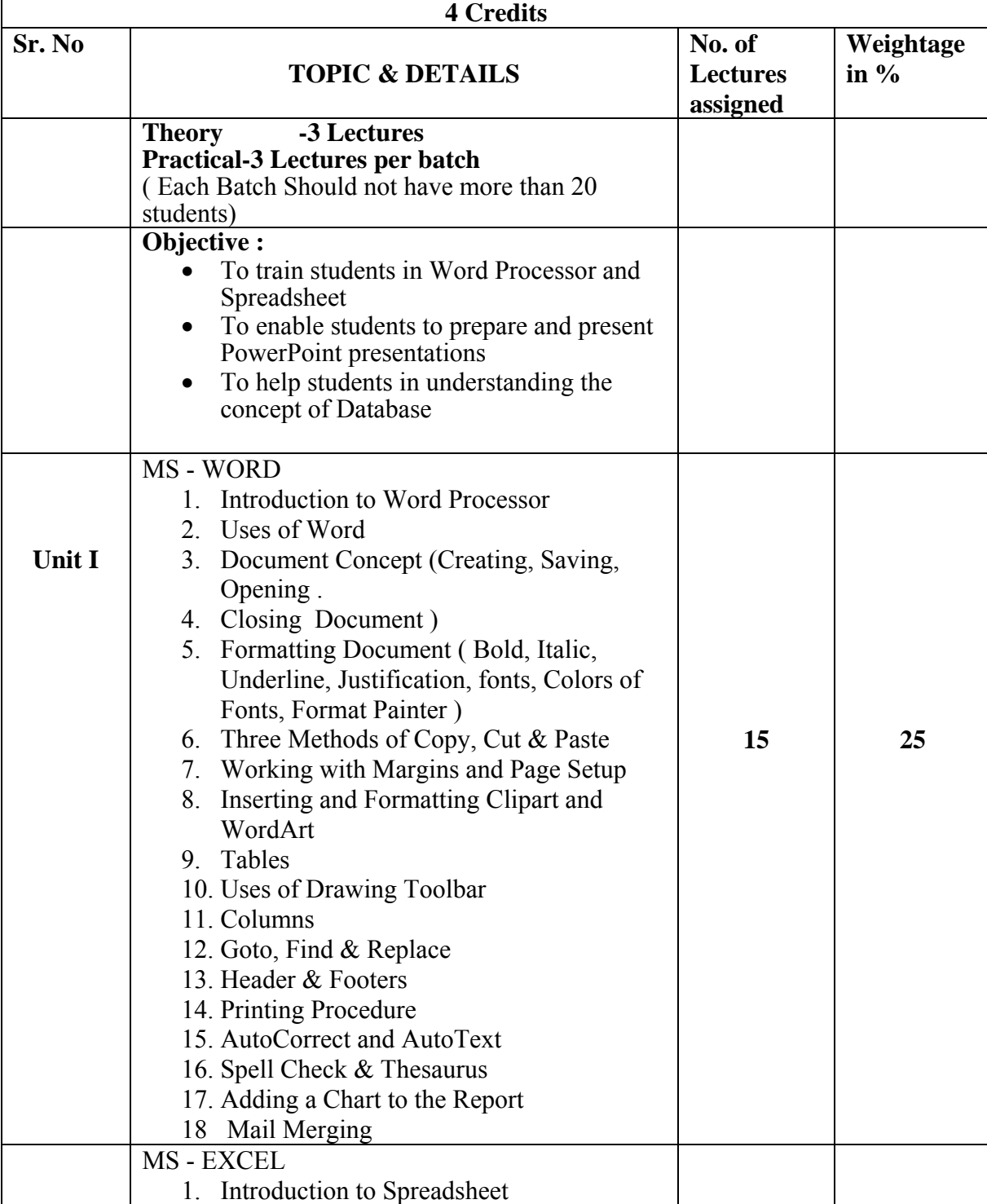

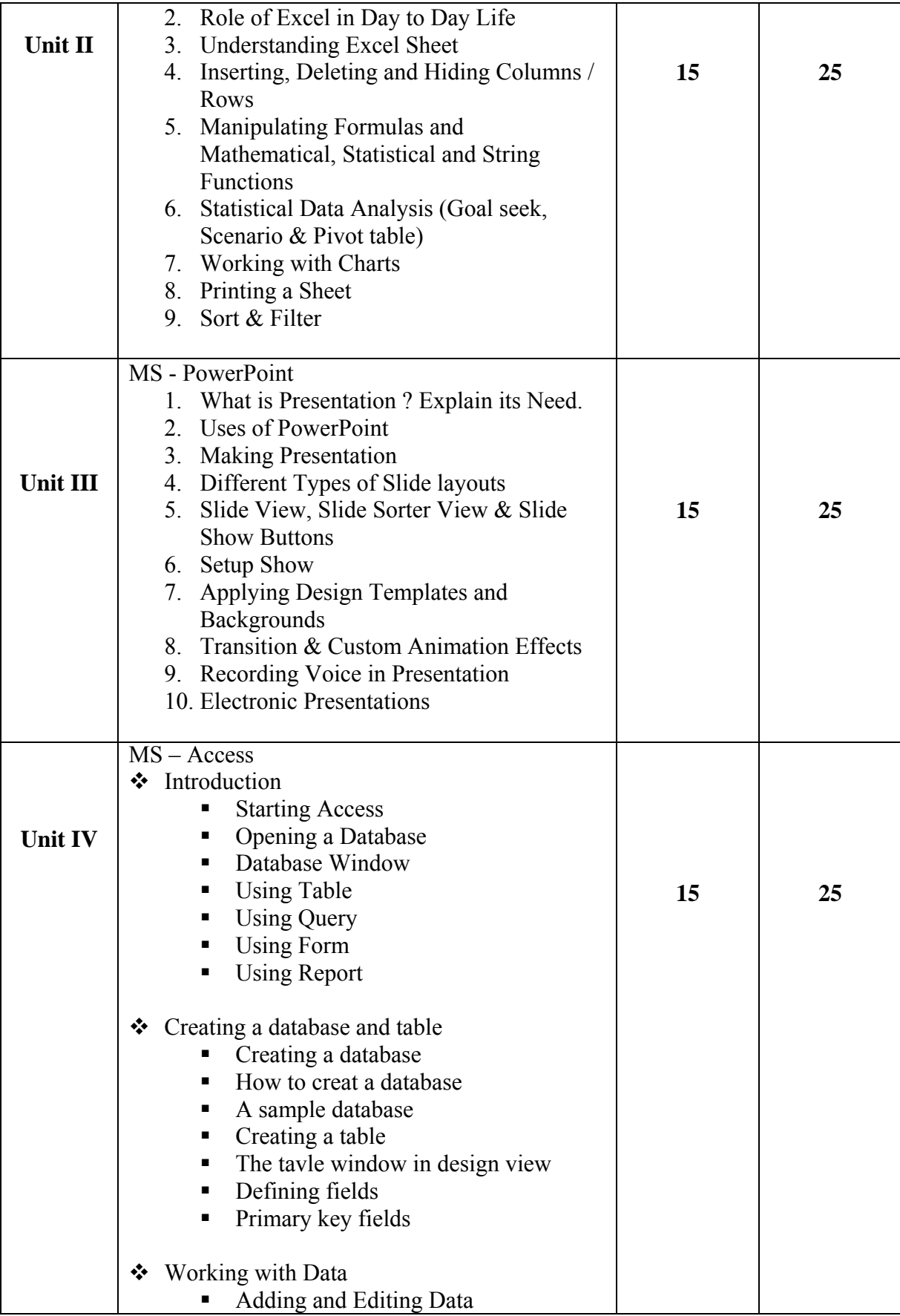

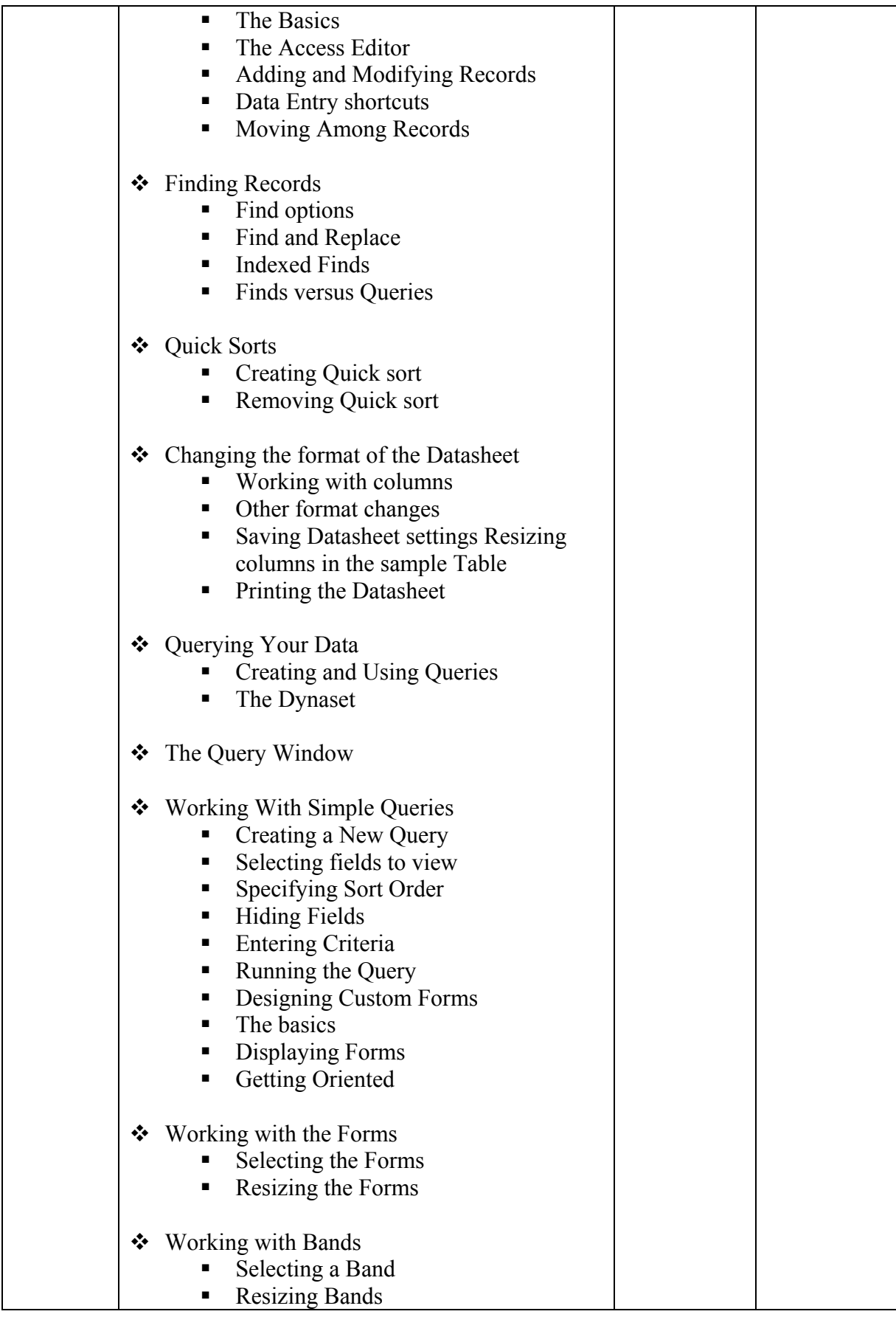

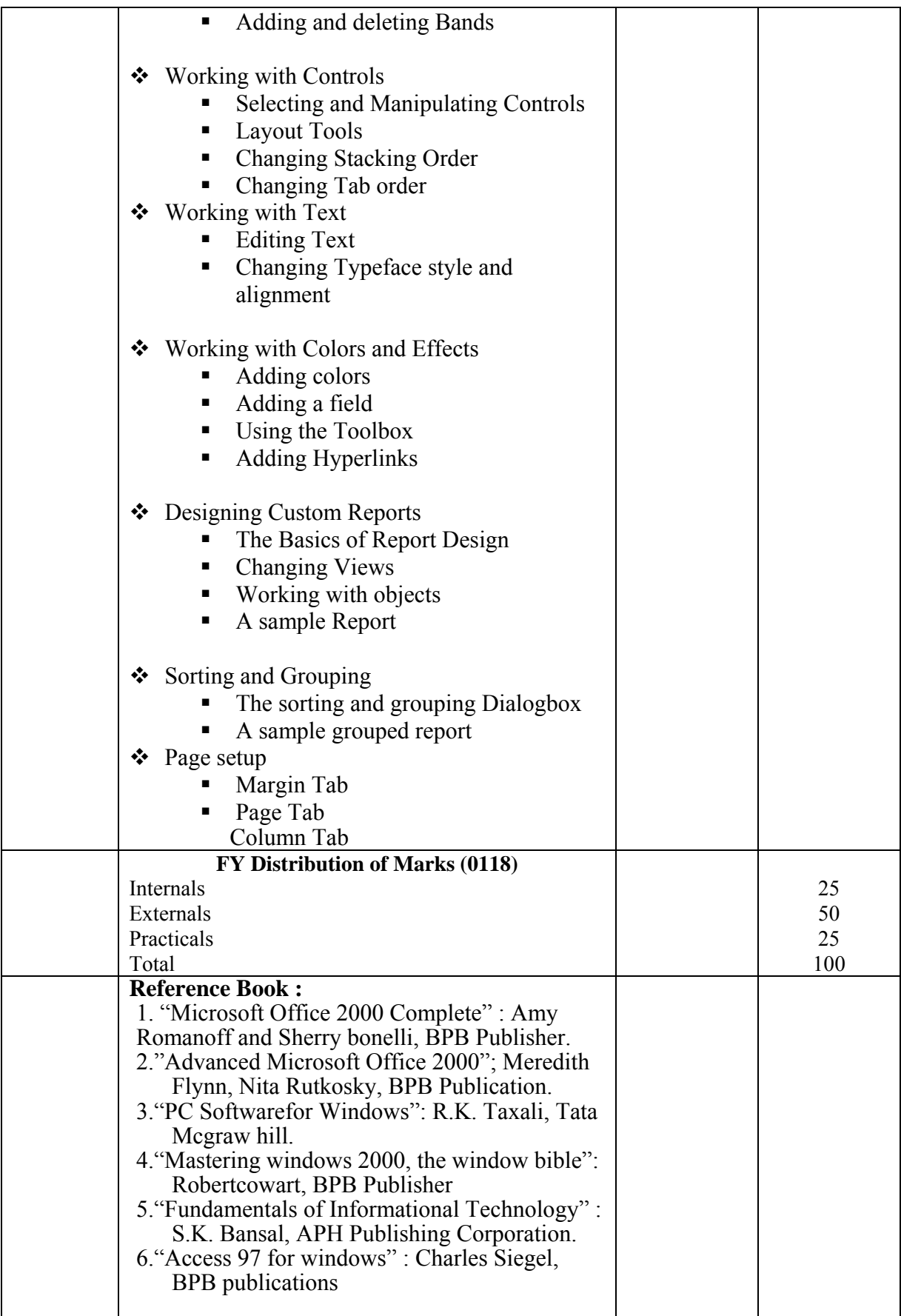

#### **B.COM I / BA I SEMESTER I VOCATIONAL SUBJECT TOURISM & TRAVEL MANAGEMENT PAPER I TOURISM BUSINESS Computer Code (B.Com-100124) (BA -100124) 4 Credits**

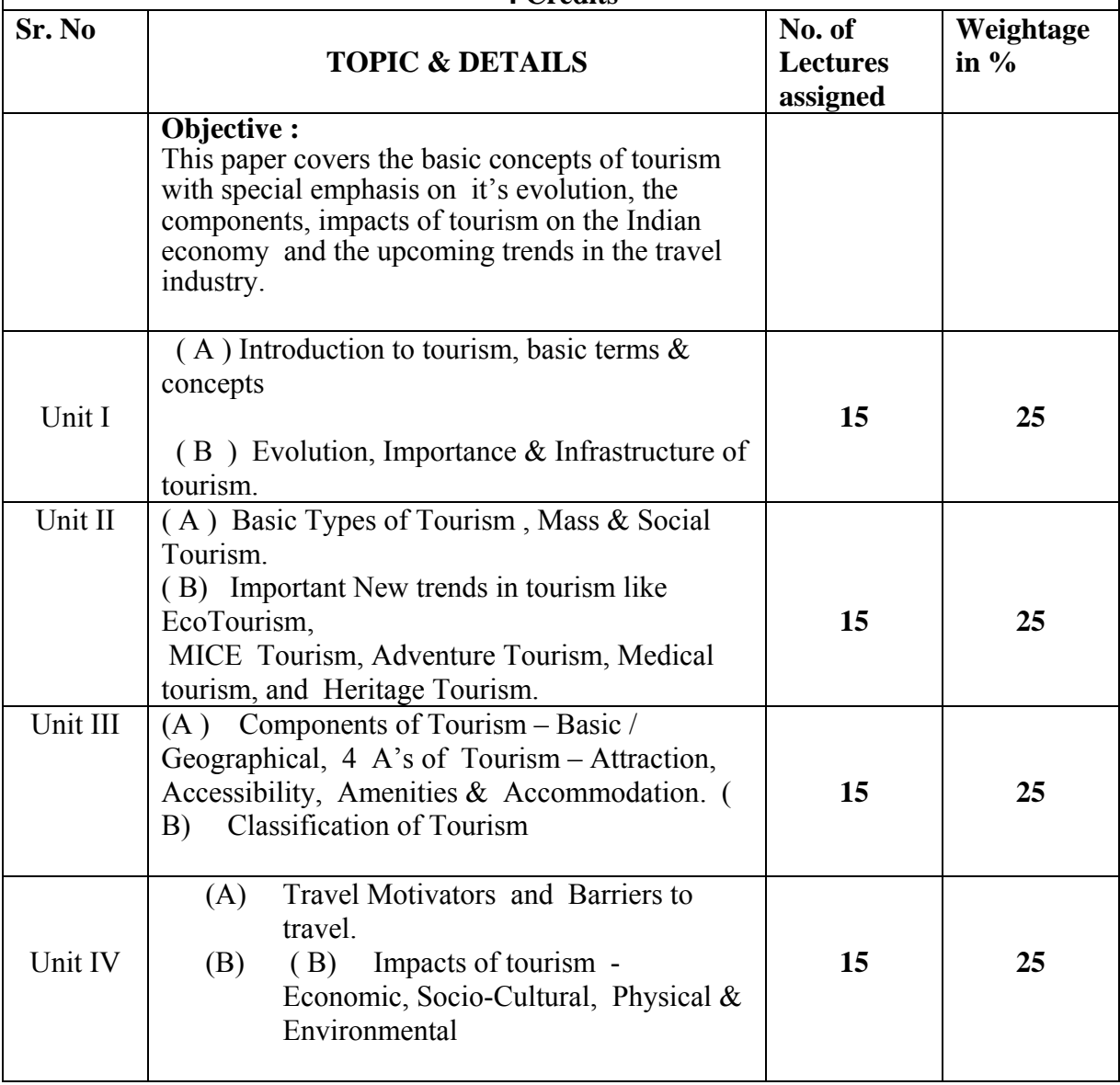

#### **B.COM I /BA I SEMESTER I VOCATIONAL SUBJECT TOURISM & TRAVEL MANAGEMENT PAPER II TOURISM ORGANISATIONS Computer Code (B.Com -100224) (BA -100224) 4 Credits**

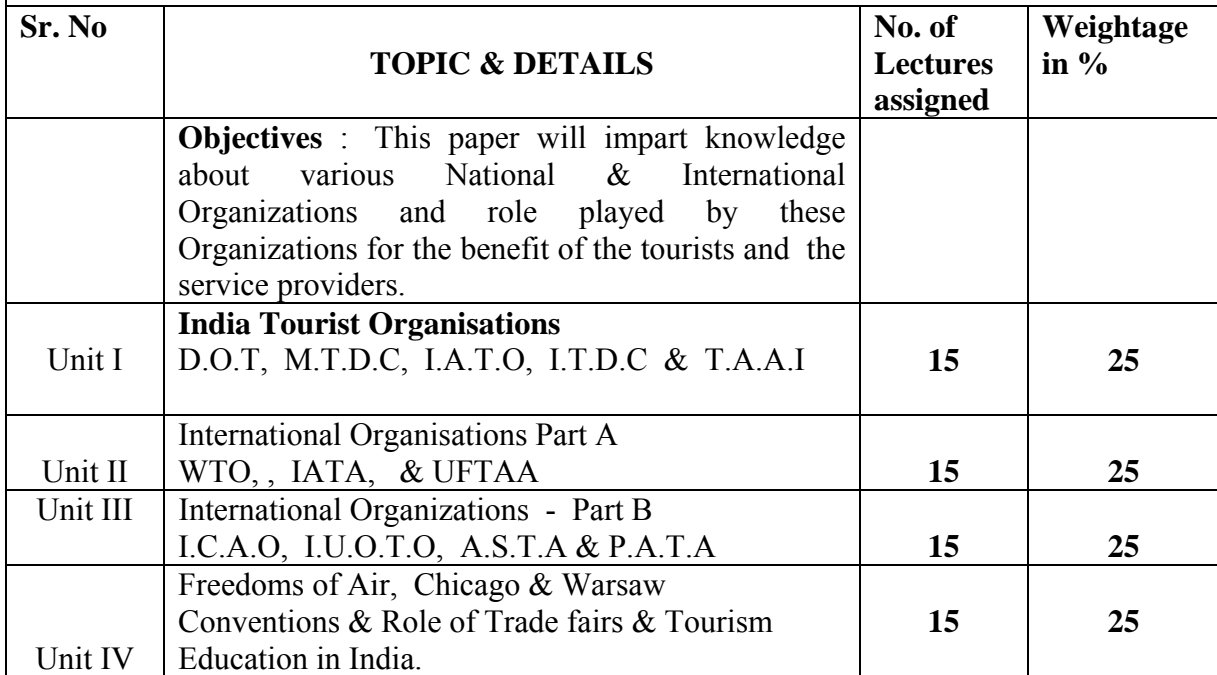

**Suggested Readings for Papers I & II** 

- 1. Bhatia A.K : Tourism Development, Principles & Practices, Sterling Publishers, Pvt. Ltd. New Delhi, 2003
- 2. Bhatia A.K.: International Tourism Management, Sterling Publishers Pvt. Ltd, New Delhi.
- 3. Chawla Romila :Tourism Marketing & Development, Sonali Publication, 2004
- 4. Jha S.M.: Tourism Marketing, Himalaya Publishing House, Ist Edition, 1995
- 5. Krishan Kamra : Managing Tourist Destination, Kanishka Publisher, Ist edition, 2001.
- 6. Seth Pran Nath: An Introduction to Travel & Tourism , Sterling Publishers Pvt Ltd, Ist edition, 1993
- 7. Raina.A.K.: Essence of Tourism Development Dynamic Philosophy & Strategies. Sarup & Sons, 2004.
- 8. Tarun Nikunj : Fundamentals of travel & Tourism, Alfa Publications, New Delhi , 2006

## **B.COM I /BA I SEMESTER I VOCATIONAL SUBJECT ADVERTISING, SALES PROMOTION & PUBLIC RELATIONS - PAPER I MARKETING COMMUNICATION AND ADVERTISING I Computer Code (B.Com -100144) (BA -100144)**

**4 Credits** 

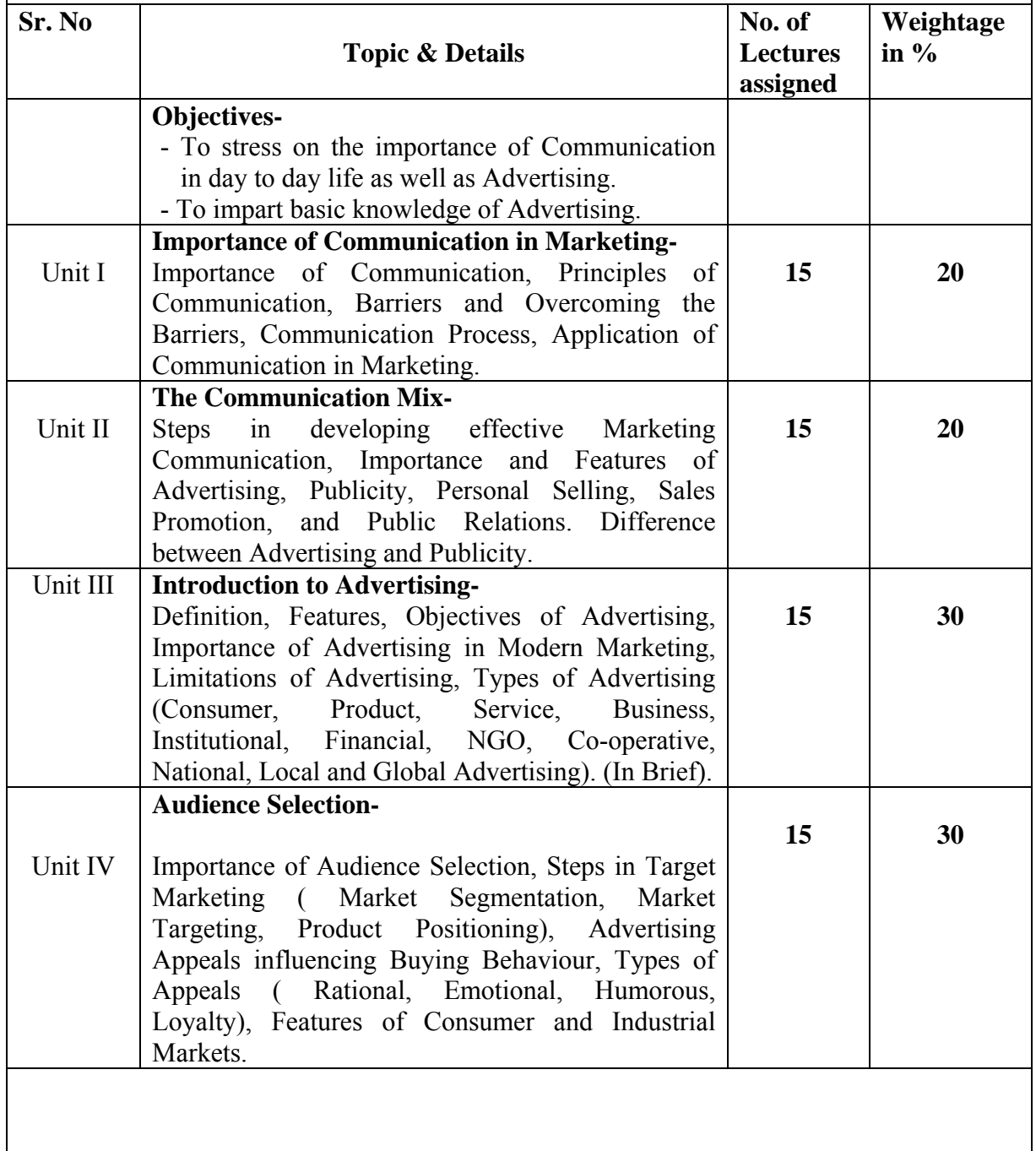

## **B.COM I /BA I SEMESTER I VOCATIONAL SUBJECT ADVERTISING, SALES PROMOTION & PUBLIC RELATIONS - PAPER II PERSONAL SELLING & SALESMANSHIP Computer Code (B.Com -100244) (BA -100244)**

**4 Credits** 

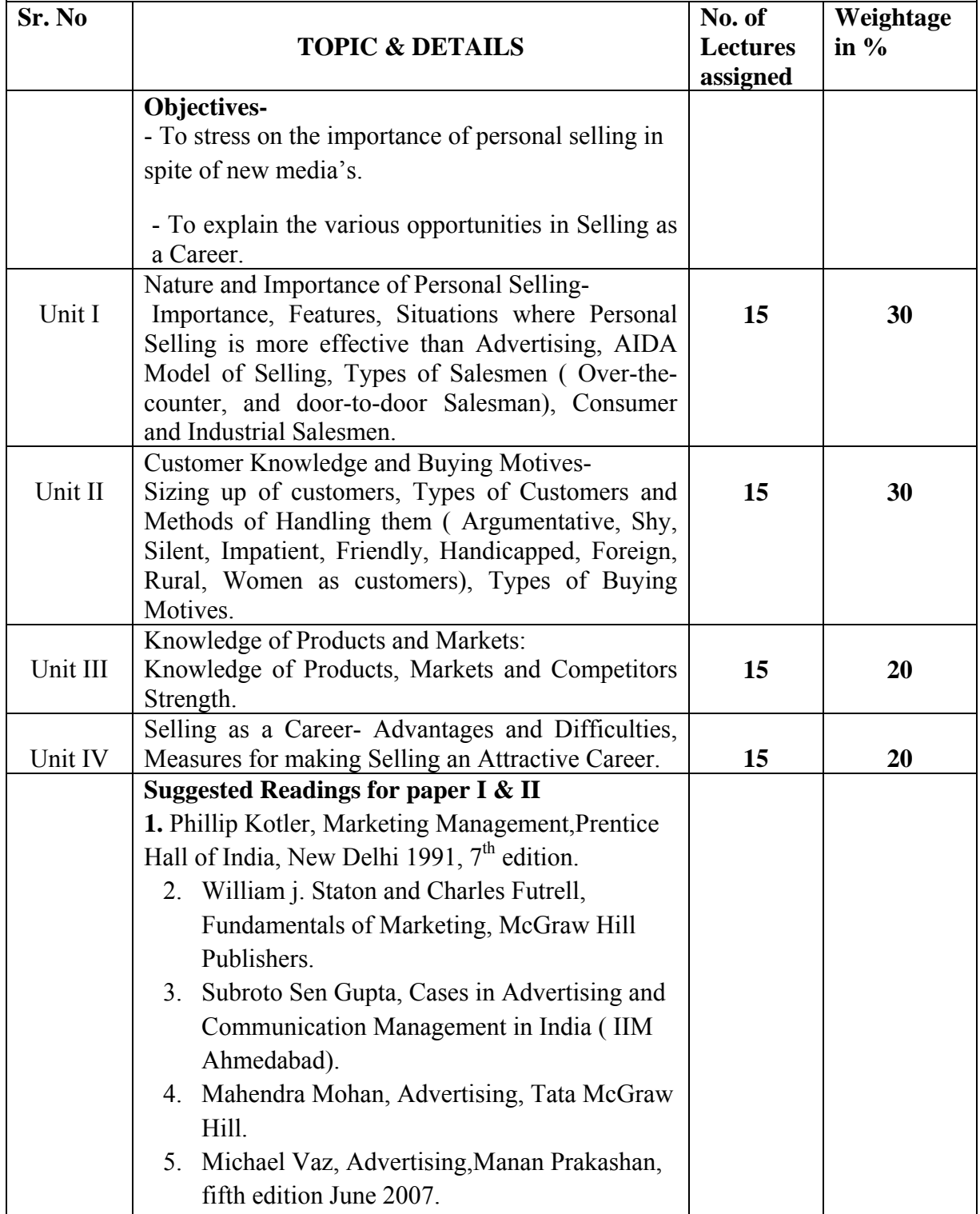

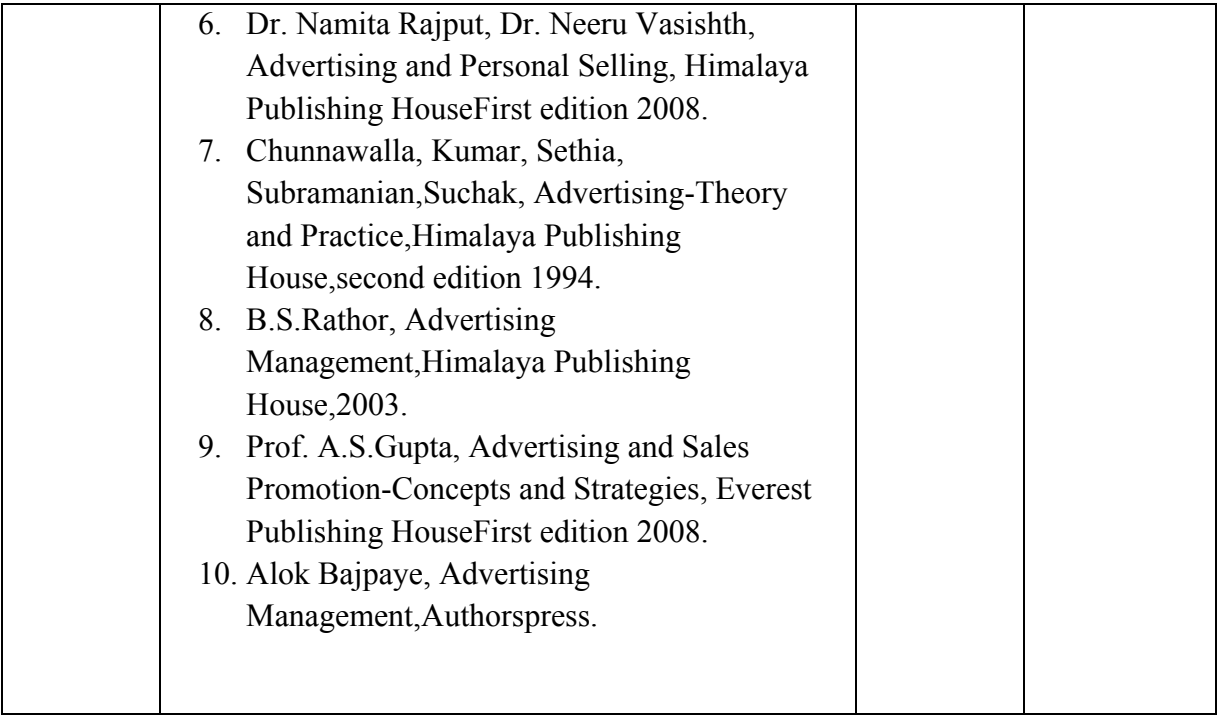

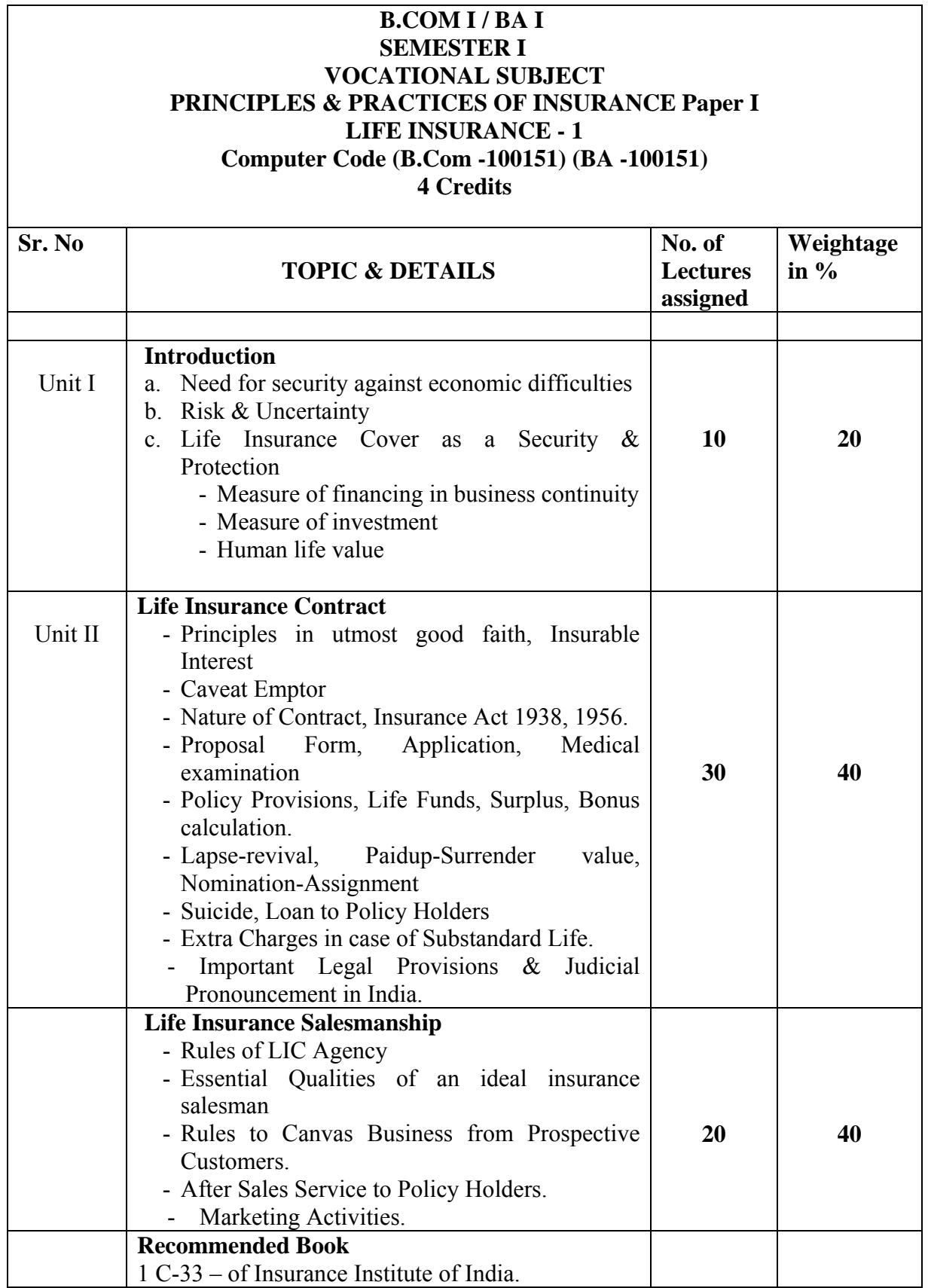

#### **B.COM I /BA I SEMESTER I VOCATIONAL SUBJECT PRINCIPLES & PRACTICES OF INSURANCE Paper II GENERAL INSURANCE - 1 Computer Code (B.Com -100251) (BA -100251) 4 Credits**

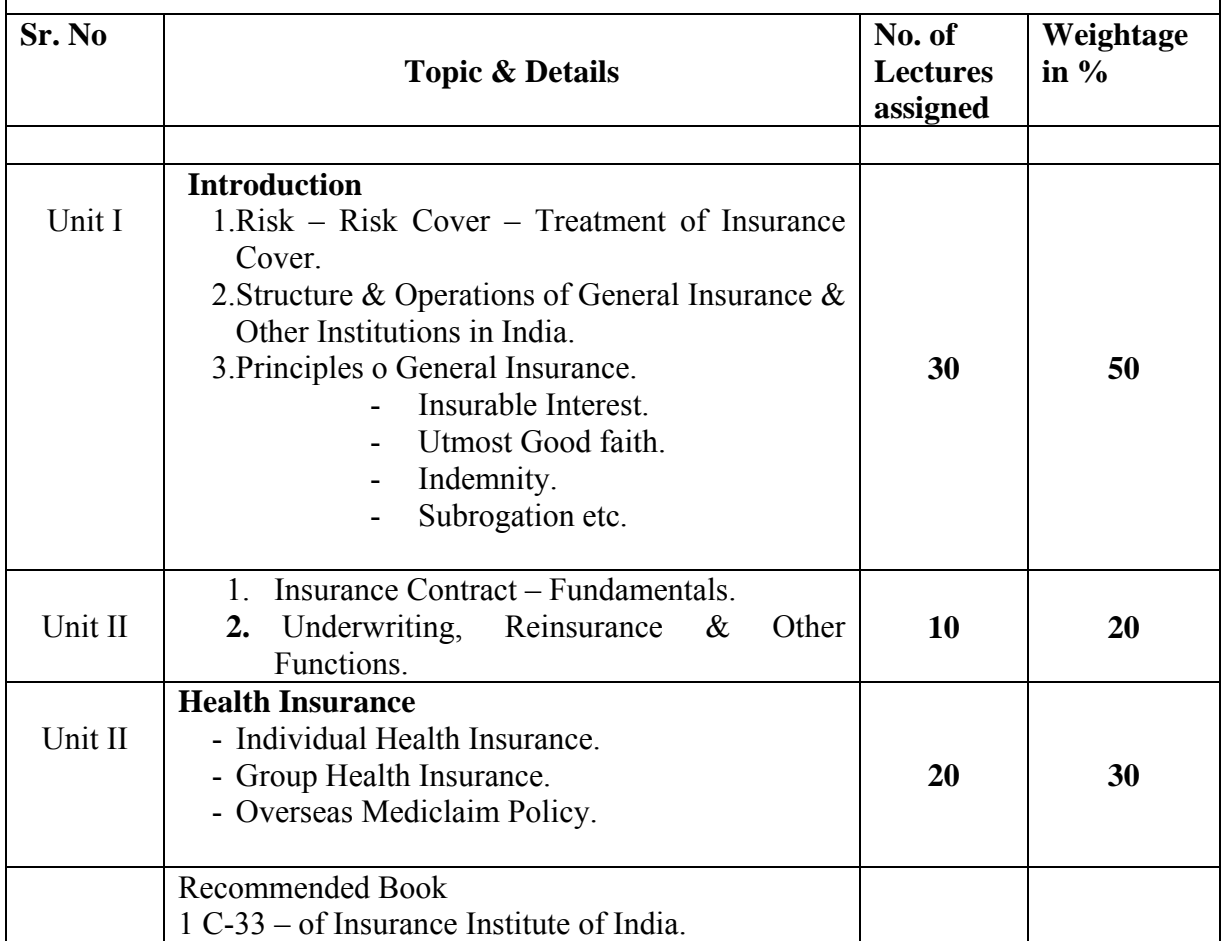

#### **B.COM I /BA I SEMESTER I VOCATIONAL SUBJECT OFFICE MANAGEMENT & SECRETARIAL PRACTICE –Paper I TYPING-1 Computer Code (B.Com -100152) (BA -100152) 4 credits**

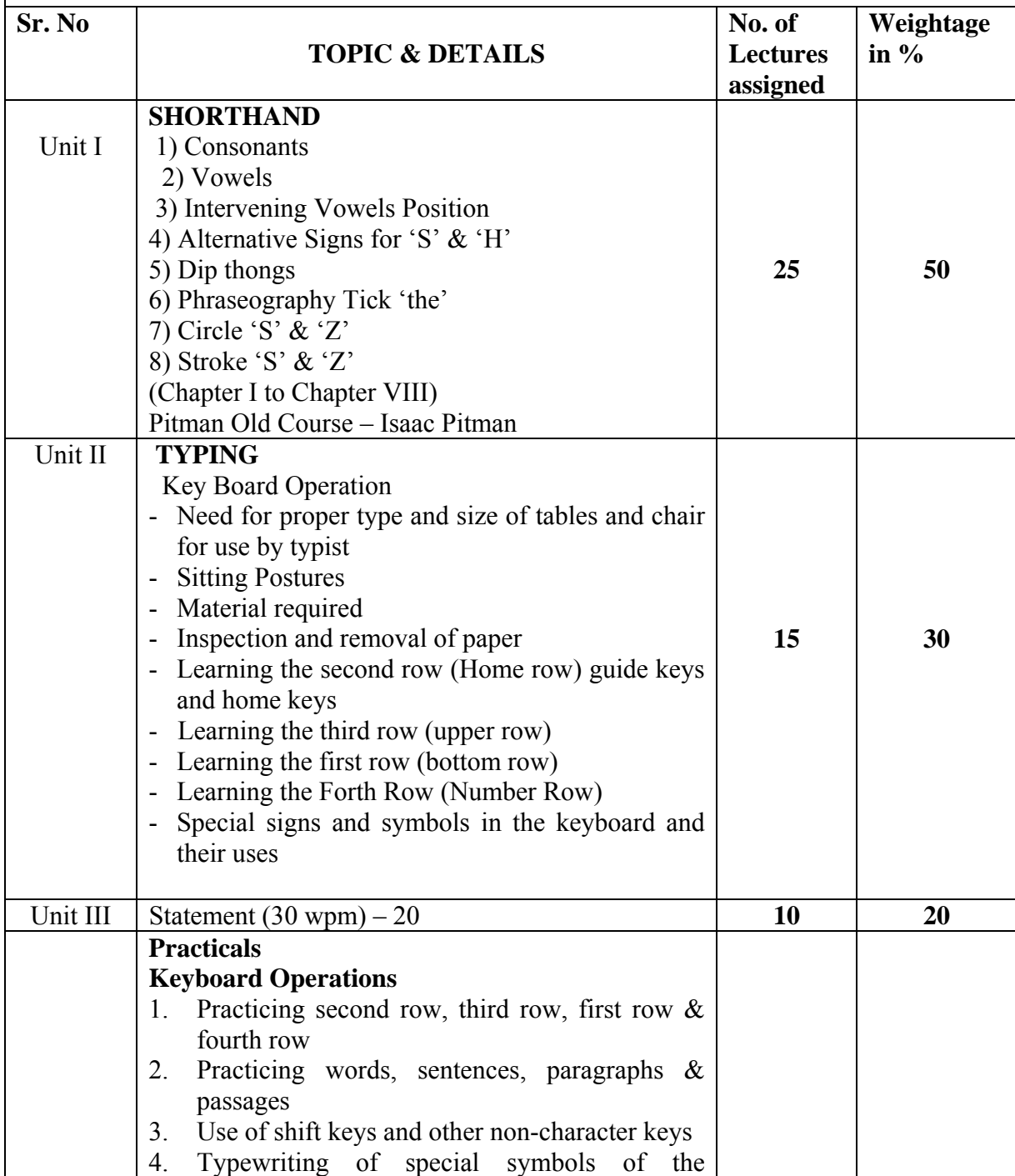

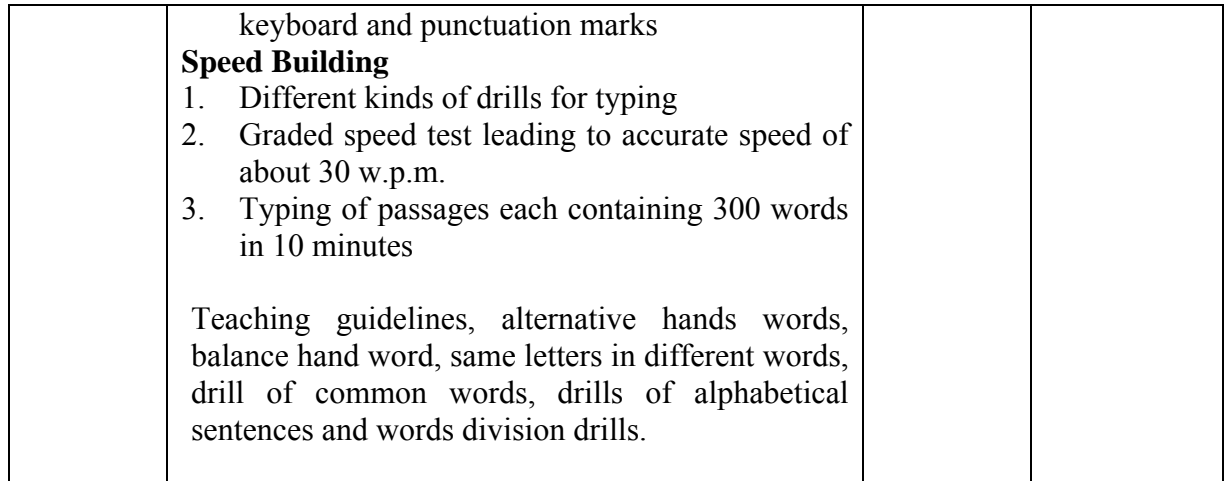

## **B.COM I/BA I SEMESTER I VOCATIONAL SUBJECT OFFICE MANAGEMENT & SECRETARIAL PRACTICE –Paper II THEORY I Computer Code (B.Com -100252) (BA -100252)**

**4 credits** 

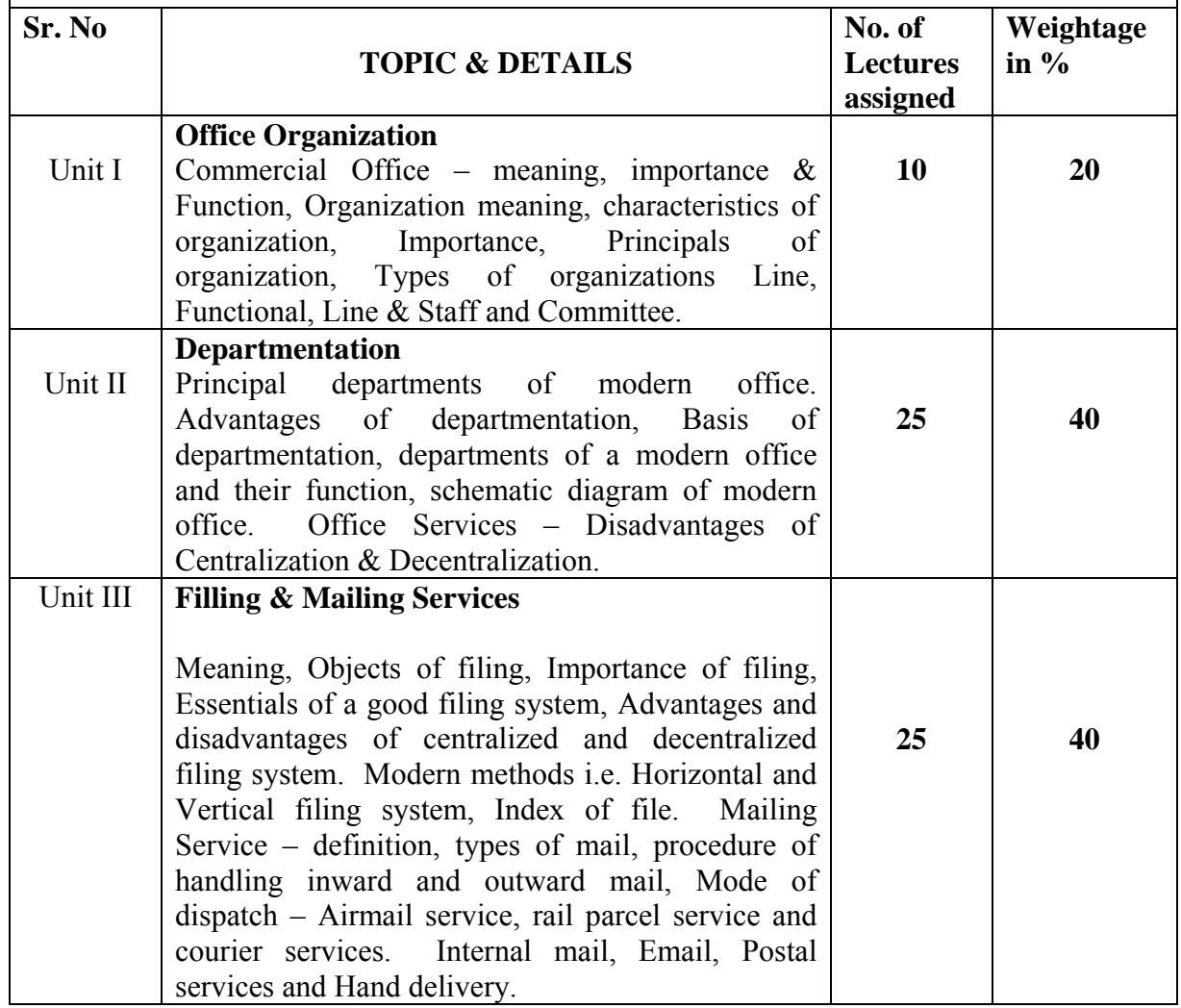

#### **B.COM. I / BA I SEMESTER I VOCATIONAL SUBJECT COMMUNICATIVE ENGLISH Paper No. I Computer Code (B.Com -100153) (BA -100153) 4 credits**

## **Objectives :**

1. Develop basic reading, writing and listening skills.

2. Learn the basics of grammar and write grammatically correct sentences.

3. Pronunciation and intonation.

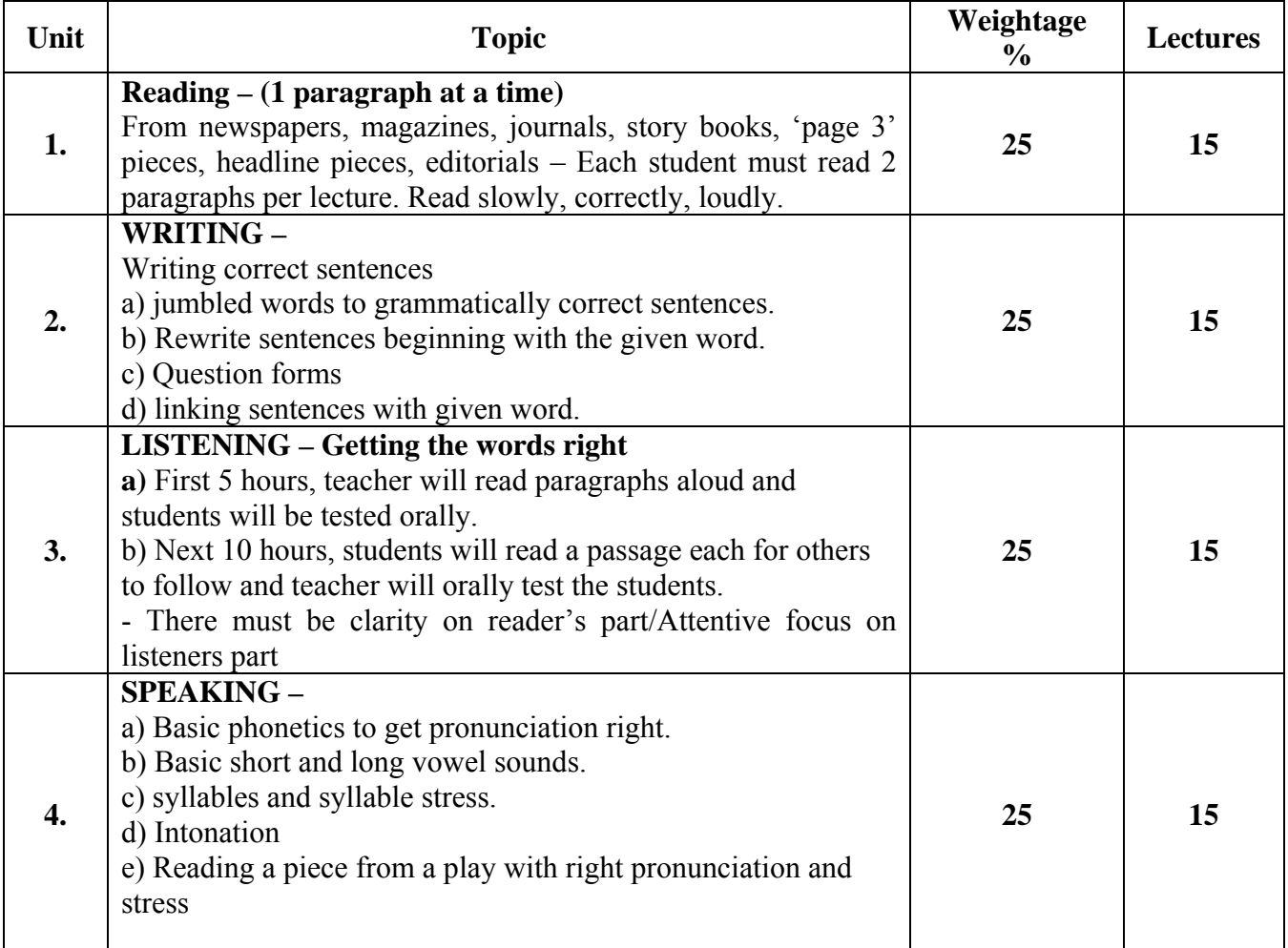

#### **PATTERN OF EVALUATION**

Internal Assessment 25 marks - Reading External Assessment 75 marks. 25 Marks Oral – Listening skills and Reading skills

50 marks written

(a) Unit II (b) Marking stress (c) identifying vowel and consonant sounds

(d) marking rising and falling intonation.

#### **B.COM. I / BA I SEMESTER I VOCATIONAL SUBJECT COMMUNICATIVE ENGLISH Paper No. II Computer Code (B.Com – 100253) (BA – 100253) 4 credits**

#### **Objectives :**

1. To provide an understanding of the basics of the

Communication Process and techniques.

2. To understand and identify style and register..

3. To learn about the different types of listening skills.

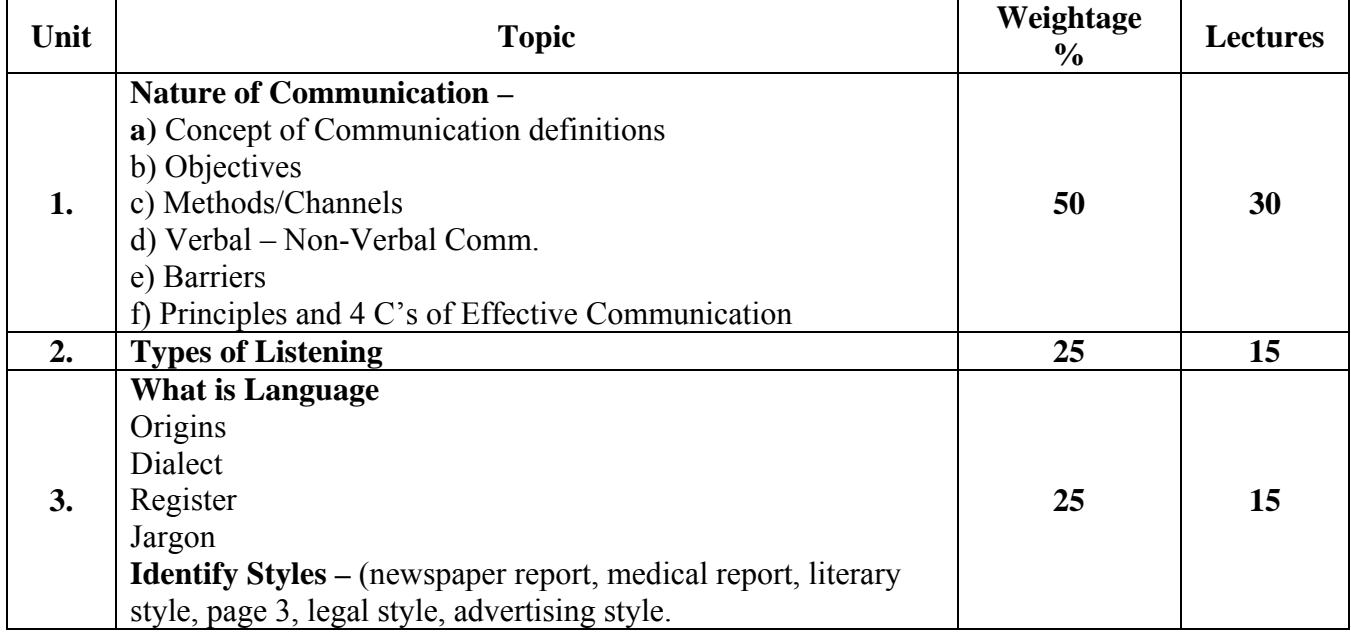

#### **RECOMMENDED READING**

1) Business Communication – by Rai & Rai

2) For Unit II and III material provided.

#### **PATTERN OF EVALUATION**

#### Internal Assessment 25 marks.

Written test on Unit I (teacher can choose any of the sub-units) External Assessment 75 marks

Q.1. Compulsory – 15 marks

2/3 notes or / detailed question on concept of communication.

- Q.2. Question on unit other sub-units in Unit  $I 15$  marks
- Q.3. Unit II 15 marks
- Q.4. Unit III 15 marks
- Q.5. Practical Qs. on 4 C's 15 marks

 Make sentence clear/Concise/improve tone, say whether verbal or non-verbal communication, identify channel, barriers.
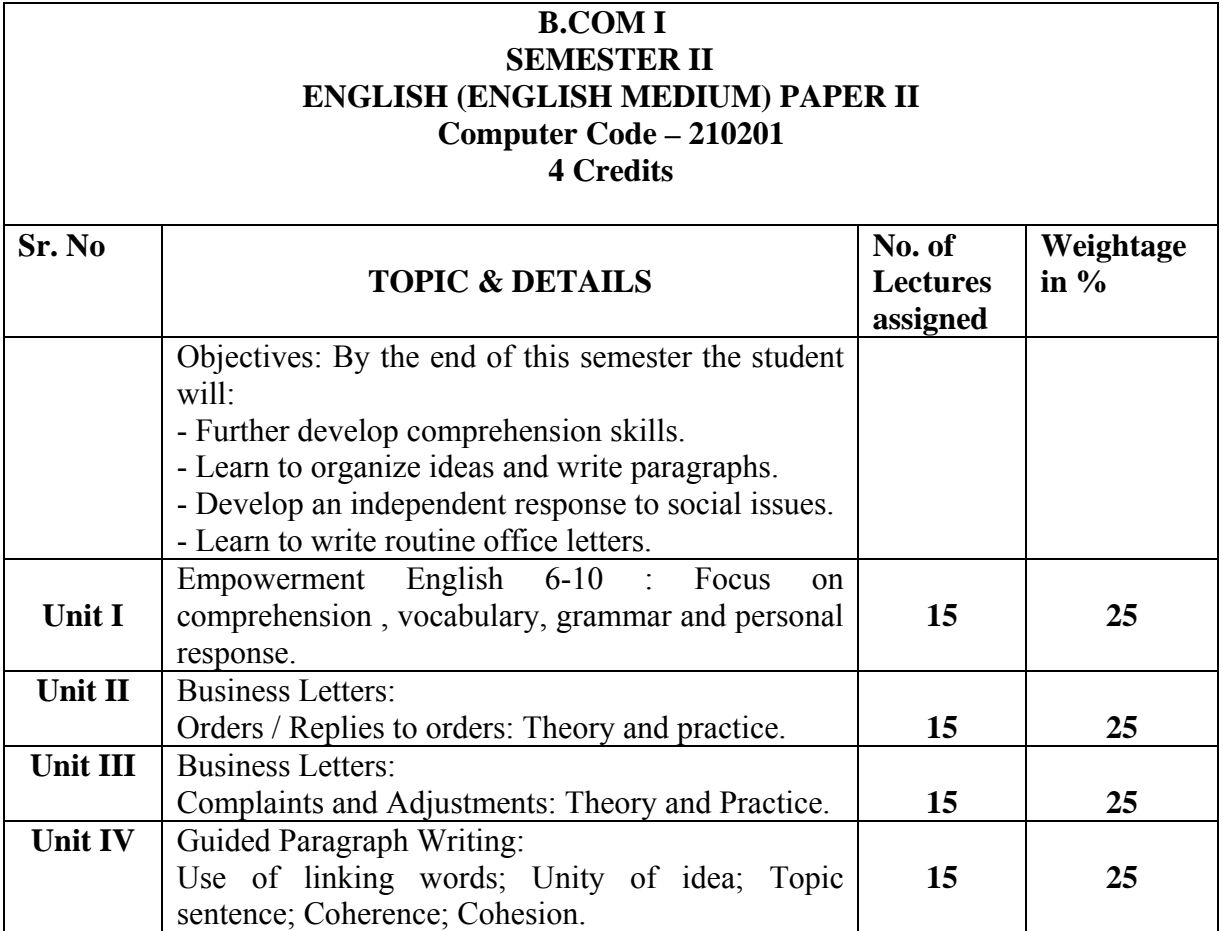

#### **PATTERN OF EVALUATION**

#### *Internal Assessment: 25 marks*

Students are required to choose one woman-oriented issue and make an oral, visual or dramatic presentation. Suggested topics would be – the dowry system/ educating the girl child / violence against women / working women/ tradition and modernity / urban and rural divide/ caste and gender/ single women etc.

#### **External Assessment**: **75 marks**

- Question no. 1 is compulsory. It will carry 15 marks.

- Any 3 out of questions 2, 3, 4 & 5 carrying 20 marks each for all students.

- Question No 6 carrying 25 marks will be attempted only by external students and repeaters who have not cleared internals.

#### **Details:**

**Question 1** – Compulsory - Unseen comprehension passage. Focus on textual comprehension, vocabulary, grammar, personal response. (15 marks)

Optional Questions: **Question 2** – ( Total 20 marks) Letter placing an order -1 out of  $2 - 10$  marks Replies to orders – 1 out of  $2 - 10$  marks

**Question 3** - (Total 20 marks) Letter of Complaint – 1 out of 2 (10 marks) Letter of adjustment  $-1$  out of 2 (10 marks)

# **Question 4**

Short notes 2 out of  $3 - 20$  marks. Questions will be on theory of Orders, Complaints and Adjustments.

#### **Question 5**

Guided Paragraph Writing – 20 marks. (Paragraphs will be based on issues taken from empowerment English).

Question No 6. A Orders / Replies: One out of two 10 marks. B. Complaints / Adjustments: One out of two 15 marks

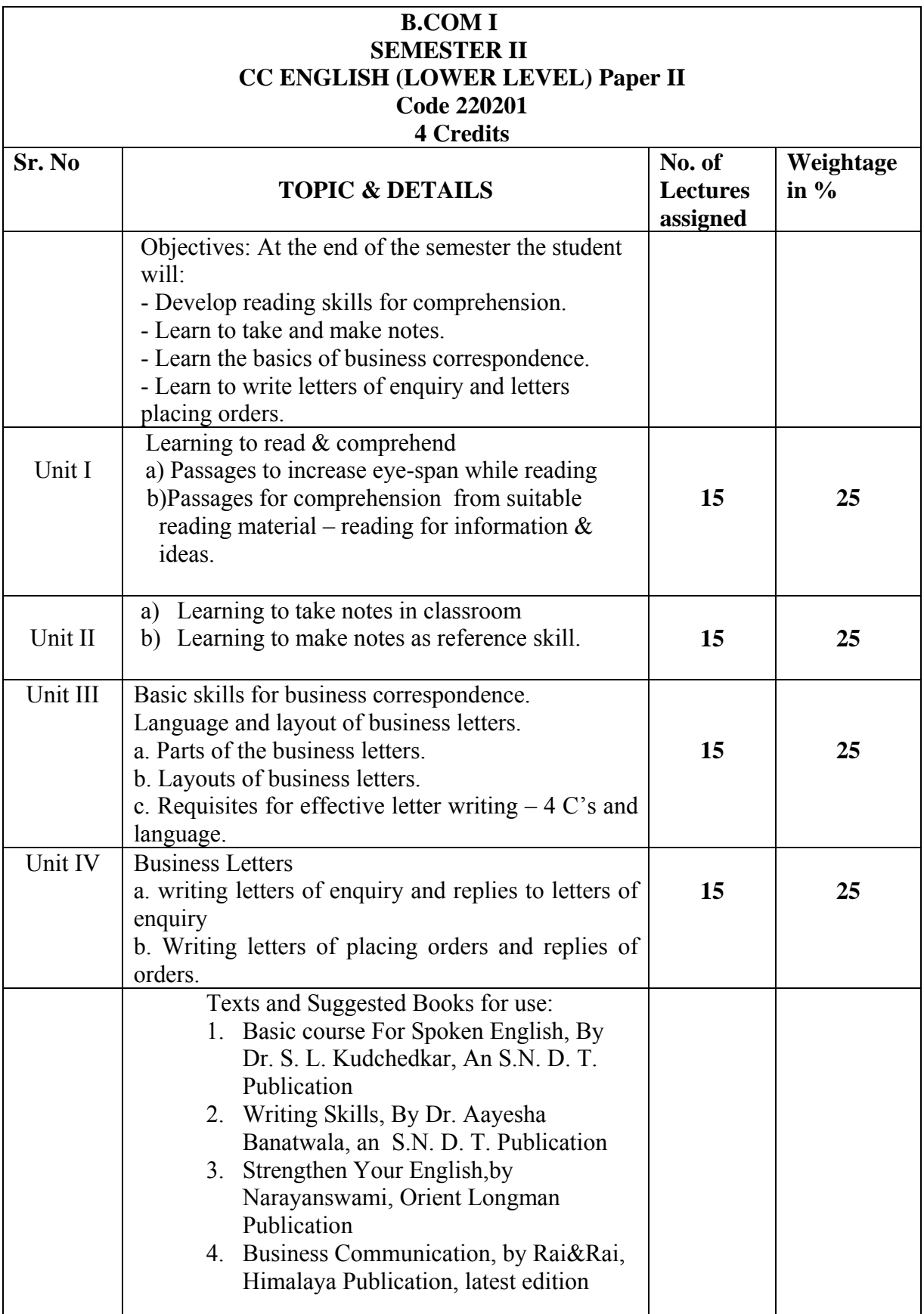

## **Prescribed Text**

- 1. Chetana English Grammar & Composition, A A Memon, Chetana Publications, 2008
- 2. Basic course for Spoken English : Dr Shirin Kuchedkar, (SNDT University).
- 3. Writing Skills: Dr. Ayesha Banatwala, (SNDT University).
- 4. Business Communication: Urmila Rai & S M Rai, Himalaya Publication, Tenth Edition, 2008.
- 5. Strengthen Your English: Narayanaswami, Orient Longman.

## **Pattern of Evaluation**

#### *Internal Assessment- 25 marks*

Group work based on reading comprehension, passage for reading aloud 10 marks

Passage for note taking 15 marks.

#### *External Assessment – 75 marks*

- Question No 1 is compulsory. It will carry 15 marks.
- Any 3 out of questions 2, 3, 4 & 5 carrying 20 marks each for all students.
- Question No 6 carrying 25 marks will be attempted only by external students and repeaters who have not cleared the internals.

#### Details

*Question No 1* – Compulsory – 15 marks.

Comprehension passage – Questions on the given passage. 10 marks Vocabulary or grammar exercise 05 marks.

#### **Optional Questions**

*Question 2* – 20 marks

Comprehension and note making of unseen passage.

#### *Question 3*. – 20 marks

- a. Short notes on parts of the letter ( 2 out of 3) 10 marks.
- b. Correction of formats 05 marks.
- c. Question on 4 C's (sentences may be given for correction) 05 marks *Question 4.* – 20 marks
- a. Letter of enquiry 10 marks

and

b. Letter of order – 10 marks (Internal choice may be offered).

#### *Question 5* – 20 marks

a. A letter of reply to an enquiry – 10 marks.

and

b. A letter of reply to an order – 10 marks (Internal choice may be offered).

*Question 6.* – 25 marks

- a. Two short notes on language and layout of the business letter (Unit 3) 10 marks. No options. Care must be taken to avoid any repetition of question
- b. Letter of enquiry or order (only one letter, no option) 15 marks.

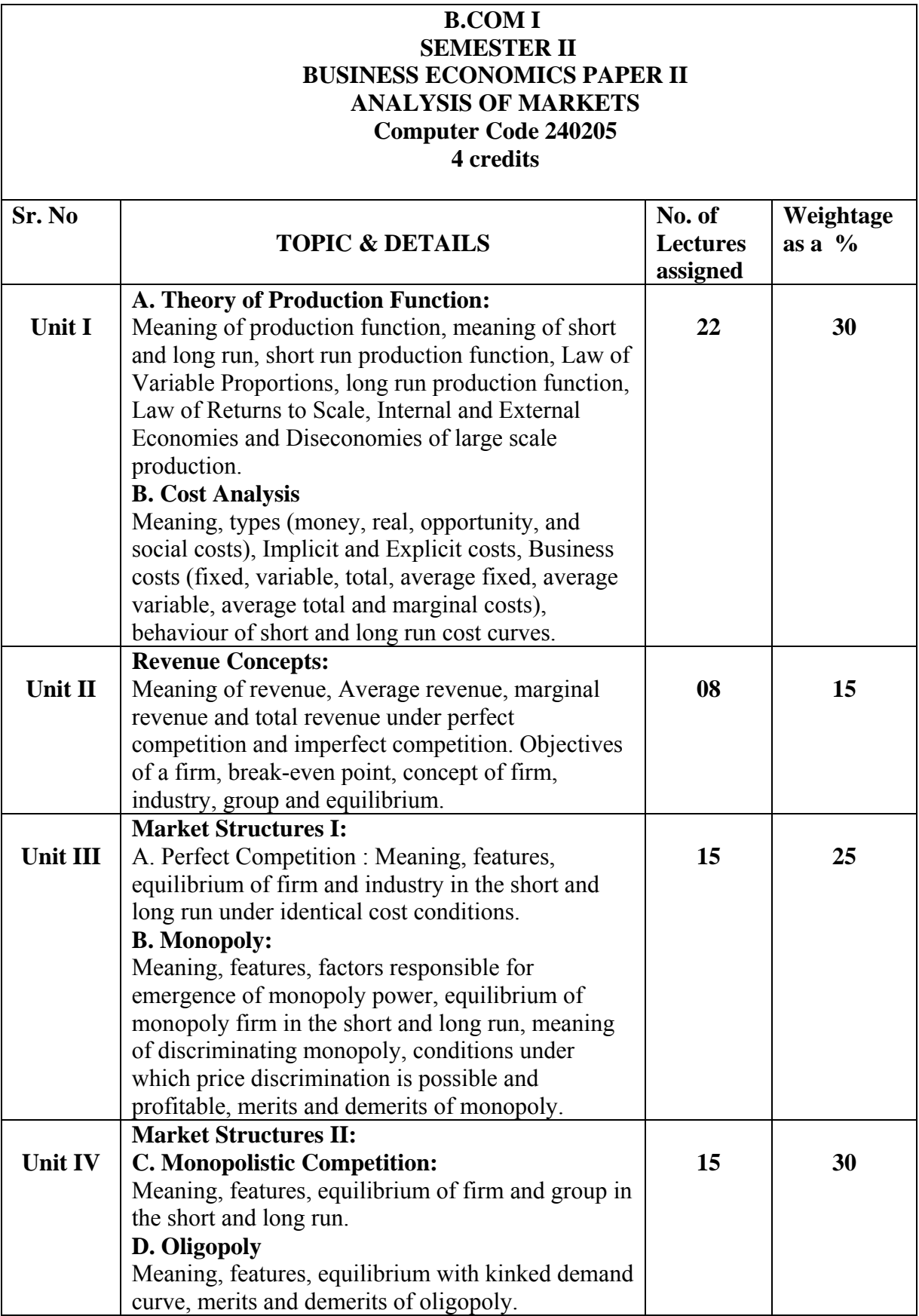

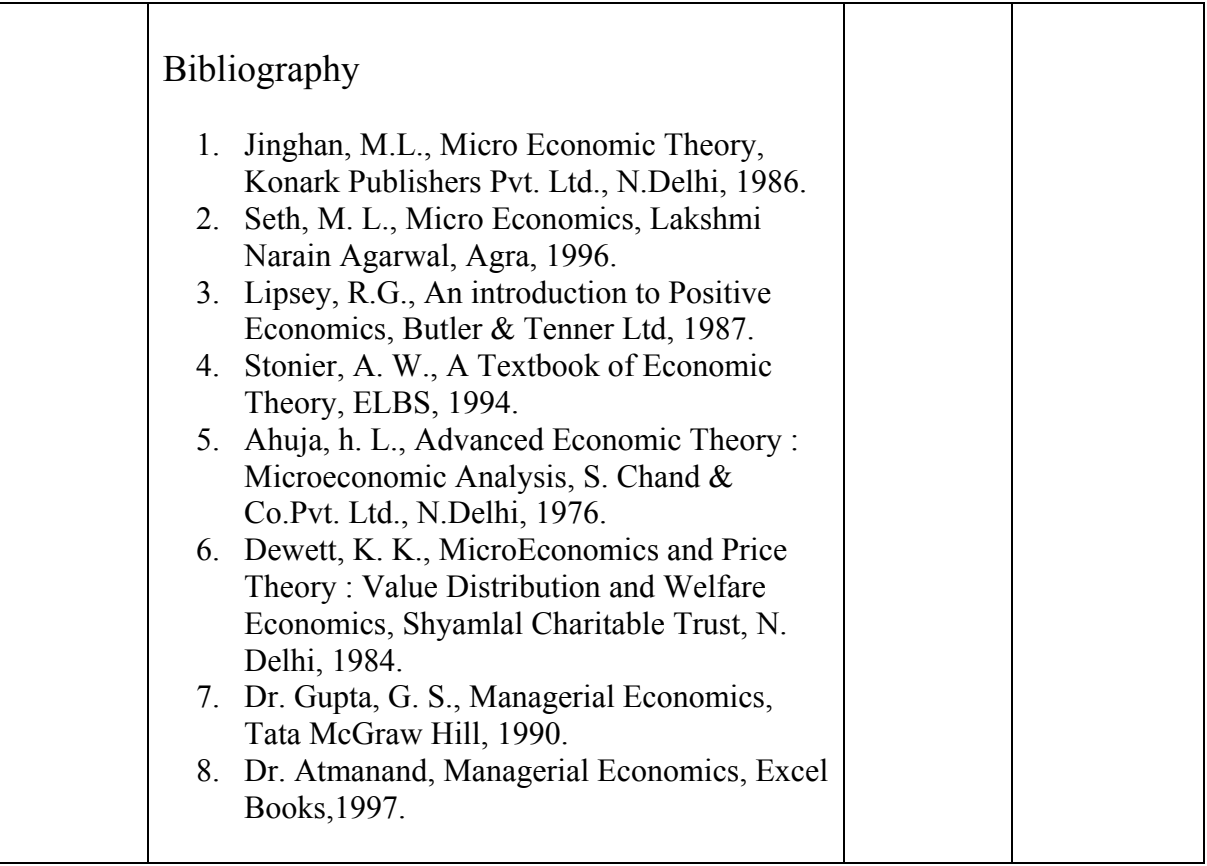

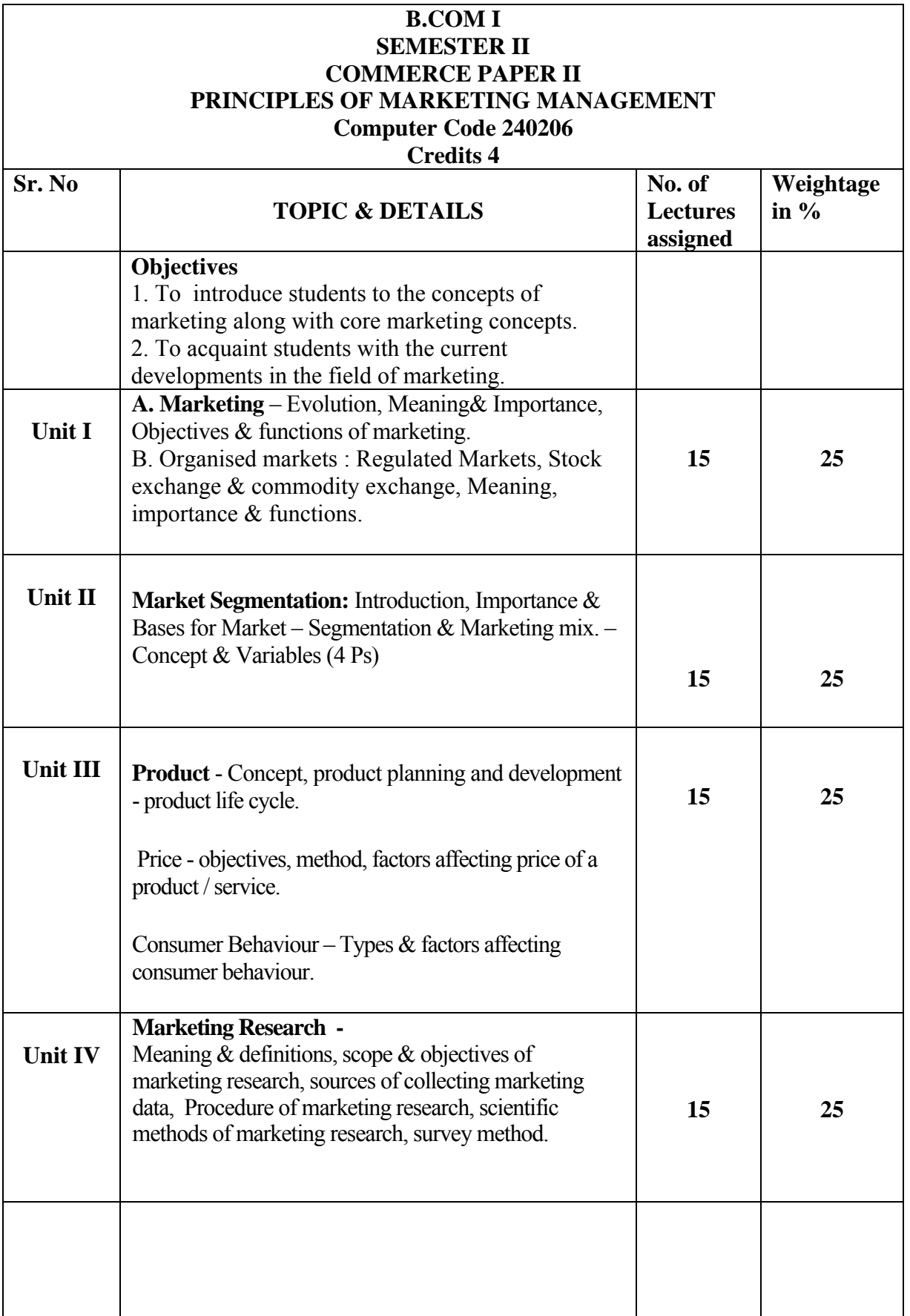

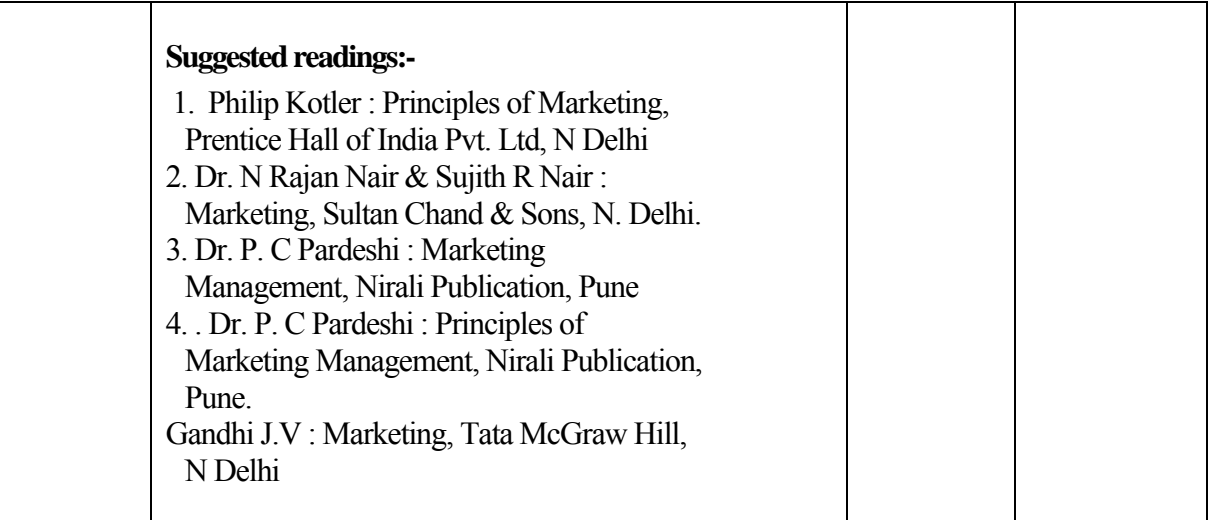

#### **B.COM I SEMESTER II ACCOUNTANCY PAPER II ADVANCED FINANCIAL ACCOUNTING Computer code-240207 4 credits**

#### **ABOUT THE COURSE:**

Course contents focus on conceptual aspects, application of accountancy principles to different commercial activities. **External Exam: 75 Marks** 

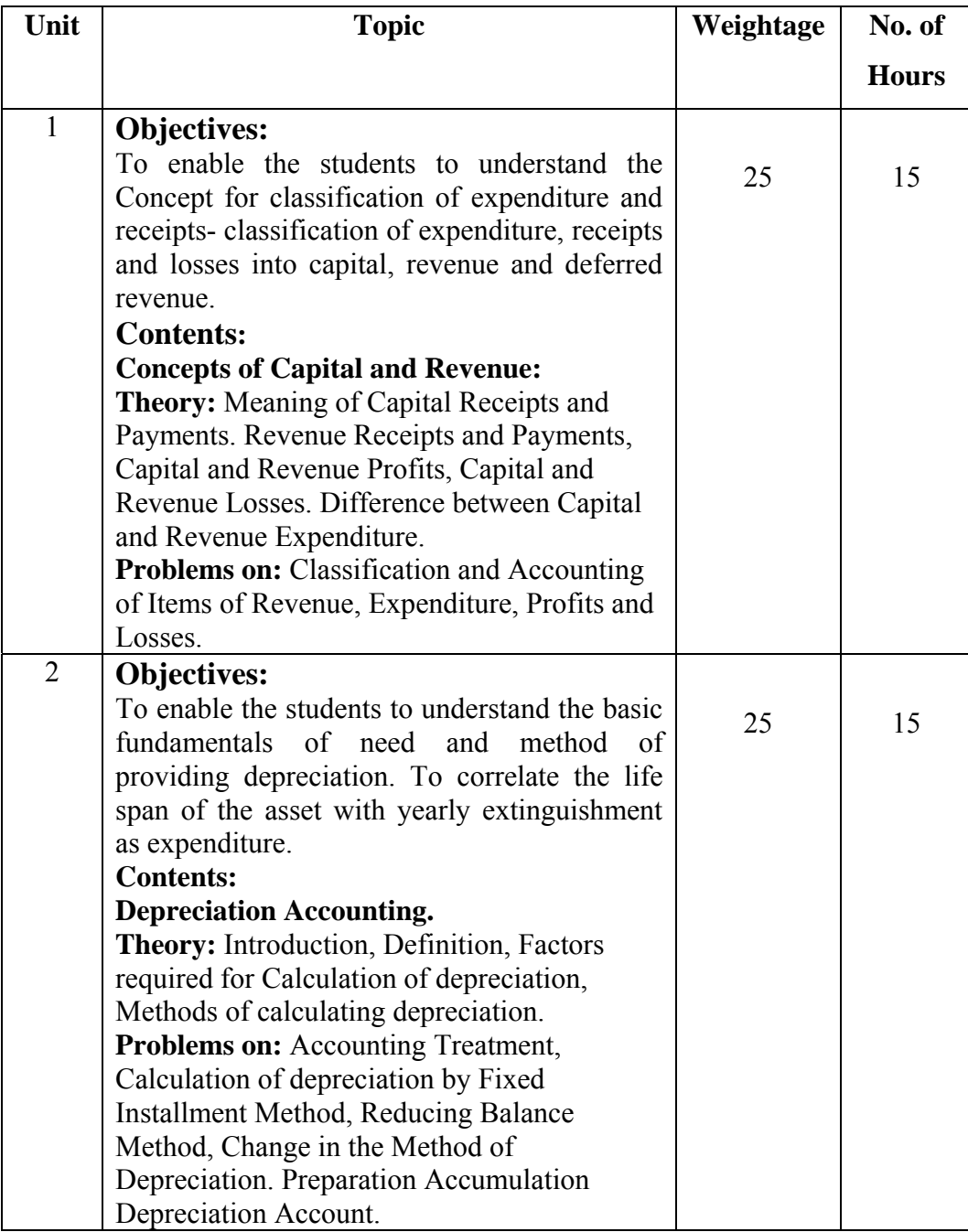

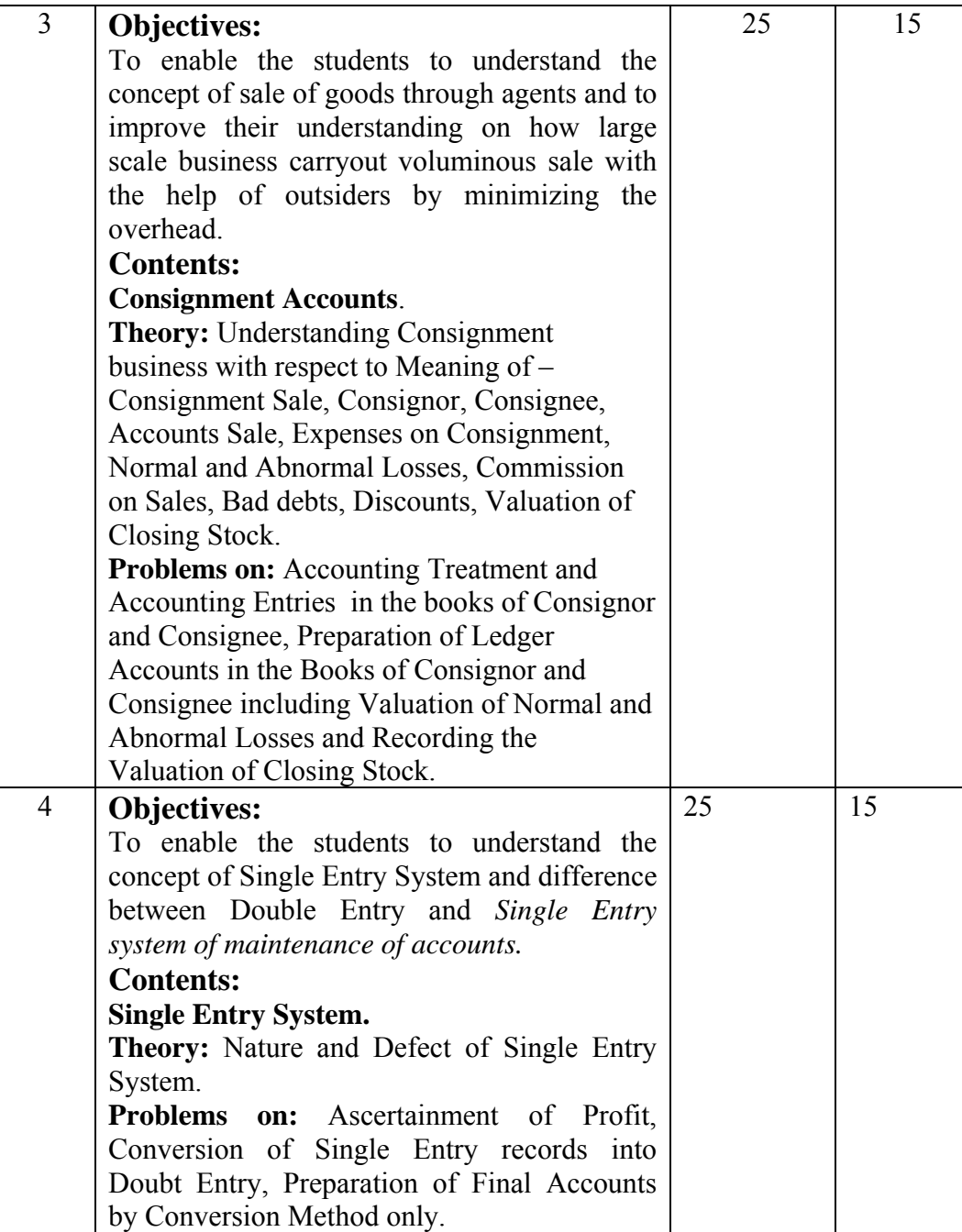

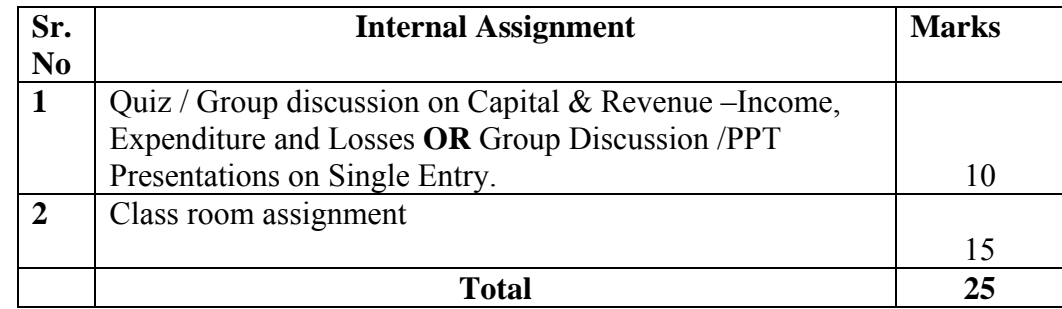

#### **References :**

Ainapure, 2011, Advance Accounting, Manan Prakashan - Mumbai

Choudhary, 2011, Corporate Accounting, Sheth Publishers, - Mumbai

Kishnadwala, 2008, Financial Accountancy & Management, Vipul Prakashan, Mumbai.

R.L.Gupta, 2014, Advance Accountancy, Sultan Chand & Sons - Delhi

Shukla & Grewal, 2008, Advance Accountancy, S. Chand & Co - Delhi

## **B.COM I SEMESTER II BUSINESS STATISTICS Computer Code 240208 4 Credits**

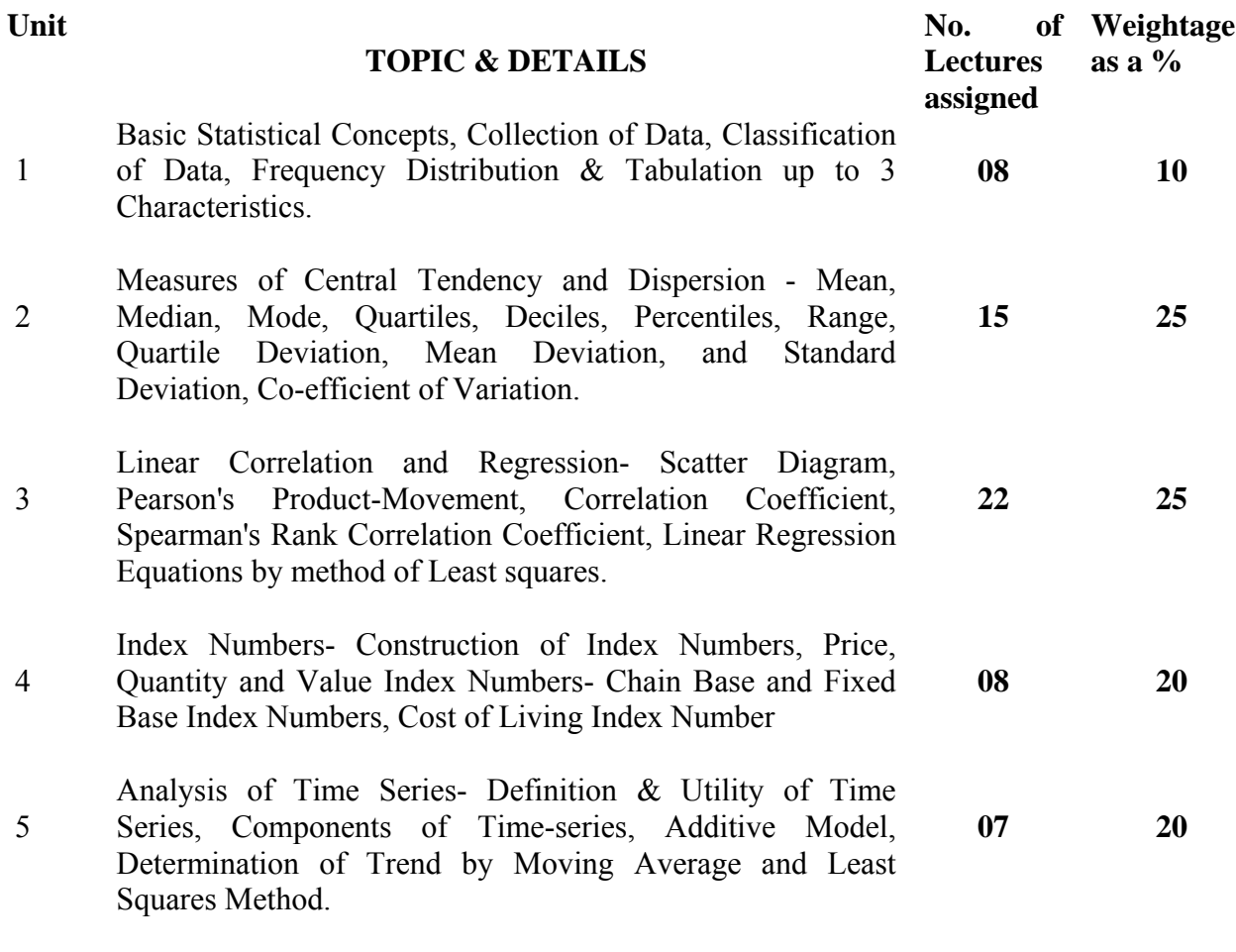

References:

- 1. Methods of Statistics- S. P. Gupta
- 2. Practical Statistics- C. B. Gupta
- 3. Business Statistics- Bapat and Rana
- 4. Business Statistics- Deshpande and Vaidya
- 5. SaOxaiNak saM#yaaSaas~a ko. ma. BaaMDarkr

## **B.COM I SEMESTER II ENVIRONMENTAL STUDIES Computer Code 240209 4 Credits**

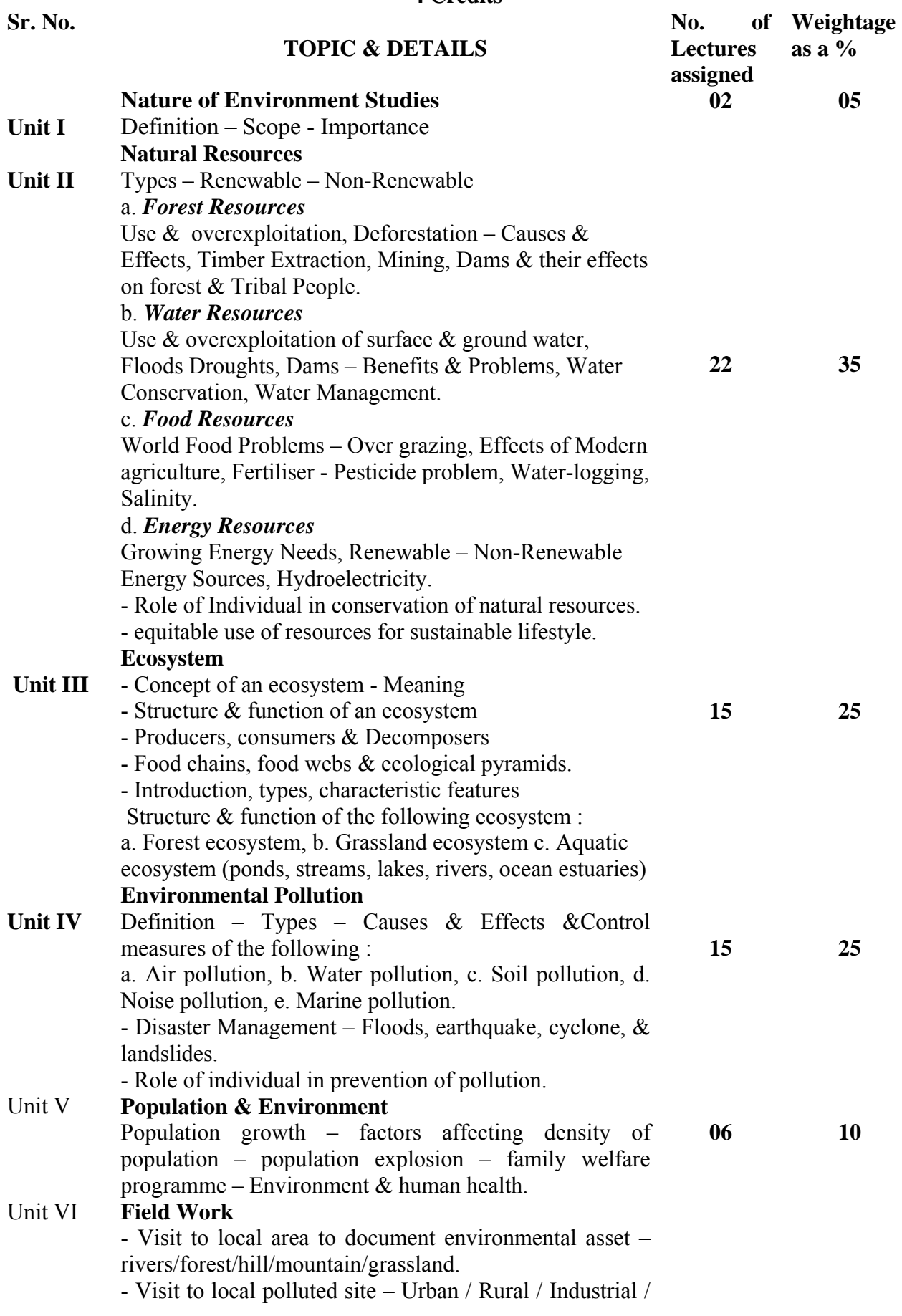

Agricultural.

- Study of common plants, birds.

References

1. Agarwal, K.C. 2001, Environmental Biology, Nidi Pull. Ltd. Bikaner

2. Bharucha Erach, The Biodiversity of India,Mapin Publishing Pvt. Ltd. Ahmedabad 380 013.

3. Brunner R.C. 1989, Hazardous waste incineration, McGraw Hill Inc

4. Clark R.S, Marine Pollution,Clanderson Press Oxford (Text Book)

5. Jadhav H & Bhosale, V.M, 1995, Environmental protation & Laws. Himamalya Publishing House, Delhi

6. Odum E P 1971, Fundamentals of Ecology, W.B.Saunders Co. USA,

7. Mhaskar A.K, Matter Hazardous, Techno-Science Publications (Text Book).

8. Survey of the Environment, The Hindu (Magazine)

9. Trivedi R.K Goel P.K, Introduction to Air Pollution, Techno-Science Publications (Text Book).

10. Wagner K.D, 1998, Environmental Management, W.B. Saunders Co Philadelphia, USA.

## **B.COM I SEMESTER II VOCATIONAL SUBJECT COMPUTER APPLICATIONS PAPER III COMPUTER GRAPHICS Computer Code (B.Com- 200318) (BA- 200318) 4 Credits**

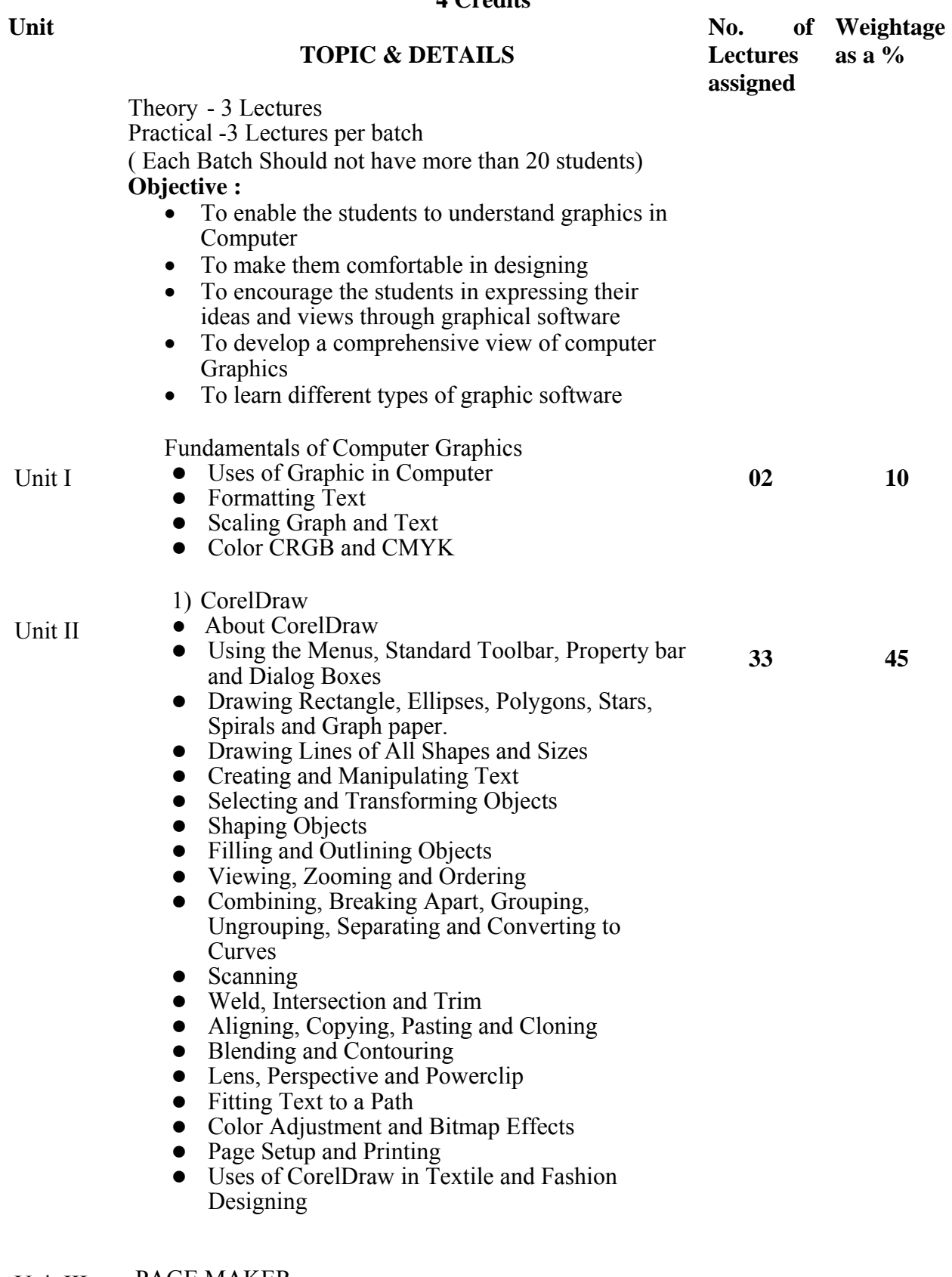

Unit III PAGE MAKER

About PageMaker • Creating Bills, Pamphlets, Visiting Cards  $\&$ Advertisements etc.

#### **Reference Book :**

- "Mastering Coreldraw 12": Altman
- "Teach Yourself Coreldraw 12 in 24 Hours": Karlins
- "Pagemaker 6.5 complete" R. Shamms Mortier, Rickwallace, et. al. , Techmedia Publisher.

#### **FY Distribution of Marks (0318)**

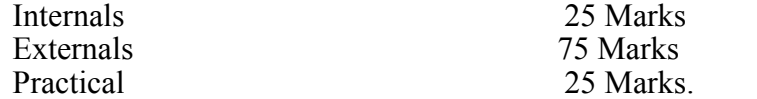

52

**25 45** 

## **B.COM I SEMESTER II VOCATIONAL SUBJECT TOURISM & TRAVEL MANAGEMENT PAPER III TOURISM PRODUCTS Computer Code (B.Com -200324) (BA -200324) 4 Credits**

**Unit** 

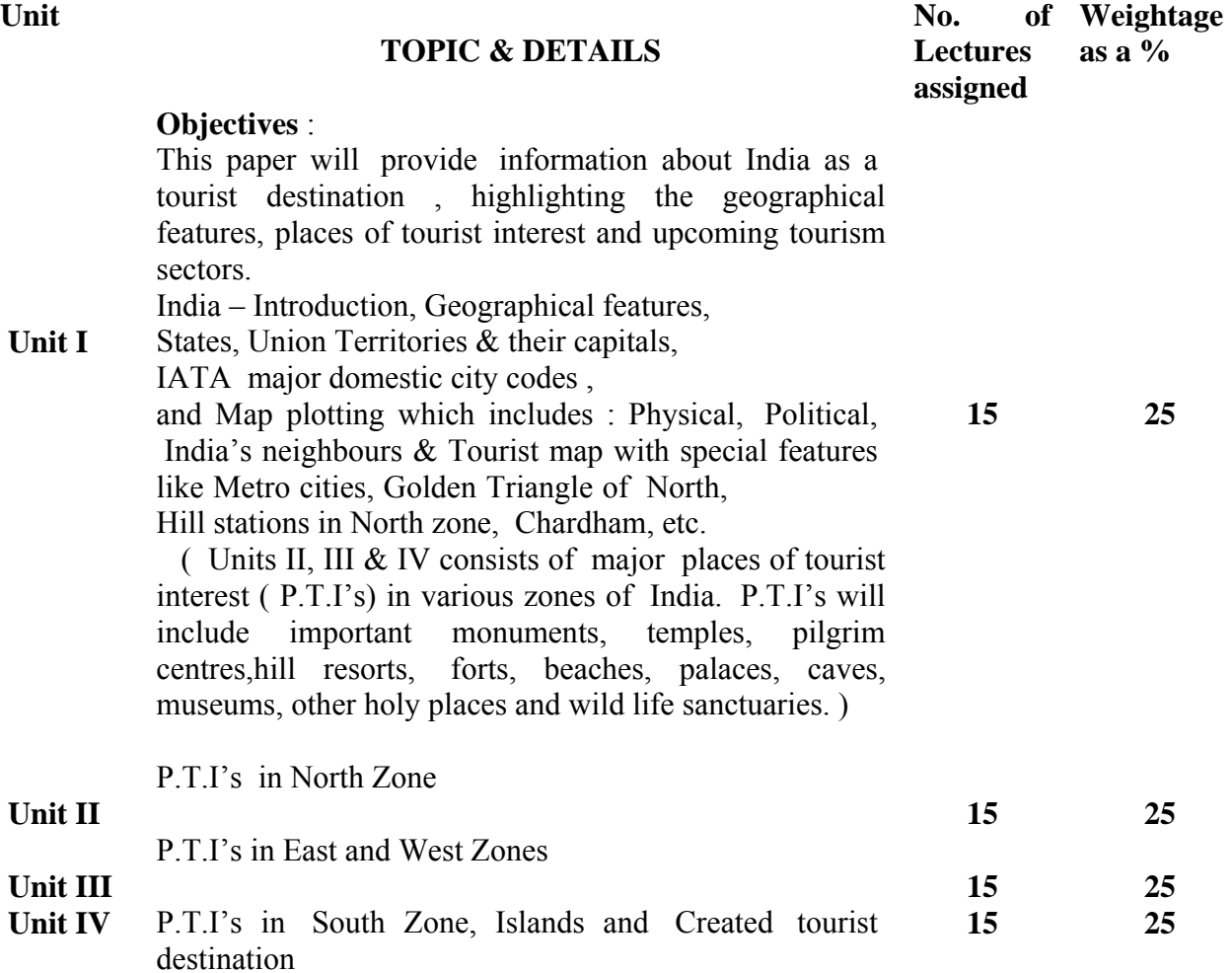

53

# **B.COM I SEMESTER II VOCATIONAL SUBJECT ADVERTISING, SALES PROMOTION & PUBLIC RELATIONS PAPER III MARKETING COMMUNICATION AND ADVERTISING II Computer Code 200344**

**4 Credits** 

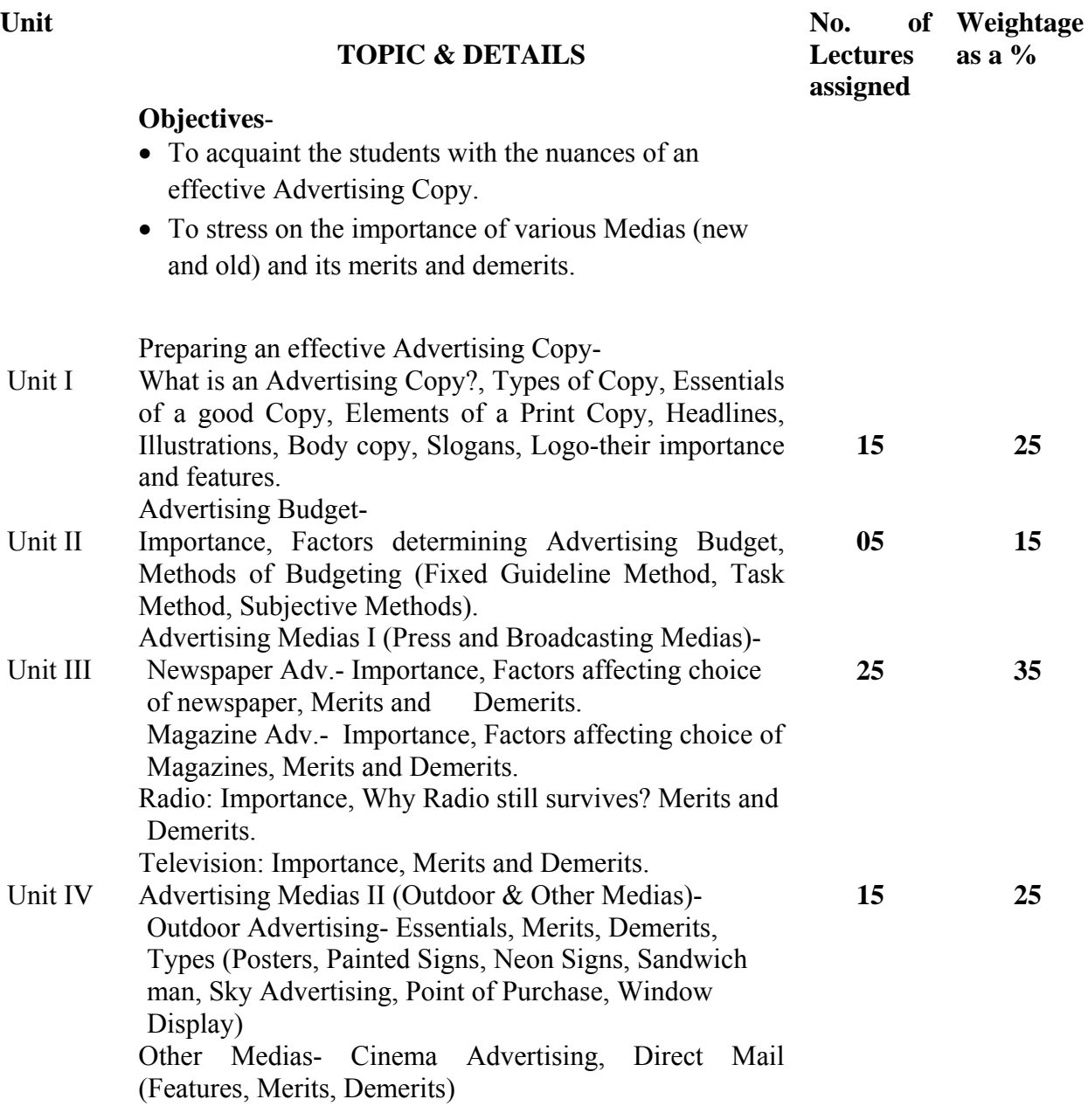

**Unit** 

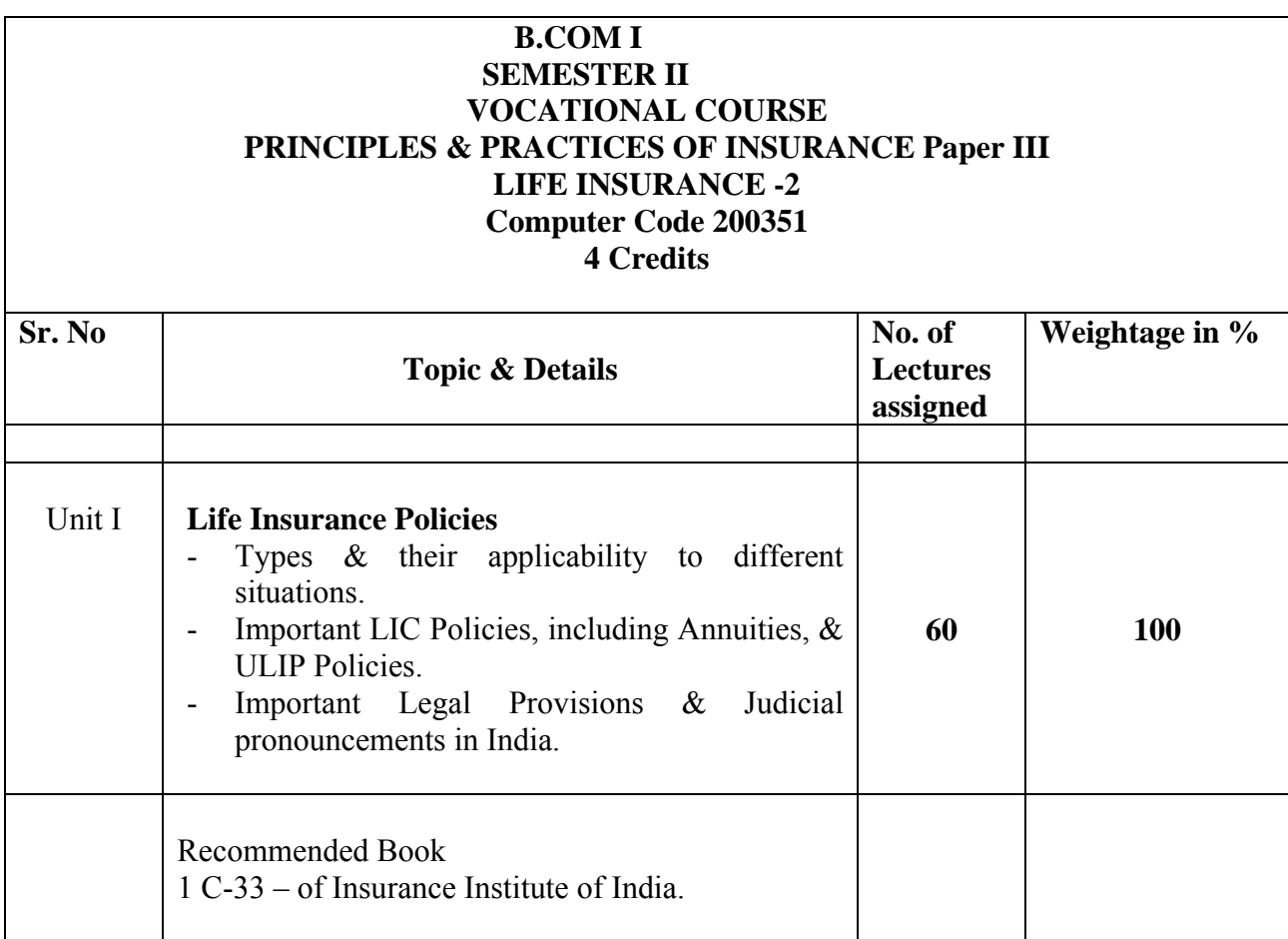

## **B.COM I SEMESTER II VOCATIONAL SUBJECT OFFICE MANAGEMENT & SECRETARIAL PRACTICE PAPER III TYPING Computer Code 200352 4 Credits**

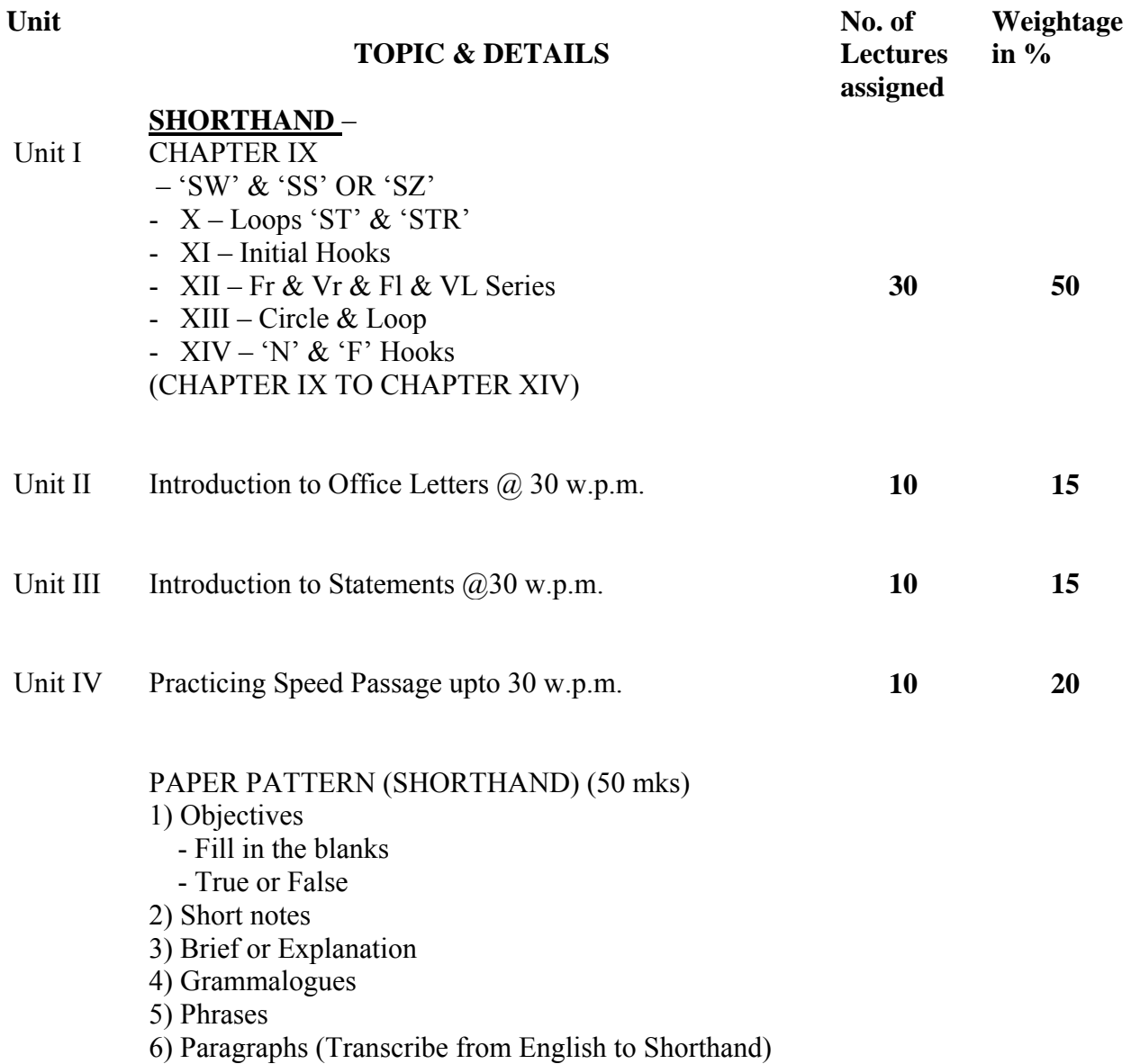

## **B.Com. I /BA I Semester II Communicative English Paper No. III Computer Code (B.Com 200353) (BA 200353) 4 credits**

#### **Objectives :**

1. To strengthen and consolidate reading, writing and listening and comprehension skills

- 2. learn to write grammatically correct sentences and short paragraphs.
- 3. to improve pronunciation and intonation

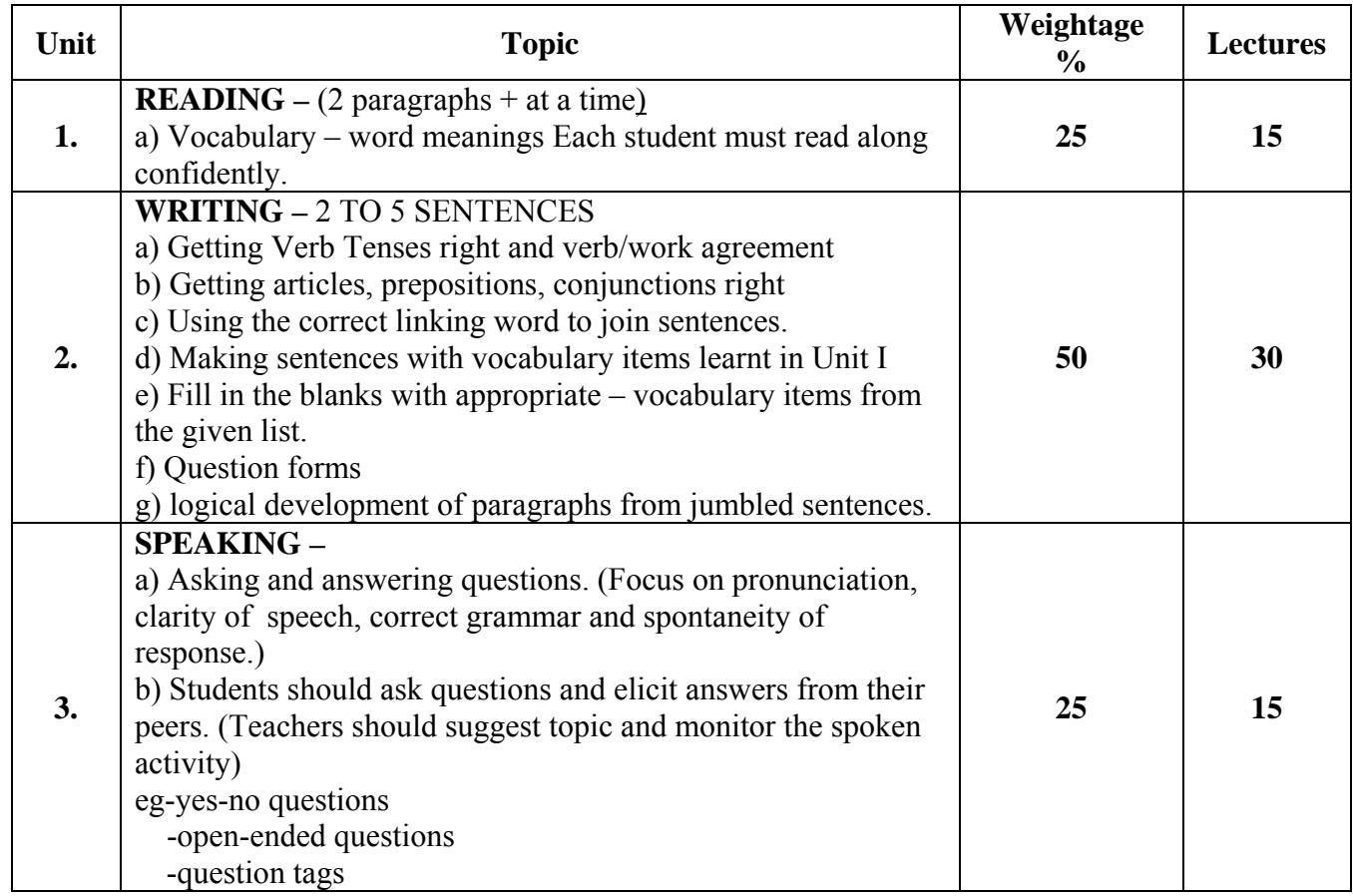

## **PATTERN OF EVALUATION**

Internal Assessment 25 marks Reading aloud **an 'unseen' passage** with correct pronunciation, intonation stress External Assessment 75 marks Oral - 25 marks Written - 50 marks Oral : 25 marks: - Reading aloud an unseen passage with correct pronunciation, intonation stress – 50 marks. Vocabulary – word meanings in context – teacher gives meaning and asks student to find word – teacher asks students to use a word from the passage in a sentence of her own (oral work) - 10 marks **Written 50 marks** 50 marks : Testing all items in Unit II/II (1) Tenses 10 marks. Give a paragraph with blanks – Ask student to fill in correct tense of verb given in brackets.

 $(2)$  - Articles - 05 marks ) - Prepositions - 05 marks )

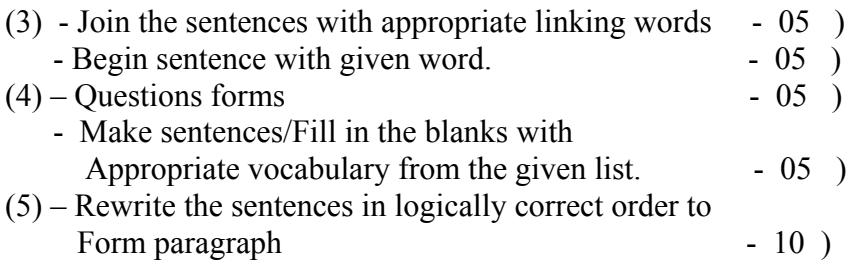

## **B.Com. II Semester III C.C. English (Higher Level) Computer Code 310301 4 credits**

Objectives : By the end of this semester, the student will:

- 1. Learn to interpret visual data and write with clarity.
- 2. Develop the ability to logically construct an argument.
- 3. Learn to write business and regular office letters.

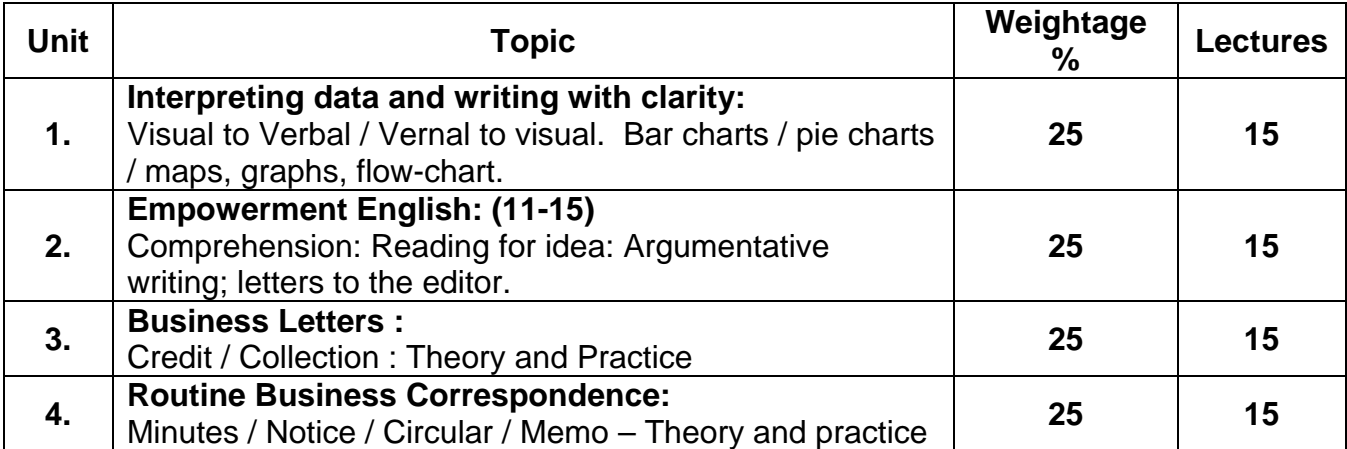

Prescribed Text: Empowerment English: Lalitha Krishnaswamy, N. Krishnaswamy and Revathy Krishnaswamy, Macmillan India Ltd., 2005.

# **Recommended Books**

- 1. Business Communication Urmila Rai and S.M. Rai, Tenth Edition, 2008. Himalaya Publishing House.
- 2. Communication for Business, Shirley Taylor, Longman Pearson Education, 2004.
- 3. Principles and Practice of Business Communication, Aspi Doctor and Rhoda Doctor. Sheth Publishers.
- 4. Chetana English Grammar and Composition, A.A. Memon, Chetana Publication, 2008.

## **SEMESTER III : PATTERN OF EVALUATION**

#### **Internal Assessment : 25 marks**

 Students are required to write two letters to the editor on two current issues of about a hundred words each. This is an individual activity.

# **External Assessment : 75 marks**

1. Question No. 1 is compulsory. It will carry 15 marks.

- 2. Any 3 out of question 2, 3, 4 and 5 carrying 20 marks each for all students.
- 3. Question No. 6 carrying 25 marks will be attempted **ONLY BY** external students and repeaters.

## **Details:**

**Question 1** – Compulsory – Comprehension – Unseen passage. Focus on textual comprehension, vocabulary, grammar, personal response, picking out central idea, giving a title to the passage, picking up the main arguments. (15 marks)

# **Optional Questions:**

**Question 2** – 20 marks

Interpreting visual data – 10 marks

Representing verbal data into visual format – 10 marks (No options in this question)

## **Question 3** – 20 marks

Letter of Credit – 1 out of 2 (10 marks)

Collection letter – 1 out of 2 (10 marks)

#### **Question 4**

Notice, Agenda and Minutes of the meeting – 20 marks **OR**

Theory question on Credit or Collection – 20 marks

## **Question 5 – (Total- 20 marks)**

Drafting a memo – 10 marks

Drafting a circular – 10 marks

**Question 6 – 25 marks (for external students and repeaters only)** 

A) Letter to the editor  $-$  one out of two  $-15$  marks

B) Credit / Collection – one out of two – 10 marks

## **B.Com. II Semester III C.C. English (Lower Level) Non English Medium Computer Code 320301 4 credits**

## **Objectives : At the end of this semester, the student will:**

- 1. Be familiar with the theory of effective business communication
- 2. Learn the basics of Business Correspondence.
- 3. Develop competence in Verbal and Non-Verbal Communication.
- 4. Learn to take notes and messages
- 5. Develop comprehension skills and critical thinking by responding to fiction.

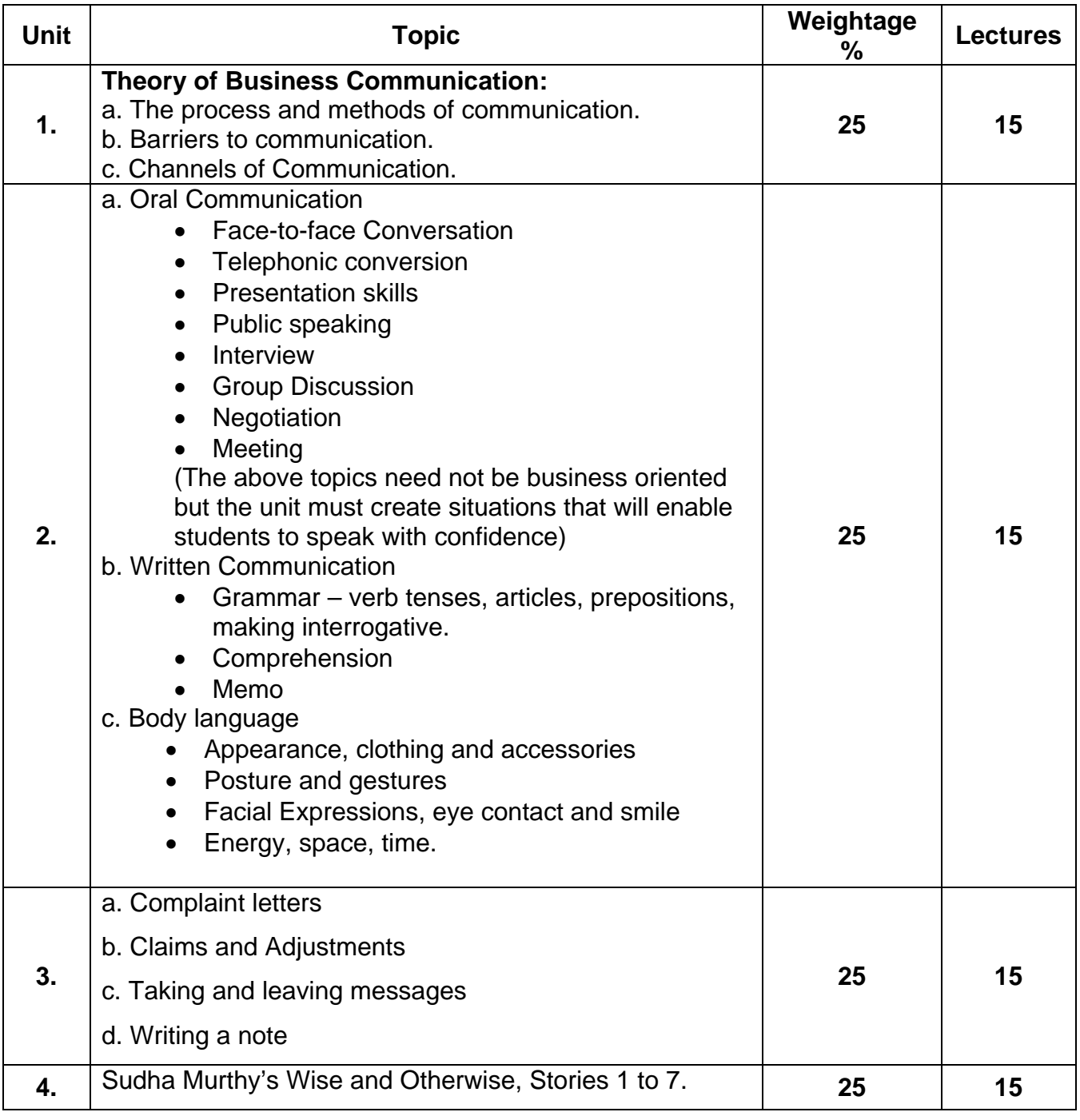

Prescribed Text: Sudha Murthy, Wise and Otherwise, East West Books.

# **Recommended Books**

- 1. Business Communication Urmila Rai and S.M. Rai, Tenth Edition, 2008. Himalaya Publishing House.
- 2. Communication for Business. Shirley Taylor, Longman Pearson Education, 2004.
- 3. Principles and Practice of Business Communication, Aspi Doctor and Rhoda Doctor, Sheth Publishers.
- 4. Chetana English Grammar and Composition A.A. Menon. Chetana Publication, 2008.

# **SEMESTER III : PATTERN OF EVALUATION**

# **Internal Assessment : 25 marks**

Individual or team work based on Unit 2a – Oral Communication

#### **External Assessment : 75 marks**

1. Question No. 1 is compulsory. It will carry 15 marks.

- 2. Any 3 out of question 2, 3, 4 and 5 carrying 20 marks each for all students.
- 3. Question No. 6 carrying 25 marks will be attempted **ONLY BY** external students and repeaters.

**Details:** 

**Question 1** – Compulsory – (15 marks)

**Optional Questions:** 

**Question 2** – 20 marks

Short notes – any two out of three. Questions will be from Wise and Otherwise.

Care should be taken to see that there are no major overlaps between questions 1and 2.

**Question 3** – 20 marks

Theory of Business Communication  $-1$  out of 2 (10 marks)

Comprehension : (Seen passage from Wise and Otherwise) – Questions on vocabulary and grammar, 10 marks.

**Question 4**

Complaint letter – 1 out of 2 (10 marks)

Claims and Adjustment – 1 out of 2 (10 marks)

**Question 5** 

One question each on taking messages and leaving messages, or writing a note – no

option – 10 marks.

**Memorandum** – no option – 10 marks

#### **Question 6 – 25 marks (for extend students and repeaters only)**

A) Objectives questions – true or false (5 marks), fill in the blanks (5 marks), spot the error (5 marks). For example:

True or false: Having the right posture is important for effective communication. Fill in the blanks: While making a speech one must speak ----- (softly, clearly, fast) Spot the error : When the principal speaks to a teacher it is an example of horizontal communication.

B) Complaint letter – any one out of two  $-10$  marks.

## **B.Com. II Semester III Economics Paper III (compulsory) Money and Banking Computer Code 340305 4 credits**

# **Objectives**

- 1. To familiarize the students with the various issues in monetary economics and explain how these issues are all inter-related.
- 2. To enable students to understand the issues related to money and banking and their significance to the development of an economy.

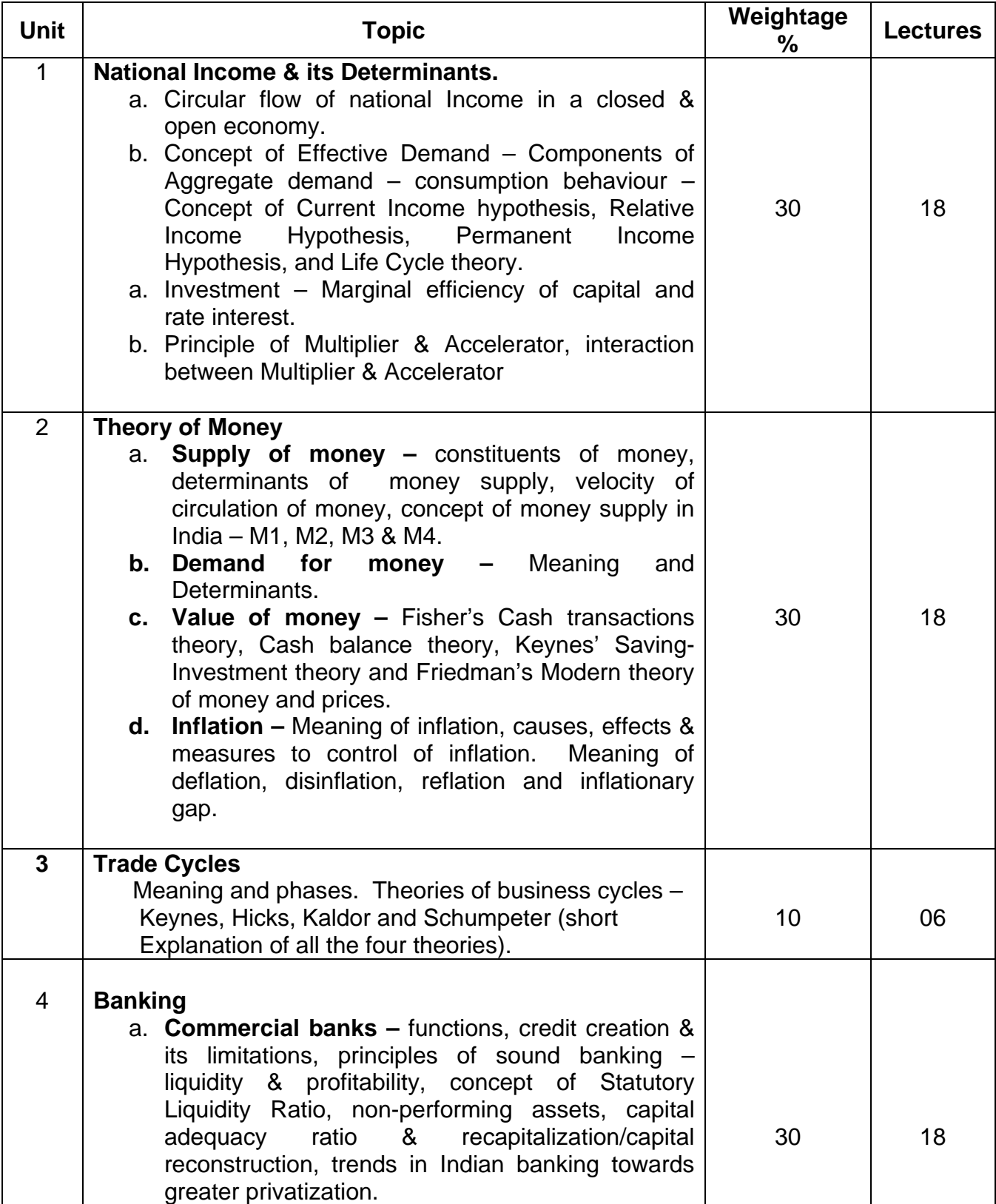

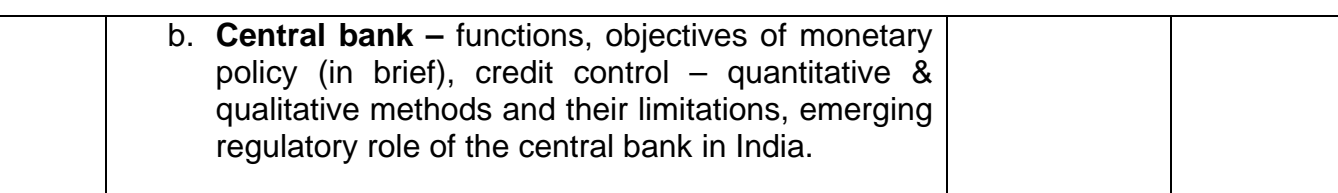

# **Suggested Readings**

- 1. Ahuja, H.L; Macro Economics, Theory and Policy, S. Chand and Co. Ltd.
- 2. Sheth, M.L., Monetary Economics, Lakshmi Narain Agarwal,
- 3. Mithani, D.M., Money Banking & Public Finance, Himalaya Publishing House, 2004.
- 4. Desai, Vasant, The Indian Financial System, Himalaya Publishing House, 2004.

64

## **B.Com. II Semester III Commerce Paper III Customer Relationship Marketing & Retailing Computer Code 340306 4 credits**

## **Objectives**

To help acquire proper understanding and practice by students in various professional skils.

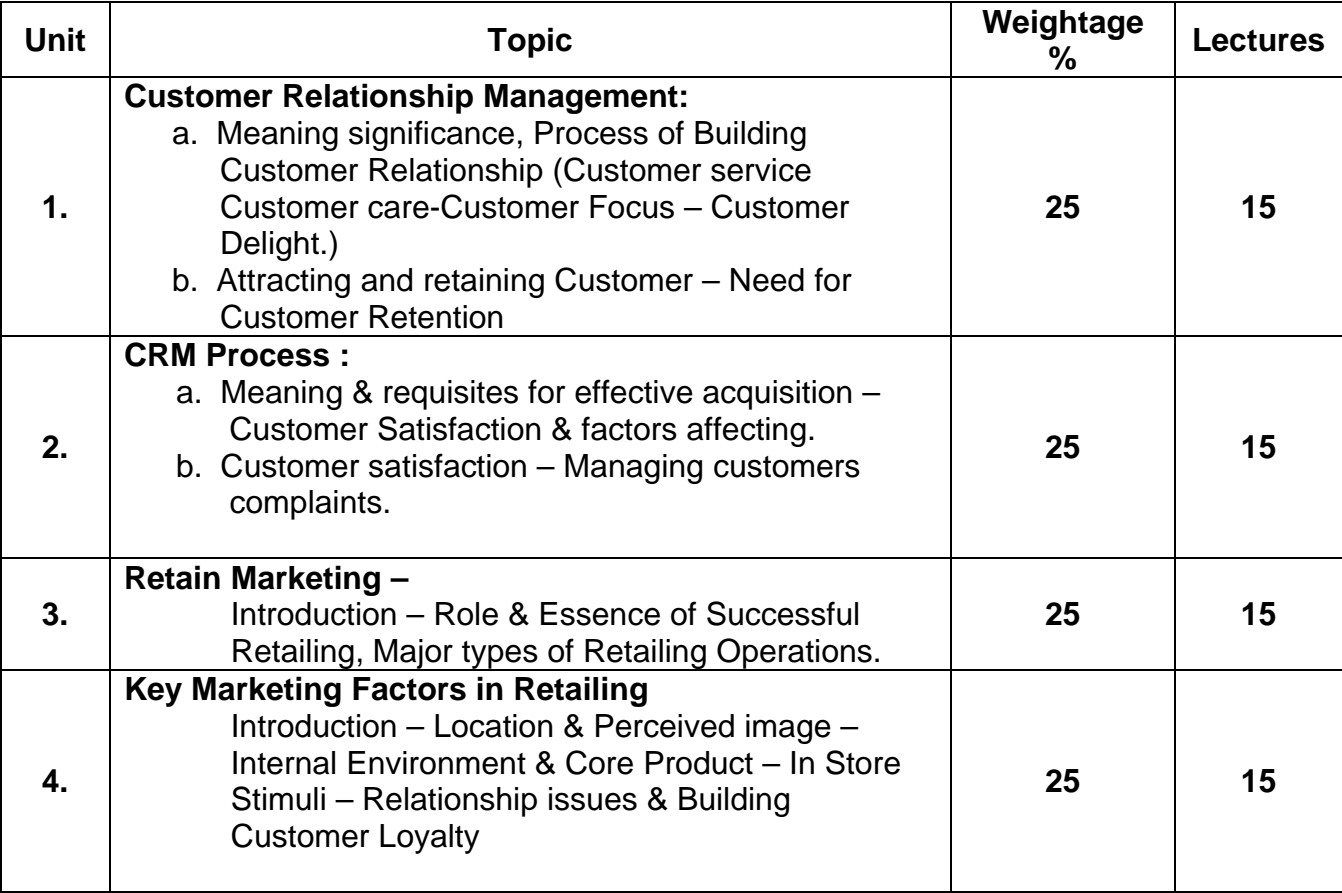

## **Recommended Books**

- 1. Marketing Lamb Hair Medaniel / Thomas Southwestern
- 2. Customer Relationship Marketing:- R.K. Sagndhi (New age International)
- 3. Customer Relationship Marketing a step by step approach H.Peeru Mohamed/A. Sagadevan.
- 4. The essential guide to knowledge management Amrut Tiwana (Pearson Education)
- 5. Knowledge Management Elias M. Awad/ Hassan M. Ghazin (Pearson Education)
- 6. Marketing Management Philips Koter/Kavin Lane Kuller (12<sup>th</sup> Edition Prentic Hall of India – New Delhi.)
- 7. Modern Marketing Management Dr. Shaila Bootwala/D.J. Penkar/ V.K. Behare
- 8. Retail Marketing Malcolm Sulivan & Dennis Adcock.

## **B.COM II SEMESTER III ACCOUNTANCY PAPER III FINANCIAL ACCOUNTING Computer code-340307 4 credits**

# **ABOUT THE COURSE:**

Course contents focus on conceptual aspects, application of accountancy principles to different commercial activities.

## **External Exam: 75 Marks**

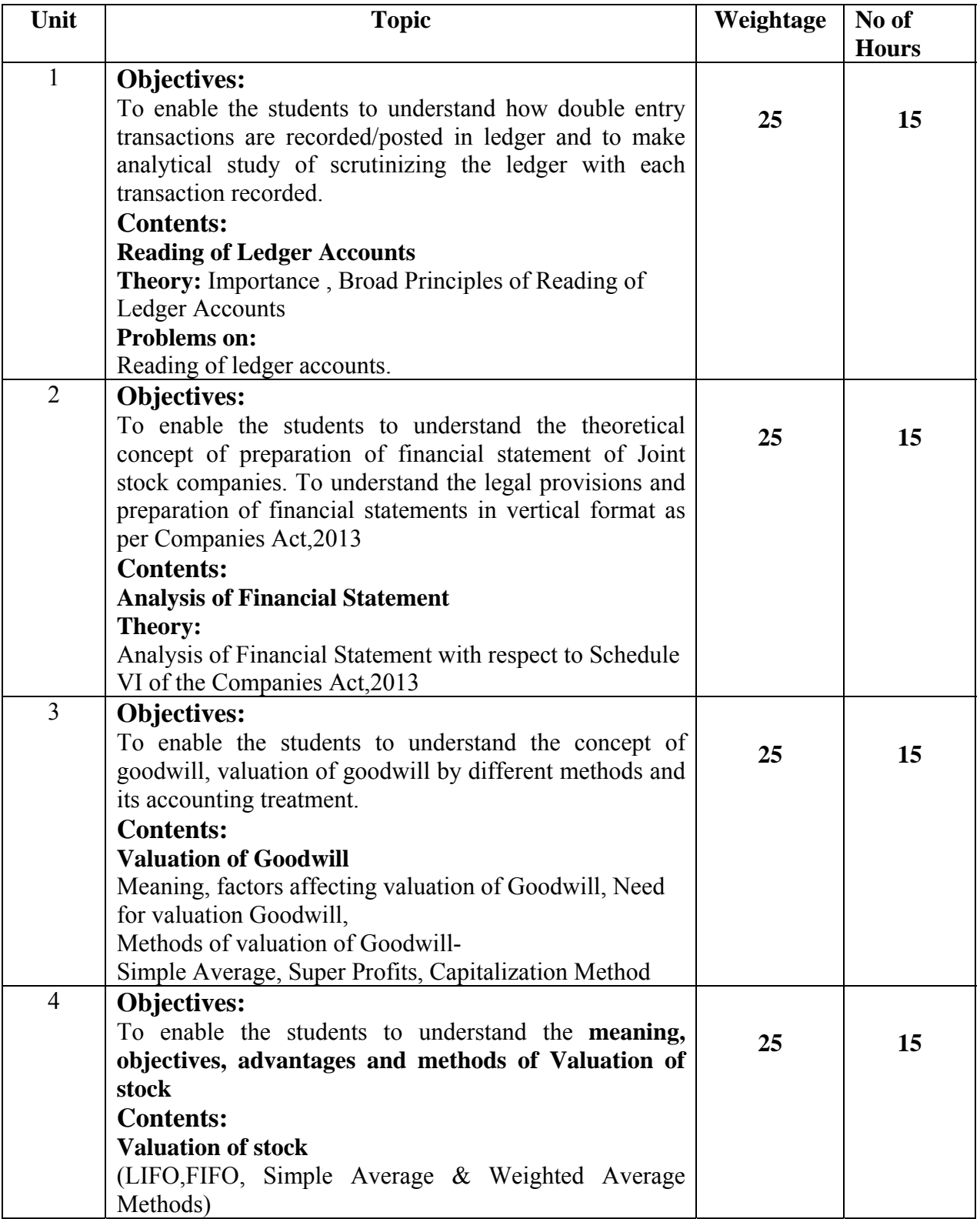

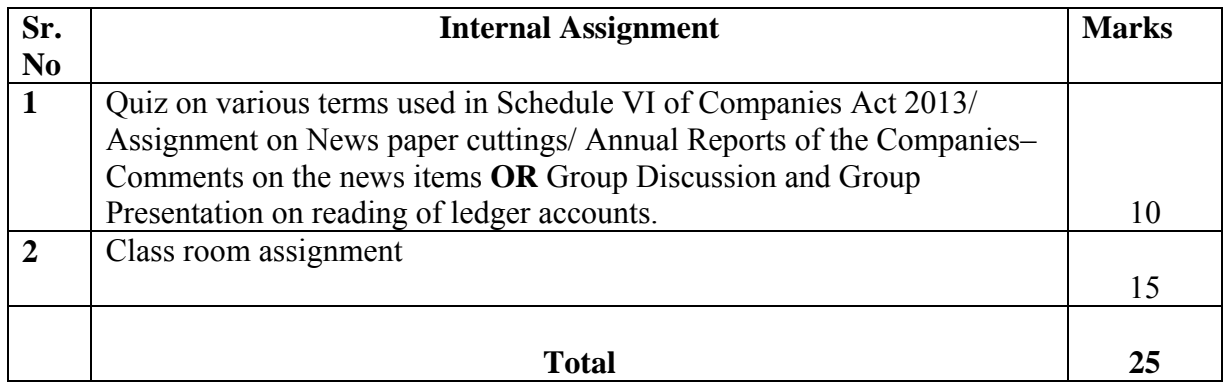

# **References :**

Ainapure, 2011, Advance Accounting, Manan Prakashan -Mumbai

Choudhary, 2011, Corporate Accounting, Sheth Publishers, - Mumbai

Kishnadwala, 2008, Financial Accountancy & Management, Vipul Prakashan, Mumbai.

R.L.Gupta, 2014, Advance Accountancy, Sultan Chand & Sons - Delhi

Shukla & Grewal, 2008, Advance Accountancy, S. Chand & Co - Delhi

## **B.COM – II Semester III Business Law Paper I Compulsory Computer Code 340110 Credits 4**

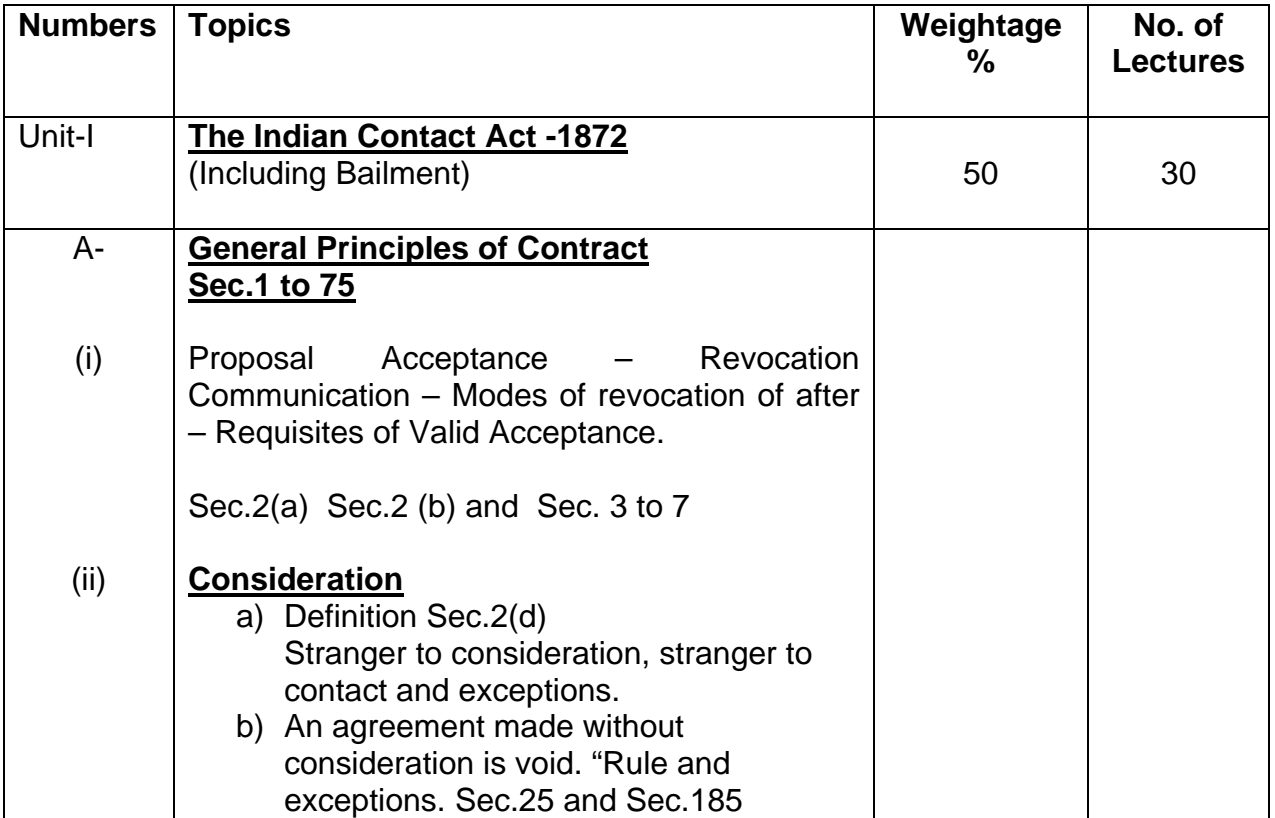

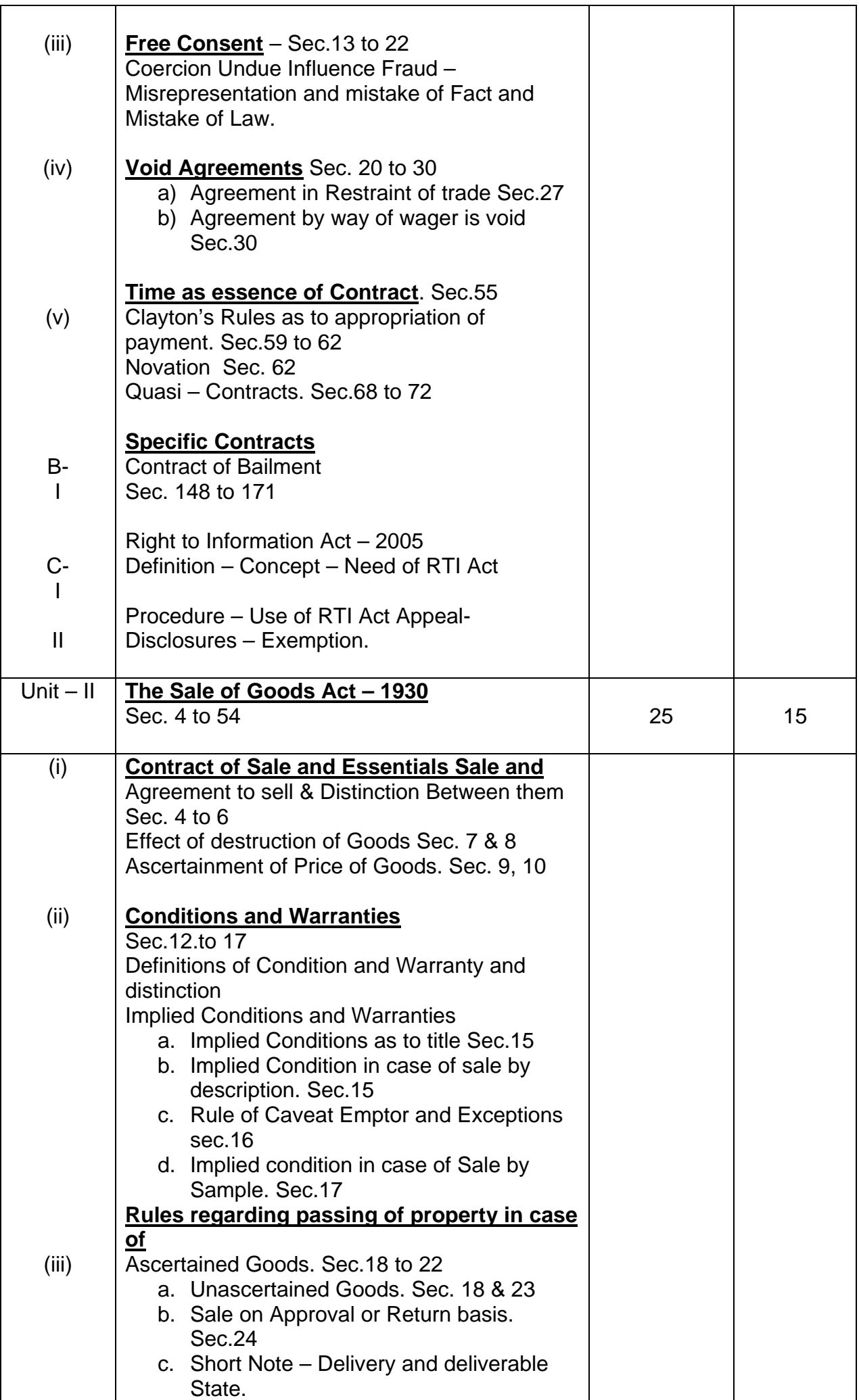

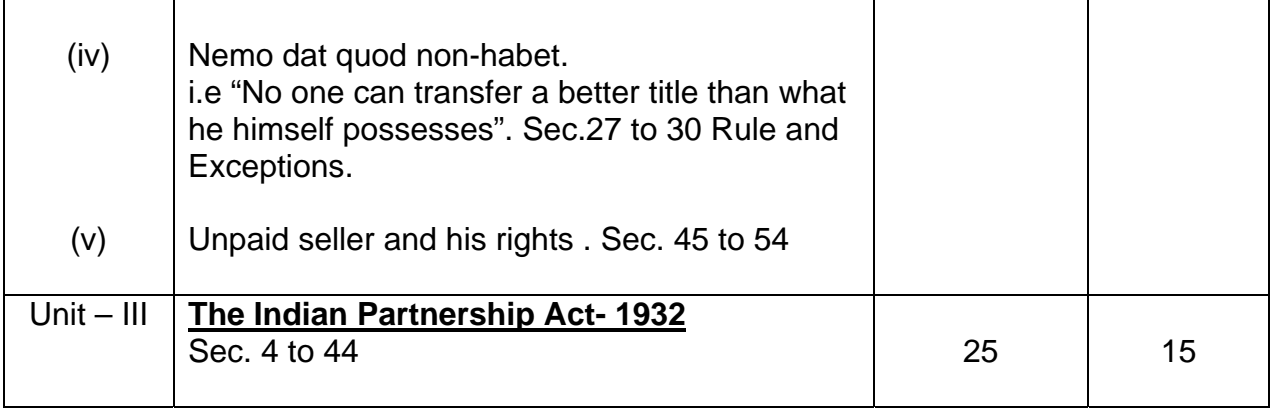

## **B.Com. II Semester III Elective Component Industrial Psychology – An organization perspective Paper I Computer Code 370121 4 credits**

# **Objectives**

- 1. To acquaint students with the field of industrial psychology.
- 2. To sensitize students with the current issues in the work place.
- 3. To impart knowledge to enable students to manage work related issues.

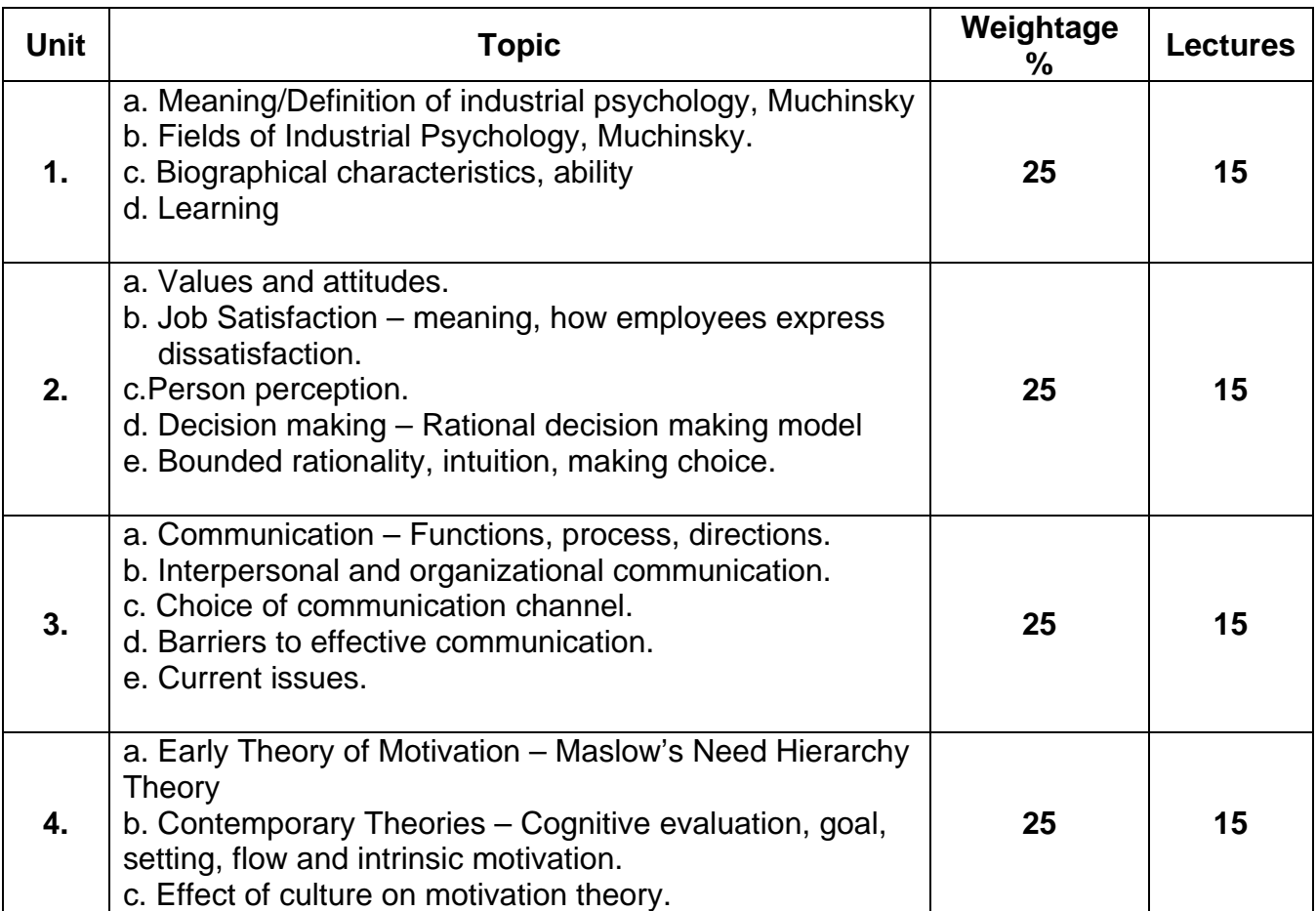

# **Recommended Books**

- 1. Psychology applied to work by P. Muchinsky  $8<sup>th</sup>$  edition.
- 2. Organizational Behavior by S. Robbins 10<sup>th</sup> edition.

#### **B.Com. II Semester III Elective Component Economic Systems Paper I An Introduction to Economic Systems Computer Code 370124 4 credits**

# **Objectives**

- To enable the students to understand the working of various economic systems and their impact on the economy.

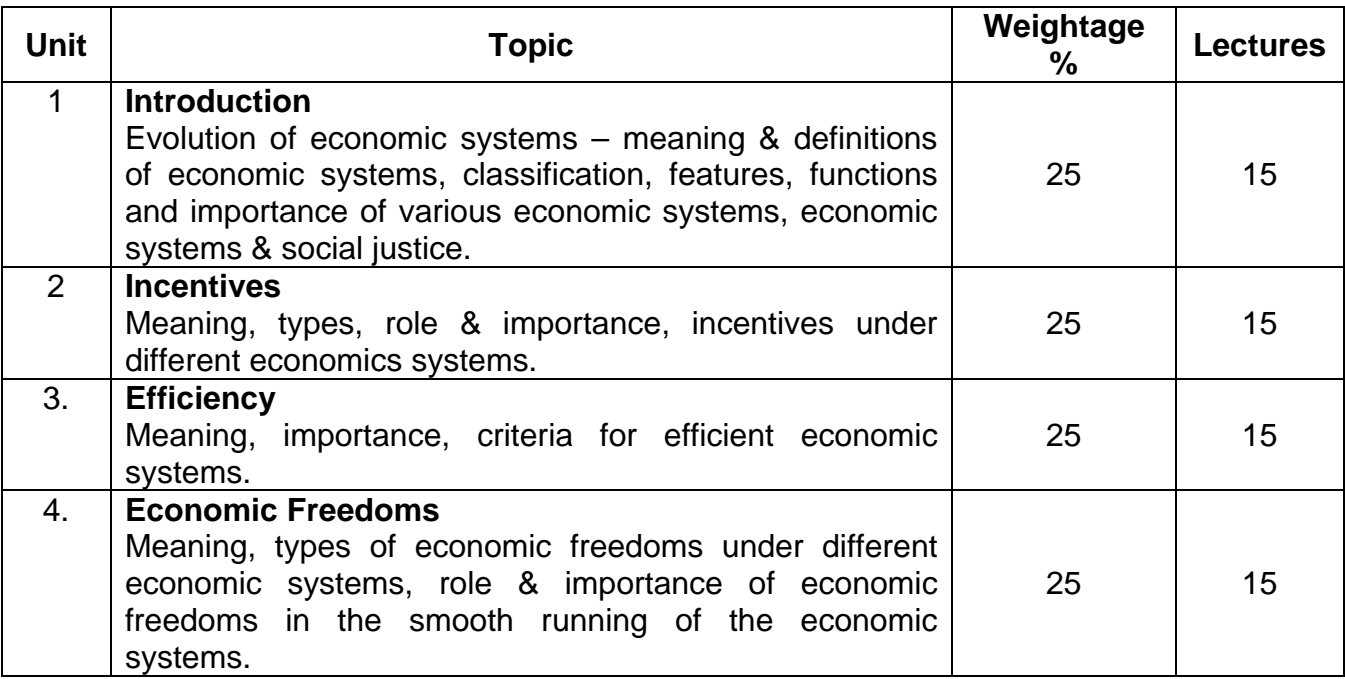

# **Suggested Readings**

- 1. Grossman Gregory Economic Systems.
- 2. Israni, S.M., Comparative Economic Systems.
- 3. Mankar, V.G., Fundamentals of Economic Systems.
- 4. Mithani, D.M., Economic Systems.
- 5. Loucks W.J., Comparative Economic Systems.

## **B.Com. II Semester III Elective Component Co-operative Management Paper I Computer Code 370142 4 credits**

# **Objectives**

- To enable the students to understand the concept of co-operation in its various ramifications.

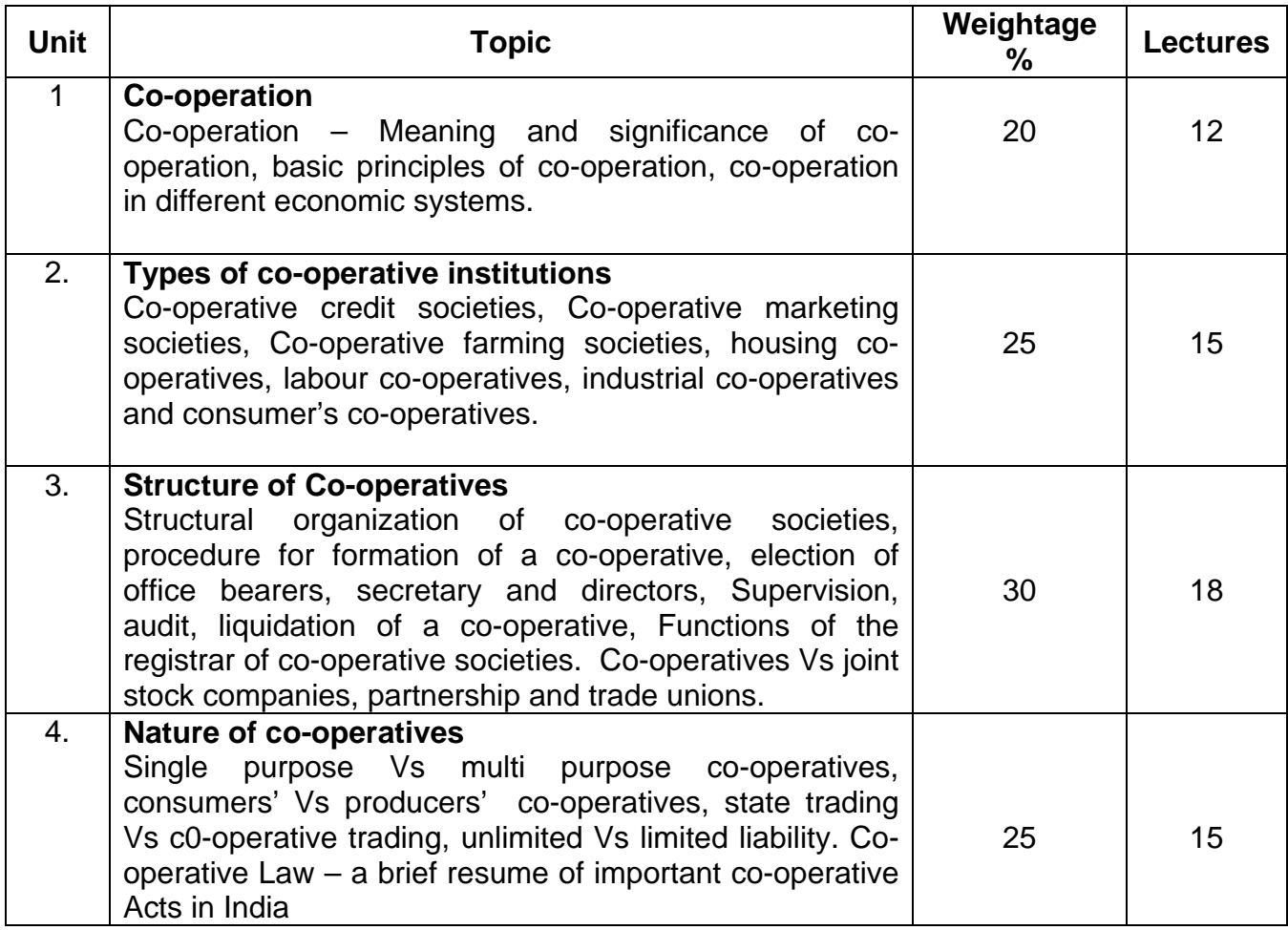

# **Suggested Readings**

- 1. Madan, G.R., Co-operative movement in India.
- 2. Mathur, B.S., Co-operatives in India.
- 3. Kulkarni, K.R., Theory & Practice of Co-operation in India, Vol I & II.
- 4. Hajela, T.N., Principles & Problems of Co-operation
- 5. Sharda, V., The Theory of Co-operation.
#### **B.Com. II Semester III Elective Component Advertising Paper I Introduction to Advertising Computer Code 370144 4 credits**

# **Objectives**

The course aims at introducing students to:-

- 1. Principles of advertising
- 2. Importance of advertising in the field of distribution.
- 3. Effectiveness of different media

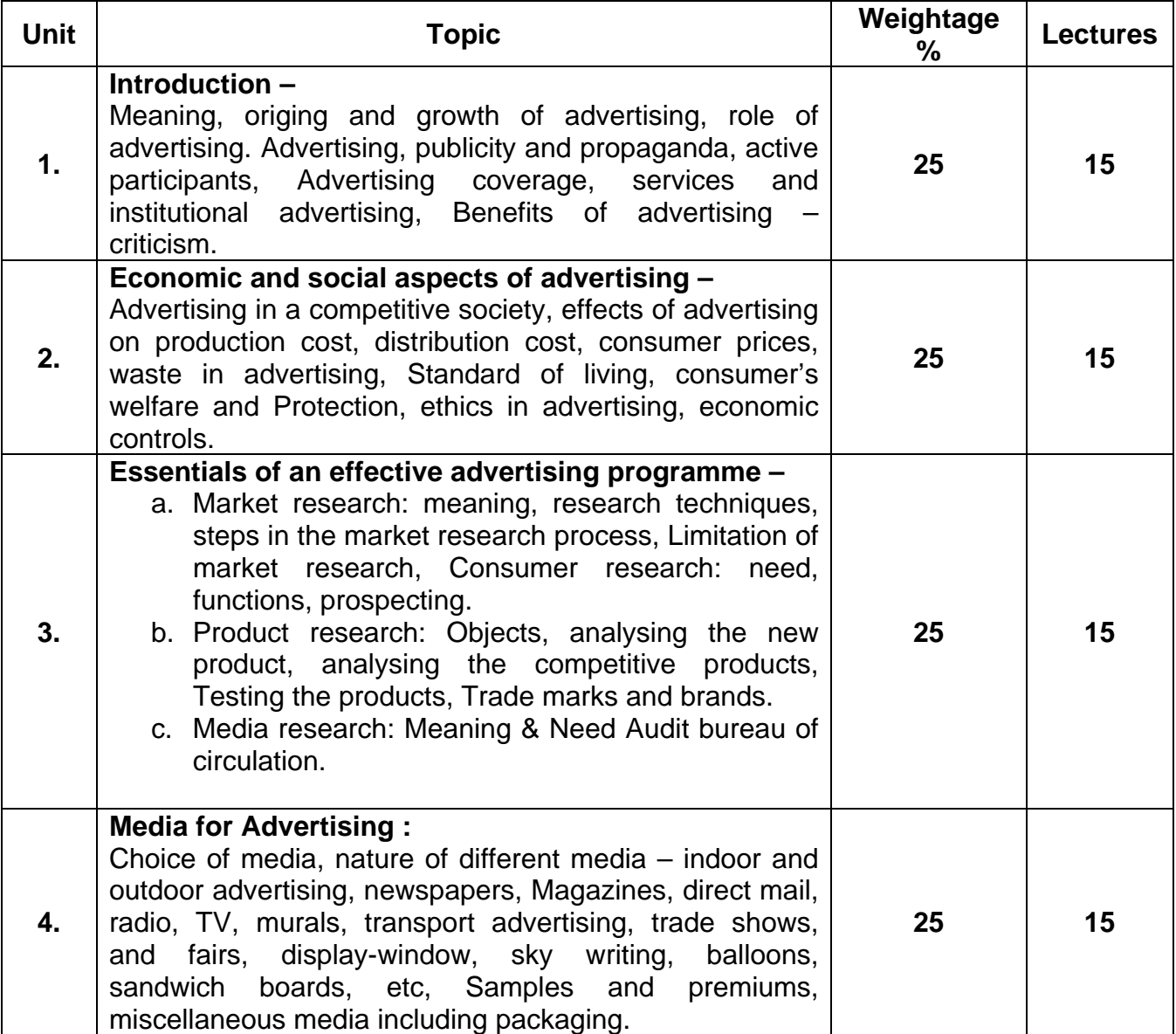

- 1. Aaker, David, et.al:advertising Management, prentics Hall, New Delhi.
- 2. Anderson, hair, Bush: Professional sales Management, Megraw hill Singapore.
- 3. Batra, Rakeev, John G. Myers and David A. Aaker:
- 4. Ford, Churchill, Walker: Management of sales force, Me Graw hill Singapore.
- 5. Gupta, Vaswar Das: Sales management, in the Indian Perspective prentice hall, Delhi.
- 6. Johnson, Kurtz, schewing : sales management, Me Graw Hill, Singapore.

## **B.Com. II Semester III Elective Component Export Management Paper I Computer Code 370145 4 credits**

#### **Objectives**

The course aims at introducing students to:

- 1. Trade agreements between India and the other countries.
- 2. Export procedure
- 3. Import procedure

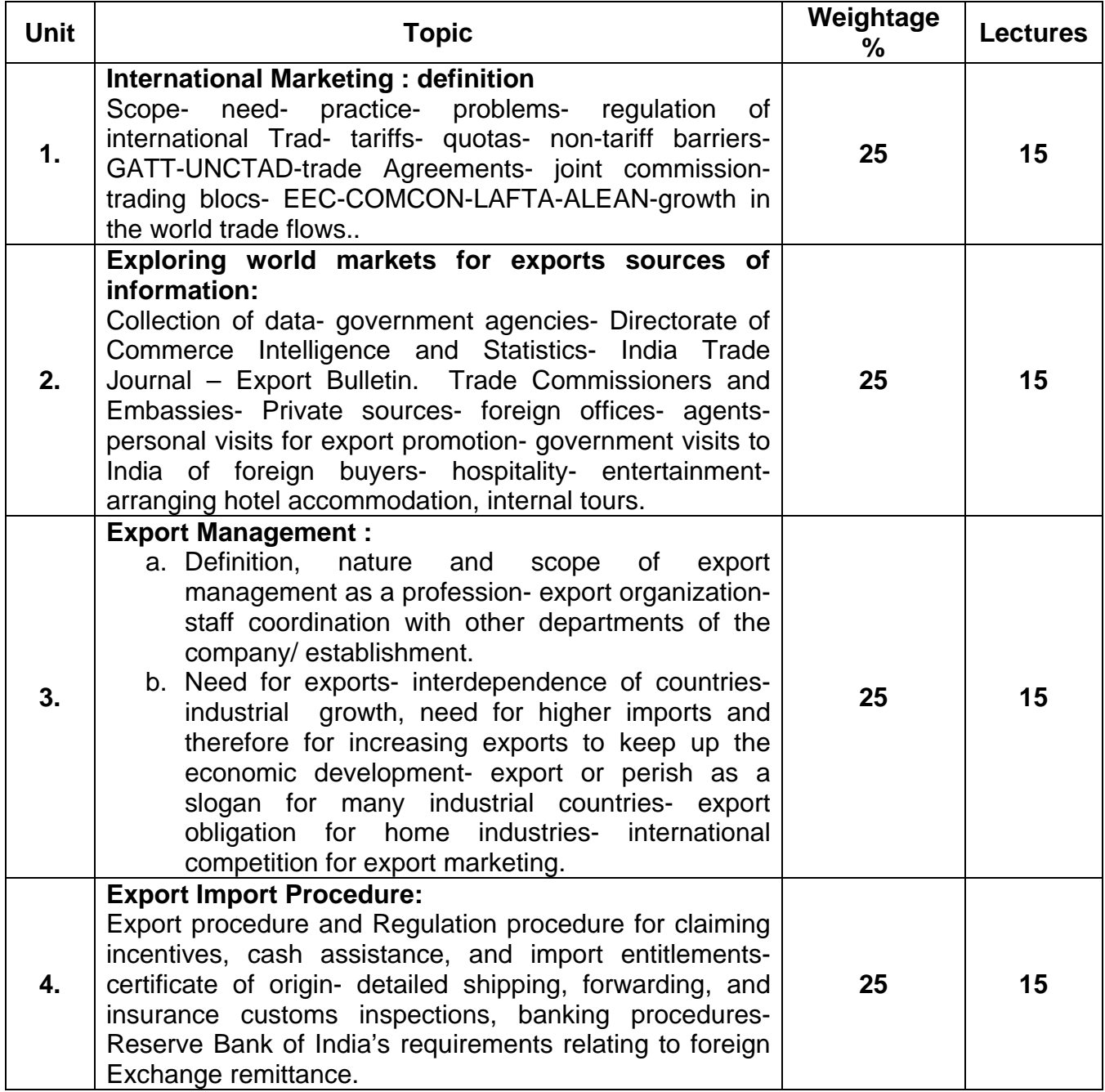

- **1.** Export management, By Balagopal, T.A.S. (Himalaya publishing house)
- **2.** Export Import Procedure & Documentation, By N.G.Kale (Vipul Prakashan)
- **3.** Export Marketing, By Vaz, Michael (Madan Prakashan)
- **4.** International Trade Policy. By Robertson, David (McMilan publication)
- **5.** International Trade Theory & practice. By P.N. Roy (Wiley Eastern Ltd.)
- **6.** International Trade & export management. By Cherunilam Frances (Himalaya publishing Housing)
- **7.** Export Marketing, By Rathar. (Himalaya Publishing House)
- **8.** Vishva vyapar Sangathan & Bhartiya. Aarthvyavastha, By Ramnaresh Pandey. (Atlantic Publisher & Distributors).

#### **B.Com. II Semester III Elective Component Marketing Management Paper I Computer Code 370146 4 Credits**

#### **Objectives**

The course aims at introducing students to:-

- 1. Significance of Marketing.
- 2. Concept of Marketing system & International marketing.
- 3. Concept of corporate organization.

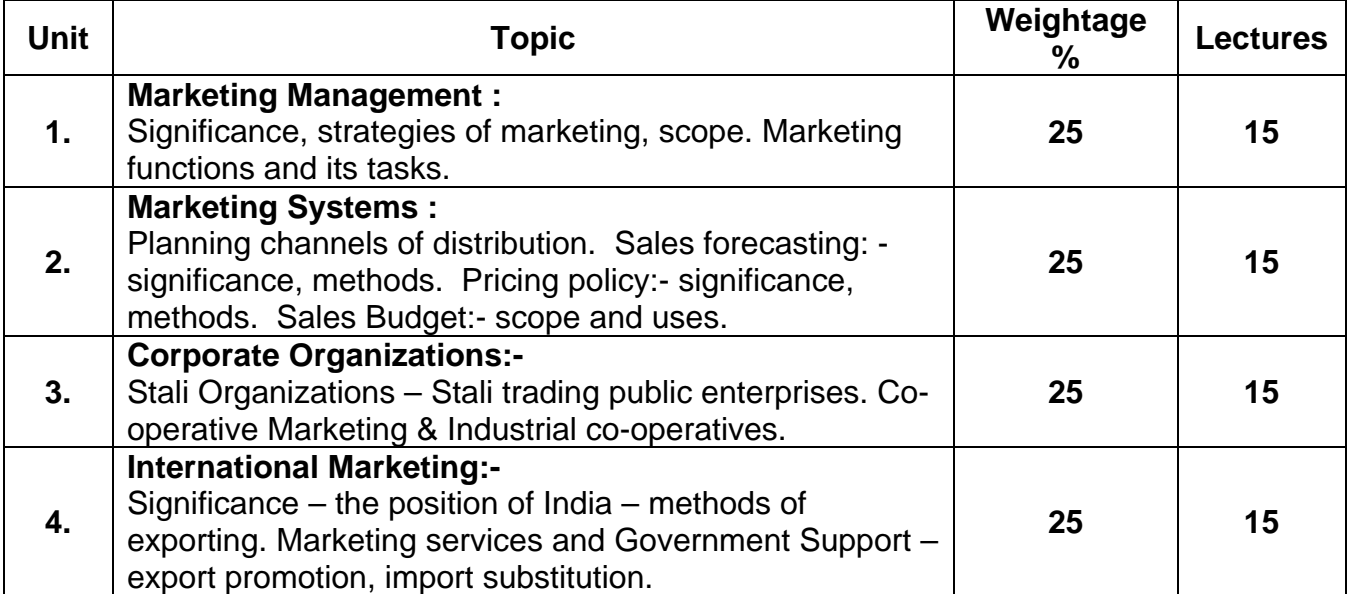

- 1. Marketing management, Philip Kotler, prentice hall, New Delhi.
- 2. Marketing, G.B. Giles Financial Times Prentice Hall, New Delhi.
- 3. Marketing, J.C. Sinha, V.N. Mugali.
- 4. Business Management, S.A. Sherekar.
- 5. International Marketing, Czinkota, M.R. Dryden Press, Boston.
- 6. International Marketing, Fayerweather, John Prentice Hall, New Delhi.
- 7. International Marketing, Jain, S.C. CBS Publications, New Delhi.
- 8. Global Marketing Management, Keegan, Wareen J. Prentice Hall, New Delhi.
- 9. International Marketing: Analysing and strategy, Onkovisit, Sak and John J. Shaw:Prentice Hall, New Delhi.
- 10. International Marketing Reader, Palliwoda, S.J. IED), Rout ledge, London.
- 11. The Essence of International Marketing, Palliwoda, StanleyJ,: Prentice hall, New Delhi.
- 12. International Marketing, Sarathy, R and V Terpstra: Dryden Press, Boston.

## **B.COM – II Semester III Elective Component Industrial Statistics Paper I Theory of Industrial Statistics Computer Code 370147 4 Credits**

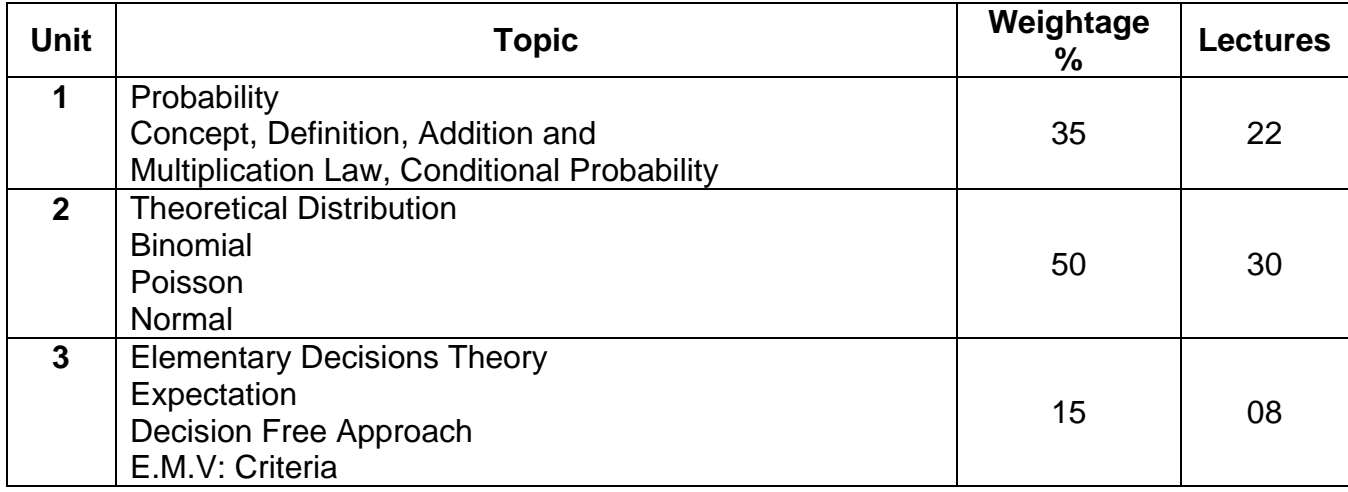

# **Recommended Books**

5.Statistical Methods – Author S.P. Gupta

- 1. Practical Statistics Author C.B. Gupta
- 2. Business Statistics Author Bapat & Rana
- 3. Business Statistics Author Deshpande & Vaidya

## **B.COM – II Semester III Elective Component Additional Accountancy Paper I Computer Code 370149 4 Credits**

# **Objectives**

1. To impart knowledge of Accounting and cover the practical knowledge of the subject.

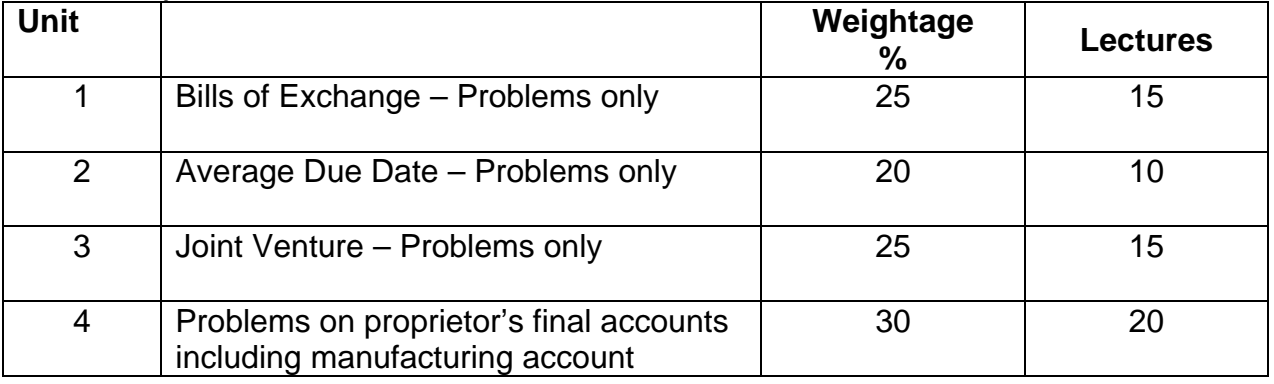

- 1. Advanced Accountancy by R.L. Gupta
- 2. Financial Accounting by Kishnadwala

#### **B.Com. II / BA II Semester III Vocational Course Computer Applications Paper No. IV Computer Code (B.Com - 300418) / (BA- 300418) 4 credits**

# **Objectives :**

- 1. To familiarize the students with internet which will help them in their academics.
- 2. To help them understand the importance of E-Commerce
- 3. To train the students in the use of microcomputers, equipments and software in development of speed and accuracy to meet job requirements.

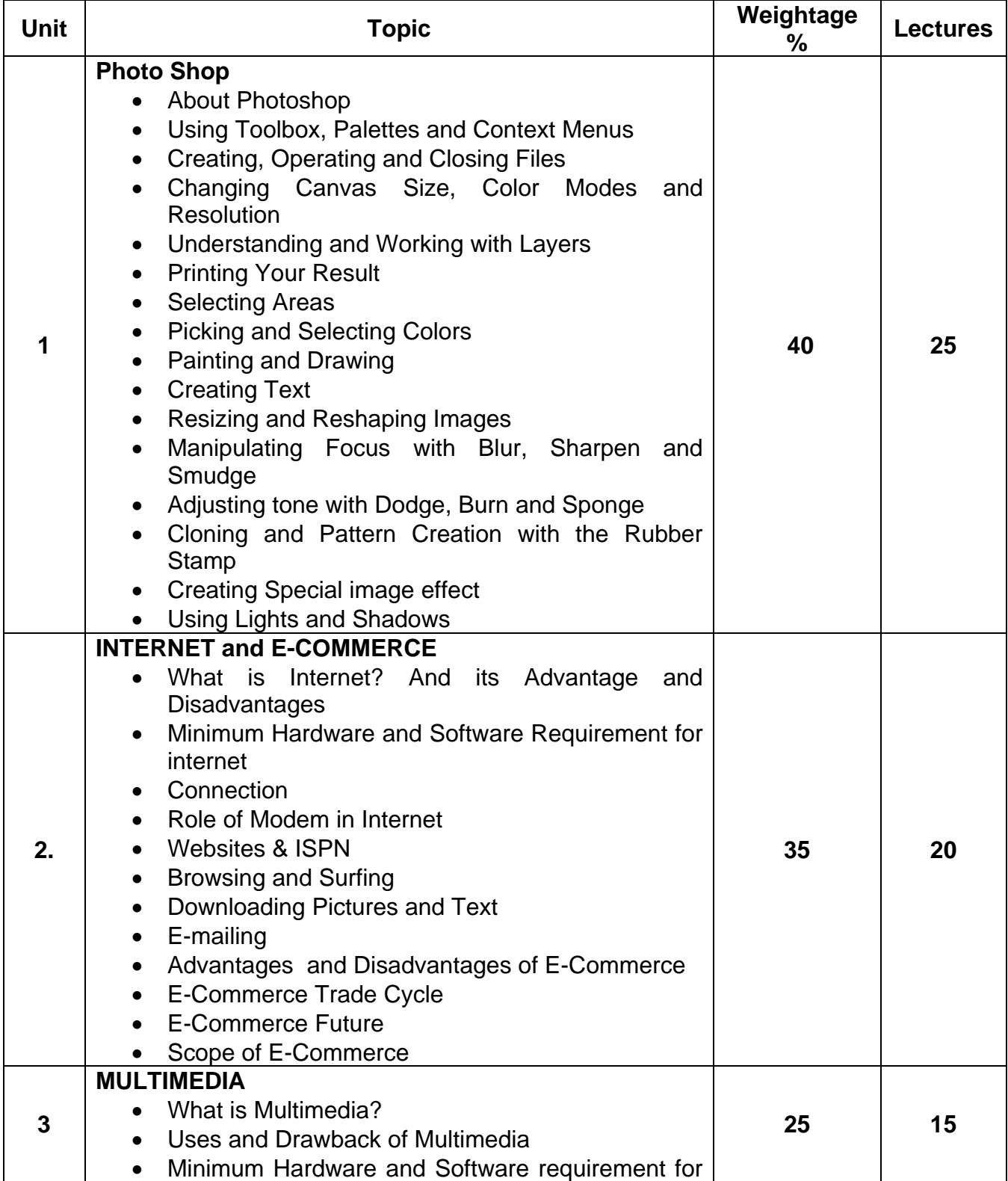

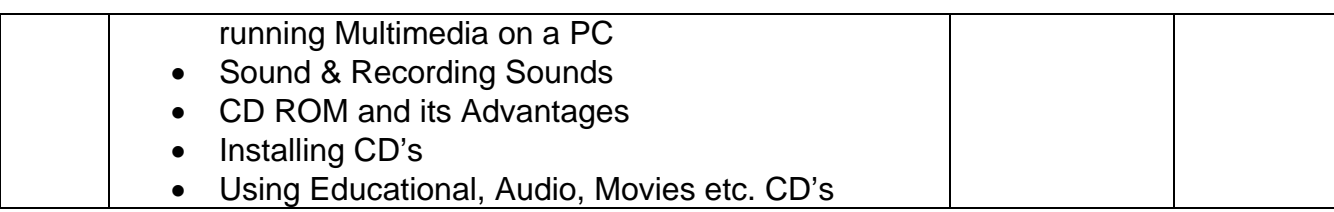

- 1. "Mastering Photoshop 5.5 for the web". Staznitkas
- 2. "Inside Adope Photoshop 5.5" Bouton
- 3. "Special Edition using Adobe Photoshop 7" Richard Cynch, Que Publisher
- 4. "The internet in 24 Hours". Ned Snell, SAMS Publisher
- 5. "E-Commerce Stragegies" : Trepper
- 6. 'Multimedia on the PC" : Sinclair
- 7. "Multimedia Magic": Gokul S.

# **B.Com. II / BA II Semester III Tourism & Travel Management – Paper IV Air Fares & Ticketing Computer Code (B.Com -300424) / (BA – 300424) 4 credits**

## **Objectives**

This paper imparts practical knowledge of International fare construction and Domestic and International ticketing.

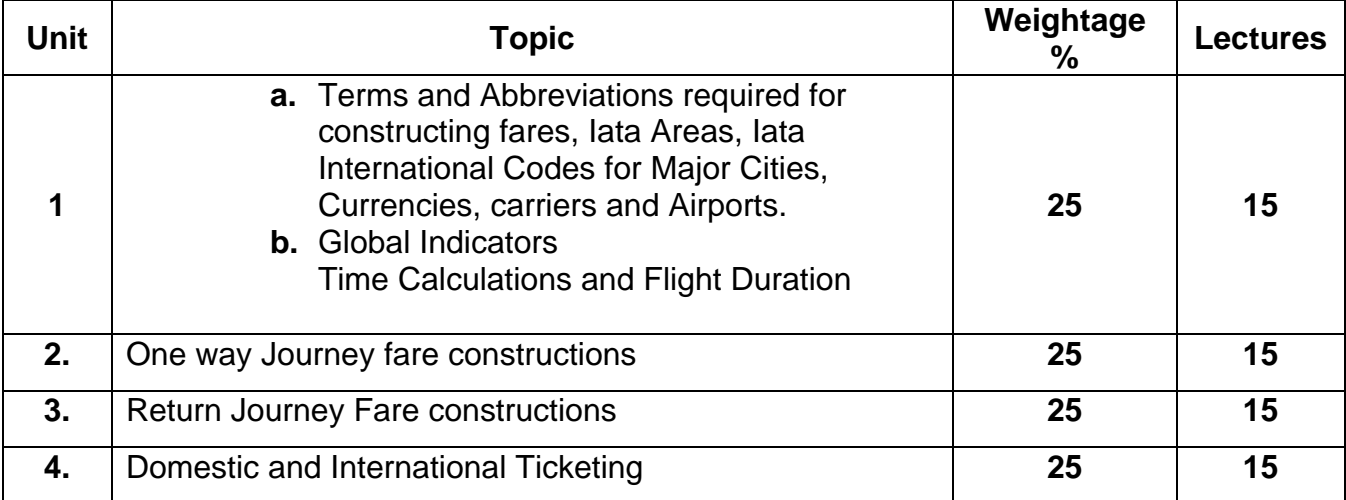

- 1. Negi Jag Mohan : Air Travel and Ticketing and Fare Construction. Kanishka Publishers & Distributors.
- 2. Airline Passenger Tariff : Fares Book Iata Publication.
- 3. Airline Passenger Tariff Rules Book Iata Publication.
- 4. World Airways Guide OAG

# **B.Com. II / BA II SEMESTER III Personal Selling and Salesmanship – Paper IV Computer Code (B.Com - 300444) / (BA – 300444) 4 credits**

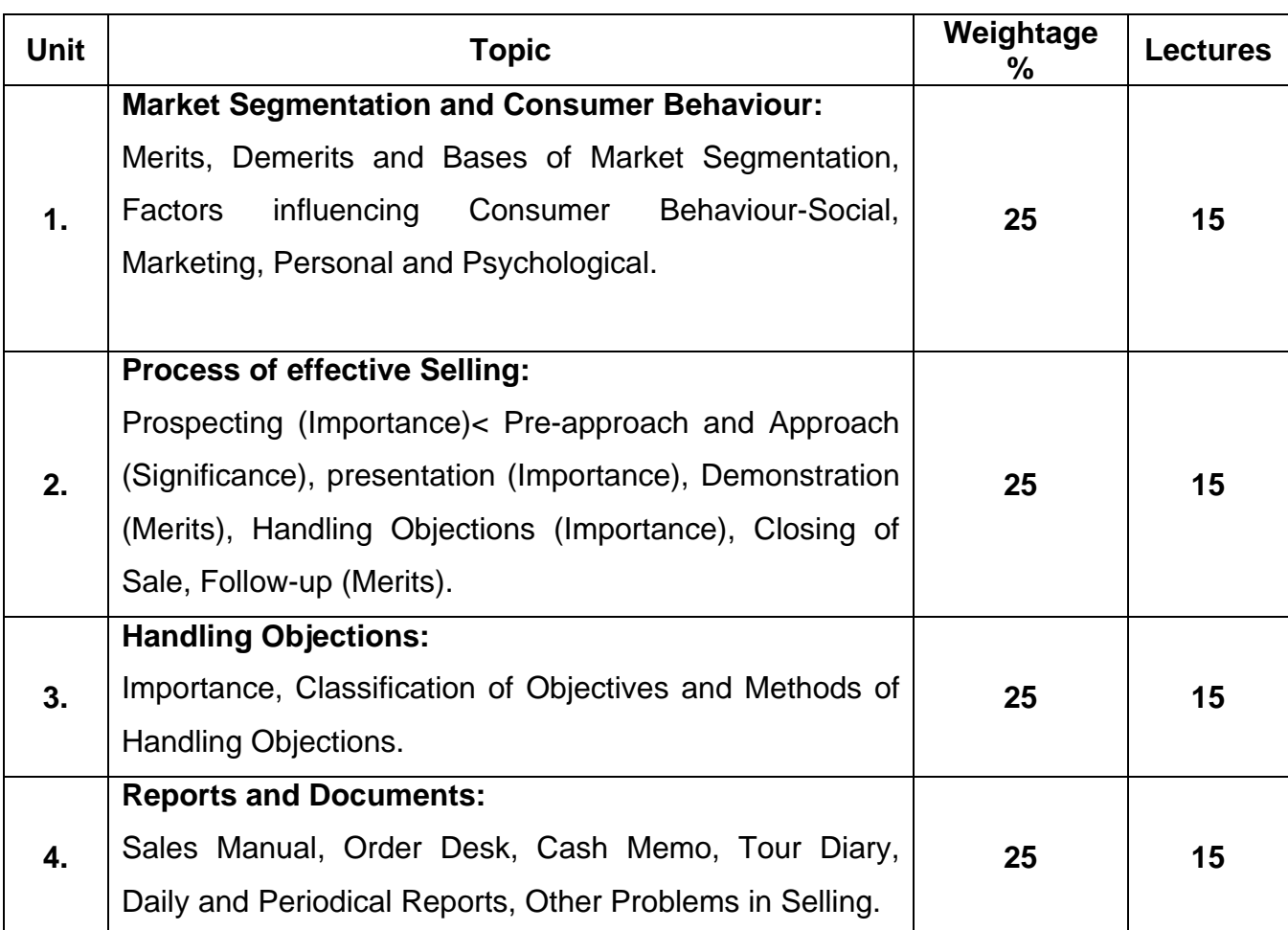

## **References (Papers 1- 10)**

- 1. G.R. Basotia, M.K. Sharma, Advertising, Marketing & Sales Management, Mangal Deep Publications, 2003.
- 2. T.K. Agarwal, Advertisement Management An Indian Perspective, Pragati Prakashan.
- 3. David Aaker, Rajeev Batra, John Meirs Advertisement Management, Prentice Hall of India Pvt Ltd.
- 4. Om Gupta, Advertising in India trends & Impact, Kalpaz Publications, N.Delhi.
- 5. K. Karunakaran, Marketing Management, Himalaya Publishing House.
- 6. Philips Kotler, Gary Armstrong, Principles of Marketing Management, Pearson Publication, 10<sup>th</sup> edition.
- 7. K. Nair, Jose Paul, C.J. George, J.John, Modern Marketing Management, Himalaya Publishing House.
- 8. B.R. Saini, Marketing A Behavioural Approach, Printwell Publications, Jaipur.
- 9. V.S. Ramaswamy, S. Namakumari Marketing Management Planning, Implementation & Control, Macmillan, 3rd edition.
- 10. S.A. Sherlekar, Marketing Management, Himalaya Publishing House, 13<sup>th</sup> Revised edition.
- 11. C.L. Tyagi, Advertising Management, Atlantic Publication, 2004.
- 12. M.M. Verma, R.K. Agarwal, Advertising Management, Forword Book Depot.

# **B.Com. II / BA II Semester III Principles & Practices of Insurance – Paper IV General Insurance Computer Code (B.Com – 300451) / (BA – 300451) 4 credits**

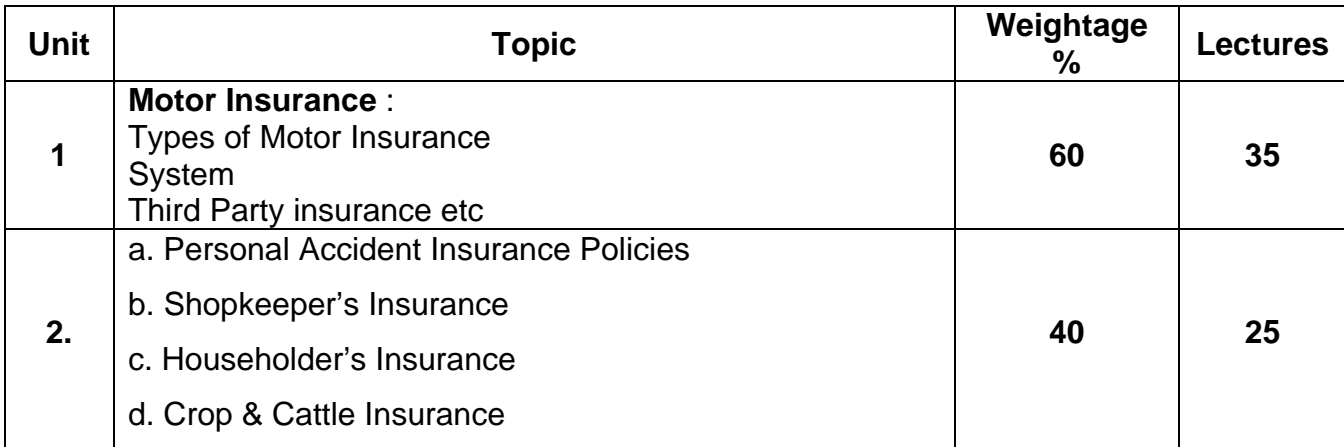

# **Recommended Book**

IC – 34of Insurance Institute of India

# **B.Com. II / B.A. II Semester III Office Management & Secretarial Practices Paper IV Shorthand & Typing Computer Code (B.Com – 300452) / (BA – 300452)**

#### **4 credits**

Letter @ 40 wpm Speed @ 40 wpm

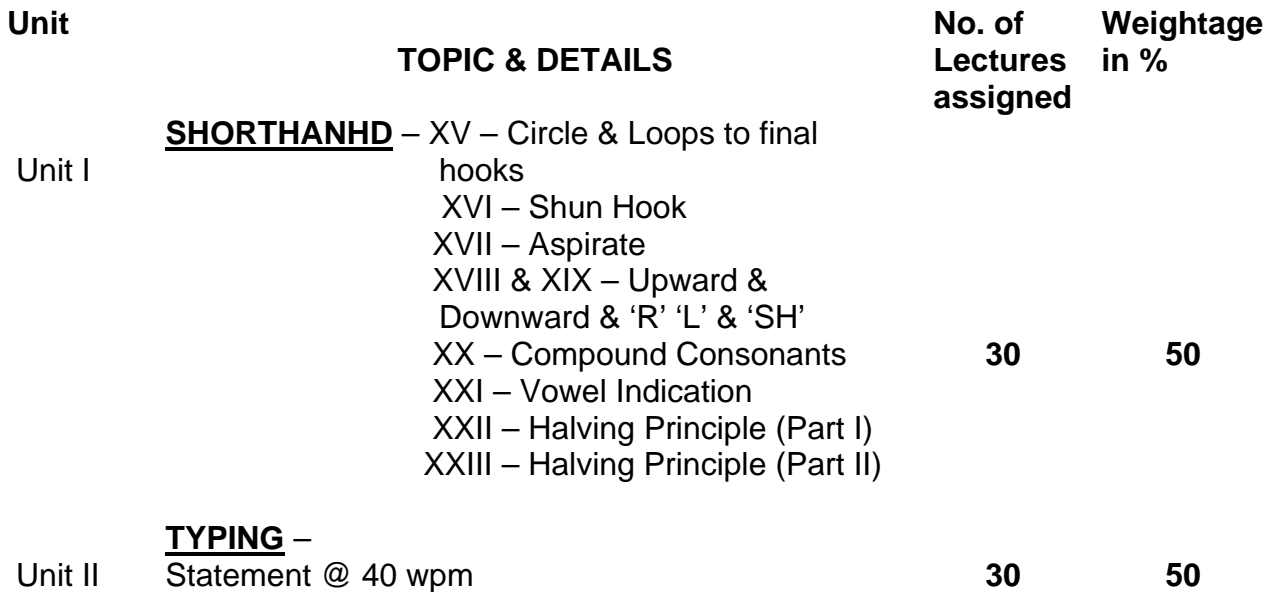

## **B.Com. II / BA II Semester III Communicative English Paper No. IV Computer Code (B.Com – 300453) / (BA – 300453) 4 credits**

## **Objectives :**

1. To develop written comprehension skills and consolidate listening comprehension skills.

2. To consolidate knowledge of grammatically correct structures and write a paragraph.

3. To develop social skills

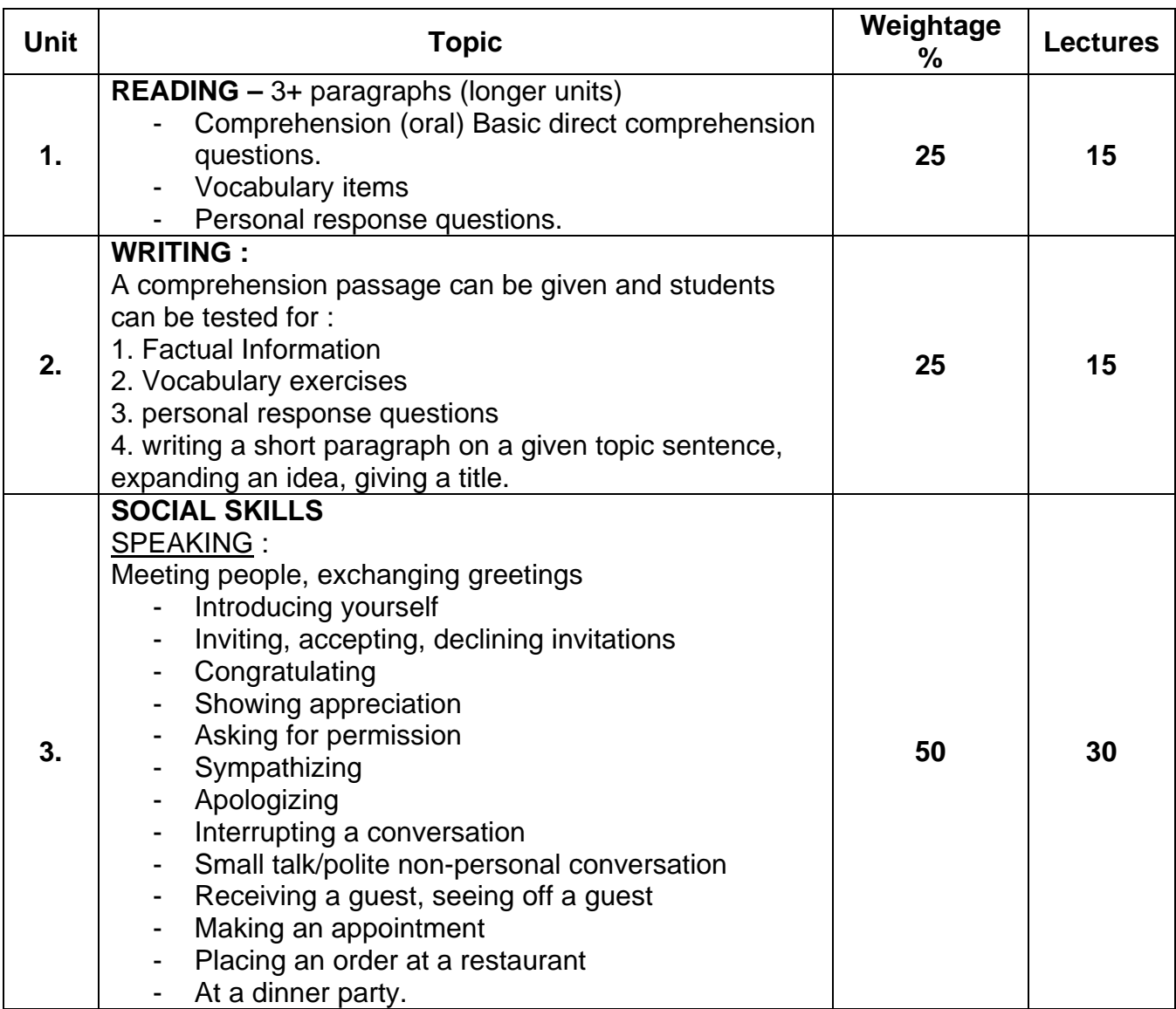

# **PATTERN OF EVALUATION**

Internal Assessment - 25 Marks Spoken English test on Unit 3 / Listening Comprehension Unit I External Assessment Oral 25 marks

A pair of students are given a situation and they have to interact with each other creating and using relevant dialogues

# **Written 50 marks**

1) 25 marks : Written Comprehension exercise testing all suggested skills.

- factual information questions.

- personal response questions.

- vocabulary
- writing a paragraph
- 2) 25 marks : Dialogue writing testing unit on social skills (2 out of 3 dialogues)

# **RECOMMENDED BOOKS**

- (1) Spoken English : A Foundation Course Part I (for Gujarati Speakers) Sadanand and Punitha – Orient Longman.
- (2) For Comprehension : passage compiled by the Board or 'Empowerment English' by Lalitha N. Krishnaswamy N. Krishnaswamy. Revathy Krishnaswamy. Macmillan India Limited, 2000.

## **B.Com. II Semester IV C.C. English (Higher Level) Paper IV Computer Code 410401 4 credits**

## **Objectives : By the end of this semester, the student should be able to:**

- 1. Learn to summarise arguments
- 2. Us language imaginatively
- 3. Understand how to use the electronic modes of communication
- 4. Speak confidently and express ideas with clarity
- 5. Handle job-related correspondence with competence.

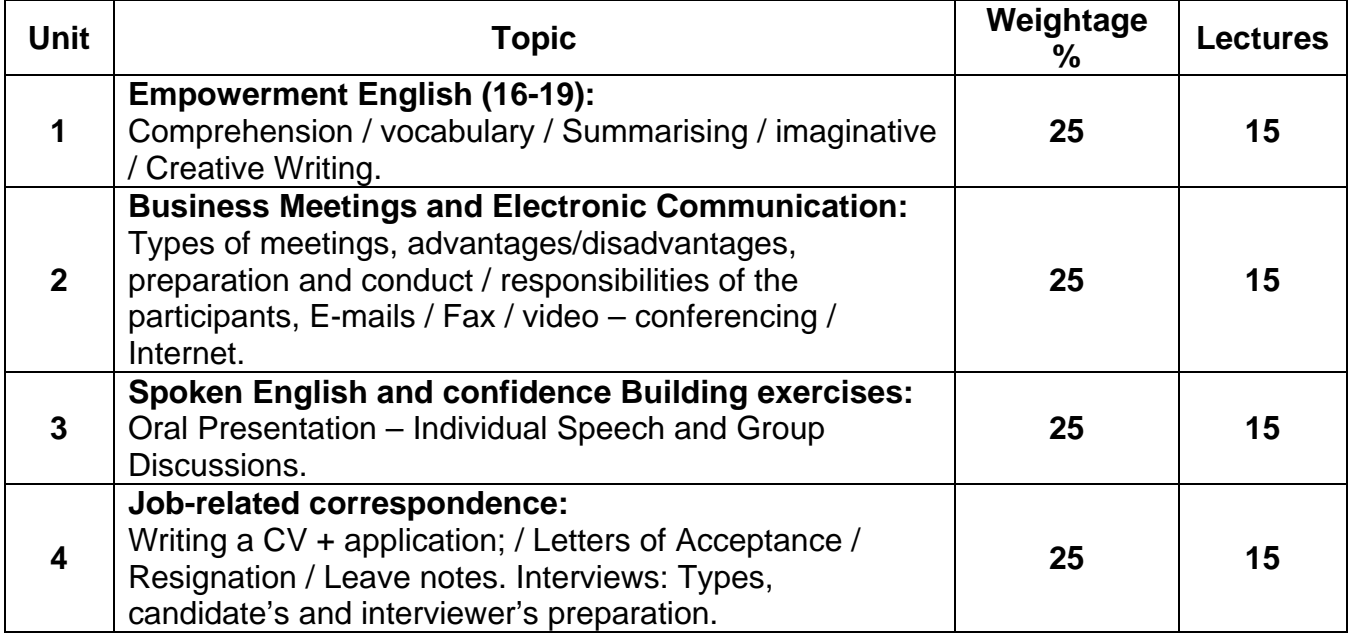

Prescribed Text: Empowerment English: Lalitha Krishnaswamy, N. Krishnaswamy and Revathy Krishnaswamy, Macmillan India Ltd., 2005.

- 1. Business Communication Urmila Rai and S.M. Rai, Tenth Edition, 2008, Himalaya Publishing House.
- 2. Communication for Business Shirley Taylor, Longman Pearson Education, 2004.
- 3. Principles and Practice of Business Communication Aspi Doctor and Rhoda Doctor, Sheth Publishers.
- 4. Communication Skills Line Sen. Prentice Hall of India, New Delhi, 2008.
- 5. Business Communication Today Bovee, Thill, Schatzman : Pearson Education, Seventh Edition.
- 6. Chetana English Grammar and Composition, A.A. Memon, Chetana Publication, 2008.

# **SEMESTER IV : PATTERN OF EVALUATION**

#### **Internal Assessment : 25 marks**

Individual speech or group discussion.

## **External Assessment : 75 marks**

1. Question No. 1 is compulsory. It will carry 15 marks.

- 2. Any 3 out of question 2, 3, 4 and 5 carrying 20 marks each for all students.
- 3. Question No. 6 carrying 25 marks will be attempted **ONLY BY** external students and repeaters.

#### **Details:**

**Question 1** – Compulsory – Write a letter of application and a CV – 1 out of 2 (15 marks)

# **Optional Questions:**

**Question 2** – ( Total 20 marks)

Comprehension – Unseen passage

Summary of the passage – 10 marks

Vocabulary, grammar, personal response, main arguments and similar questions on the passage – 10 marks.

Please do not ask direct textual questions as that will defeat the purpose of the summarizing.

**Question 3** – (Total 20 marks)

Any 2 out of 3 – 10 marks each

Acceptance letter / Leave note / Letter of Resignation)

**Question 4** - 20 marks

1 out of 2

Questions on Interviews and Meetings

# **Question 5 (Total 20 marks)**

Short notes 2 out of 3 – 10 marks each. Questions on electronic communication – email, internal, fax and video-conferencing.

## **Question 6 – 25 marks (for external students and repeaters only)**

A) Speech writing – one out of two – 15 marks

B) Summary – one passage – 10 marks

## **B.Com. II Semester IV C.C. English (Lower Level) Paper IV Non English Medium Computer Code 420401 4 credits**

# **Objectives : By the end of this semester, the student will:**

- 1. Learn to write notice, agenda and minutes of business meetings.
- 2. Become familiar with the recruitment procedure job-application letters, CV, leave letters, letter of resignation and goodwill letters.
- 3. Further develop comprehension skills.
- 4. Respond critically to issues highlighted in stories.

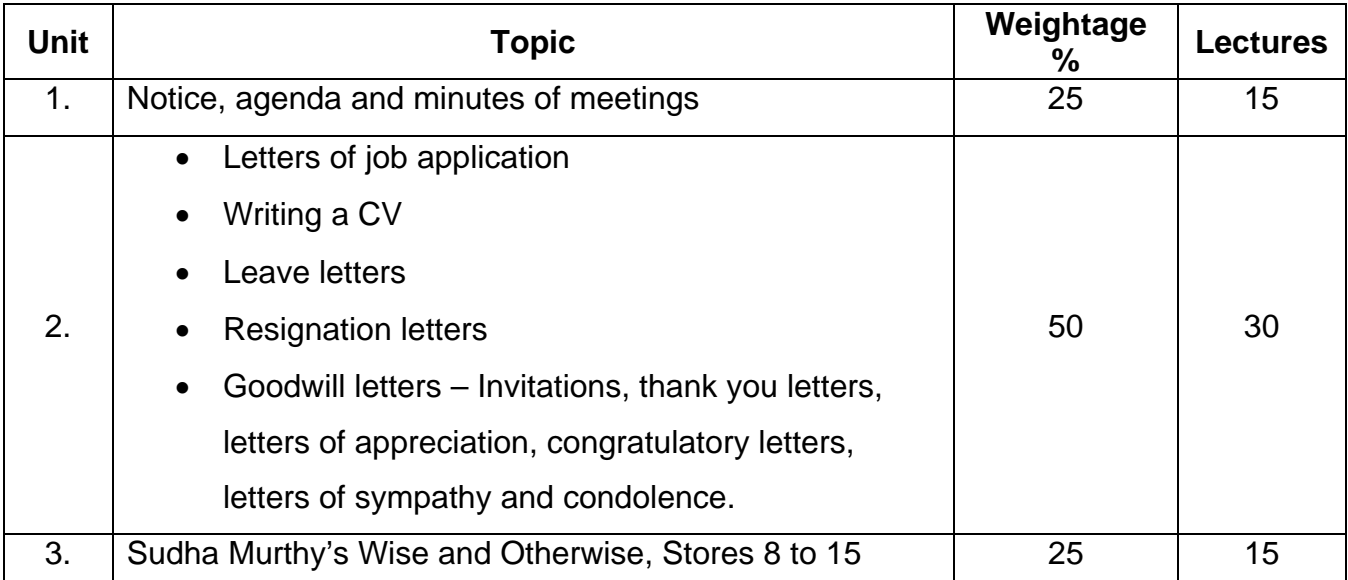

Prescribed Text: Sudha Murthy, Wise and Otherwise, East West Books.

## **Recommended Books**

- 1. Business Communication Urmila Rai and S.M. Rai, Tenth Edition, 2008. Himalaya Publishing House.
- 2. Communication for Business. Shirley Taylor, Longman Pearson Education, 2004
- 3. Principles and Practice of Business Communication, Aspi Doctor and Rhoda Doctor, Sheth Publishers.
- 4. Chetana English Grammar and Composition. A.A. Memon, Chetana Publication, 2008.

# **SEMESTER III : PATTERN OF EVALUATION**

## **Internal Assessment : 25 marks**

 Individual or team work based on goodwill letters. Students will be required to write five situation based goodwill letter.

# **External Assessment : 75 marks**

1. Question No. 1 is compulsory. It will carry 15 marks.

- 2. Any 3 out of question 2, 3, 4 and 5 carrying 20 marks each for all students.
- 3. Question No. 6 carrying 25 marks will be attempted **ONLY BY** external students and repeaters.

# **Details:**

**Question 1** – Compulsory – (15 marks)

Questions will be from the text Wise and Otherwise – any one out of two.

# **Optional Questions:**

**Question 2** – 20 marks

Short notes – any two out of three. Questions will be from Wise and Otherwise.

Care should be taken to see that there are no major overlaps between questions 1and 2.

# **Question 3** – 20 marks

Write a letter of application with  $CV -$  one out of two  $-15$  marks

Write either a leave letter or a resignation letter – 05 marks

# **Question 4**

Write a notice, agenda and minutes of a meeting  $-$  no option  $-20$  marks

# **Question 5**

Comprehension – Seen passage taken from Wise and Otherwise – 10 marks. Questions will be based on vocabulary and grammar. Unseen passage – 10 marks. Direct comprehension questions to be asked.

# **Question 6 – 25 marks (for external students and repeaters only)**

A) Situation based goodwill letters – any three out of four (15 marks)

B) Write a notice and an agenda for a meeting – no options – 10 marks

# **B.Com. II Semester IV Economics Paper IV (compulsory) International Trade Computer Code 440405 4 credits**

#### **Objectives**

To enable students to understand the issues related to international trade and their significance to the development of an economy.

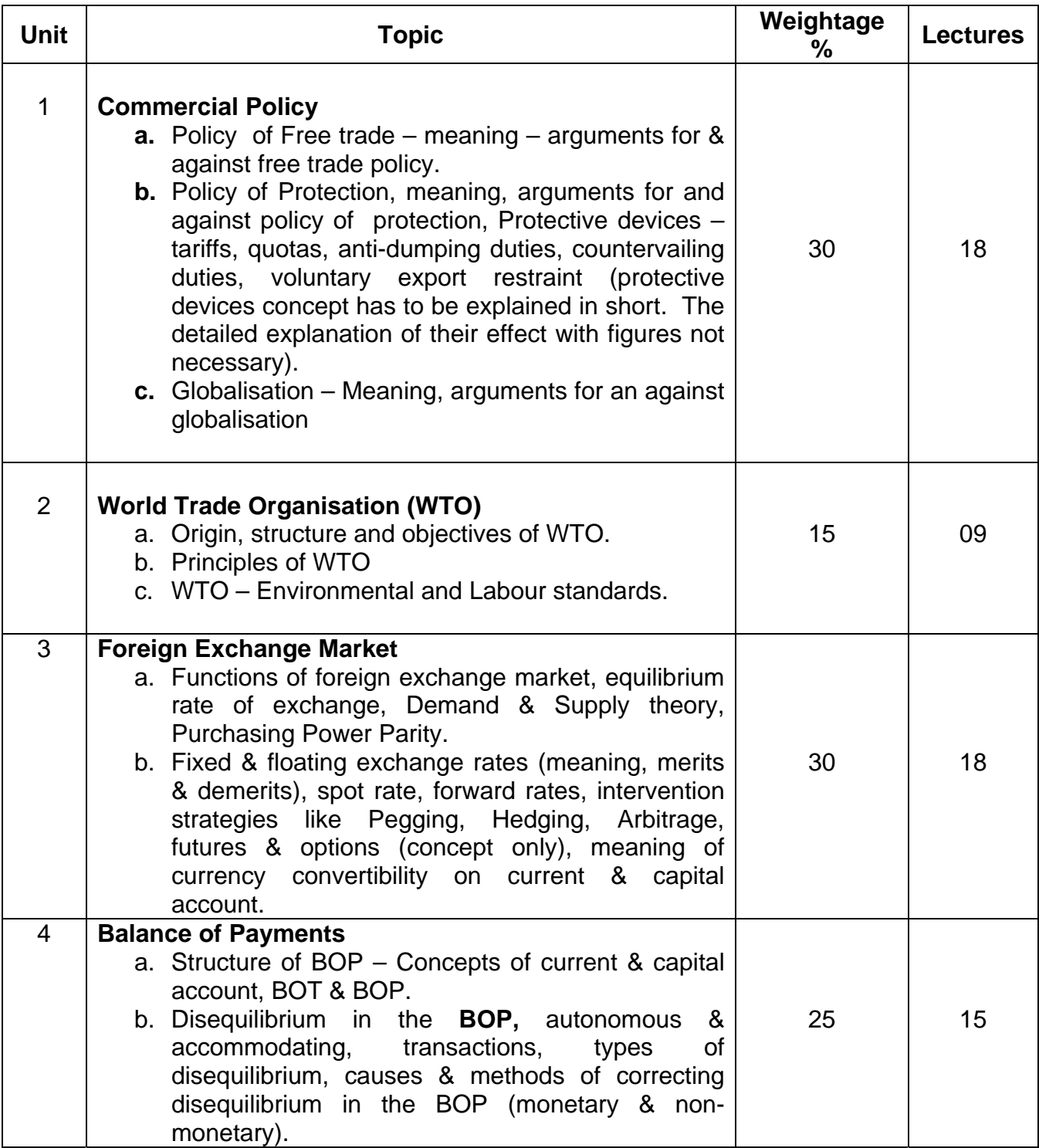

- 1. Salvatore, Dominick, International Economics, Macmillan Publishing Co., Newyork.
- 2. Sodestern, Bo & Reed, Geoffrey, International Economics, Macmillan Press Ltd., 2003.
- 3. Mannur, H.G. International Economics Theory & Policy Issues, Vikas Publishing House Pvt. Ltd.
- 4. Mathur, Reeta, International Economics, Sublime Publications, Jaipur, 2002.
- 5. Cherunillum, Francis, International Business Environment, Himalaya Publishing House, 2003.
- 6. Cherunillum, Francis, Global Economy & Business Environment, Himalaya Publishing House, 2001.

## **B.Com. II Semester IV Commerce Paper IV Introduction to Banking & Insurance Computer Code 440406 4 credits**

# **Objectives**

To help the students acquire proper understanding and practice in various professional skills.

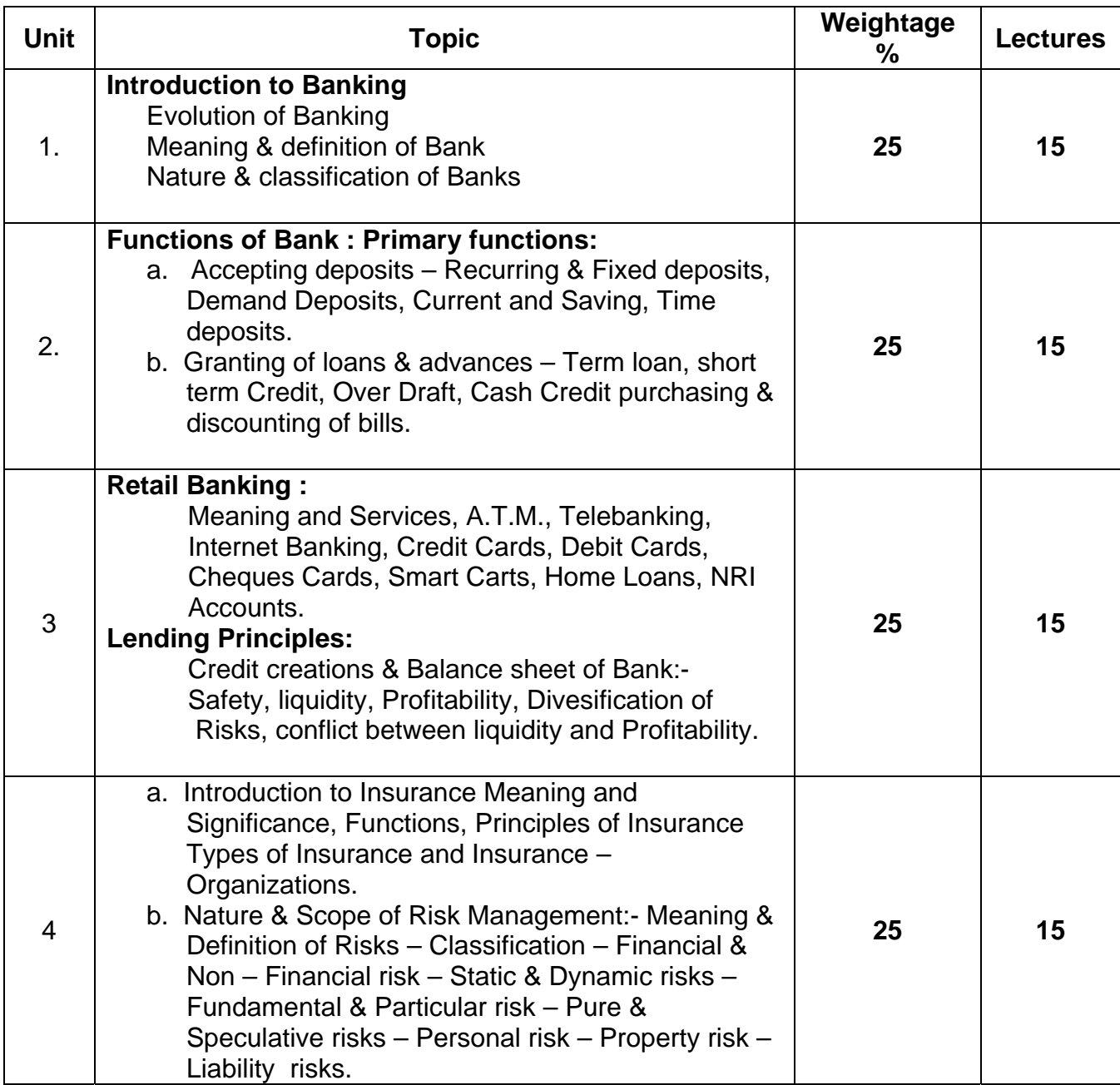

#### **Recommended Books**

1.Principles & Practices of Banking & Insurance – Dr. P.K. Bandgar

- 2. Universal Banking Dr. P>K> Bandgar.
- 3. Innovation in Banking & Insurance Romeo S. Mascarenhas.
- 4. Marketing in Banking & Insurance Romeo S. Mascarenhas.
- 5. Laws Relating to Banking & Insurance Dr. P.K. Bandgar.
- 6. Environment & Management of Financial Service Dr. P.K.Bandgar
- 7. Banking & Finance Shrikant Joshi, Dr. C.P. Rodrigues, Azahar A.Khan.
- 8. Indian Banking System Dr. Rita S. Swamy
- 9. Element of Banking & Insurance Jyotsna Shethi, Nishwan Bhaitia.
- 10. Principles & Practices of Insurance Dr. P. Periasamy.

94

## **B.COM II SEMESTER IV ACCOUNTANCY PAPER IV ADVANCED FINANCIAL ACCOUNTING Computer code-440407 4 credits**

# **ABOUT THE COURSE:**

Course contents focus on conceptual aspects, application of accountancy principles to different commercial activities.

**External Exam: 75 Marks** 

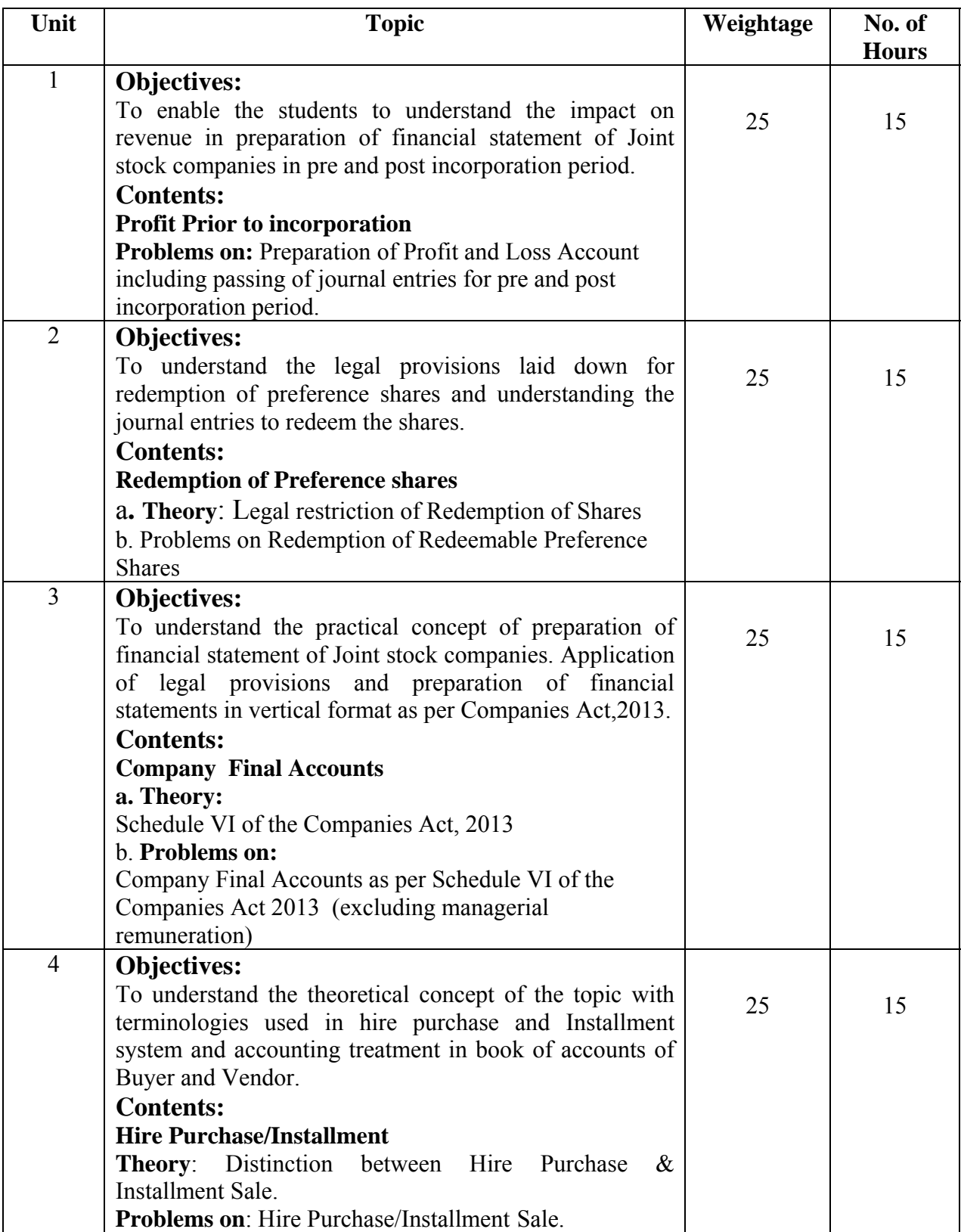

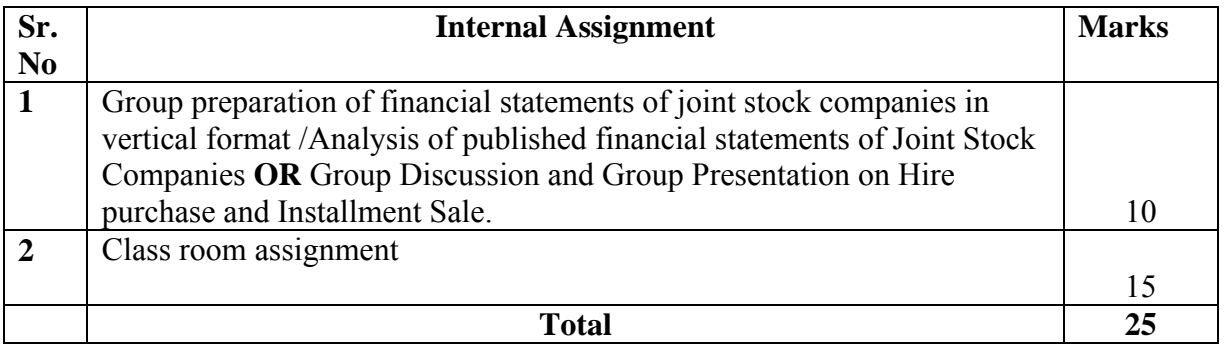

# **References :**

Ainapure, 2011, Advance Accounting, Manan Prakashan -Mumbai

Choudhary, 2011, Corporate Accounting, Sheth Publishers, - Mumbai

Kishnadwala, 2008, Financial Accountancy & Management, Vipul Prakashan, Mumbai.

R.L.Gupta, 2014, Advance Accountancy, Sultan Chand & Sons - Delhi

Shukla & Grewal, 2008, Advance Accountancy, S. Chand & Co - Delhi

## **B.COM – II Semester IV Business Law paper II Compulsory Computer Code 440210 Credits 4**

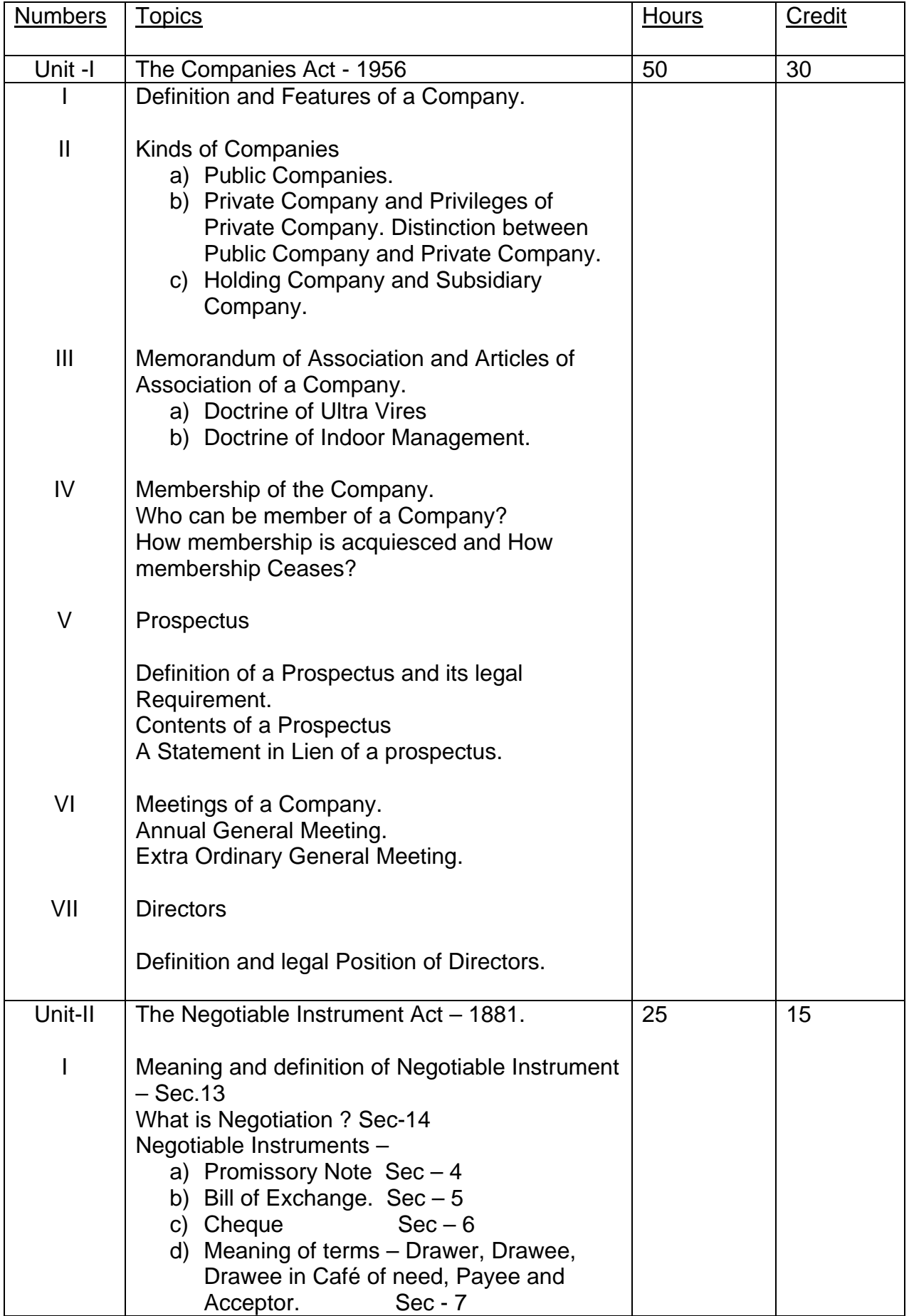

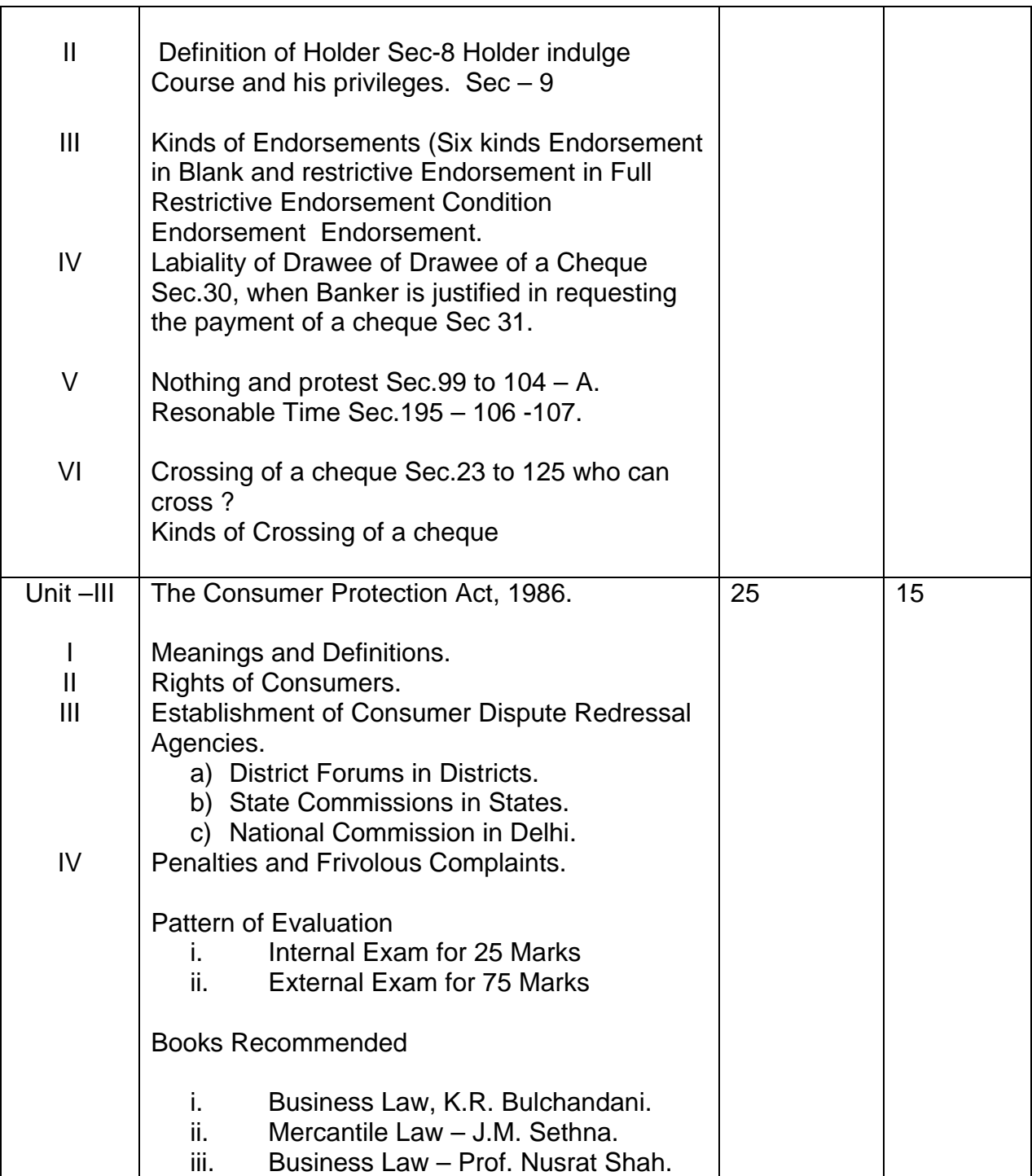

## **B.Com II Semester IV Elective Component Industrial Psychology – An organization perspective Paper II Computer Code 470221 Credits 4**

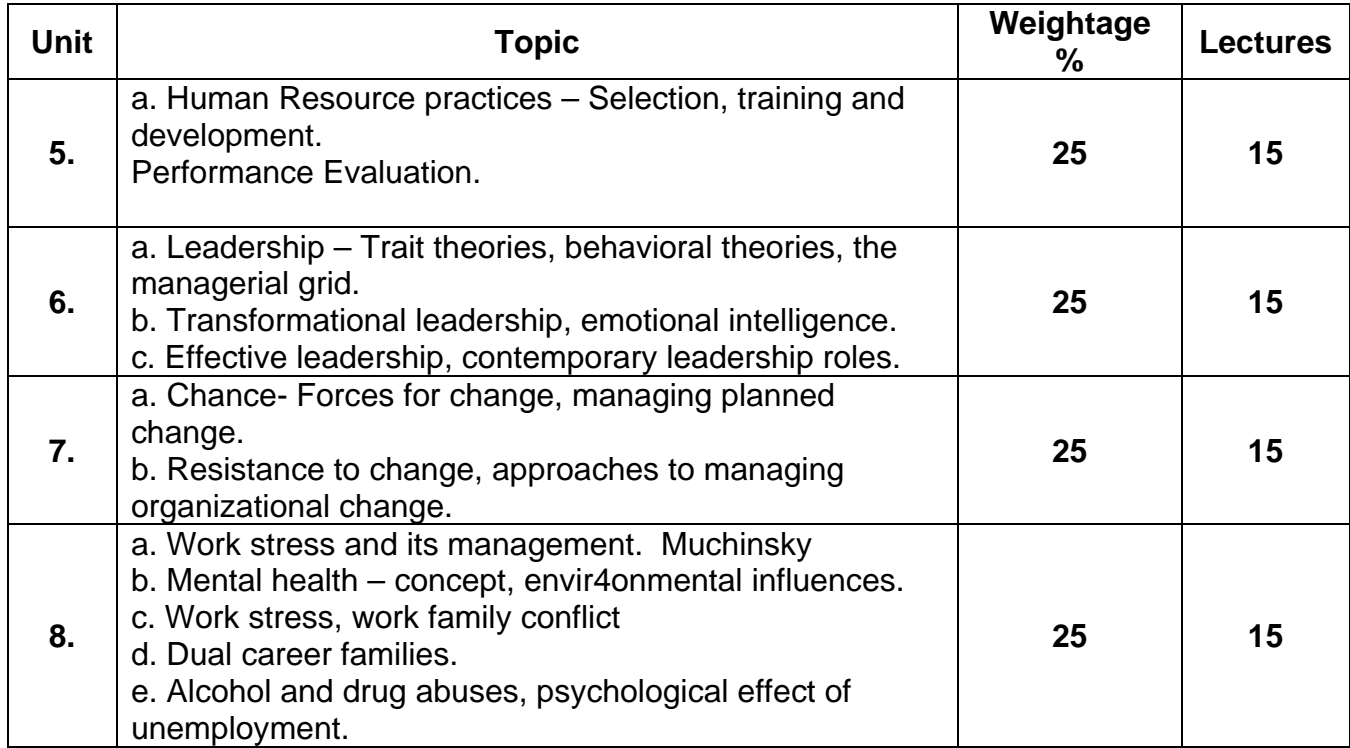

# **Recommended Books**

1. Psychology applied to work by P. Muchinsky  $8<sup>th</sup>$  edition.

2. Organizational Behavior by S. Robbins 10<sup>th</sup> edition.**B.Com. II** 

## **B.Com. II Semester IV Elective Component Types of Economic Systems Computer Code 470224 4 credits**

# **Objectives**

- To enable the students to understand the working of various economic systems and their impact on the economy.

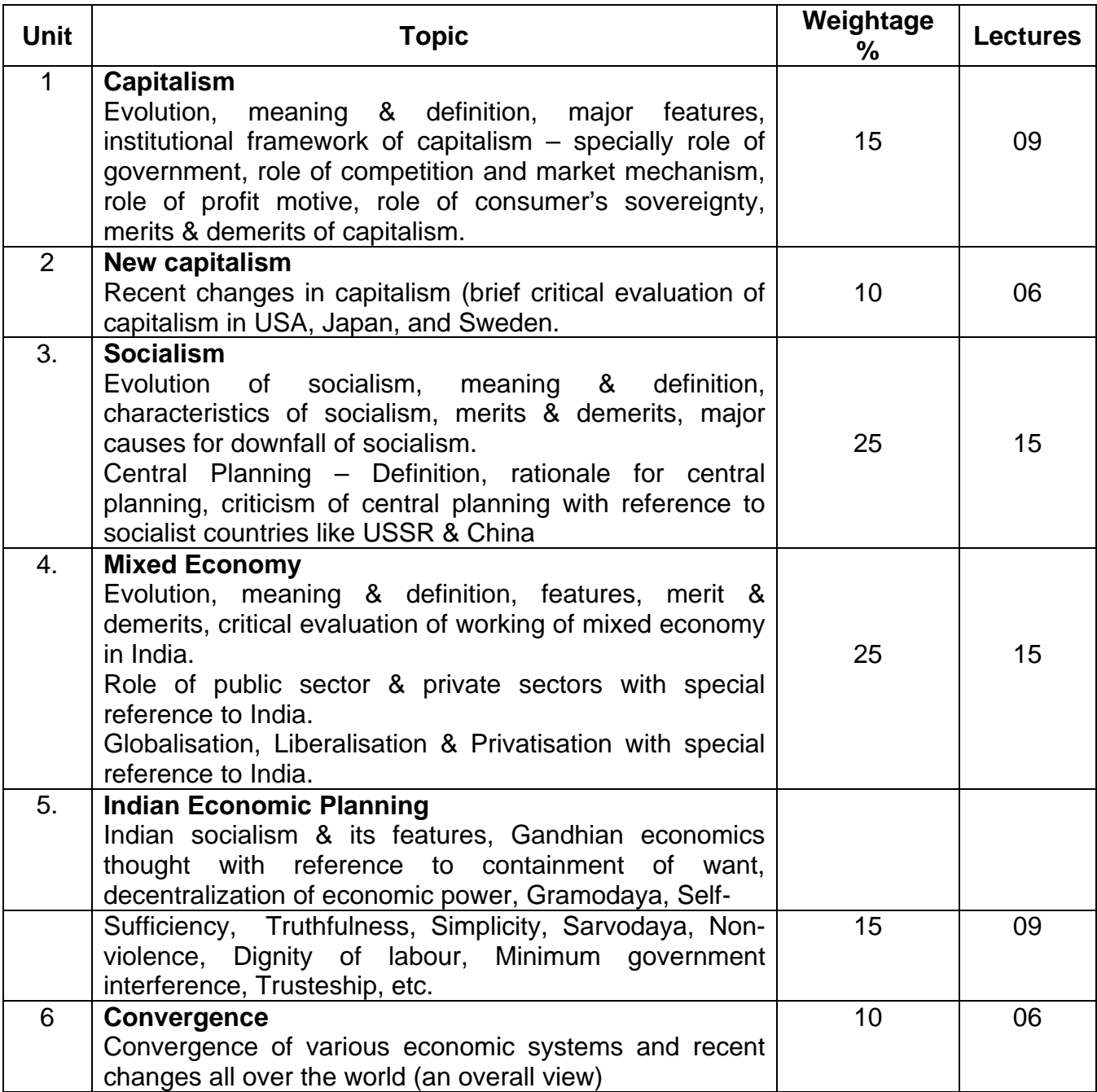

# **Suggested Readings**

- 1. Grossman Gregory Economic Systems.
- 2. Israni, S.M., Comparative Economic Systems.
- 3. Mankar, V.G., Fundamentals of Economic Systems.
- 4. Mithani, D.M., Economic Systems.
- 5.Loucks W.J., Comparative Economic Systems

## **B.Com. II Semester IV Economics Elective Component Co-operative Management Paper II Computer Code 470242 4 credits**

# **Objectives**

- To enable the students to understand the institutional framework of co-operatives.

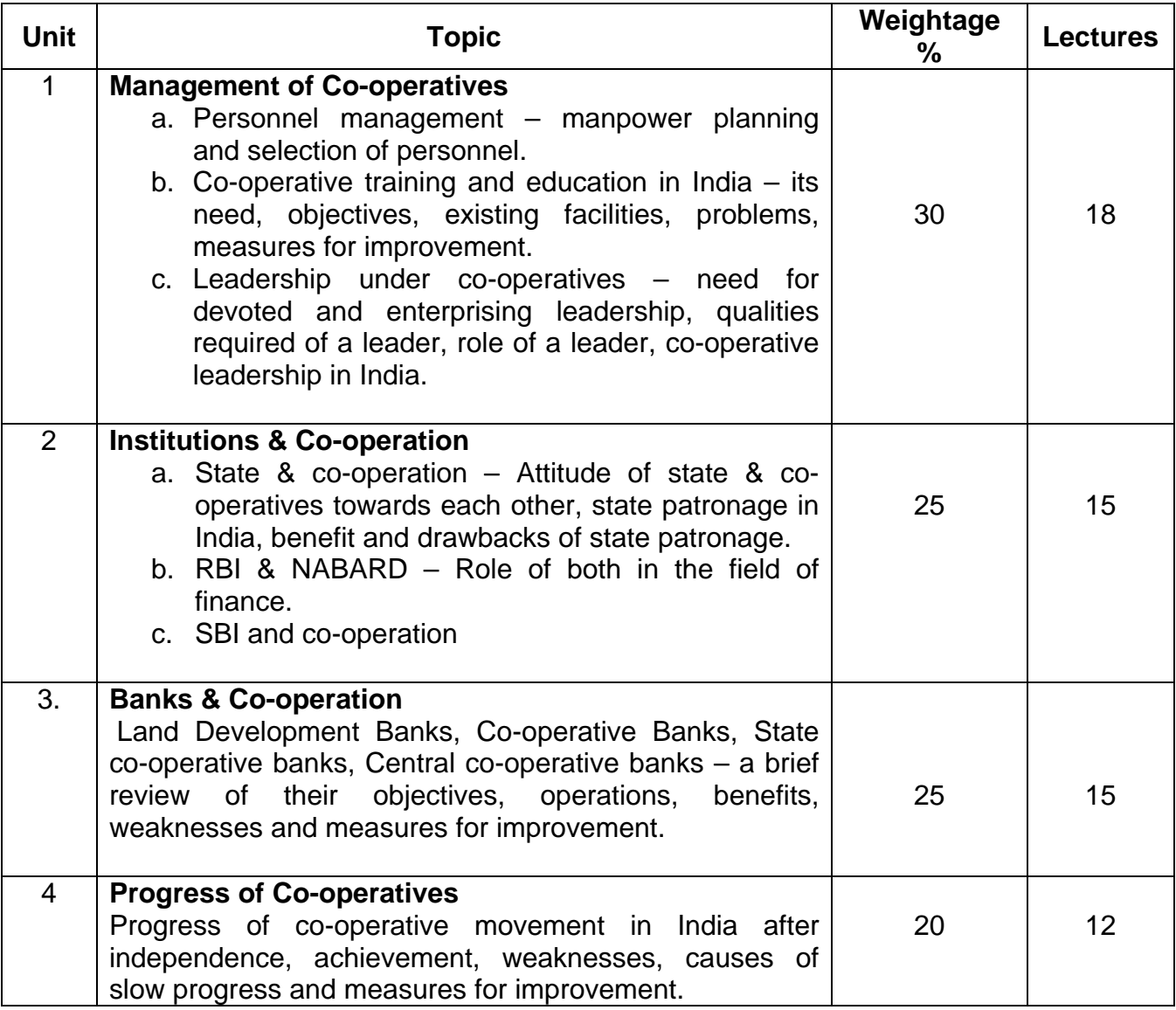

# **Suggested Readings**

- 4. Madan, G.R., Co-operative movement of India
- 5. Mathur, B.S., Co-operatives in India.
- 6. Kulkarni, K.R., Theory & Practice of Co-operation in India, Vol I & II.
- 7. Hajela, T.N., Principles & Problems of Co-operation
- 8. Sharda, V., The Theory of Co-operation.

#### **B.Com II Semester IV Elective Component Advertising Paper II Techniques of Advertising Computer Code 470244 4 credits**

# **Objectives**

The course aims at introducing students to:-

- 1. Techniques of advertising
- 2. Appeals in advertising
- 3. Effective advertising

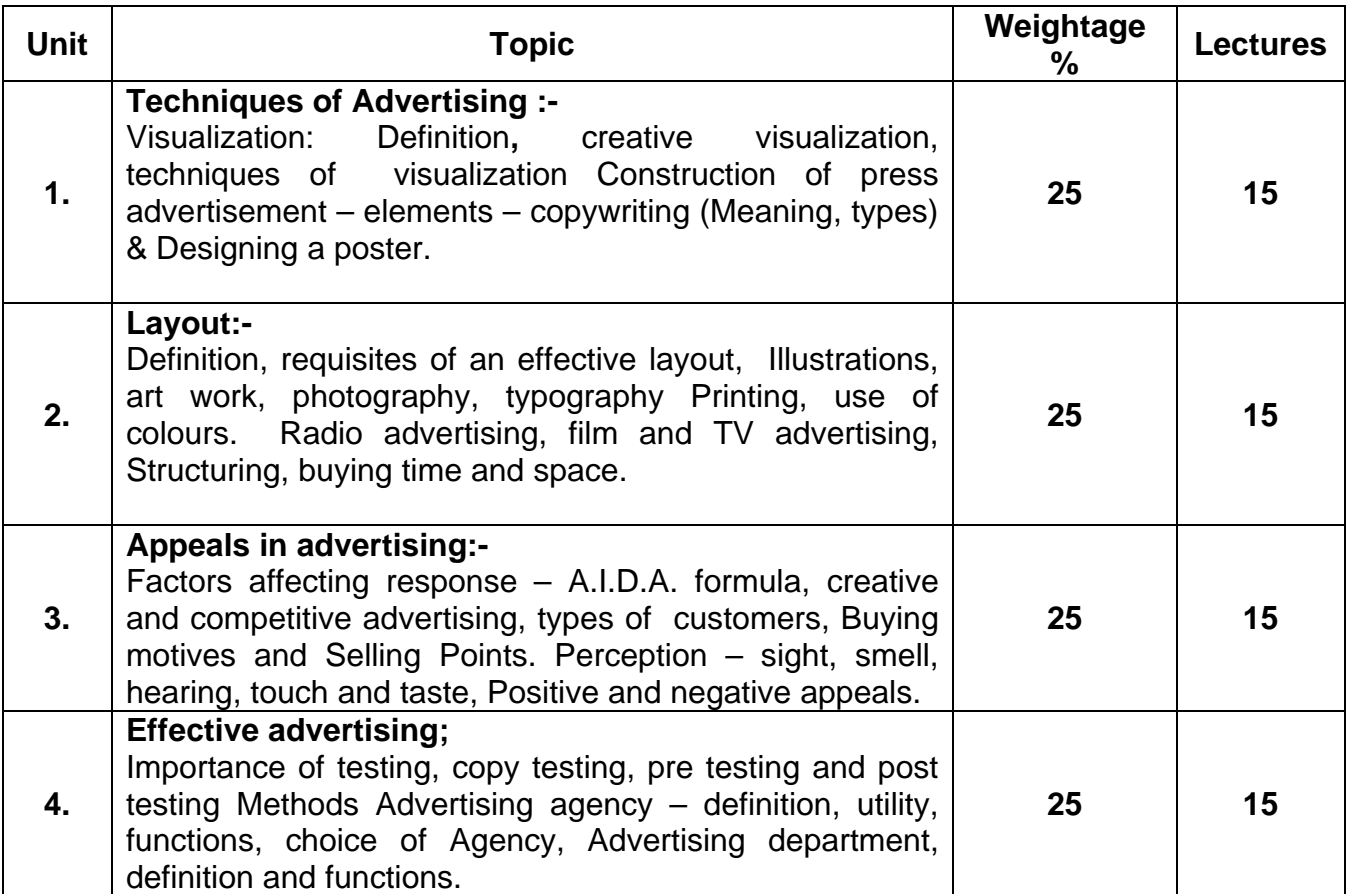

- 1. Aaker David, et.al:advertising Management, prentice Hall, New Delhi.
- 2. Anderson, hair, Bush : professional sales Management McGraw Hill, Singapore.
- 3. Batra, Rajeev, John G. Myers and Myers and David A. Aakar: Advertising management, Prentic hall, Delhi.
- 4. Ford, Churchill, Walker : Management of sales force, Mc Graw Hill, Singapore
- 5. Gupta, Vaswar Das: Sales management, in the Indian Perspective, prentice hall, Delhi.
- 6. Johnson, Kurtz, schewing: sales management, McGraw Hill, Singapore.
- 7. Krit C.A. : Salesmanship, Taraporewala, Bombay.
- 8. Norris, James S: Advertising, prentice hall, Delhi.

## **B.Com. II Semester IV Elective Component Export Management Paper II Export promotion and Finance Computer Code 470245 4 credits**

# **Objectives**

The course aims at introducing students to:

- 1. Export policy of the government
- 2. Export promotion measures of the government
- 3. Export financing.

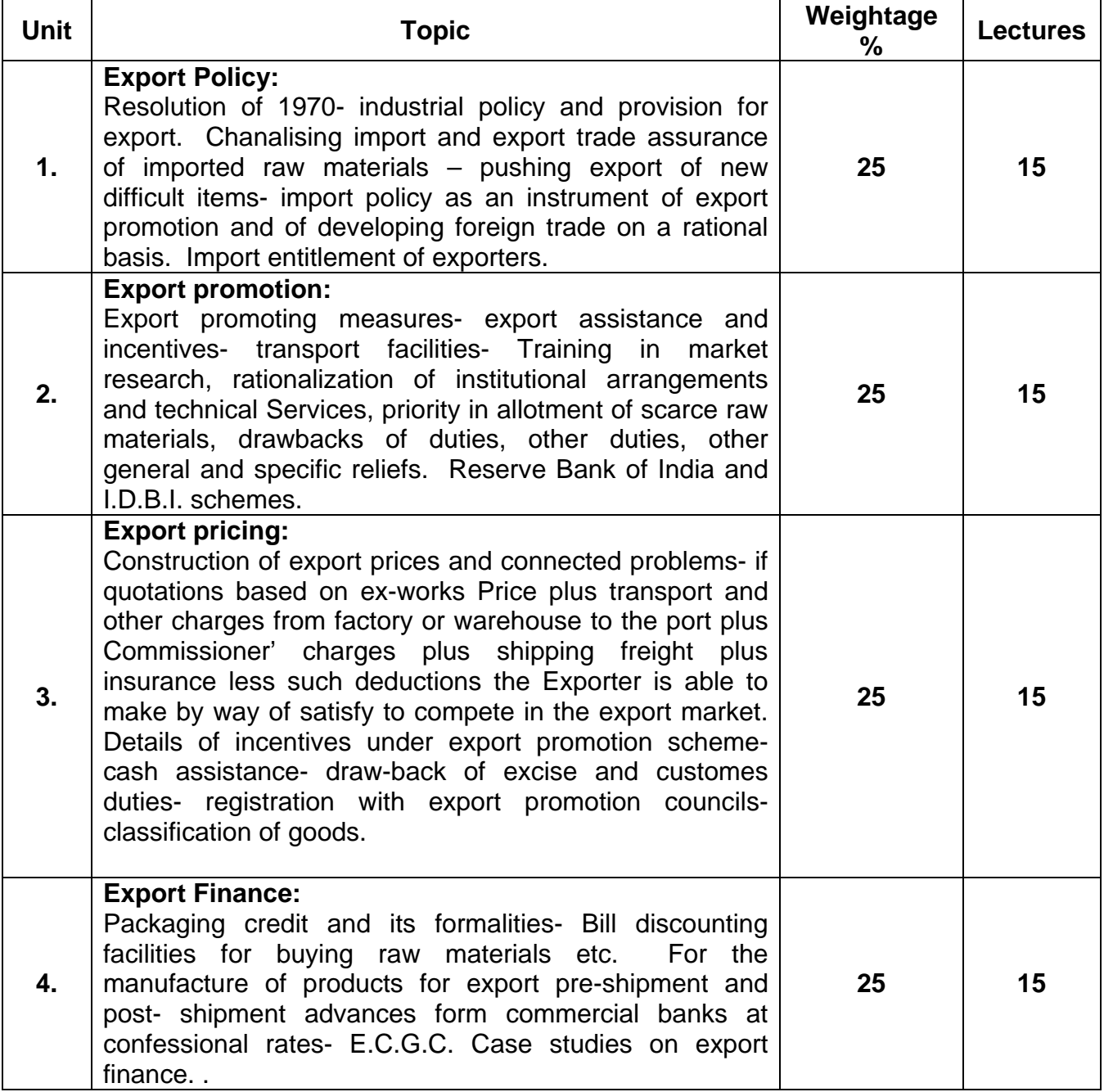

- 1. Export management, By Balagopal, T.A.S. (Himalaya publishing house)
- 2. Export Import Procedure & Documentation. By N.G. Kale (Vipul prakashan)
- 3. Export Marketing. By Vaz, Michael. (Madan Prakashan)
- 4. International Trade Policy. By Robertson, David (McMilan publication)
- 5. International Trade theory & practice. By P.N. Roy. (Wiley Eastern Lt.)
- 6. International Trade & export management. By Cherunilam Frances (Himalaya publishing House)
- 7. Export Marketing. By Rathar. (Himalaya Publishing House)
- 8. Vishva vyapar Sangathan & Bhartiya
- 9. Aarthvyavastha. By Ramnaresh Pandey. (Atlantic Publisher & Distributors)

#### **B.Com. II Semester IV Elective Component Marketing Management Paper II Marketing Research Computer Code 470246 4 credits**

## **Objectives**

The course aims at introducing students to:

- 1. Processing of market research.
- 2. Tools and techniques of market research.

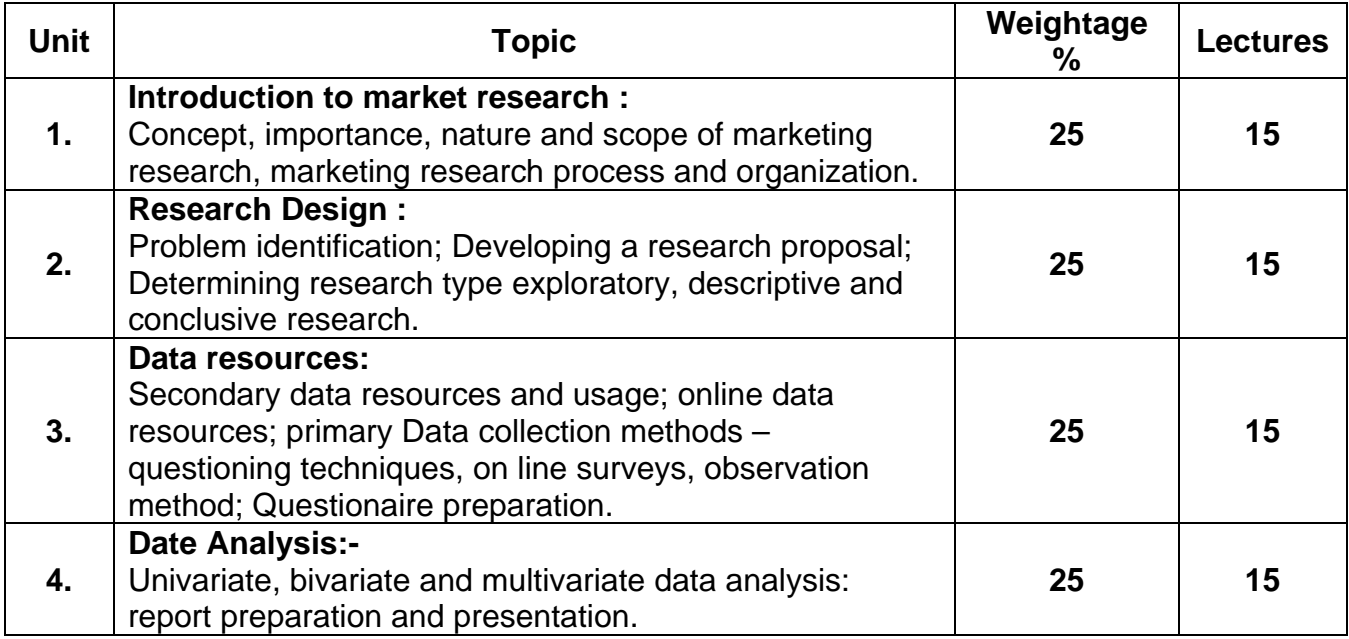

- 1. Beri, G.C: Marketing Research, Tata McGraw Hill, New Delhi. Boyd, H.W. Ralph Westfall and S.F. Starsh: Marketing Research: Text and cases, Richard D. Irwin, Boston Chisnall, Peter M: The Essence of Marketing Research, Prentice Hall, New Delhi.
- 2. Churchill, Gilbert A: Basic Marketing Research, Dryden Press, Boston.
- 3. Davis, J.J.: Advertising Research, Prentice Hall, New Delhi. Green, Paul E., Donald S. Tull and Gerald Albaum: Research for Marketing decision. Prentice Hall, New Delhi.
- 4. Luck D.J.: Marketing Research, Prentice Hall, New Delhi.
- 5. Tull, Donal and Hawkin, Del: Marketing Research: Measurement and Method, Prentice Hall, New Delhi.
- 6. Zaltman and burger: Marketing Research Dryden Press Illinois.

#### **B.COM – II Semester IV Elective Component Industrial Statistics Paper II Application of Industrial Statistics Computer Code 470247 4 Credits**

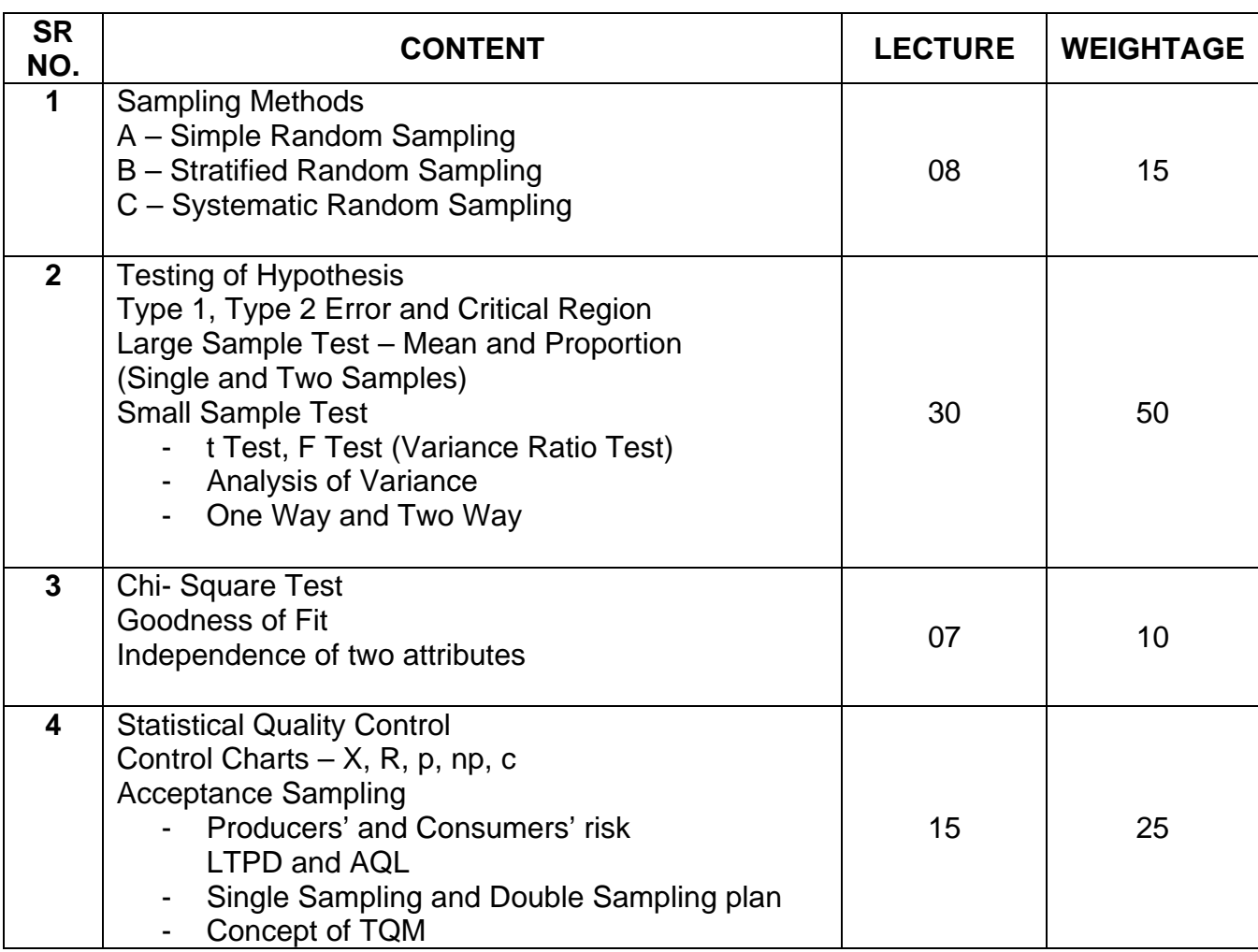

- 1.. Statistical Methods Author S.P. Gupta
- 3. Practical Statistics Author C.B. Gupta
- 4. Business Statistics Author Bapat & Rana
- 5. Business Statistics Author Deshpande & Vaidya

## **B.COM – II Semester IV Elective Component Additional Accountancy Paper II Computer Code 470249 4 Credits**

# **Objectives**

 To impart knowledge of Accounting and cover the practical knowledge of the subject.

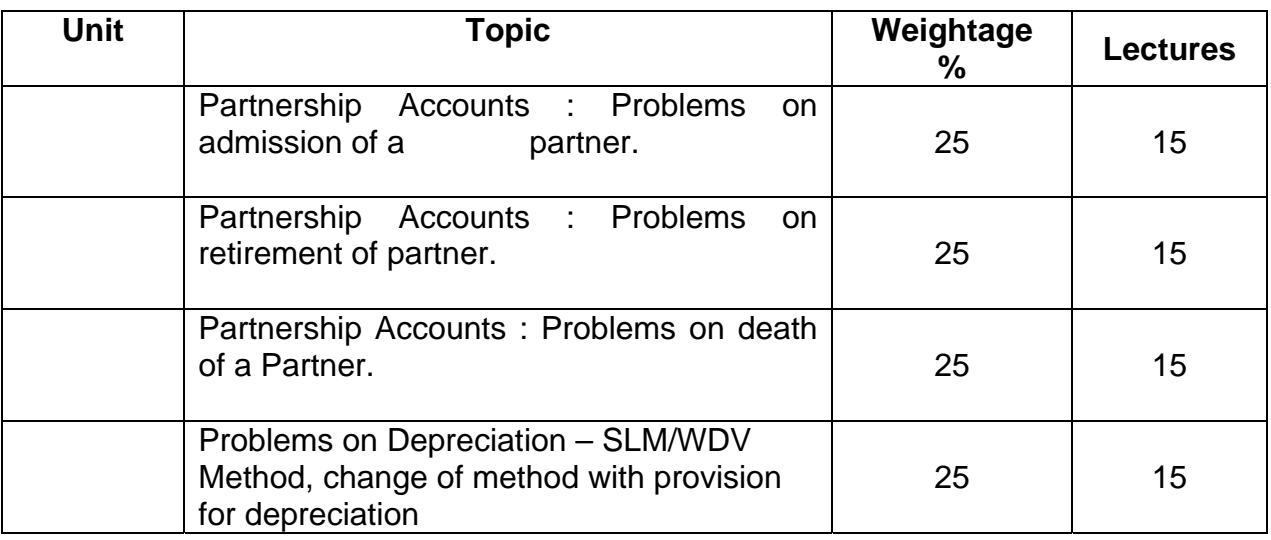

- 1. Advanced Accountancy by R.L. Gupta
- 2. Financial Accounting by Kishnadwala

## **B.Com. II (Semester IV) B.A. II (Semester III) Computer Applications Paper No. V Computer Code (B.Com- 400518) / (BA -300518) 4 credits**

# **Objectives :**

- 1. To familiarize the students with internet which will help them in their academics.
- 2. To help them understand the importance of E-Commerce
- 3. To train the students in the use of microcomputers, equipments and software in development of speed and accuracy to meet job requirements.

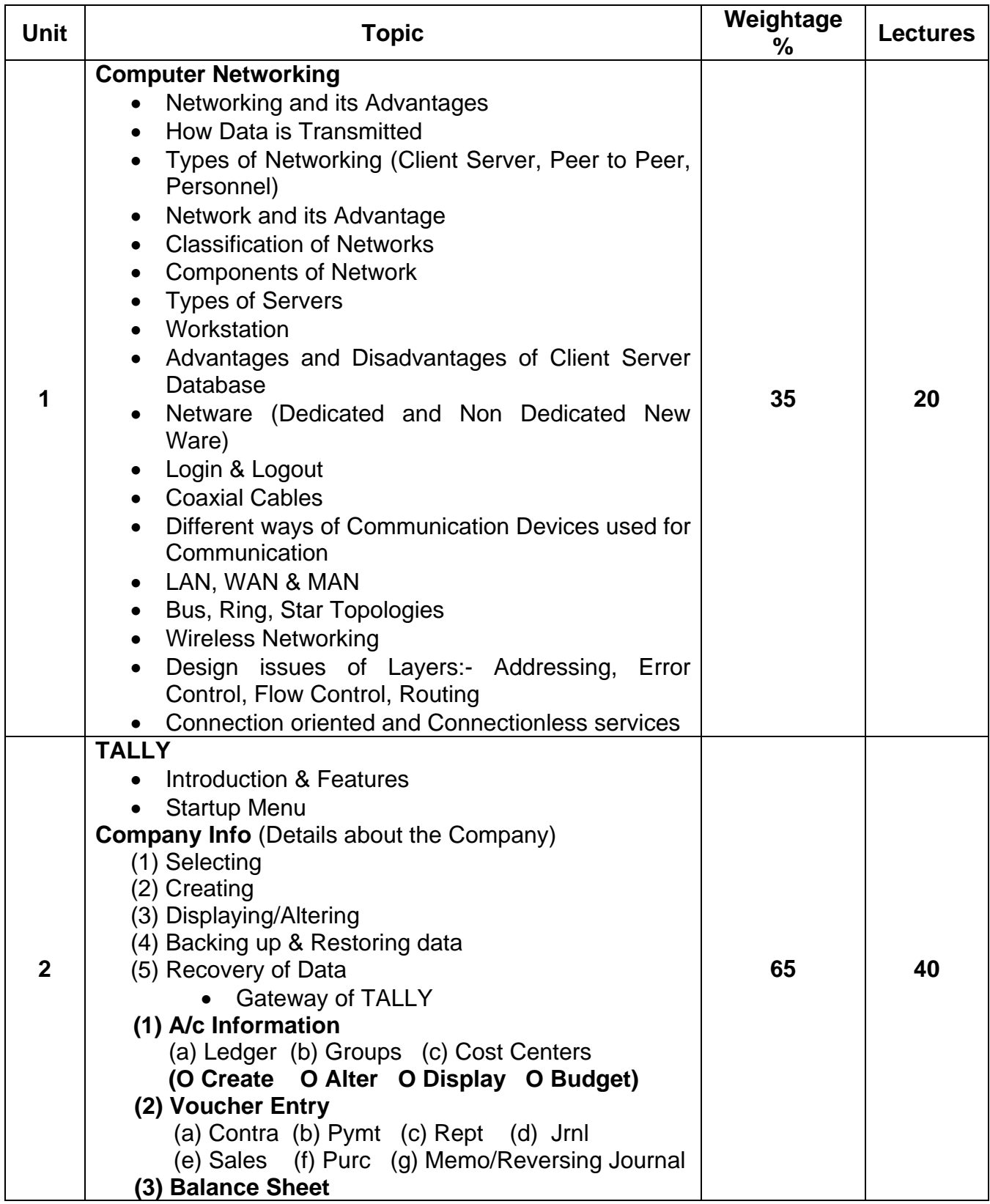
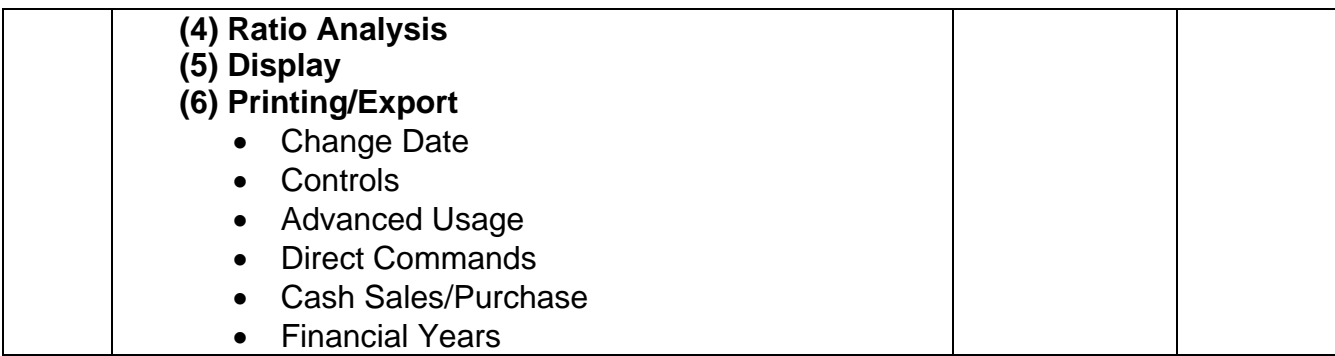

# **Recommended Books**

- 1. "Implementing Tally Version 5.4" : Nandhani
- 2. "Tally Tutorial Vol. 1 Accounts": Nandhani
- 3. "Networking Concept and architecture" Hancock
- 4. "Networking Complete" : Sybex

## **B.Com. II (Semester IV) B.A. II (Semester III) Tourism & Travel Management – Paper V World Travel Geography Computer Code (B.Com- 400524) / (BA- 300524) 4 credits**

# **Objectives**

To study the continents of the world with special emphasis on International Tourism, Travel Formalities, Transportation and Planning of Itineraries.

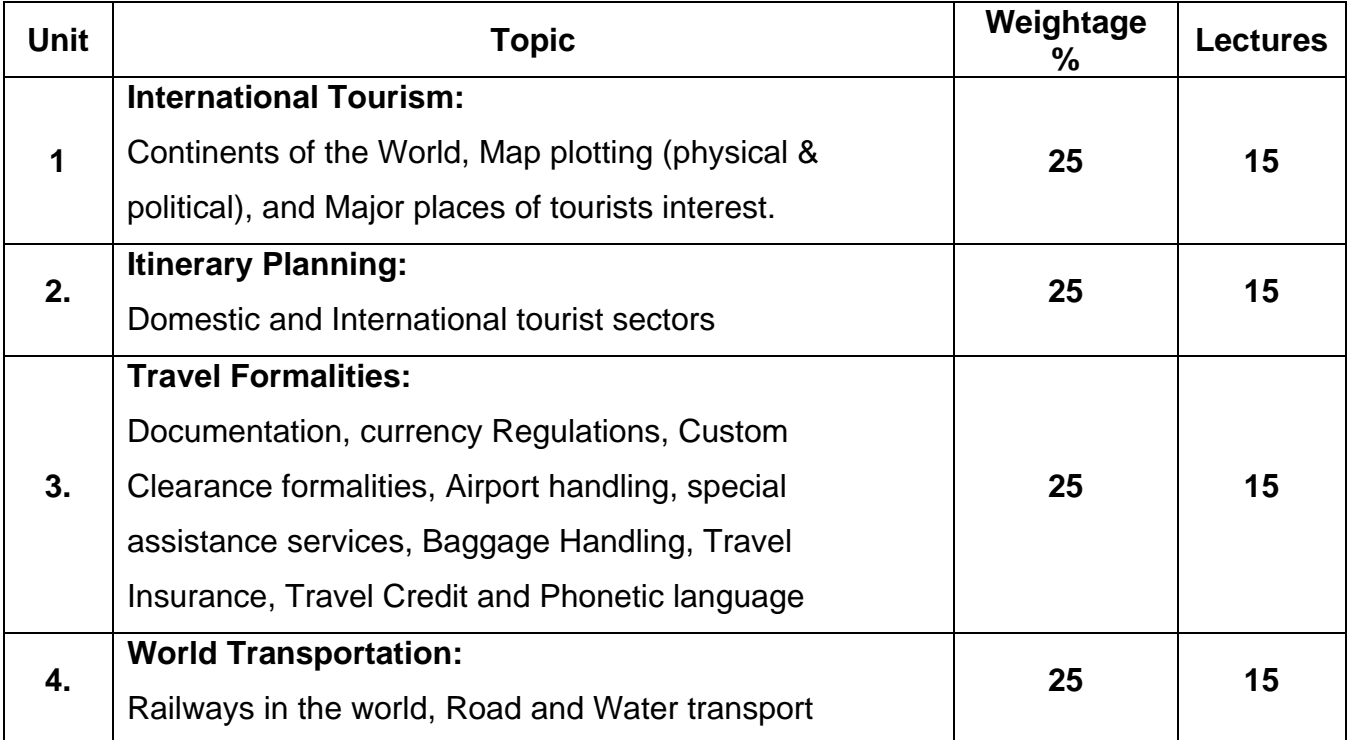

# **Recommended Books**

- 1. Davis Jeff, Lyon James Lonely Planet, Marshall Diane
- 2. Lonely Planet Publications.

#### **B.Com. II (Semester IV) B.A. II (Semester III) Vocational Course Advertising, ales Promotion & Sales Management – Paper V Copy Writing, Media Planning & Scheduling Computer Code (B.Com – 400544) / (BA- 300544) 4 credits**

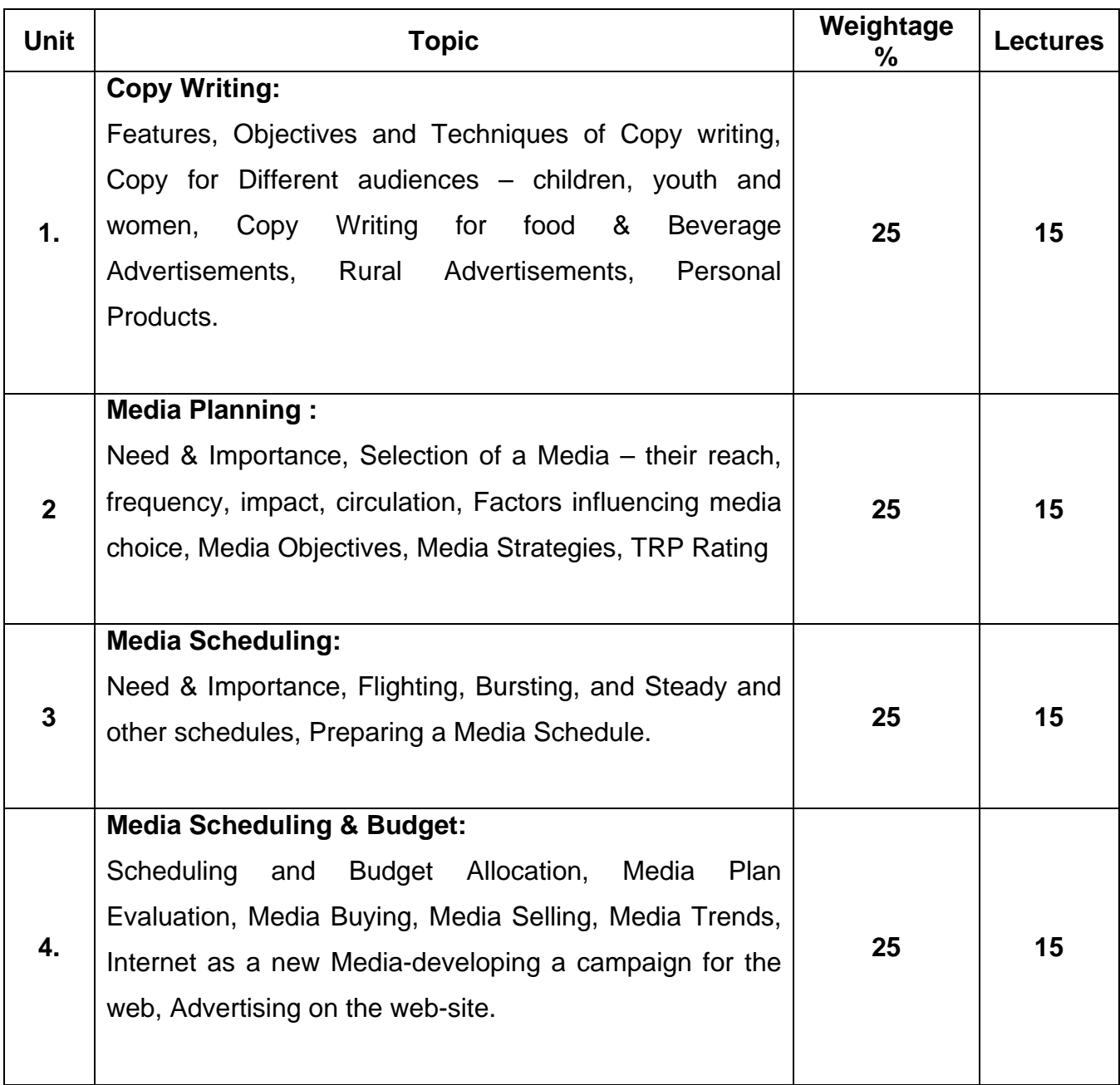

#### **B.Com. II (Semester IV) B.A. II (Semester III) Vocational Course Life Insurance Paper V Computer Code (B.Com – 400551) / (BA- 300551) 4 credits**

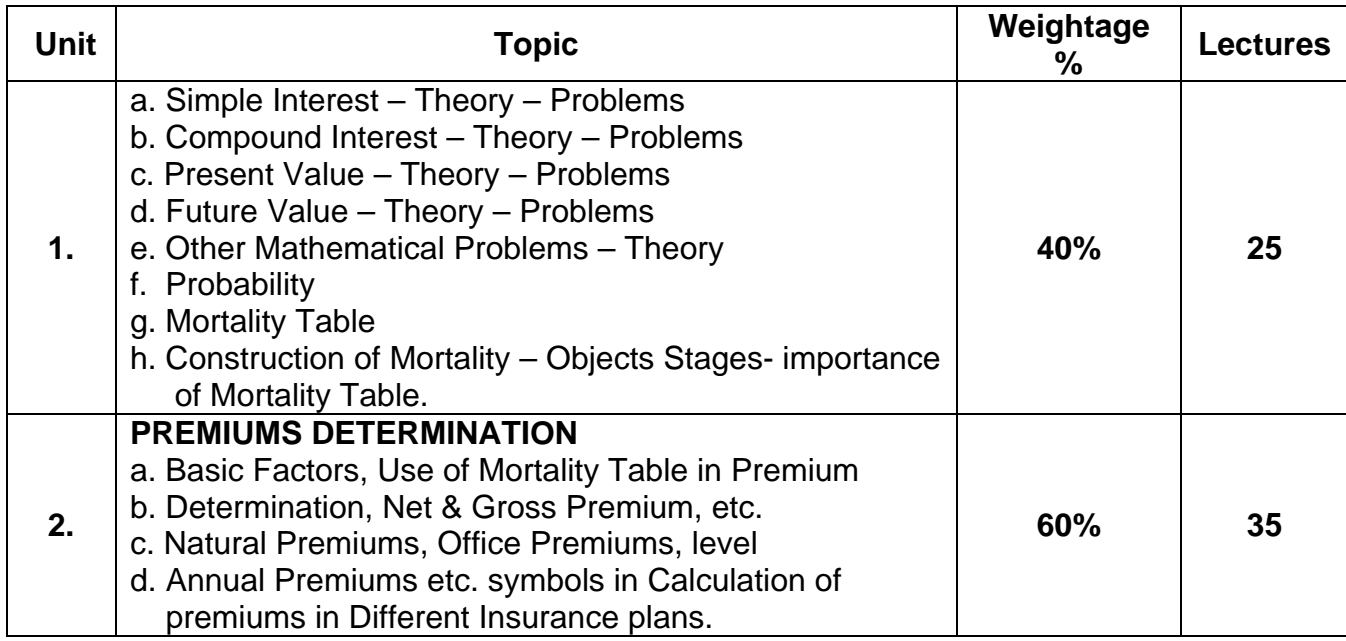

# **Recommended Books**

1. IC 33 of Insurance Institute of India

#### **B.Com. II (Semester IV) B.A. II (Semester III) Vocational Course Office Management & Secretarial Practices Paper V Shorthand & Typing Computer Code (B.Com – 300552) / (BA- 300552) 4 credits**

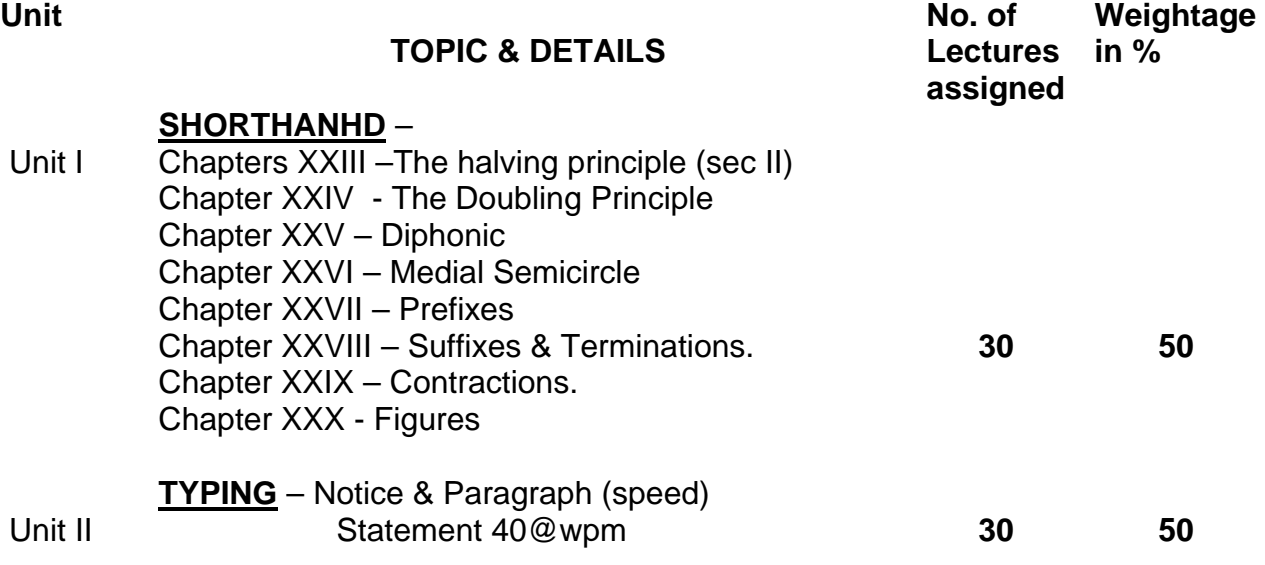

#### **B.Com. II (Semester IV) B.A. II (Semester III) Vocational Course Communicative English Paper No. V Computer Code (B.Com -400553) / (BA -300553) 4 credits**

#### **Objectives :**

1. To develop ability of sustained reading and comprehension.

- 2. To develop the ability to construct, speak and write grammatically correct sentences.
- 3. To write an essay/article/report.

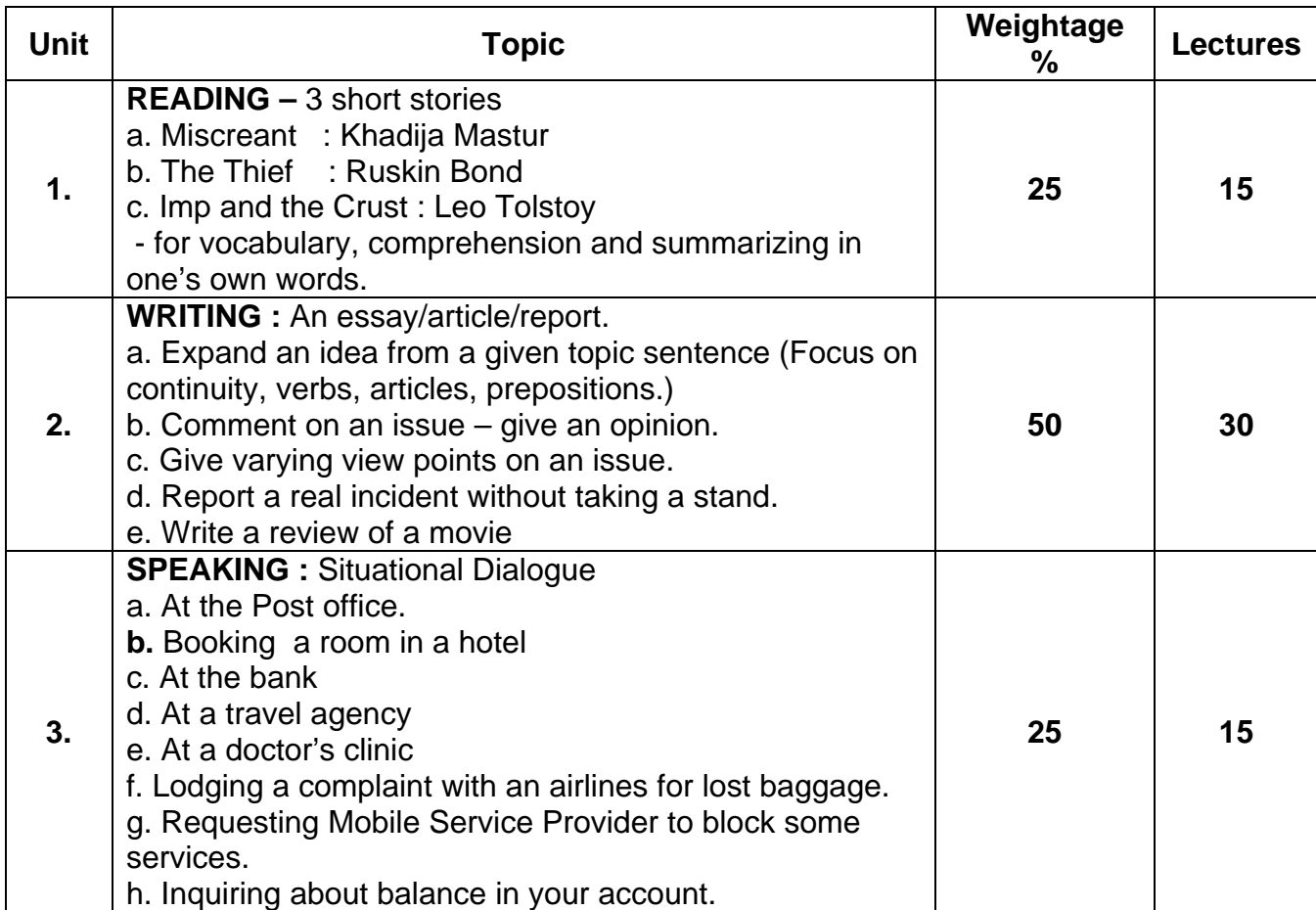

### **PATTERN OF EVALUATION**

**Internal Assessment – 25 marks** Individual/team work: spoken test based on situations. **External Assessment - 75 marks** Written Examination – 50 marks Oral Examination – 25 marks Oral : speak dialogue in any one given situation - 25 marks. **Q.1ab (Compulsory)/Any 2 from the remaining Qs. (Written 50 marks)** 1. (a) Give a passage from any of the stories and ask contentual questions - 20 marks (b) Vocabulary items 2. Summary of a story **EXALL SUMMARY OF A SET AND A SET A**  $\sim$  15 marks 3. Expand an idea from a given topic sentence **Fig. 15** marks (at least 3 short paragraphs.) OR Give a topic – ask for FOR/AGAINST arguments

------------------------------------------------------

4. Report an incident  $\blacksquare$ 

#### **B.Com. III Semester V C.C. English (Higher Level) Paper V Computer Code 510501 4 credits**

## **Objectives : By the end of this semester, the student should be able to:**

- 1. Write sales letters and draft representations.
- 2. Prepare Questionnaires and conduct market surveys.
- 3. Critically respond to and write about gender related issues.

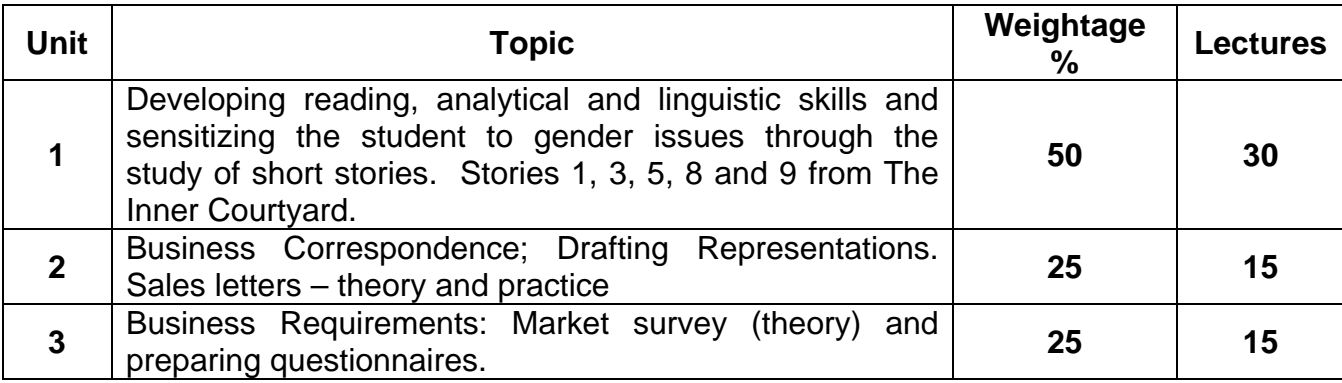

# **Prescribed Text:**

The Inner Courtyard – edited by Lakshmi Holmstrom, Rupa Publications, 2006

# **Recommended Books**

- 1. Business Communication Urmila Rai and S.M. Rai, Tenth Edition, 2008. Himalaya Publishing House.
- 2. Communication for Business Shirley Taylor, Longman Pearson Education, 2004.
- 3. Principles and Practice of Business Communication Aspi Doctor and Rhoda Doctor, Sheth Publishers.
- 4. Communication Skills Lina Sen. Prentice Hall of India, New Delhi, 2008
- 5. Business Communication Today Bovee, Thill, Schatzman: Pearson Education, Seventh Edition.

## **Reference Books for Survey and Questionnaire:**

- 1. Theory and Practice in Social Research Hans Raj. Surjeet Publications (1984). Chapter 14 on questionnaire and Chapter 21 on Survey.
- 2. Methodology and Technique of Social Research T.S. Wilkinson and R.L. Bhandarkar, Himalaya Publication House (1981).
- 3. Research Methdology R. Cauvery, Sudha Nayak, M. Girija and Minakshi S. Chand and Co., 2003. Chapter 11 and 13 for survey and questionnaire.
- 4. Research Methodology, Methods and Techniques, Vishwa Prakashan, 1991. Pages 141 – 150 – Survey: 14-129 – Questionnaire.
- 5. Research Methodology Ram Ahuja. Rawal Publications, 2002. Survey pages 46-47. Questionnaire – Chapter 5.
- 6. Methodology of Research in Social Sciences O.R. Krishnaswamy, Himalaya Publication, 1993.

# **SEMESTER V : PATTERN OF EVALUATION**

## **Internal Assessment : 25 marks**

Students are required to draft a questionnaire and conduct a market survey with at least ten respondents. They should analyse and write a brief report on the data collected.

## **External Assessment : 75 marks**

1. Question No. 1 is compulsory. It will carry 15 marks.

- 2. Any 3 out of question 2, 3, 4 and 5 carrying 20 marks each for all students.
- 3. Question No. 6 carrying 25 marks will be attempted **ONLY BY** external students and repeaters.

#### **Details:**

**Question 1** – Compulsory – 1 out of 2. A broad thematic question on stories taught from the Inner Courtyard ( 15 marks)

# **Optional Questions:**

**Question 2** – ( Total 20 marks)

Short notes  $-2$  out of  $3 - 10$  marks each. Questions will be on individual short stories from the Inner Courtyard on plot, theme, and character. Please take care to see that questions 1 and 2 do not overlap.

# **Question 3**

Draft a representation  $-1$  out of  $2 - 20$  marks

## **Question 4**

Sales Letter  $-1$  out of  $2$  – one on product and one on service  $-20$  marks.

# **Question 5**

Theory of Market Survey – short notes  $-1$  out of  $2 - 10$  marks

Prepare a questionnaire (minimum ten questions) 1 out of 2 – 10 marks.

# **Question 6 – 25 marks (for external students and repeaters only)**

A) Theory of Sales – 10 marks – no option

B) Sales Letter – one out of two – 15 marks.

#### **B.Com. III Semester V C.C. English (Non-English Medium) Paper V Computer Code 520501 4 credits**

# **Objectives : By the end of this semester, the student will:**

- 1. Learn to write letters of credit and collection.
- 2. Learn to write sales letters and draft representation letters.
- 3. Be able to summarize main ideas.
- 4. Become familiar with the tools of electronic communication.
- 5. Continue to develop critical and analytical thinking based on the study of fiction.

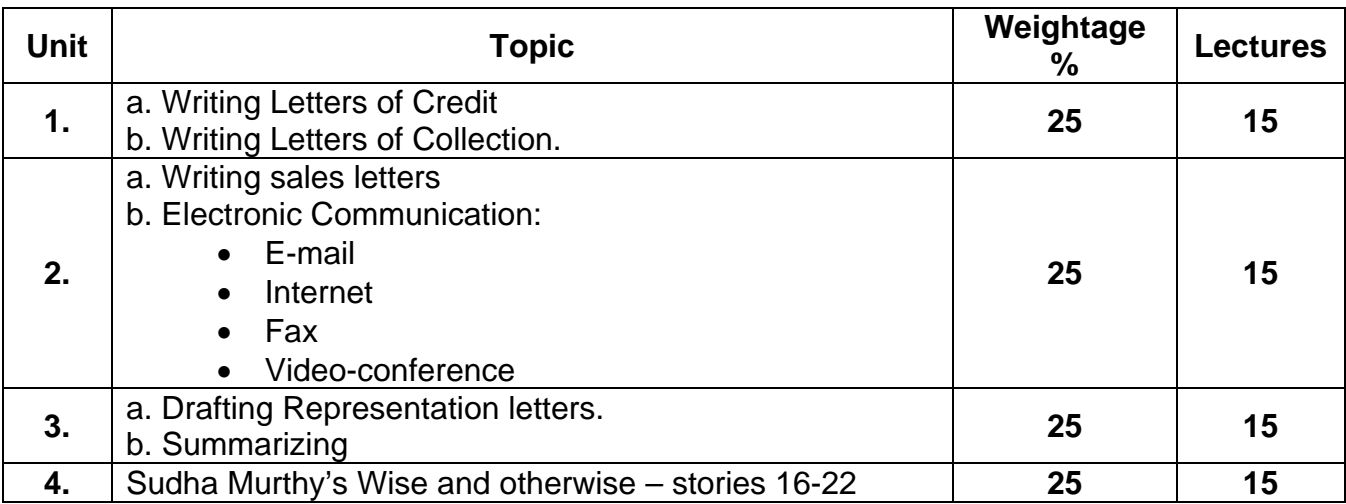

Prescribed Text: Sudha Murthy, Wise and Otherwise, East West Books.

#### **Recommended Books**

- 1. Business Communication Urmila Rai and S.M. Rai, Tenth Edition, 2008. Himalaya Publishing House.
- 2. Communication for Business. Shirley Taylor, Longman Pearson Education, 2004.
- 3. Principles and Practice of Business Communication, Aspi Doctor and Rhoda Doctor, Sheth Publishers.
- 4. Chetana English Grammar and Composition. A.A. Menon, Chetana Publication, 2008.

### **SEMESTER III : PATTERN OF EVALUATION**

#### **Internal Assessment : 25 marks**

 Individual or team writing of e-mails or sending faxes. The student will be given a few situation based on which at least two e-mails or faxes should be generated. The teacher can also consider a role-play on a simulated video-conference as an option.

- 1. Question No. 1 is compulsory. It will carry 15 marks.
- 2. Any 3 out of question 2, 3, 4 and 5 carrying 20 marks each for all students.
- 3. Question No. 6 carrying 25 marks will be attempted **ONLY BY** external students and repeaters.

# **Details:**

**Question 1** – Compulsory – (15 marks)

Questions will be from the text Wise and Otherwise – any one out of two.

# **Optional Questions:**

# **Question 2** – 20 marks

Short notes – any two out of three. Questions will be from Wise and Otherwise.

Care should be taken to see that there are no major overlaps between questions 1and 2.

**Question 3** – (Total 20 marks)

Letter of Credit – 1 out of 2 (10 marks)

Collection letter – 1 out of 2 (10 marks)

# **Question 4**

Representation letter – 10 marks – no option.

Summary – one passage (unseen) – 10 marks.

# **Question 5 – (Total – to marks)**

Sales letter – one out of two – 10 marks

Theory question on electronic communication – 10 marks – no option

# **Question 6 – 25 marks (for external students and repeaters only)**

A) Situation based e-mails – two out of three – 10 marks

B) Credit or Collection or Representation or Sales letter – one out of two - 15

#### **B.Com. III Semester V Economics Paper V (compulsory) Public Finance Computer Code 540505 4 credits**

#### **Objectives**

- To enable students to understand the working of the fiscal system in an economy with special reference to India.

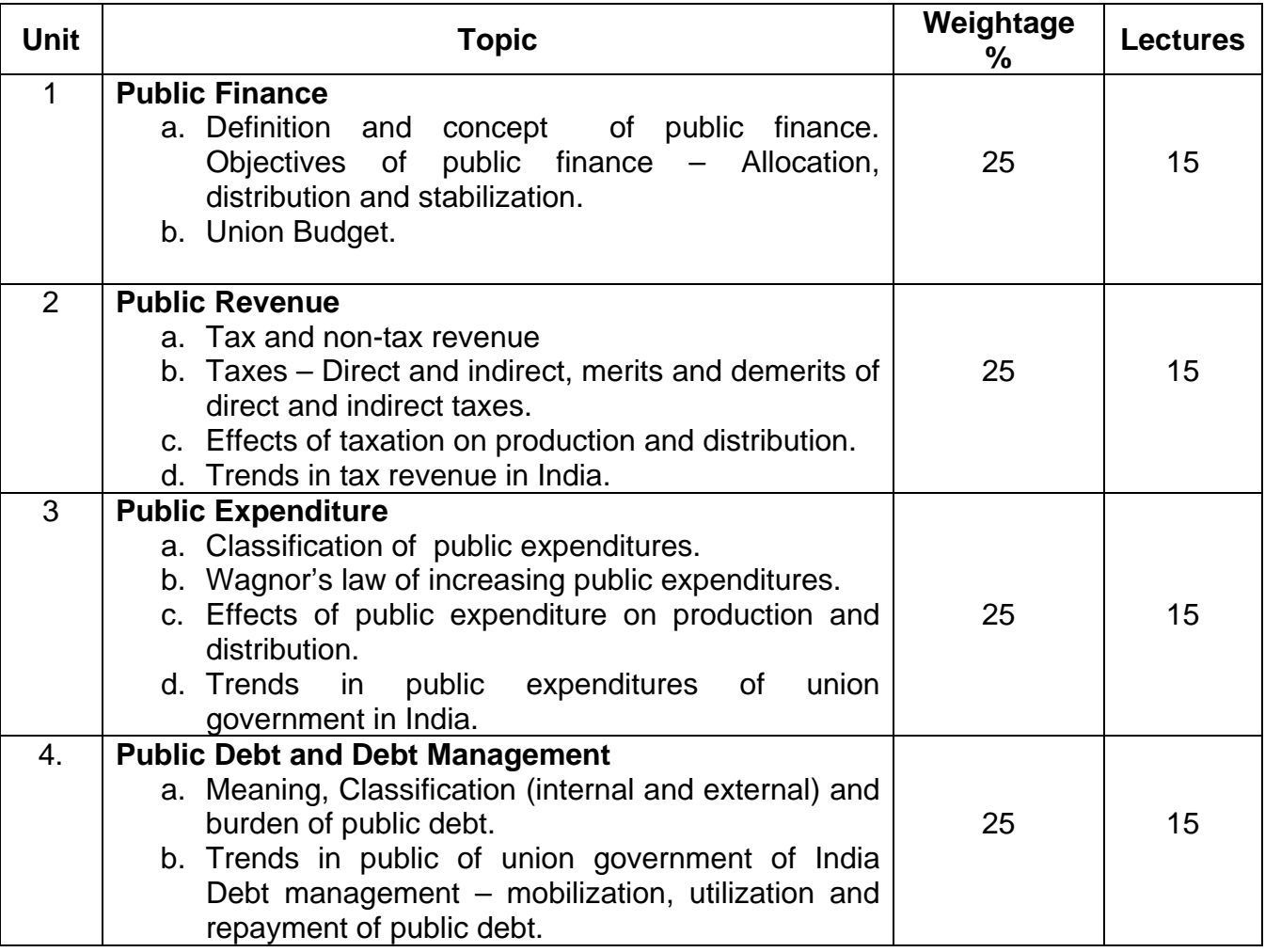

## **Suggested Readings**

- 1. Musgrave Richard A : The Theory of Public Finance, Mcgrano Hill Publication.
- 2. Mithani D.M. : Public Finance : Theory & Practics, Himalaya Publishing House, 2006.
- 3. Sundaram KPM & Andley KK : Public Finance Theory & Practice, S. Chand & Co. Ltd.
- 4. Taylor Philip E : Economics of Public Finance, Oxford & IBH Publishing Co.

#### **B.Com. III Semester V Commerce Paper V (Compulsory) Modern Finance Computer Code 540506 4 credits**

#### **Objectives**

- 1. To introduce students with concepts of Financial Management and Indian Financial system.
- 2. To acquaint students about concepts of capitalization, financial intermediaries.
- **3.** To make students aware of investment, investment banking and risk and return.

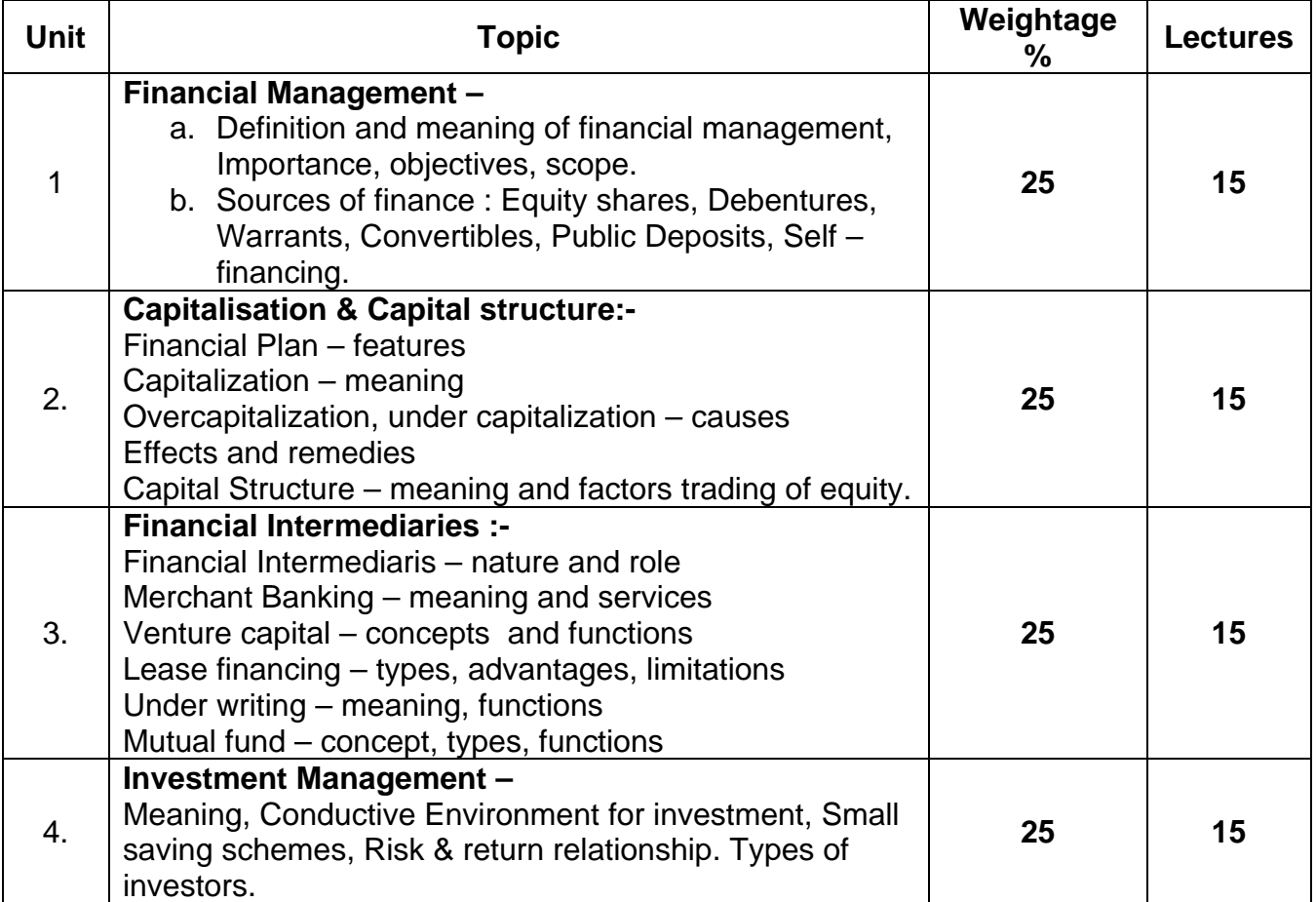

#### **Recommended Books**

- 1. Foundation of Corporate Finance Kent A Hickman, Hugh D. Hunter, John W. Byrd.
- 2. Financial Mangement Text, problems & cases M.Y. Khan, P.K. Jain.
- 3. Foundation of Financial Management Stanley B. Block, Geoffrey A. Hirt
- 4. Investment Management Security analysis and portfolio Management Preceti Singh
- 5. Financial Institutions and Markets L.M. Bhole.
- 6. Principles of corporate Finance Richard A Brealey, Steward C. Myers
- 7. Financial Management Subin Kumar Baneerjee
- 8. Indian Financial System Bharati V. Pathak
- 9. Corporation Finance S.C. Kuchhal
- 10. Environment and Management of Financial Services P.K. Bandgar, (Vipal) Prakashan.

#### **B.Com. Part III SEMESTER - V Specialization Group I Company Law & Secretarial Practice & Office Administration Paper I Computer – Code 550111 4 Credits**

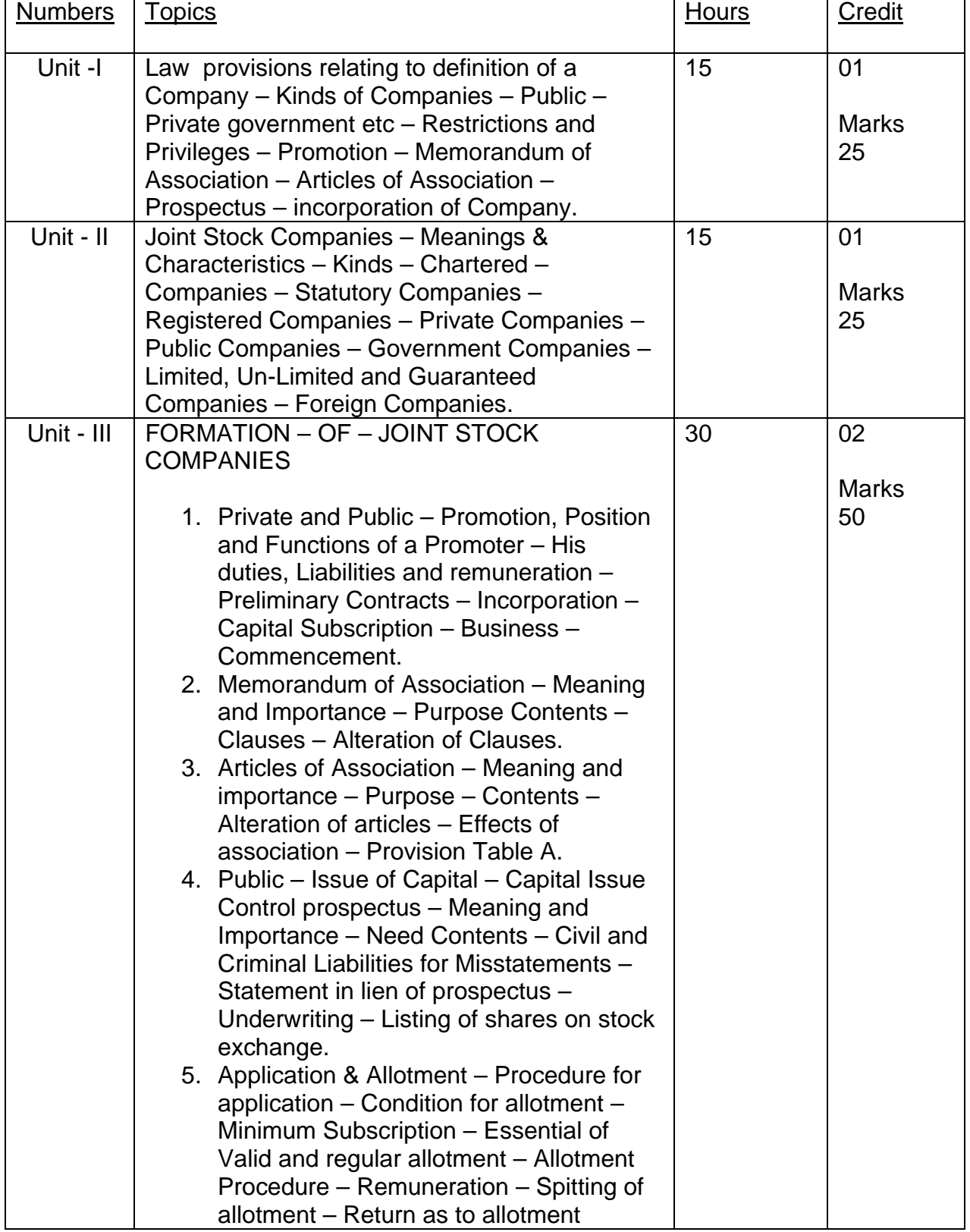

# **B.Com III SemesterV Specialisation Group I Company Law & Secretarial Practice & Office Administration Paper II Computer Code 550211**

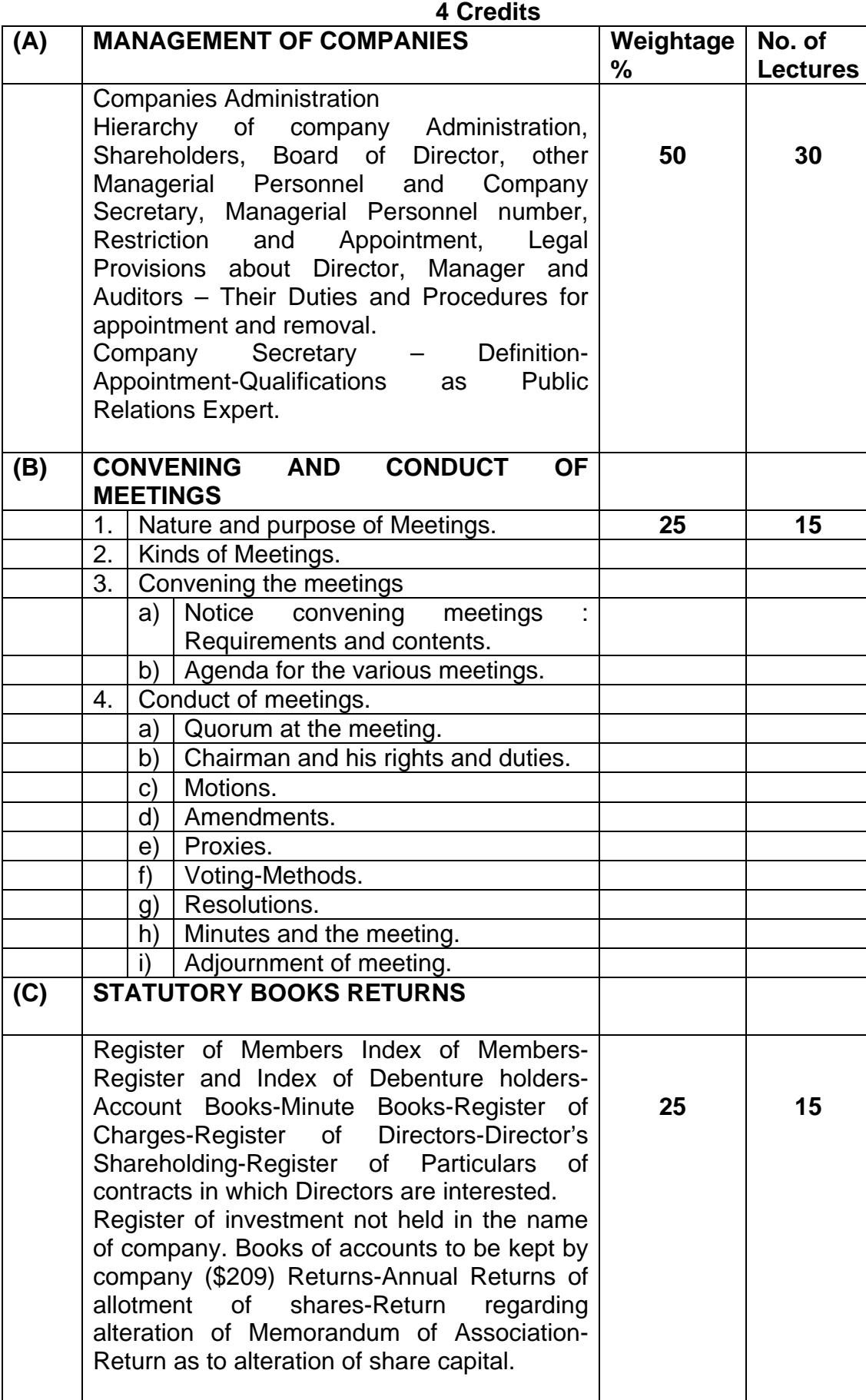

# **B.Com III Semester V Specialisation Group I Secretarial Practice and Office Administration Paper – III Computer Code 550311 4 Credits**

# **OBJECTIVES**<br>1. To provi-

- To provide adequate knowledge relating to organization and working of and office.
- 2. To acquaint students with modern techniques of office work simplification, measurement and control.
- 3. To introduce practical bias in the study of the subject specially in topics like systems, equipment, layout, forms, costs control etc.

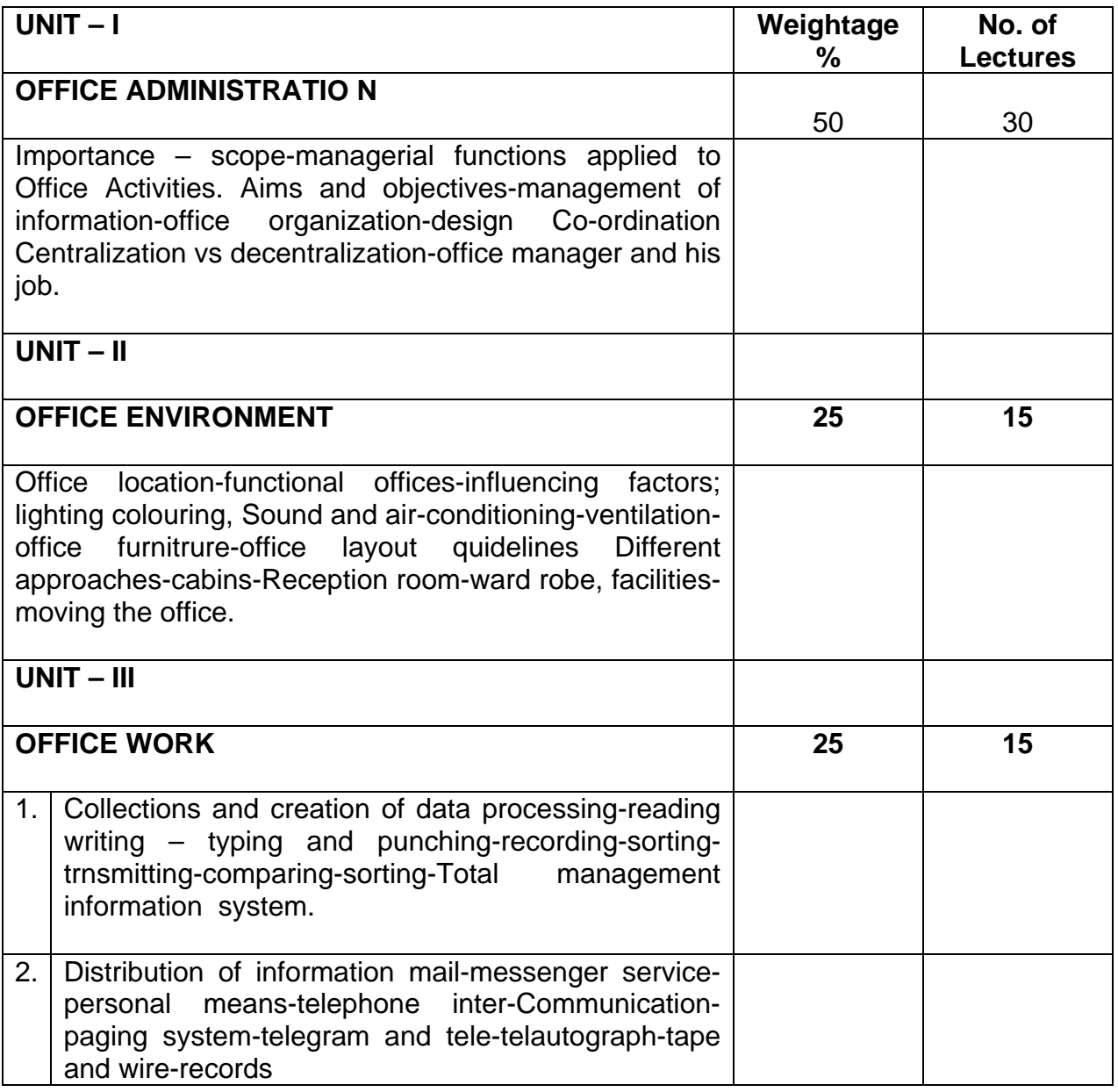

#### **B.Com. III Semester V Specialization - Group II Banking & Finance – Paper I Banking in India : Principles and Operations Computer Code 550113 4 credits**

**Objectives :** Students would be able to acquire an in depth knowledge of

- **1.** Banking system existing in India
- **2.** Functions associated with banking
- **3.** Role of commercial banks in the economic development of the country
- **4.** Banking operations collection and payment of cheques, negotiable instruments, loans and advances.

## **Semester V**

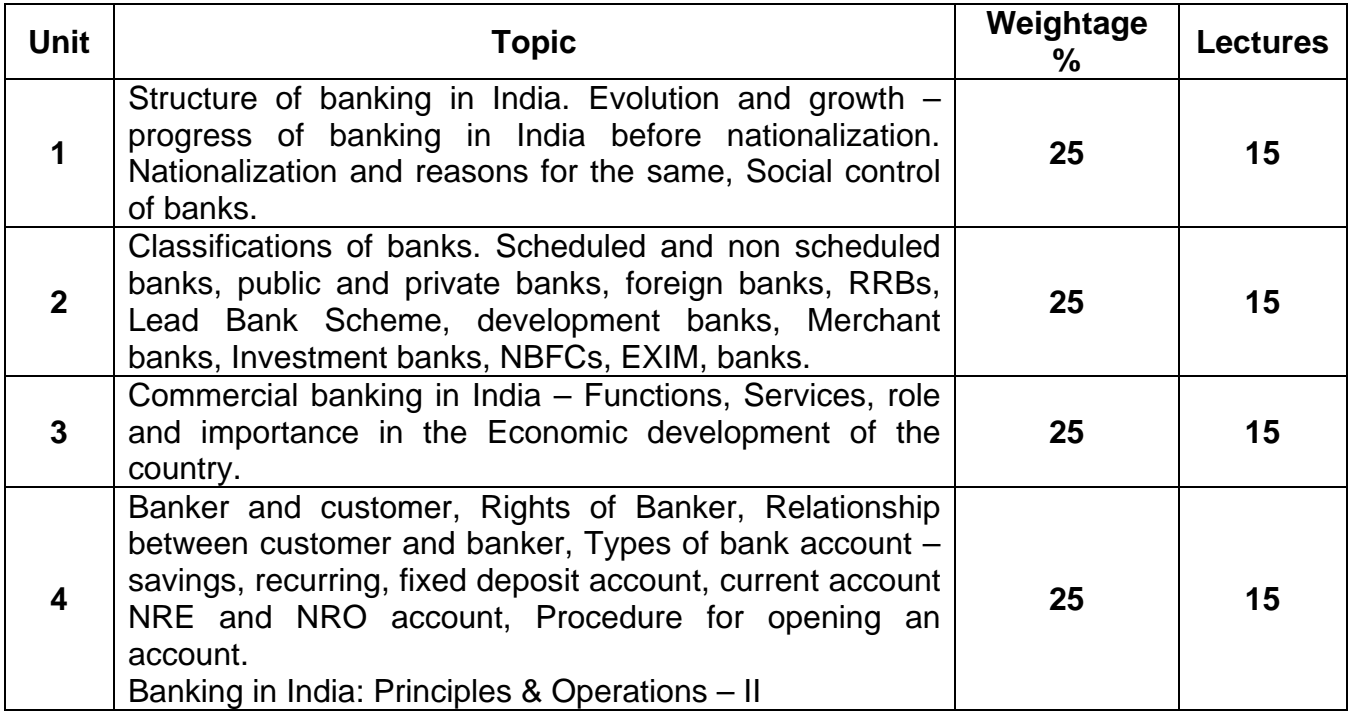

### **Recommended Books**

- 1. M.L. Tanna The law and Practice of Banking in India
- 2. Hardikar & Bedi Practical Banking Advances
- 3. Sastry D.S. Goods on security Banks Advances against goods
- 4. P.N. Varshney Banking law and practice
- 5. Basu Central banking in planned economy
- 6. V.R. Desai Banking in India
- 7. Gordon and Natrajan The Law and practice of Banking in India
- 8. Dr. P.K. Srivastava Banking theory and practice

#### **Periodicals**

- 1. Banker's Magazine, London
- 2. Journals and text books on banking published by IIB

#### **B.Com. III Semester V Specialization – Group II Banking & Finance – Paper II Banking System in India Computer Code 550213 4 credits**

## **Objectives :** To help students

- 1. To understand the changing profile of Indian banking.
- 2. To have an insight in to banking technology & its impact on Indian banking.
- 3. To understand the financial system existing in our country.
- 4. To have knowledge of banks entering into securities business
- 5. To acquire knowledge in legal and regulatory Frame work governing banks
- 6. To have better understanding of the risk management by banks.

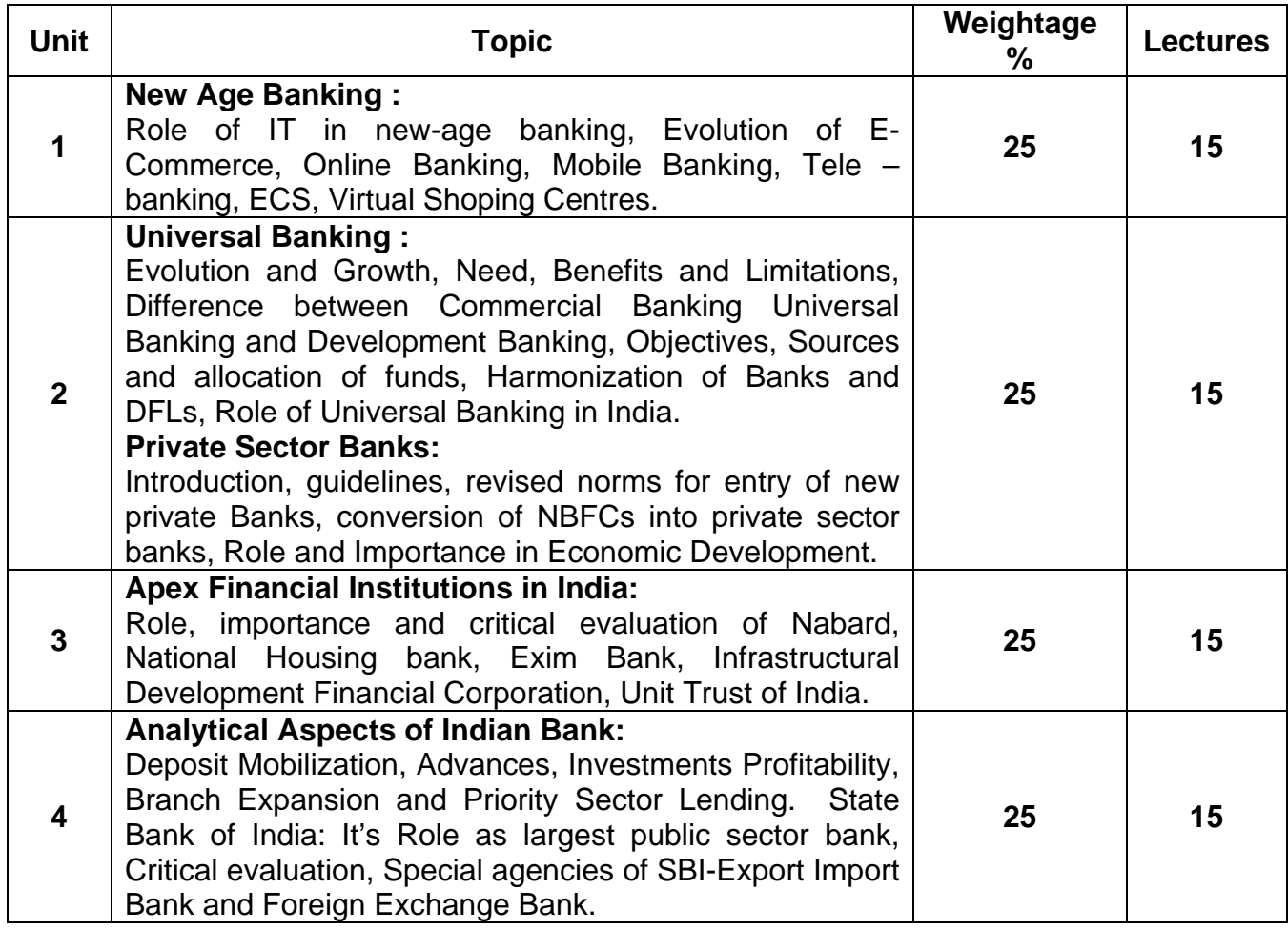

Banking system in India – II (financial Markets & legal aspects of Banking in India.

#### **B.Com. III Semester V Specialization – Group II Banking & Finance – Paper III Comparative Foreign Banking - I Computer Code 550313 4 credits**

**Objectives :** To help students get

- **1.** In depth knowledge to students about comparative banking systems in UK, USA and Japan.
- **2.** Knowledge of financial markets in UK, USA and Japan.
- **3.** An understanding of Basel II accord and its impact on foreign and Indian Bank.

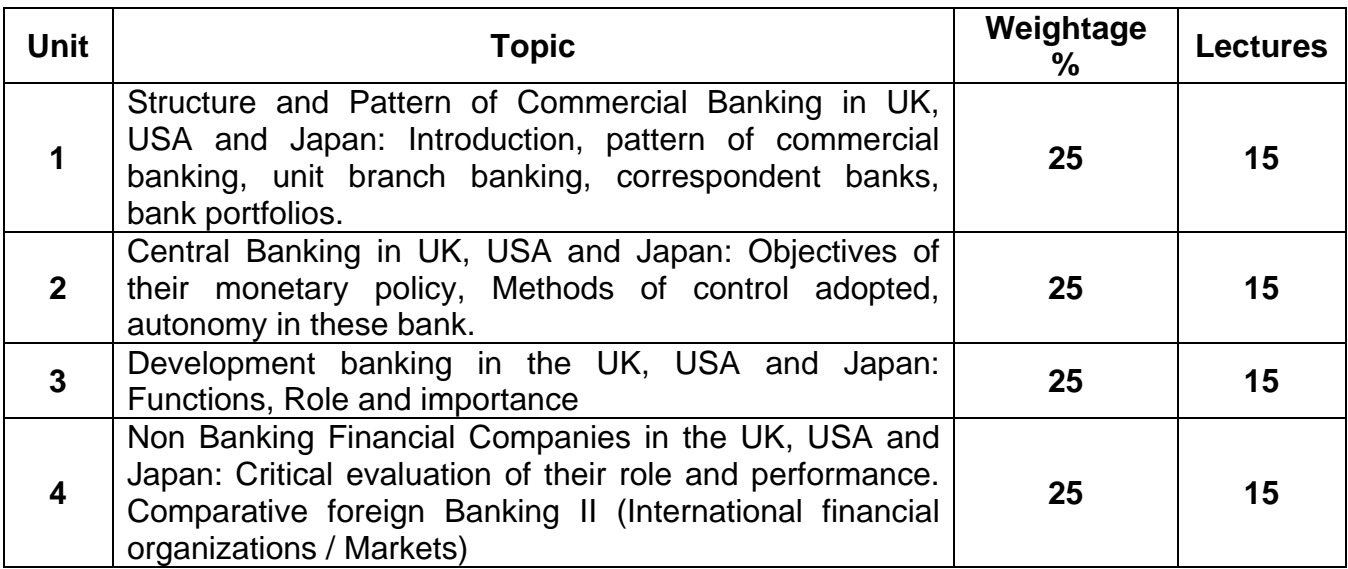

#### **Recommended Books**

- 1. B.L. Mathur Economic Development and Policy
- 2. M.C.V. Vaish Money, Banking and International Trade
- 3. Joseph F. Sinkey, Jr Commercial Bank and Financial Management
- 4. Revell British Banking System
- 5. Presenell Japanese Banking System
- 6. Chandler USA Banking System
- 7. V Desai and B.D. Ghonasgi Centeral Banking in Japan
- 8. Rebin Pringle Banking in Great British
- 9. Basu Central banking in planned economy
- 10. V.R. Desai Banking in India
- 11. V. Desai Financial System in India
- 12. E. Gordon and Natarajan Financial Services in India
- 13. Rita S. Swamy, Shrikant Joshi Banking and Finance
- 14. Dr. P.K. Shrivastava Banking, Theory and Practice
- 15. Hastiga & Sood Even More Banking
- 16. Dipak Abhyankar Financial Services Management
- 17. P.K. Bandgar Laws related to Banking and Insurance
- 18. Books published by IIB Indian Financial System and Commercial Banking, Principles of Bank, Legal Aspects of Banking Operations

#### **B.Com. III Semester V Specialisation Group III Financial Accounting & Auditing Paper I Management Accountancy Computer Code 550115 4 credits**

# **ABOUT THE COURSE:**

Course content focuses on conceptual aspect, application of accountancy for corporate organizations.

# **External Exam: 75 Marks**

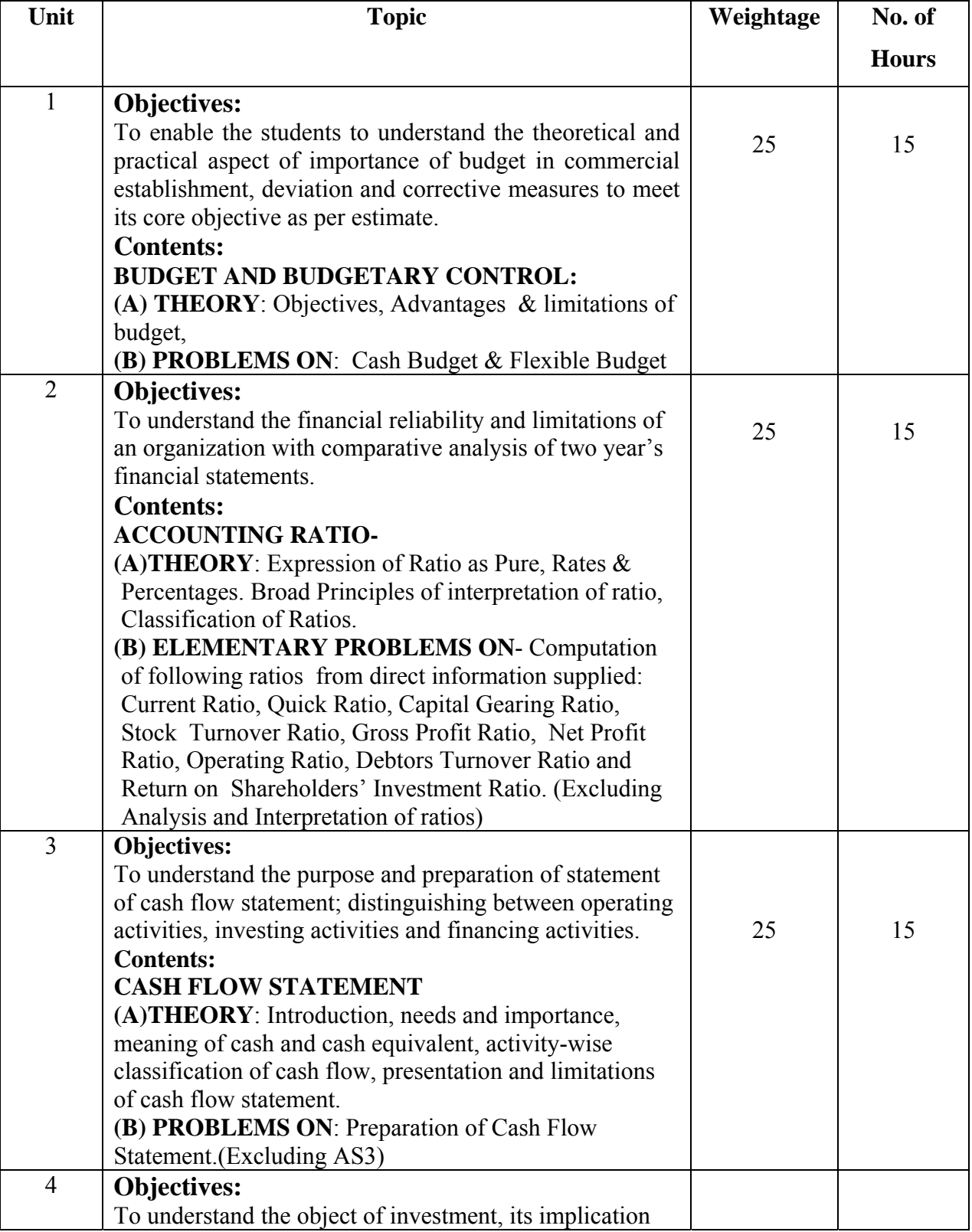

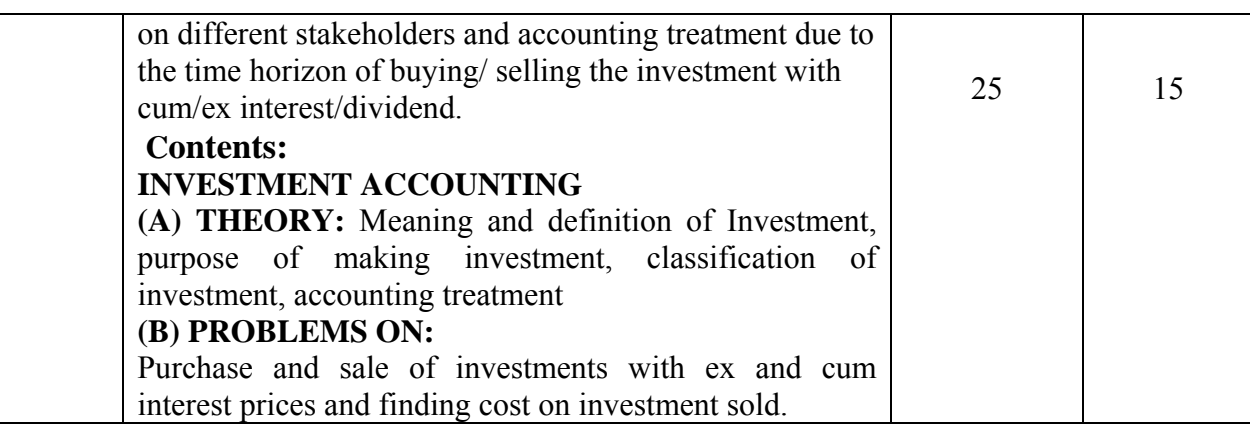

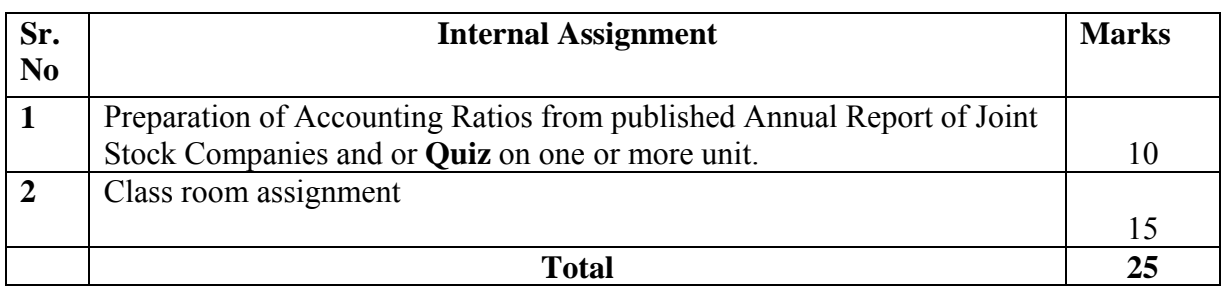

# **References :**

Kishnadwala, 2008, Financial Accountancy & Management, Vipul Prakashan, Mumbai.

Minaxi Rachchh, Siddeshwar Gadade, Gunvantrai A. Rachchh & E. A. Patil, 2010, Management Accounting, Pearson education –South Asia

R.L.Gupta, 2014, Advance Accountancy, Sultan Chand & Sons - Delhi

S.N.Maheshwari 2009, Corporate Accounting, Vikas Publication –Delhi

**S**hukla & Grewal, 2008, Advance Accountancy, S. Chand & Co - Delhi

# **B.Com. III Semester VI Specialisation Group III Financial Accounting &Auditing Paper II Corporate Auditing Computer Code550215 4 credits**

# **ABOUT THE COURSE: ABOUT THE COURSE:**

Course content focuses on conceptual aspect of auditing.

# **External Exam: 75 Marks**

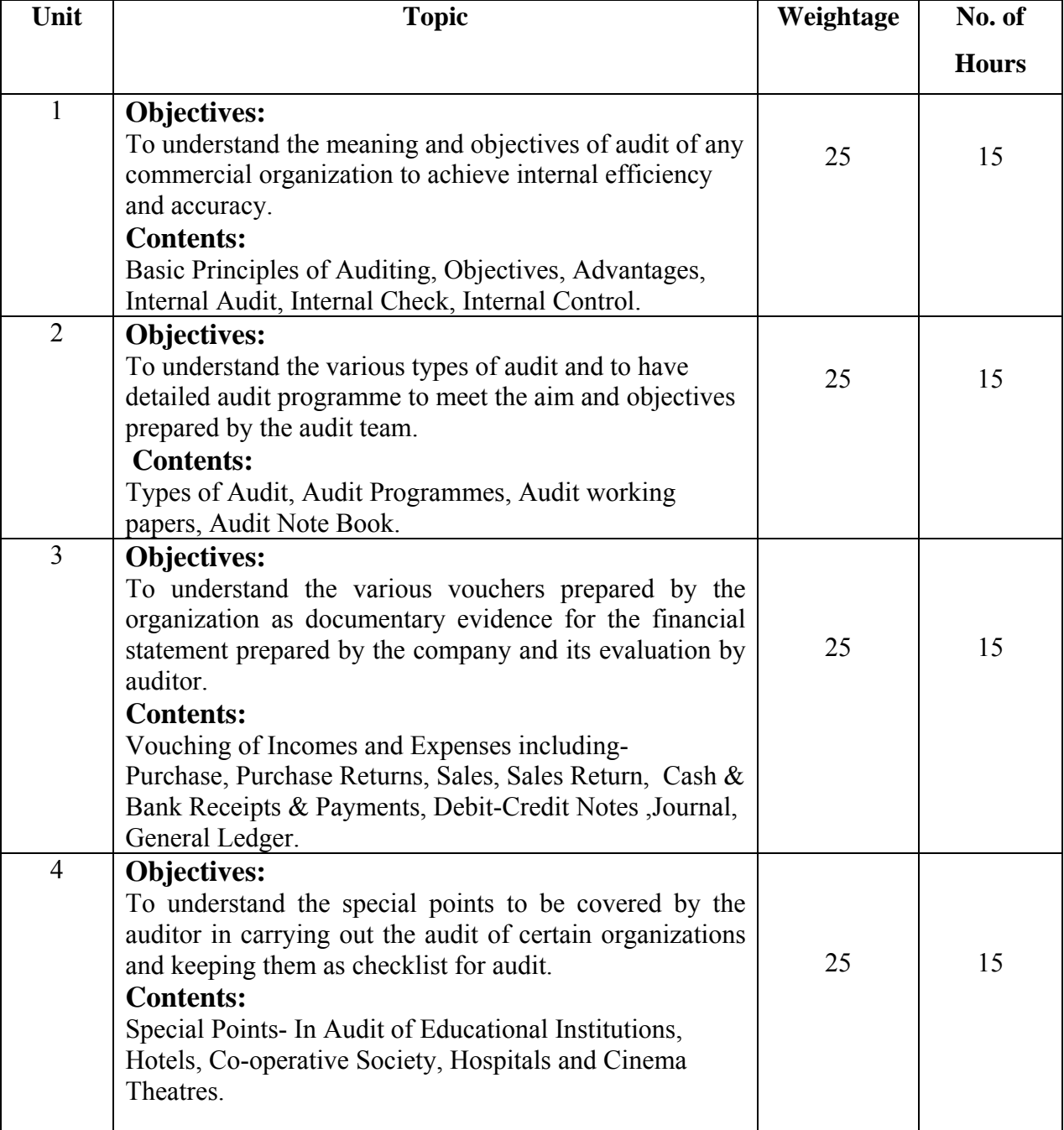

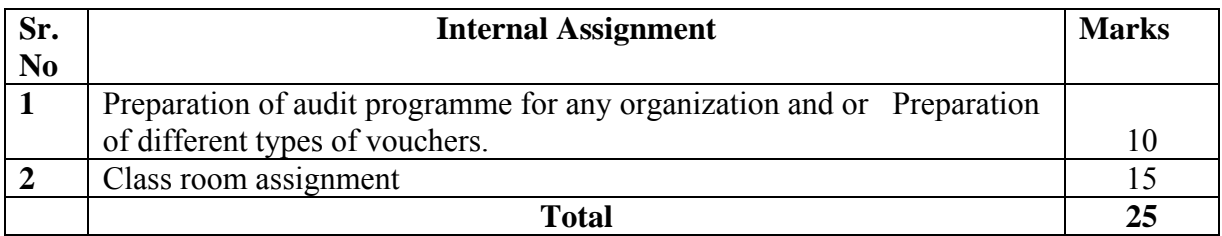

#### **References :**

Institute of Chartered Accountants of India"Compendium of Statement & Standards of Accounting" 2015,

Kamal Gupta, 2004, Auditing, Tata Microhill, Education Delhi,

Minaxi Rachchh, Siddeshwar Gadade & Gunvantrai A. Rachchh, Introduction to Auditing, Vikas Publishing House –Delhi, 2015.

Tandon, 2016 Auditing, S. Chand & Sons Delhi

#### **B.Com III Semester V Specialisation Group III Financial Accounting & Auditing Paper III Cost Accountancy Computer Code 550315 4 credits**

# **ABOUT THE COURSE:**

Course content focuses on conceptual aspect and application of Cost Accountancy for different commercial organizations.

# **External Exam: 75 Marks**

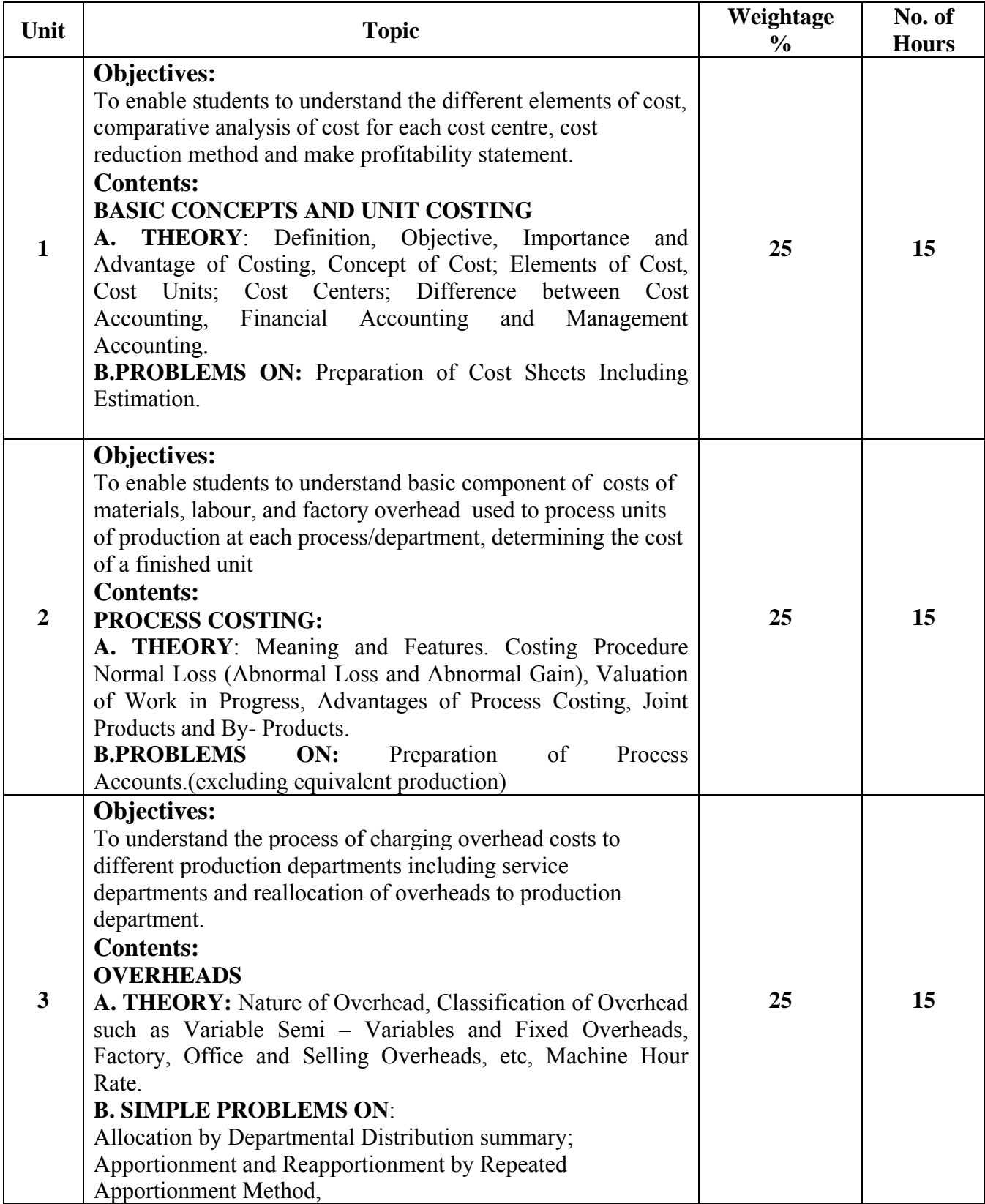

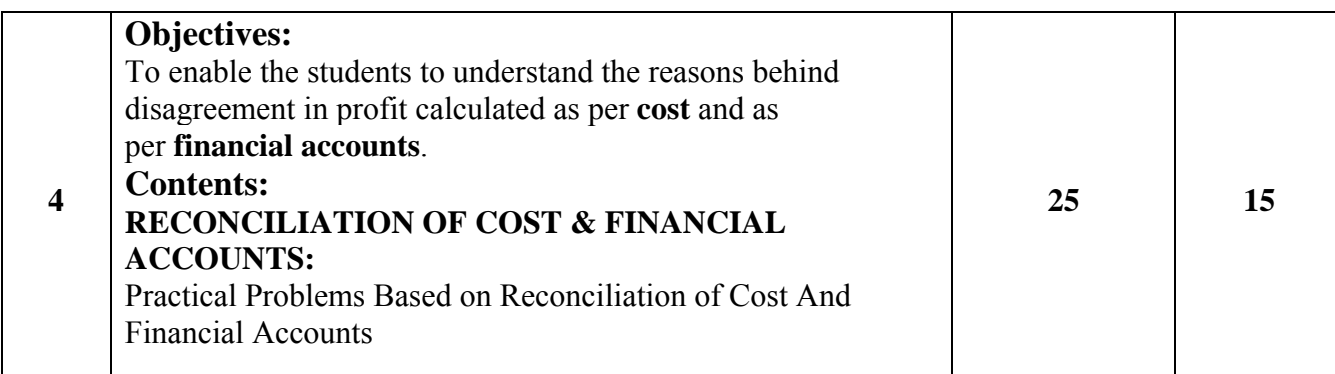

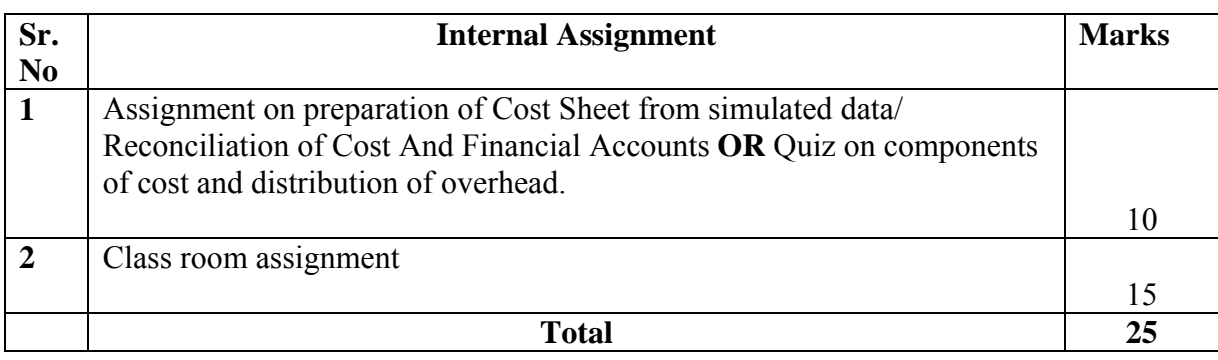

## **References :**

B.K.Bhar. 2010, Cost Accounting: Methods and problems Academic Publisher –Mumbai

Khanna, Pandey , Ahuja&Arora, 2010, Practical Costing , S. Chand & Co. –Delhi

Manmohan&Goyal, 2012, Principles of Management Accounting, S. Chand & Co. –Delhi

Minaxi Rachchh, Siddeshwar Gadade , Gunvantrai A. Rachchh & E. A. Patil, 2010, Auditing & Cost Accounting, Pearson education –South Asia

Nigam & Sharma, 2000, Cost Accounting, Himalaya Publishing House –New Delhi

S.N. Maheshwari, 2012, Cost Accounting, S. Chand & Co. –Delhi

#### **B.Com. III Semester V Specialisation Group IV Costing Paper I Computer Code 550116 4 credits**

#### About the Course:

Course content focus on Conceptual Aspect, Application of Cost Accountancy for Different Commercial Organizations.

Objectives:

To impart knowledge of Cost Accounting and cover the practical knowledge of the subject.

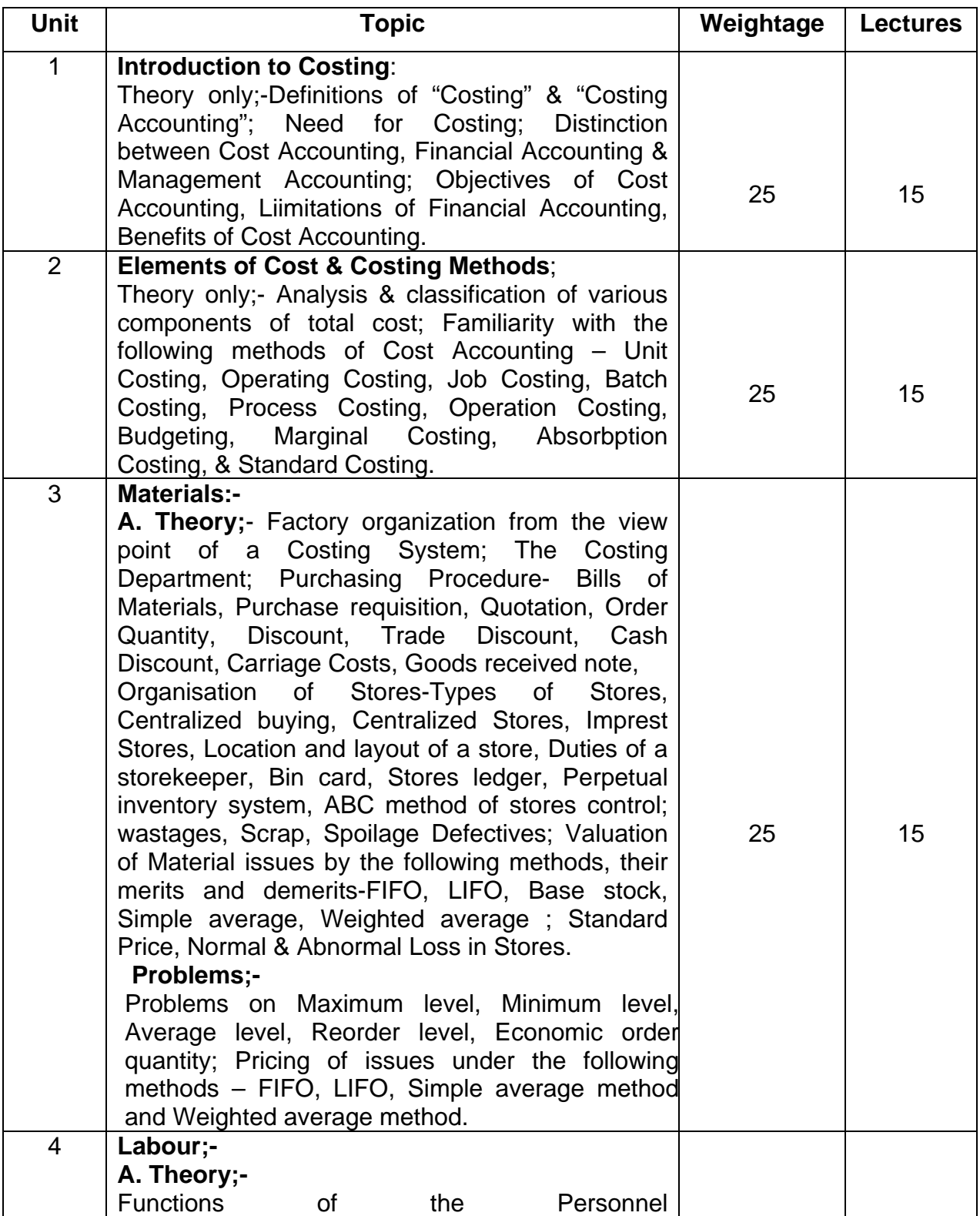

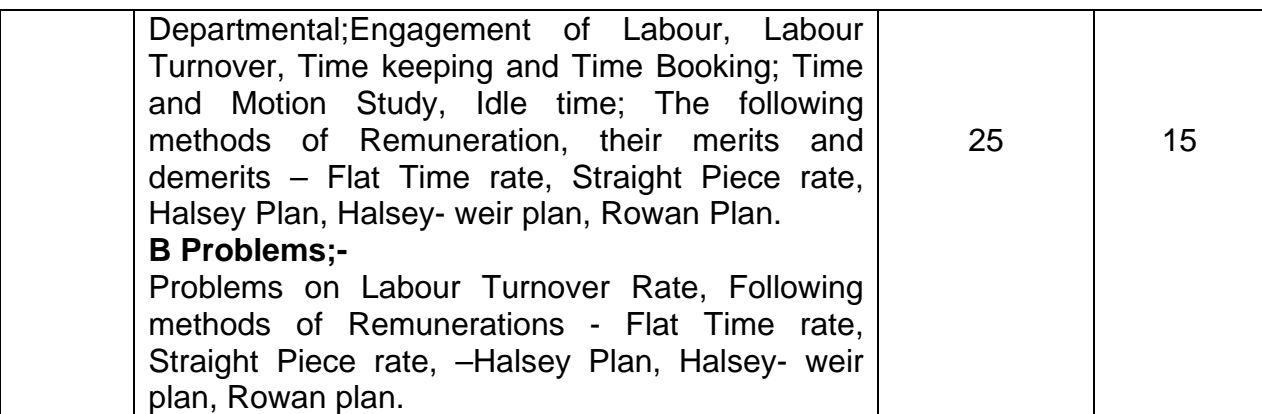

#### **B.Com. III Semester V Specialisation Group IV Costing Paper II Computer Code 550216 4 credits**

## **ABOUT THE COURSE:**

Course content focuses on conceptual Aspect, Application of Accountancy for Corporate Organizations.

#### **OBJECTIVES:**

To impart knowledge of Accounting and cover the knowledge of the subject.

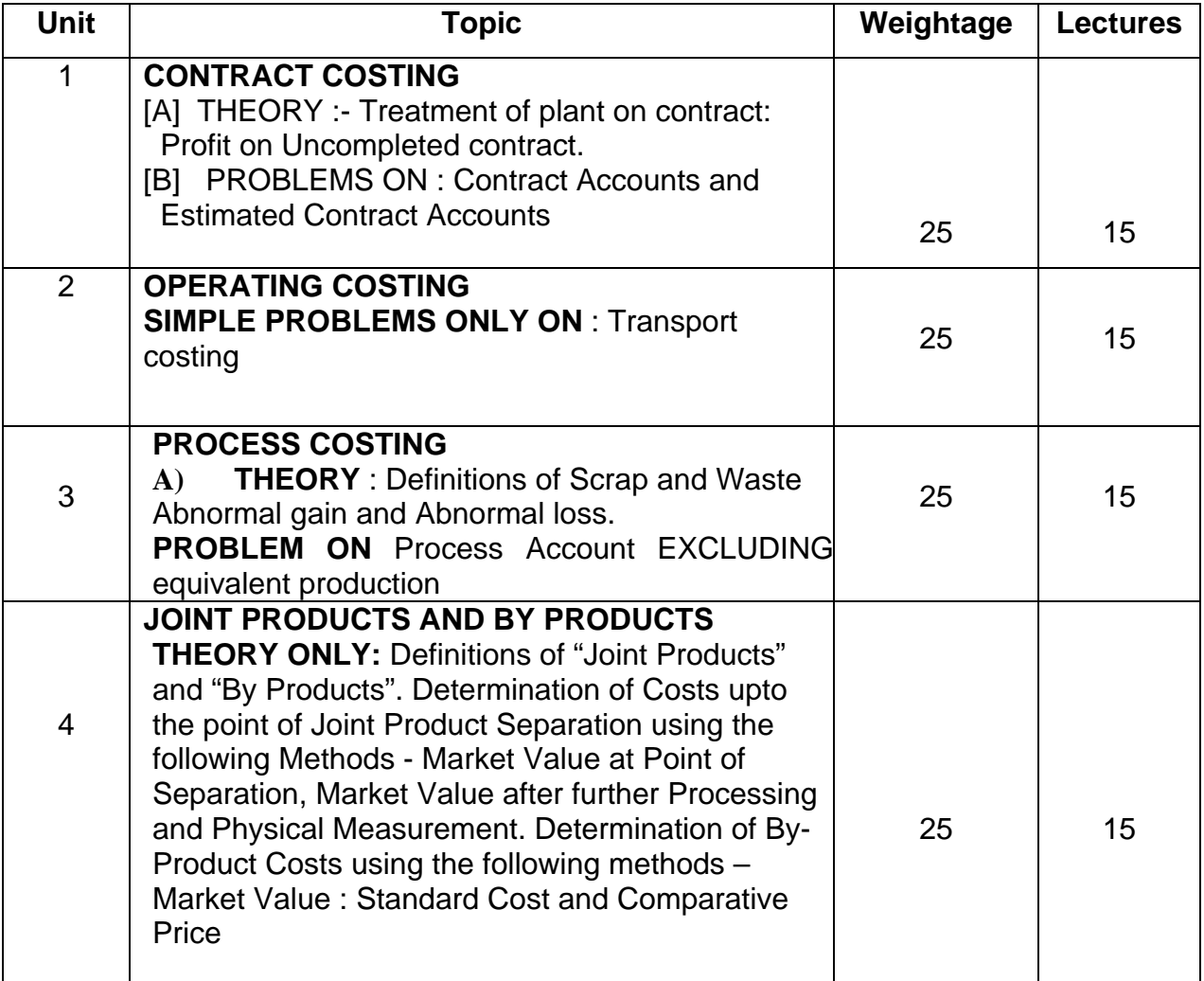

#### **SUGGESTED REFERENCE BOOKS**

- Cost Accounting : Methods and problems by B.K.Bhar.
- Cost Accounting : by Nigam & Sharma
- Practical Costing : by Khanna, Pandey , Ahuja & Arora
- Principles of Management Accounting : by Manmohan & Goyal
- Cost Accounting : S.N. Maheshwari.
- Wheldon 's "Cost Accounting and Costing Methods." By Owler and Brown.
- Cost Accounting by Jawharlal

#### **B.Com. III Semester V Specialisation Group IV Costing Paper III Computer Code 550316 4 credits**

# **ABOUT THE COURSE:**

Course content focuses on conceptual Aspect, Application of Accountancy for Corporate Organizations.

## **OBJECTIVES:**

To impart knowledge of Accounting and cover the knowledge of the subject.

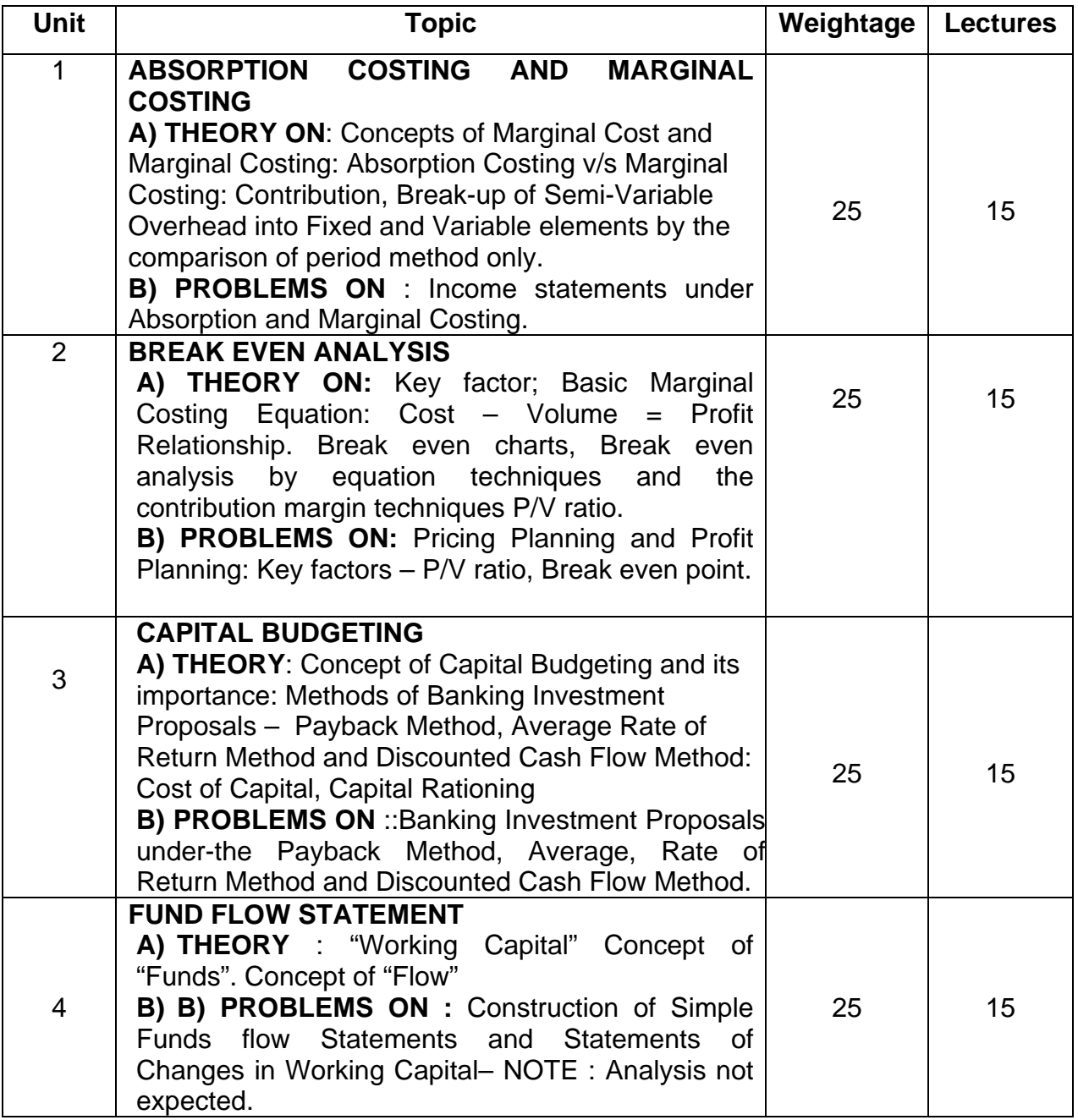

## **SUGGESTED REFERENCE BOOKS**

- Cost Accounting : Methods and problems by B.K.Bhar.
- Cost Accounting : by Nigam & Sharma
- Practical Costing : by Khanna, Pandey , Ahuja & Arora
- Principles of Management Accounting : by Manmohan & Goyal
- Cost Accounting : S.N. Maheshwari.
- Wheldon 's "Cost Accounting and Costing Methods." By Owler and Brown.
- Cost Accounting by Jawharlal

#### **B.Com III Semester V Specialisation Group V Computer Studies Paper I Computer Fundamentals Computer Code 550118 4 Credits**

# **Objectives:**

- To understand the importance and requirement of computers in day to day life.
- To enable the students to understand latest technology of Computers
- To make the students computer literate
- To train students in Word Processor and Spreadsheet

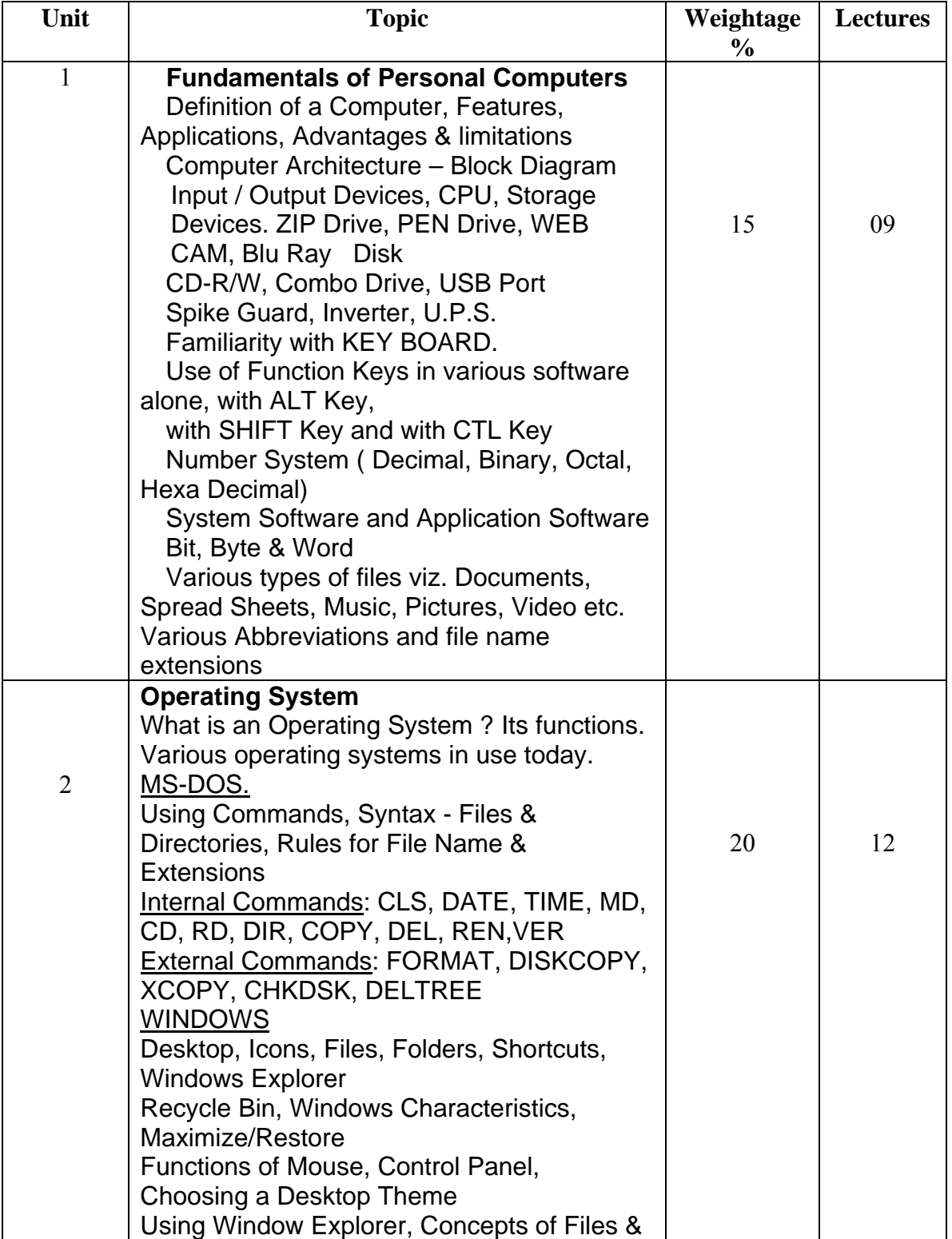

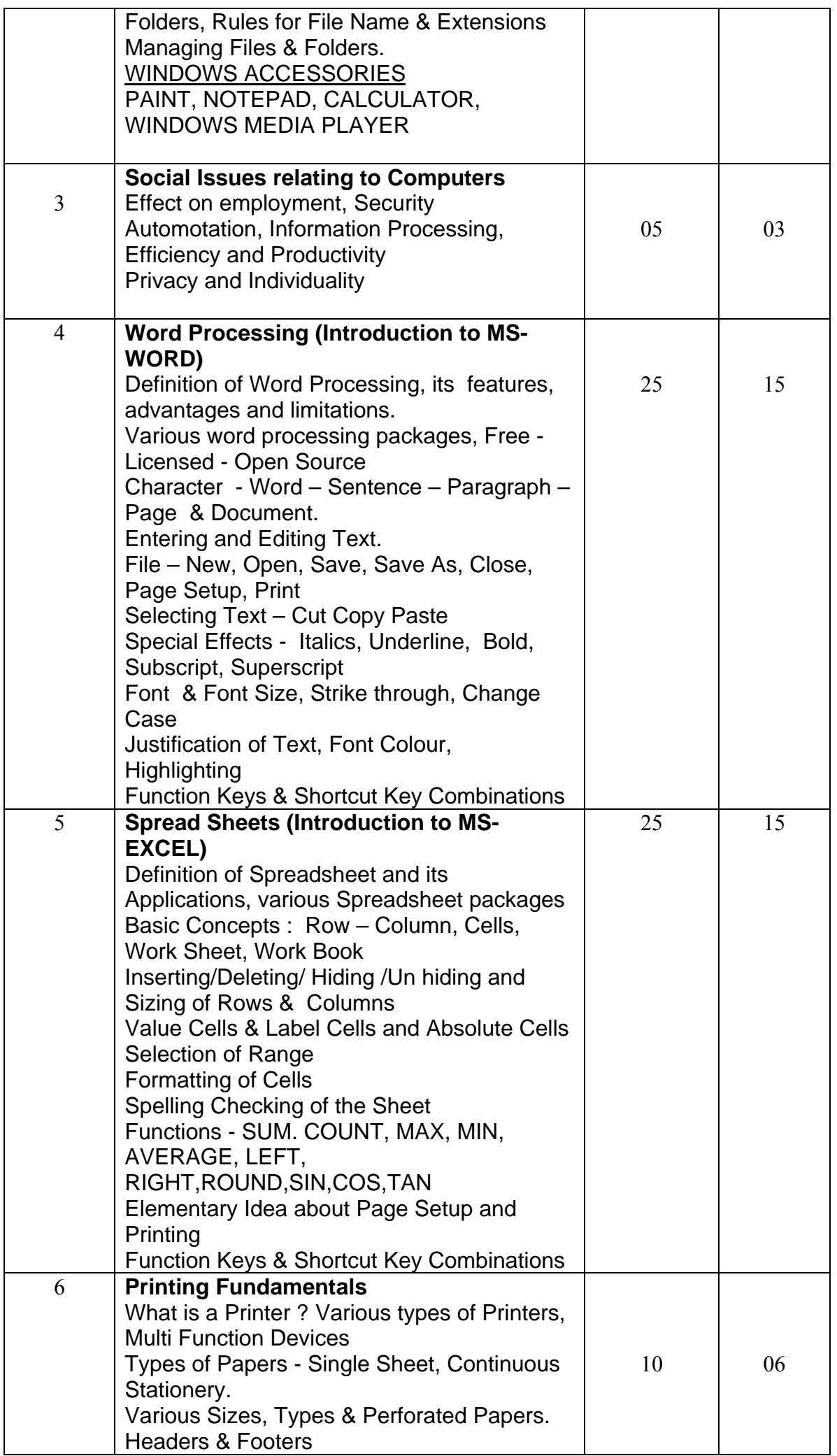

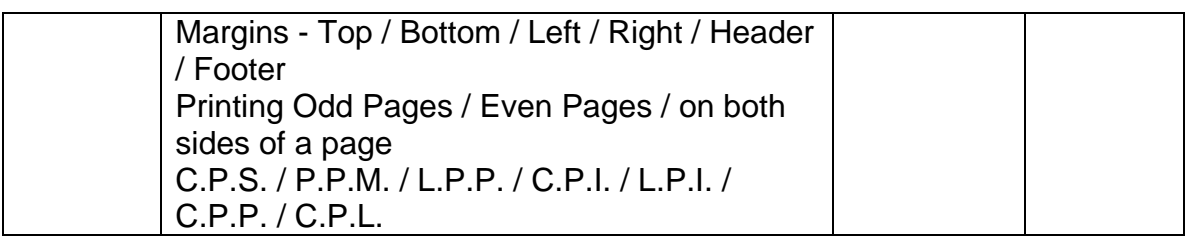

# **RECOMMENDED BOOKS**

- 1. Rapidex Computer Course Amit Gupta, Pustak Mahal
- 2. S. Chand's Computer Course- D. P. Nagpal, S. Chand & Co. Ltd.
- 3. Comdex Computer Course Vikas Gupta, Dreamtech Press
- 4. Office Complete, B. P. B. Publications
- 5. Computer & Commonsense Hunt & Shelly, Prentice Hall of India
- 6. Training Guide MS Word 2003, B. P. B. Publications
- 7. Training Guide MS Excel 2003, B. P. B. Publications

#### **B.Com III Semester V Specialisation Group V Computer Studies Paper II Computerised Accounting & Business Applications Computer Code 550218 4 Credits**

# **Objectives:**

- To understand the importance and requirement of computers in day to day life.
- To enable the students to understand latest technology of Computers
- To make the students computerised accounting literate
- To emphasis the use of computer in the modern world

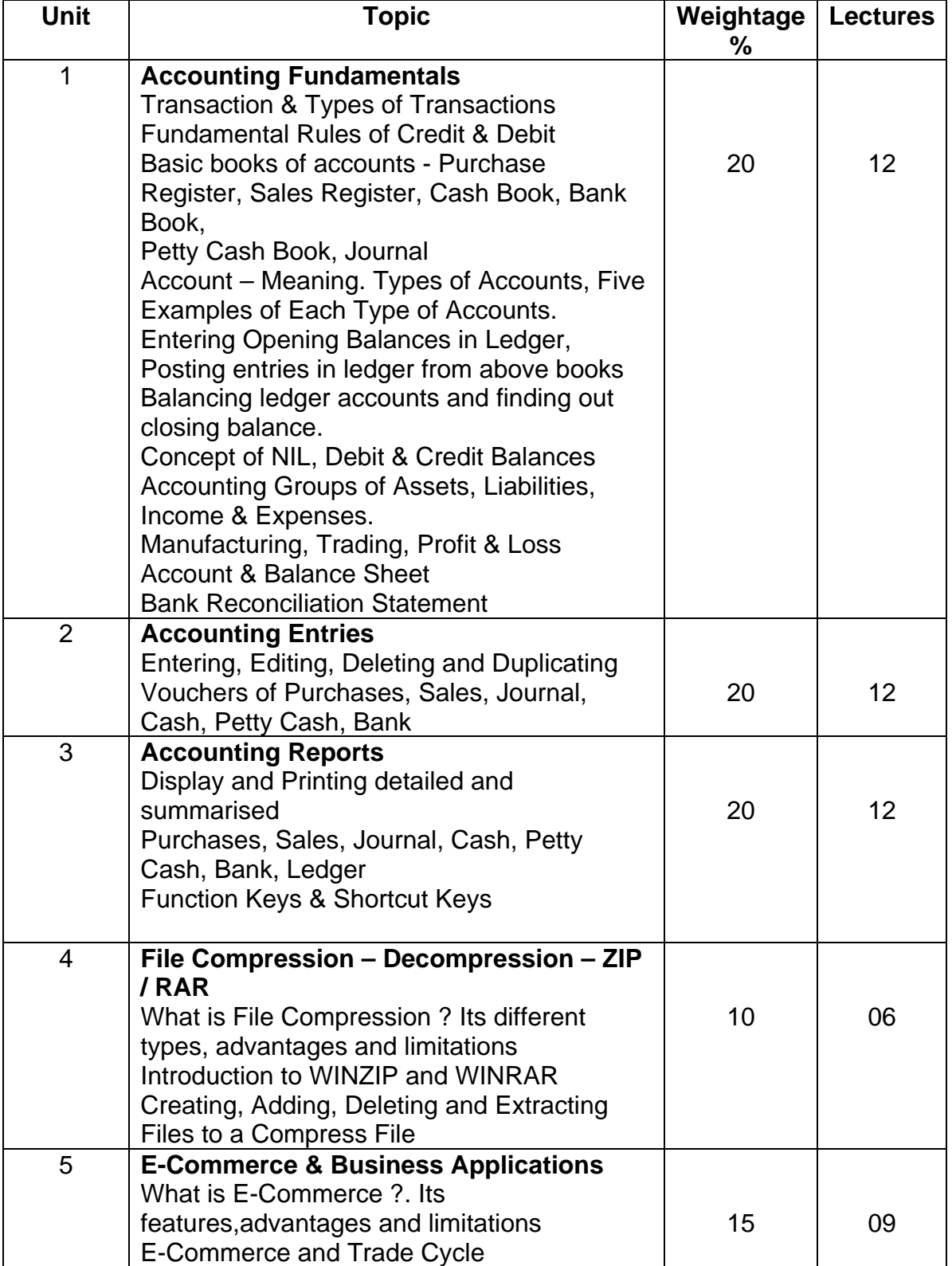

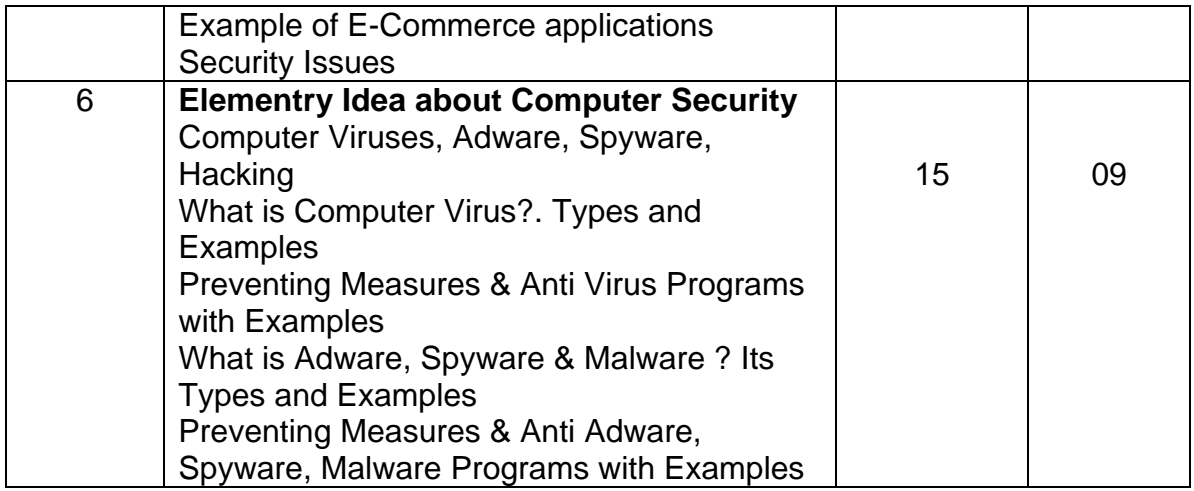

## **RECOMMENDED BOOKS**

1. Tally 5.4 - A. K. Nadhani, BPB Publications

- 2. Information Technology, Phadke Prakashan
- 3. Information Technology, Phadke Prakashan
- 4. Tally ERP 9.0 Training Guide, B. P. B. Publications
- 5. Rapidex Computer Course Amit Gupta, Pustak Mahal
- 6. Comdex Computer Course Vikas Gupta, Dreamtech Press

#### **B.Com III Semester V Specialisation Group V Computer Studies Paper III Advanced Computerised Accounting & Business Applications Computer Code 550318 4 Credits**

# **Objectives:**

• To understand Computerised Accounting

• To understand Application of Computers in Business

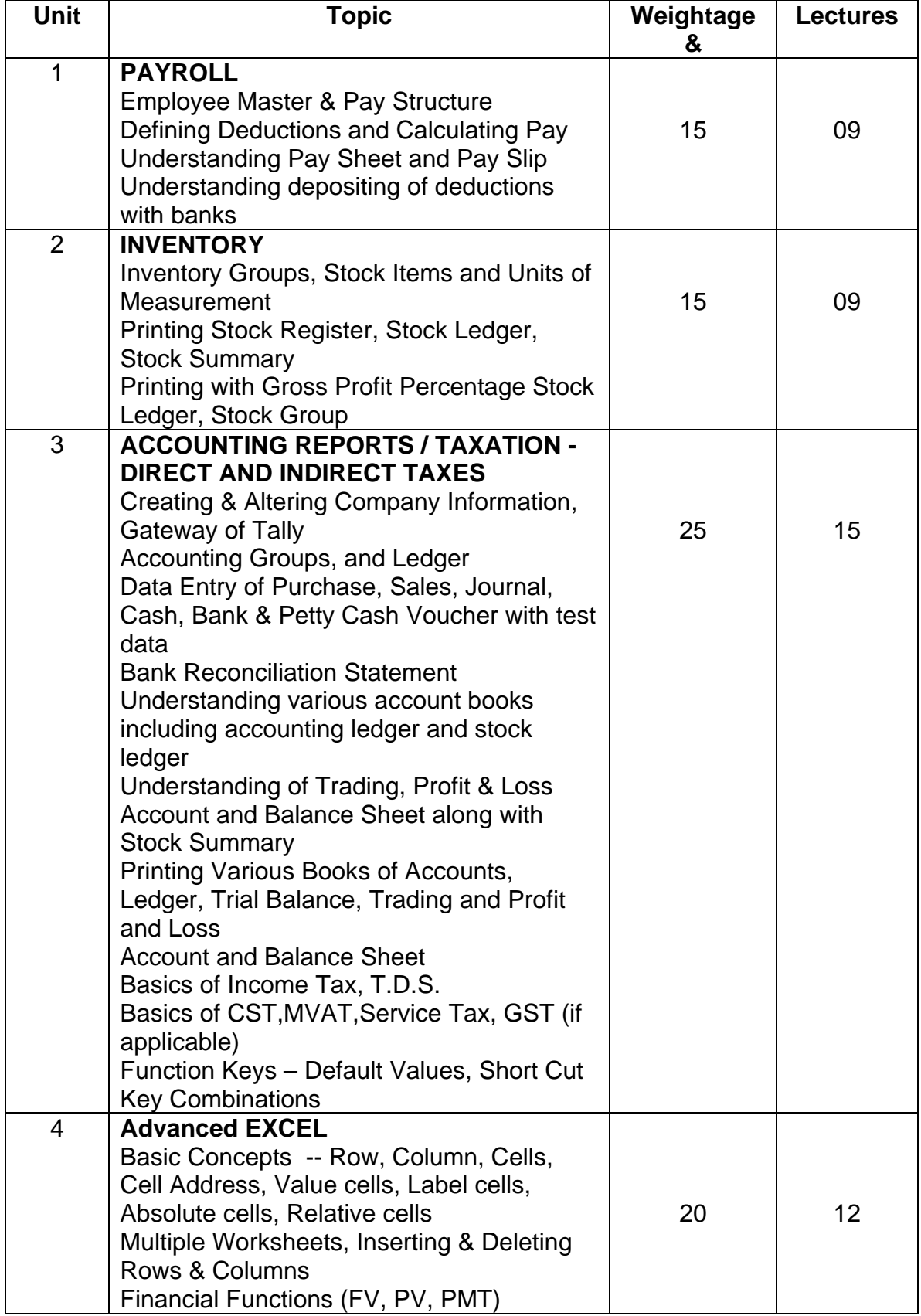

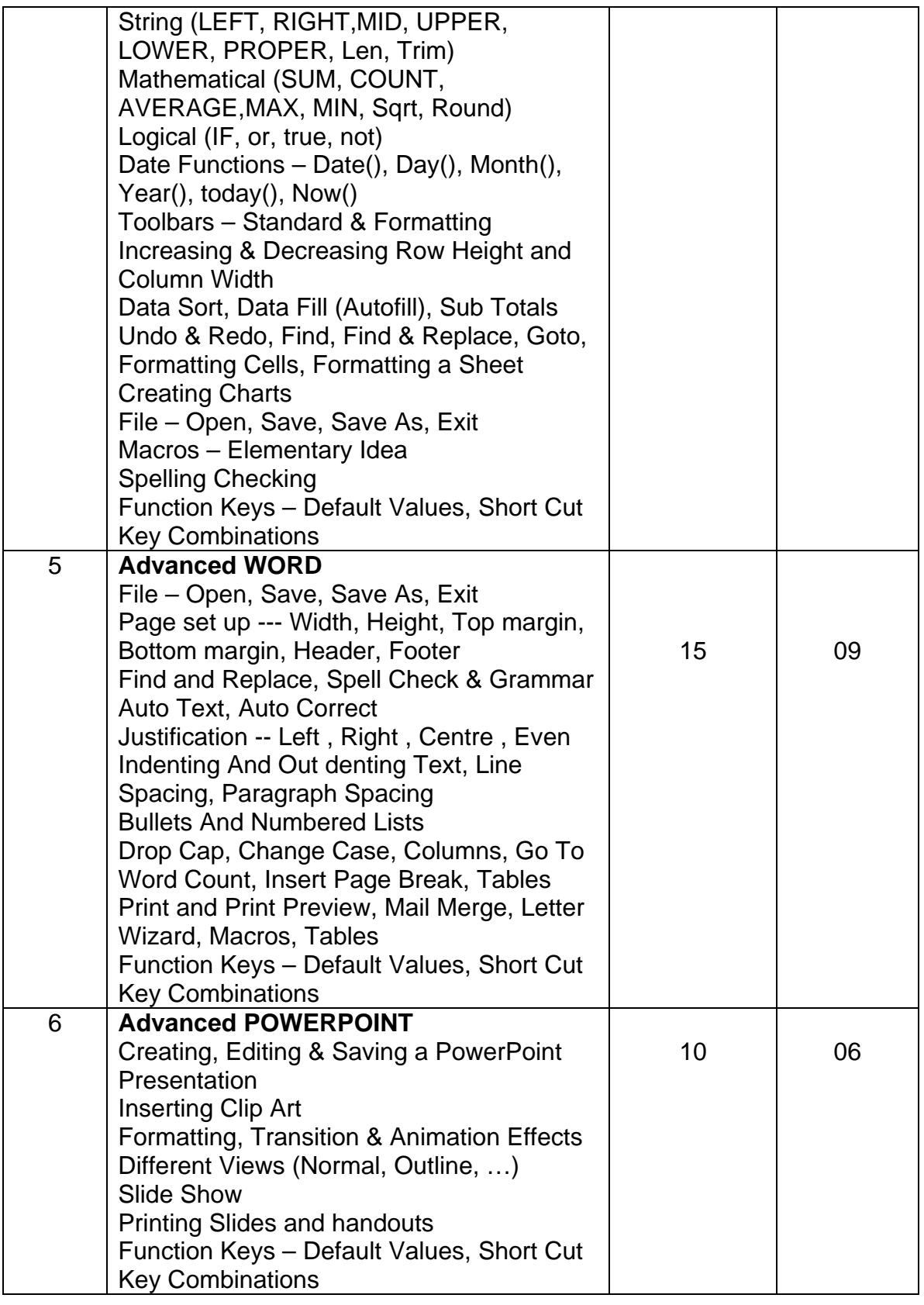

## **RECOMMENDED BOOKS**

- 1. Rapidex Computer Course Amit Gupta, Pustak Mahal
- 2. S. Chand's Computer Course- D. P. Nagpal, S. Chand & Co. Ltd.
- 3. Comdex Computer Course Vikas Gupta, Dreamtech Press
- 4. Office Complete, B. P. B. Publications
- 5. Training Guide MS Word 2007, B. P. B. Publications
- 6. Training Guide MS Excel 2007, B. P. B. Publications
- 7. Training Guide MS Power Point 2007, B. P. B. Publications
- 8. Tally ERP 9.0 Training Guide, B. P. B. Publications
- 9. Tally Pay Roll, B. P. B. Publications
### **B.Com. III (Semester V) BA II (Semester IV) Vocational Course Computer Applications Paper No. VI Computer Code (B.Com – 500618) / (BA – 400618) 4 credits**

#### **Objectives :**

- 1. To familiarize the students with internet which will help them in their academics.
- 2.To help them understand the importance of E-Commerce
- 3.To train the students in the use of microcomputers, equipments and software in development of speed and accuracy to meet job requirements.

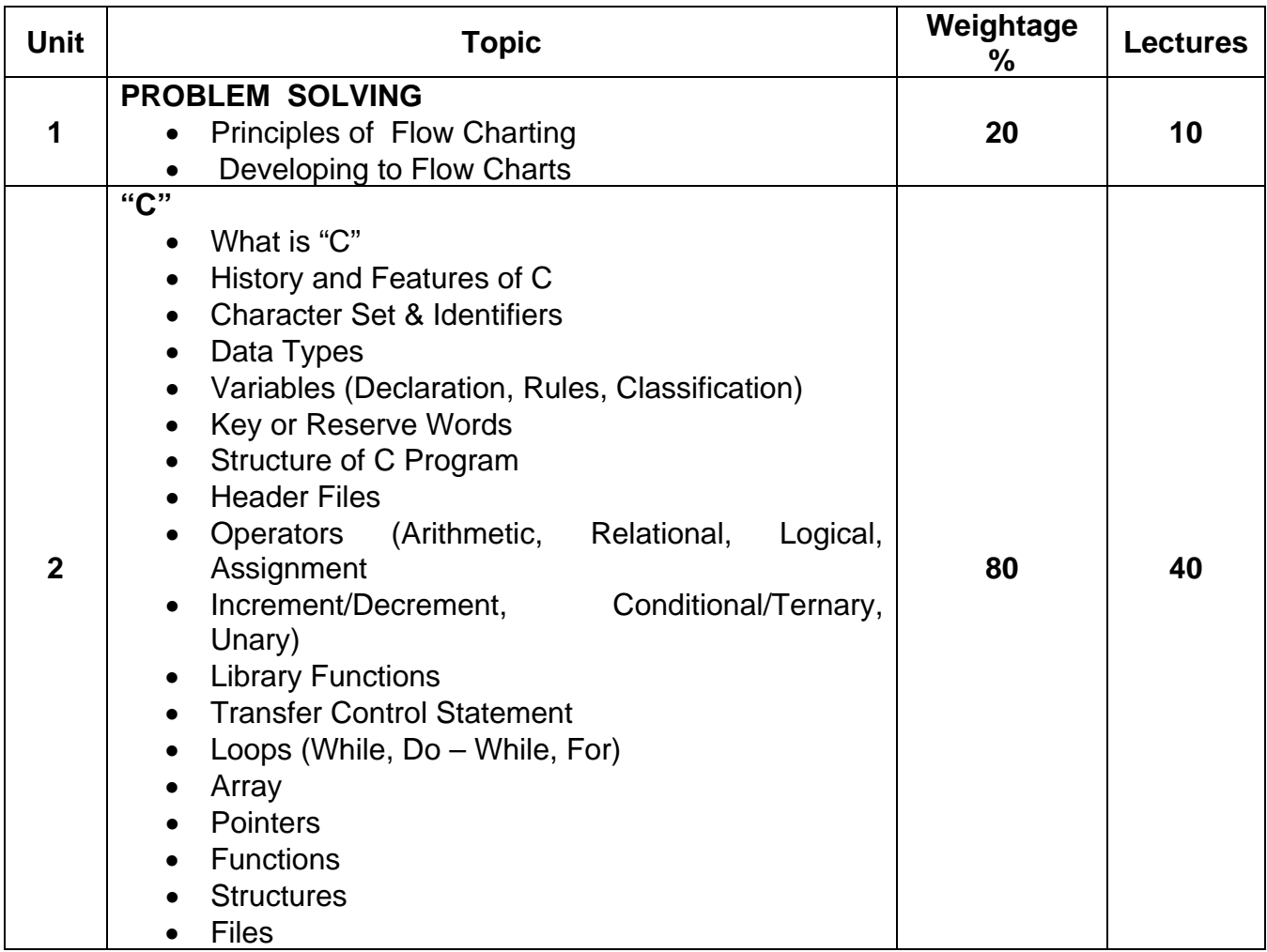

- 1. "The C Programming Language" Kerningham and Ritchie
- 2. "Let us 'C": Y.P. Kanetkar
- 3. "Outline of Theory and Problem of Programming with C": B.S. Gottfied, Schaum's, Tata Mcgraw Hill, 1995
- 4. "The C Programming Language": Kerningham and Ritchie, Prentice Hall, 1991.
- 5. Programming in ANSI C": Ramkumar and Agerwal, Tata McGraw Hill, 1996.

### **B.Com. III (Semester V) BA II (Semester IV) Vocational Course Computer Applications Paper No. VII (Computer Code (B.Com – 500718) / (BA – 400718) 4 credits**

### **Objectives :**

- 1. To familiarize the students with internet which will help them in their academics.
- 2.To help them understand the importance of E-Commerce
- 3.To train the students in the use of microcomputers, equipments and software in development of speed and accuracy to meet job requirements.

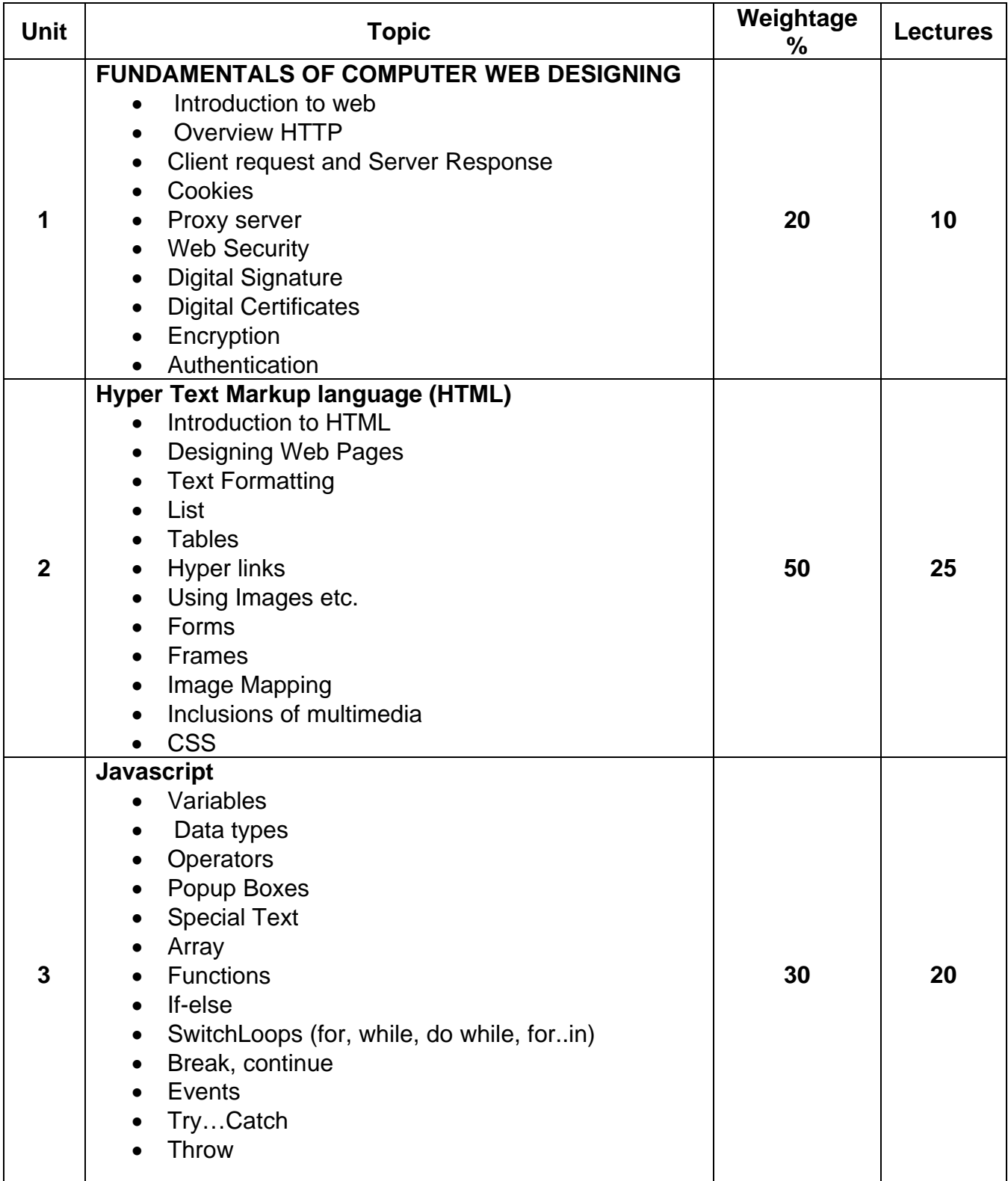

- 1. "HTML and XHTML": Gary Rebnoiz, SAMS Publishers
- 2. "Mastering HATML 4": Deborah S. Ray, Eric J. Ray, Sybex
- 3. "The complete reference HTML and XHTML  $(4<sup>th</sup> Edition)"$ : Thomas A. Powell, Tata Mcgraw hill.
- 4. "Mastering Web Designing": Mccoy
- 5. "Running a perfect Web Site": Wynkoop
- 6. "HTML Complete": Sybex
- 7. "Masterubg HTML 4 Premium (W/CD)": Ray
- 8. "Java 2 the complete References J2sc", Herb schildt, 5<sup>th</sup> edition, 2003
- 9. "Javascript the definitive guide", David Flanagan, O'Reilly.
- 10. Java Enterprise in a Nutshell: A desktop Quick Reference "Nutshell Handbook)
- 11. Elliote B. Koffman, "Problem solving with java", Temple University Ursula Wolz, Collee of New Jersey, Copyright 1999, 848 pp. ISBN 0201357437
- 12. Jan Skansholm, "Java from the Beginning", Chalmers University of Technology. Sweden, Copyright 2000, 540 pp.ISBN 0201398125.
- 13. HTML: Chuck Musciano and Bill Kennedy, O'Reilly and Associates "The Definitive Guide": 3<sup>rd</sup> Edition.

#### **B.Com. III / BA III Semester V Vocational Course Computer Applications Paper No. VIII Computer Code (B.Com - 500818) / (BA – 500818) 4 credits**

**Objectives :** 

**1. To familiarize the students with internet which will help them in their academics.** 

**2.To help them understand the importance of E-Commerce** 

**3.To train the students in the use of microcomputers, equipments and** 

 **software in development of speed and accuracy to meet job requirements.** 

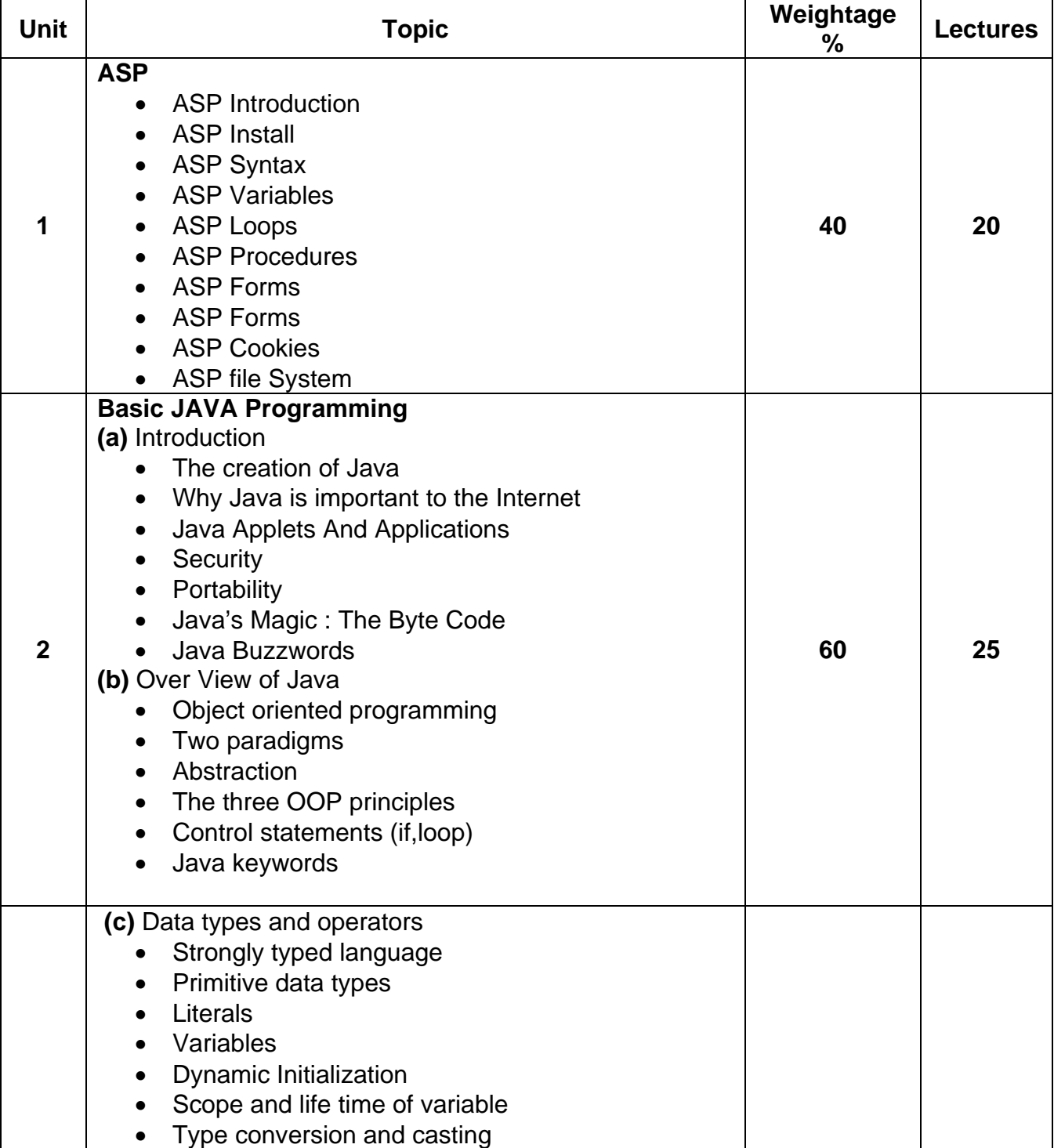

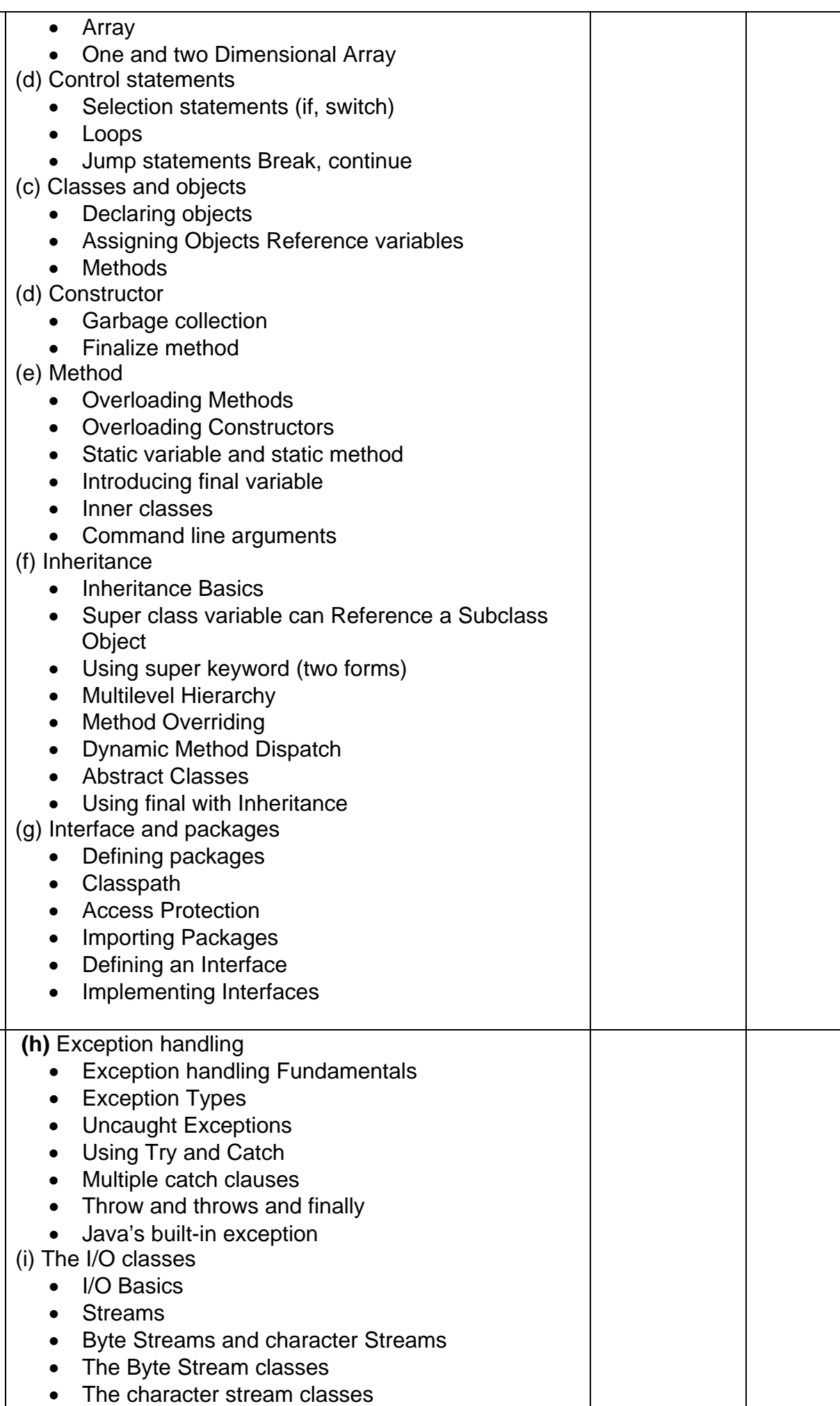

- The predefined Streams
- Reading Console Input

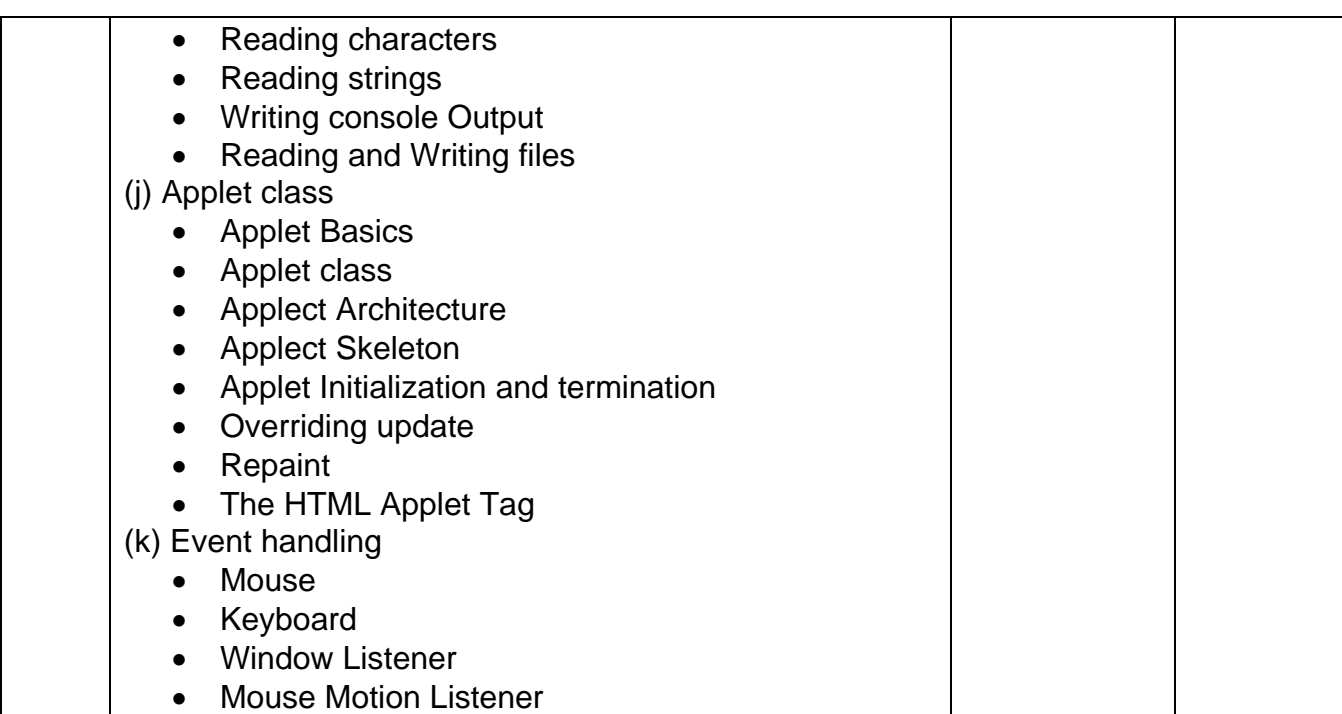

- 1. "Java 2 the complete References J2sc", Herb schildt, 5<sup>th</sup> edition, 2003
- 2. "Javascript the definitive guide", David Flanagan, O'Reilly
- 3. Java Enterprise in a Nutshell: A desktop Quick References ("Nutshell Handbook)
- 4. Elliote B. Koffman, "Problem solving with java", Temple University Ursula Wolza, Collee of New Jersey,d Copyright 1999, 848 p.p ISBN 0201357437
- 5. Jan Skansholm, "Java from the Beginning". Chalmers University of Technology, Sweden, Copyright 2000, 540 pp. ISBN 0201398125.
- 6. David Flanagan :JavaScript: The Definitive Guide ",O' Reilly-January 2002 Kent and Multer "Official Netscape Netscape JavaScript 1.2 Programmer's References." Netscape-specific book by (1977, ISBN: 1566047579).

#### **B.Com. III (Semester V) BA II (Semester IV) Vocational Course Tourism & Travel Management – Paper VI Travel Agency Management Computer Code (B.Com – 500624) / (BA – 400624) 4 credits**

#### **Objectives**

This paper includes travel agency operations, airlines and Indian railways and accommodation.

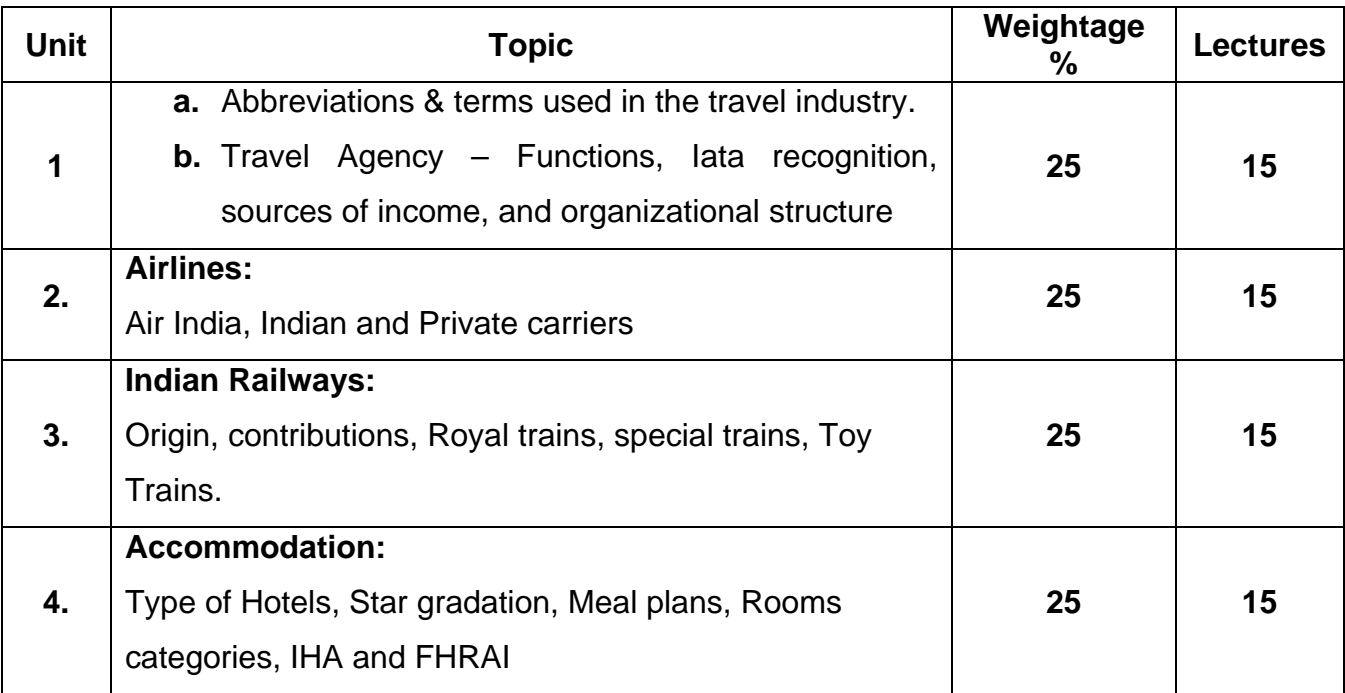

- 1. Mandal V.K. : Travel and Transport Agency Cyber Tech. Publications, 1<sup>st</sup> edition, 2008, New Delhi.
- 2. Negi Jagmohan : Travel Agency Operations concepts and principles, Kanishka Publishers, New Delhi.
- 3. Nikunj Tarun : Fundamentals of Travel & Tourism. Alfa Publications, 1<sup>st</sup> edition, 2006.
- 4. Page Stephen : Tourism Management Managing for chance Elsevier India Pvt.Ltd., New Delhi.
- 5. Puri Manohar : Travel Agency and Tourism Pragun Publishers, New Delhi.

#### **B.Com. III (Semester V) BA II (Semester IV) Vocational Course Tourism & Travel Management – Paper VII Glimpses of India Culture Computer Code (B.Com -500724) / (BA – 400724) 4 credits**

### **Objectives**

This paper provides an insight of India's rich cultural heritage, Architectural styles and way of life.

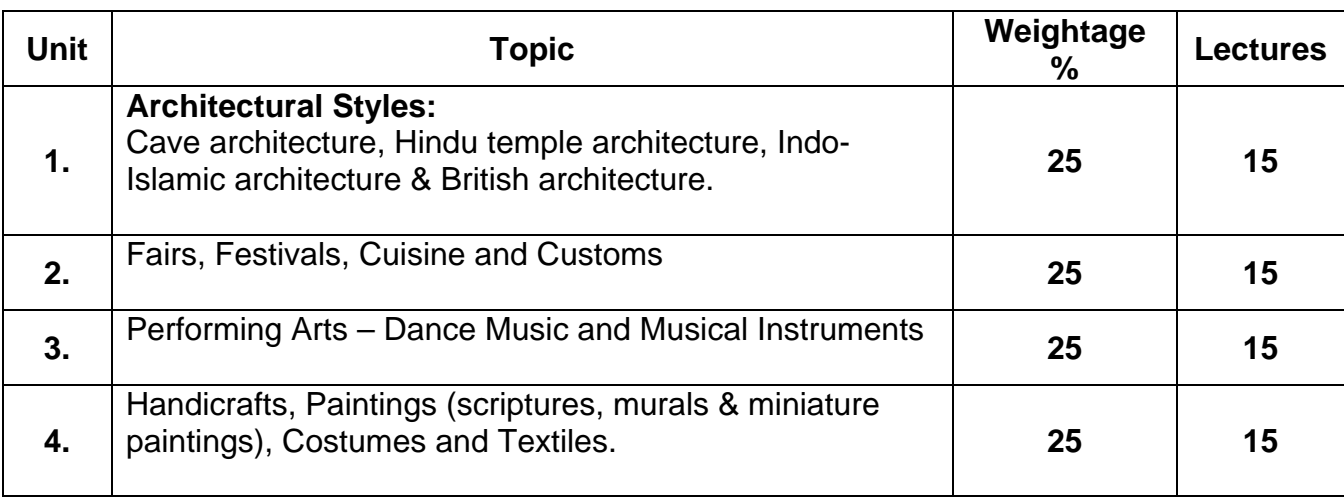

### **Recommended Books for Papers III & IV**

- **1.** Singh Sarina: Lonely Planet India, Lonely Planet Publication, Bindloss Joe 9<sup>th</sup> edition, August 2001.
- **2.** Eames Andrew : nsight Guide India, APA Publication, 5<sup>th</sup> edition, 1997.
- **3.** Sinclaire Toby : India, John Murray Publication, 1995.
- **4.** Gupta S.P. Cultural Tourism in India, Indraprastha Museum of Art & Archaeology, Delhi, 1<sup>st</sup> edition, 2002.
- **5.** Wright Gillian : Hill Stations of India, Pengiun Books India, 1998.
- **6.** Mehta Vishwas: Cultural Tourism Management, West zone cultural centre, Udaipur, 1<sup>st</sup> edition, 2005.
- **7.** Vaidyanathan Sunil : Temples of South India, English edition publication 2002- 03.
- **8.** Tribuwan D: Fairs & Festivals of India, Discovery Publishing House, New Delhi, 1<sup>st</sup> edition.
- **9.** Aryan Subhashini: Crafts of Himachal Pradesh, Mapin Publishing Pvt. Ltd., Ahmedabad, 1993.
- **10.** Allen Johnny: Festivals & Special Event Management, John Wiley & Sons Ltd. 1<sup>st</sup> Edition, 1997.

#### **B.Com. III / BA III SEMESTER V Vocational Course Tourism & Travel Management – Paper VIII Communication & Automation Computer Code (B.Com - 500824) / (BA – 500824) 4 credits**

#### **Objectives**

This paper covers techniques of communication, tourist profile and role of automation in tourism industry.

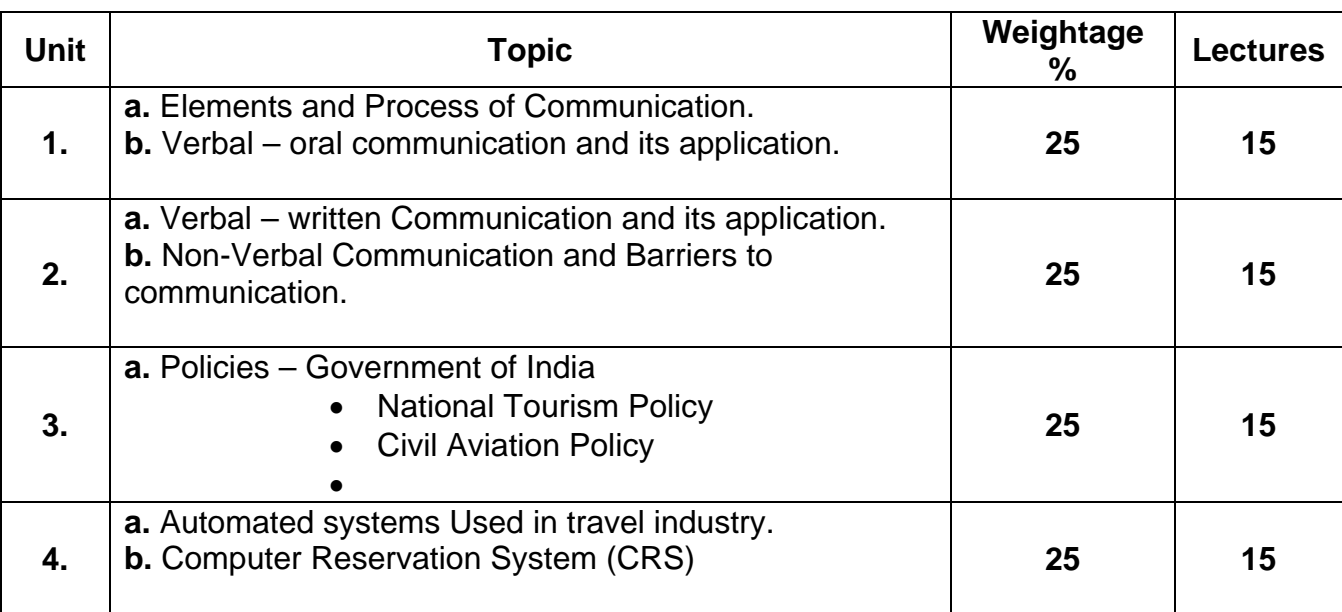

### **Recommended Books**

- 1. Mohan Krishna & Banerji Meera : Developing Communication Skills, Mac Millan India Ltd, 1990, New Delhi.
- 2. Rai Urmila & Rai S.M. : Effective Communication, Himalaya Publishing House, 4<sup>th</sup> edition, 2004.
- 3. Government of India : Policy Extracts and Tourist Arrival Data.

 Chawla Romila : Tourism Marketing and Communications. Arise Publishersand Distributors, 1<sup>st</sup> edition, 2006, New Delhi

### **B.Com. III (Semester V) BA II (Semester IV) Vocational Course Ethics and Evaluation of Advertising Effectiveness – Paper VI Computer Code (B.Com -500644) / (BA – 400644) 4 credits**

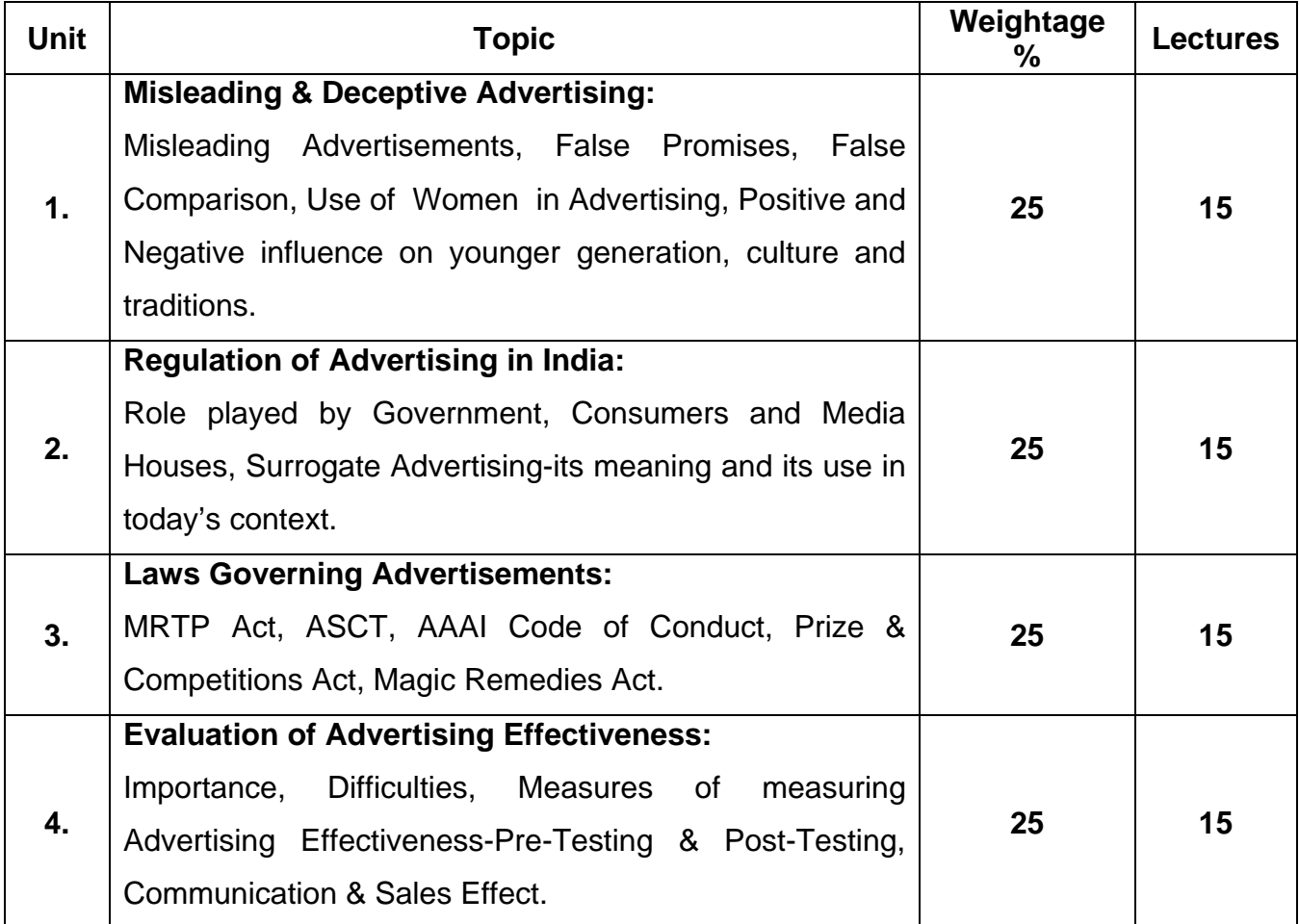

#### **B.Com. III (Semester V) BA II (Semester IV) Vocational Course Advertising Agency & Department – Paper VII Computer Code (B.Com - 500744) / (BA – 400744) 4 credits**

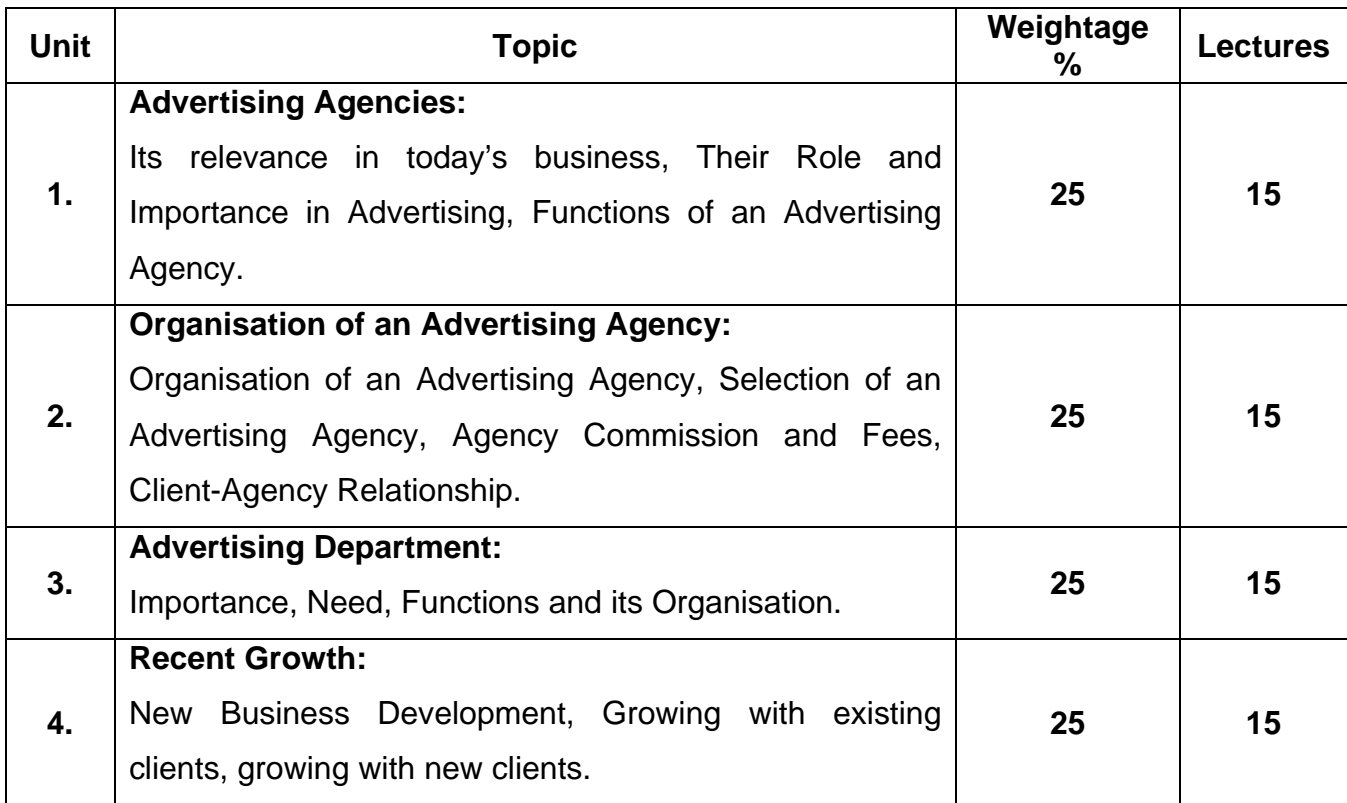

#### **B.Com. III / BA III SEMESTER V Vocational Course Sales Management – Paper VIII Computer Code (B.Com – 500844) / (BA – 500844) 4 credits**

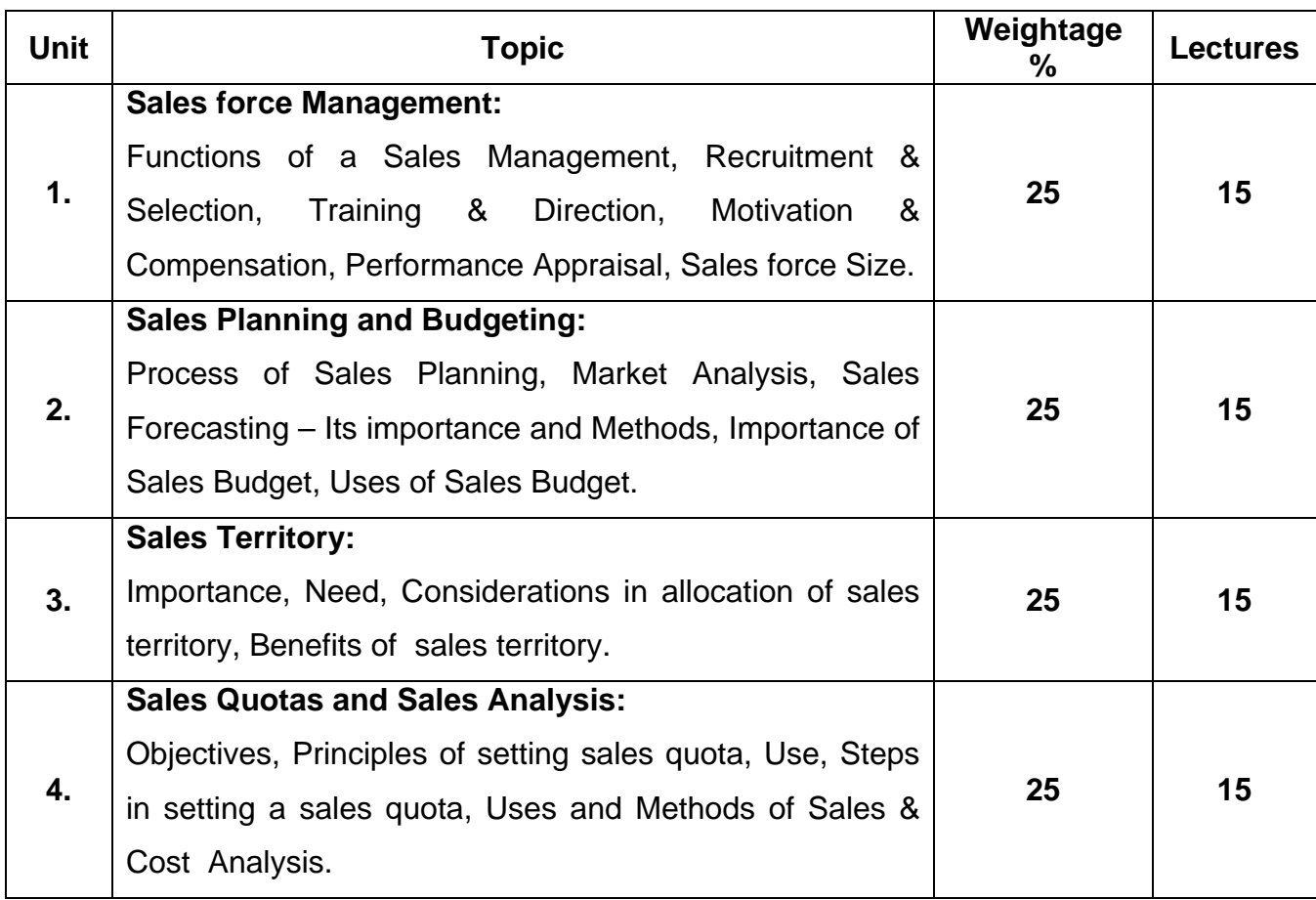

#### **B.Com. III (Semester V) BA II (Semester IV) Vocational Course Life Insurance Paper VI Computer Code (B.Com – 500651) / (BA – 400651) 4 credits**

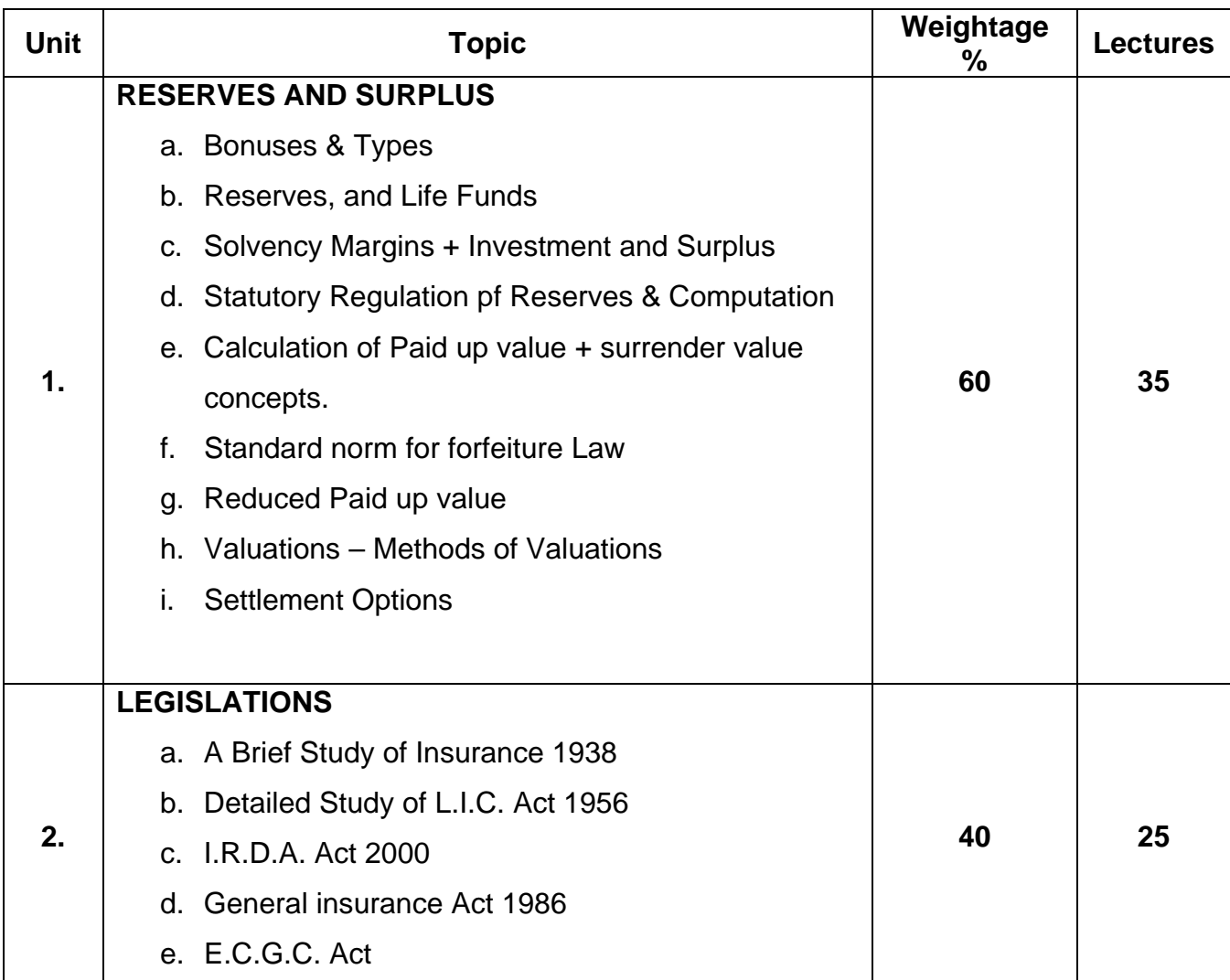

### **B.Com. III (Semester V) BA II (Semester IV) Vocational Course General Insurance Paper VII Computer Code (B.Com – 500751) / (BA – 400751) 4 credits**

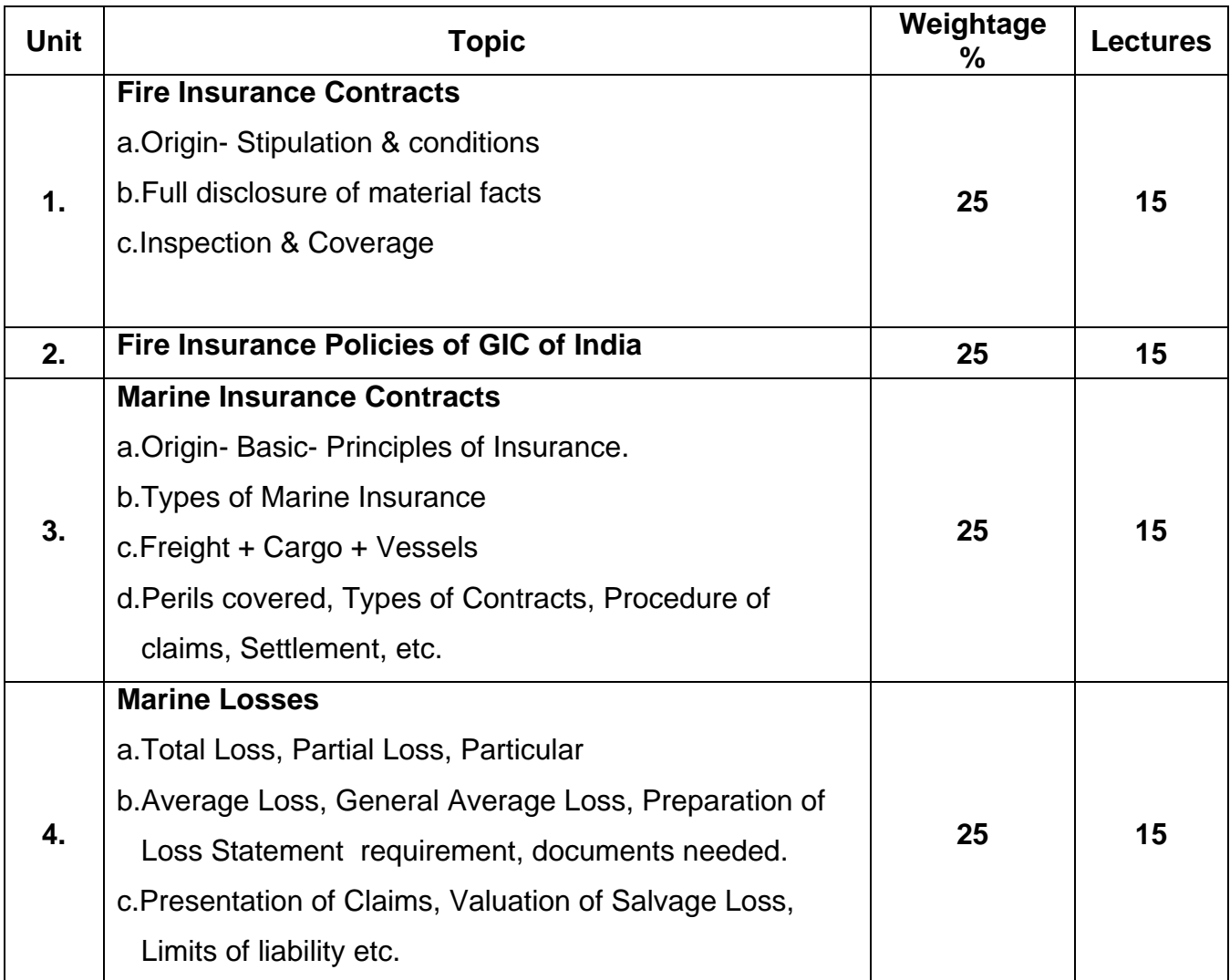

### **Recommended Books**

1. IC-34 of Insurance Institute of India.

#### **B.Com. III / BA III Semester V Vocational Course General Insurance Paper VIII Property & Liability Insurance Computer Code (B.Com – 500851) / (BA – 500851) 4 credits**

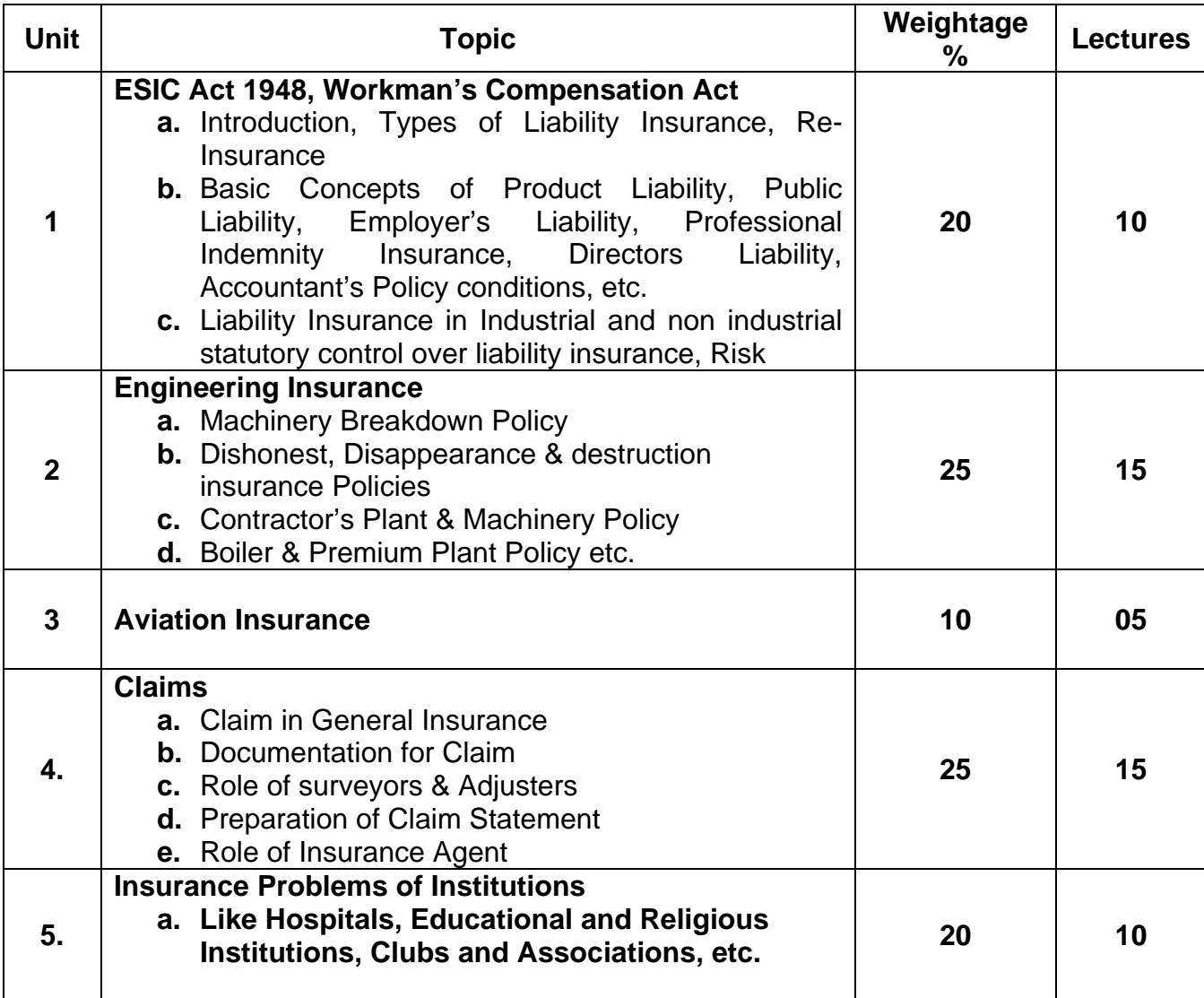

### **Recommended Books**

1. IC-34 of Insurance Institute of India.

### **B.Com. III (Semester V) BA II (Semester IV) Vocational Course Office Management & Secretarial Practice Paper VI Shorthand Computer Code (B.Com – 500652) / (BA – 400652) 4 credits**

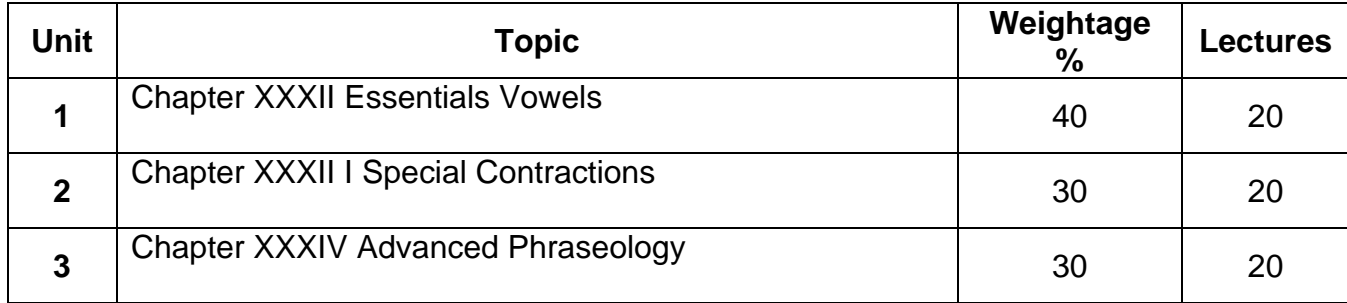

**Shorthand Pitman old Book** 

### **B.Com. III (Semester V) BA II (Semester IV) Vocational Course Office Management & Secretarial Practice Paper VII Typing Computer Code (B.Com – 500752) / (BA – 400752) 4 credits**

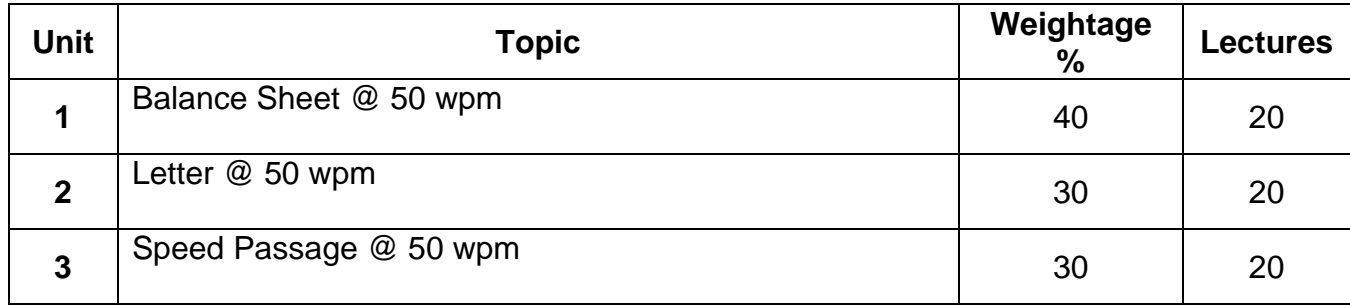

### **B.Com III / BA III Semester V Vocational Course Office Management & Secretarial Practice Paper VIII Office Management Theory Computer Code (B.Com – 500852) / (BA – 500852) 4 credits**

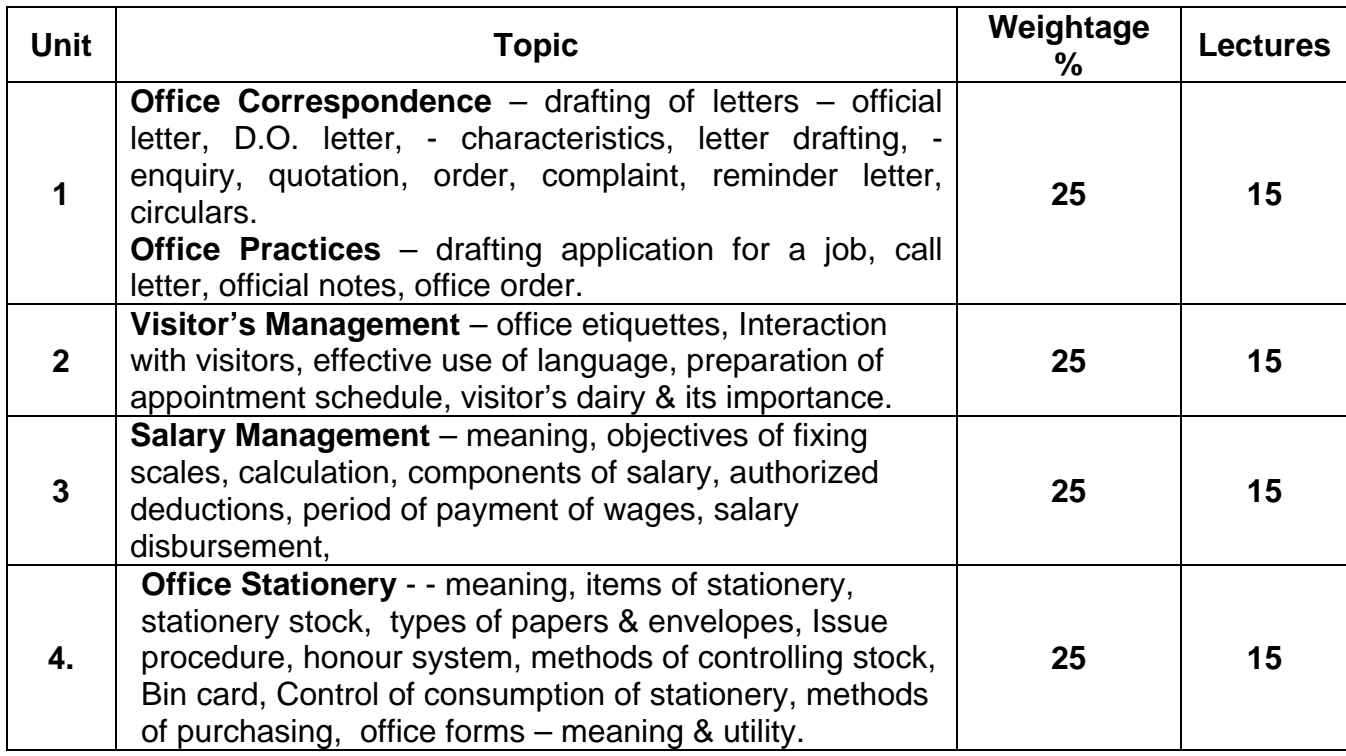

#### **Recommended Books**

1. Office Organisation & Management by R.K.Chopra & Ankita Chopra, 14<sup>th</sup> Revised Edition, 2005.

2. Office Management & Commercial Correspondence by Doctor & Doctor.

3. Commercial Correspondence & Office Management by Pillai & Bhagvathy, S Chand & Co.

4. Office Management & Communication by Reddy & Appanniah, Himalaya Publishing House.

#### **B.Com. III (Semester V) BA II (Semester IV) Vocational Course Communicative English Paper No. VI Computer Code (B.Com – 500653) / (BA – 400653) 4 credits**

#### **Objectives :**

- 1. To enable students to understand Global Communication Etiquette.
- 2. Learn to make speeches confidently
- 3. Learn Presentation skills

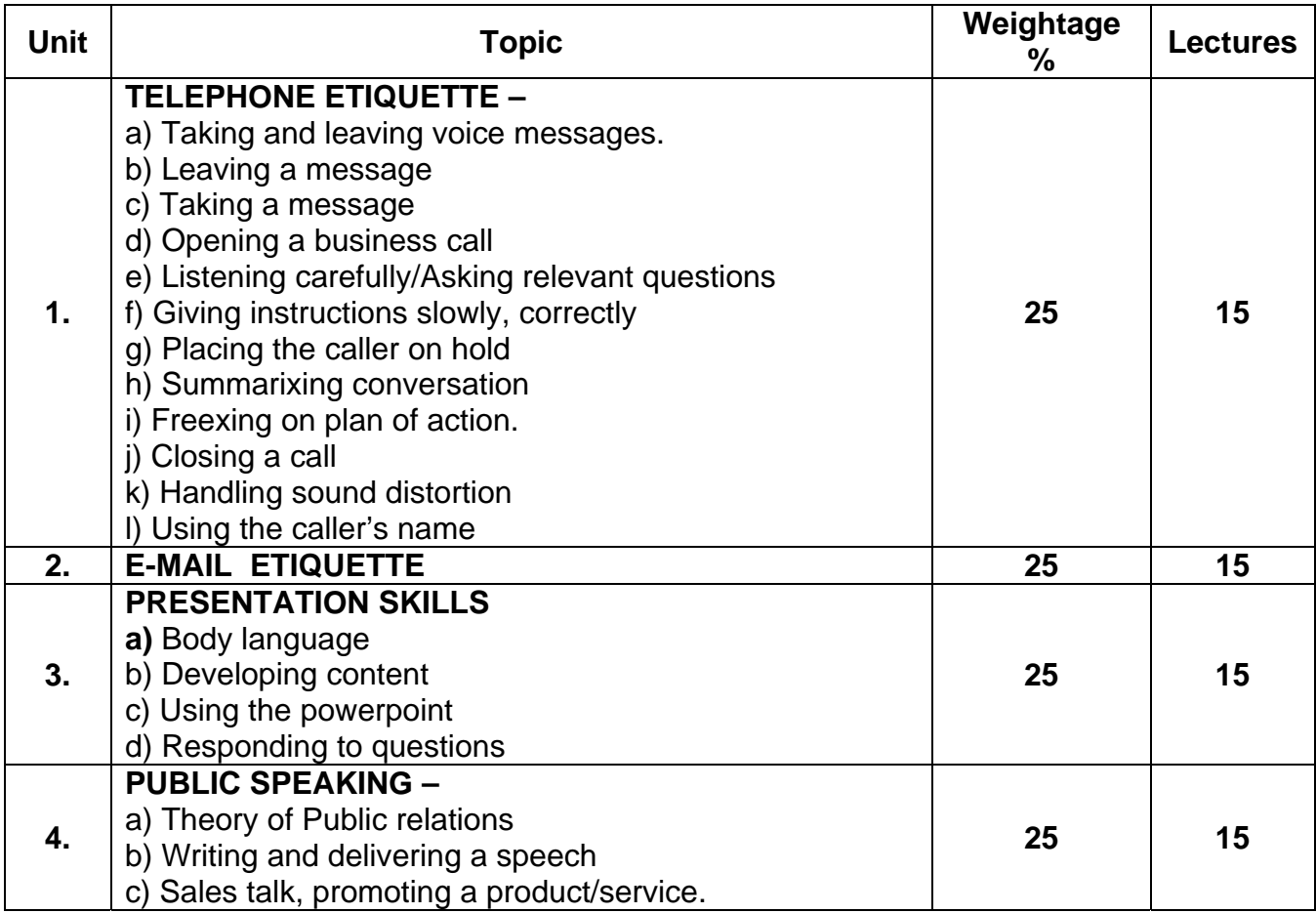

### **PATTERN OF EVALUATION**

Internal Assessment 25 marks Make a presentation – 15 marks Deliver a speech - 10 marks

External Assessment 75 marks – Question I compulsory. Any 3 out of the remaining questions.

- Q.1. a) On Theory of Public relations 5 marks
	- b) Give a passage and ask for the student 10 marks to prepare the text for a powerpoint presentation.
- $Q.2$  Writing a speech  $\frac{1}{2}$  topics 20 marks
- Q.3 On E-mail Etiquette/Telephone Etiquette 20 marks (2 notes)
- Q.4 Sales talk promoting a) products ½ topics ) b) service ½ topics ) 20 marks

### **BOOKS RECOMMENDED**

1. Business Communication – Rai & Rai, Himalaya Publishing House, Tenth Edition 2008.

2. Spoken English : A Foundation Course Part I for speakers of Gujarati – Sadanand and Puneetha – Orient Longman.

3. Business Communication Today : Bovee, Thill, Schatzman, Pearson Education (7<sup>th</sup> Edition) (For Presentation Skills and E-mail)

Websites : 1) Mindtools.com.

2) businessballs.com.

#### **B.Com. III (Semester V) BA II (Semester IV) Vocational Course Communicative English Paper No. VII Computer Code (B.Com - 500753) / (BA – 400753) 4 credits**

#### **Objectives :**

1. to prepare the student for the job market

2. to enable students to express ideas clearly in a group.

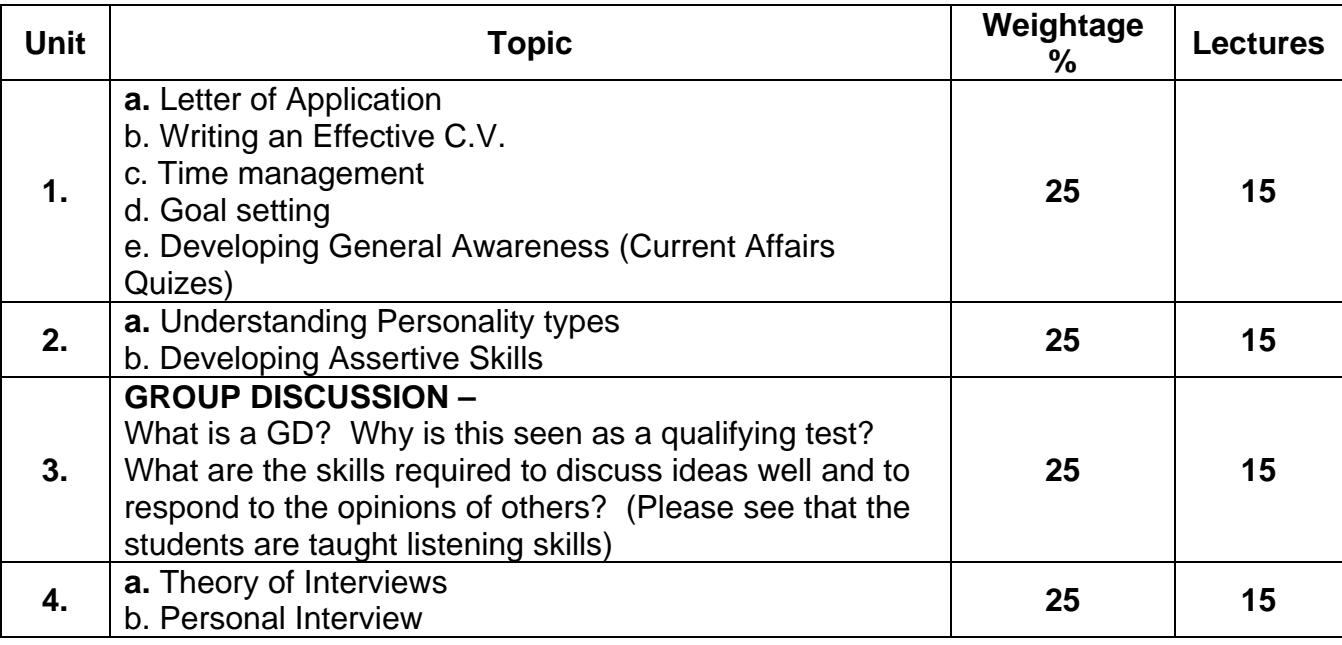

### **G.D. MARKING**

- Opening the discussion 4 marks
- Presenting an idea and introducing a point of view 10 marks.
- Good articulation, correct language 4 marks
- Listening to speakers and responding to their ideas 4 marks
- Overall group behaviour 3 marks.
- (students may appear to 'Competition Success Review' for G.D.

### **PATTERN OF EVALUATION**

Internal Assessment : 25 marks

GROUP DISCUSSION

#### **External Assessment** : 75 marks

Q.1. Compulsory – 15 marks

Current Awareness Questions

Q.2. Letter of Application and C.V. - 20 marks

#### Q.3.a) Theory of the Interview Process - 20 marks

 b) Teacher can give a situation for a job interview and student has to list 10 questions that she thinks the interviewer can ask for that particular job interview. Goal Setting **Communist Communist Communist Communist Communist Communist Communist Communist Communist Communist Communist Communist Communist Communist Communist Communist Communist Communist Communist Communist Communis** 

Goal and Unit II 2 out of 3

Q.5. Give a topic – ask students to write an argumentative essay – For and against – 20 marks.

# **RECOMMENDED BOOKS**

1. Business Communication : Rai & Rai (2008 edition)

2.Business Communication today: Bovee, Thill, Schatzman (Pearson Education, 7<sup>th</sup> Edition)

- 3. Handouts provided
- 4. Website : mindtools.com

Businessballs.com

#### **B.Com. III / BA III Semester V Communicative English Paper No. VIII Computer Code (B.Com – 500853) / (500853) 4 credits**

#### **Objectives :**

1. to introduce students to concepts related to news and journalistic practice.

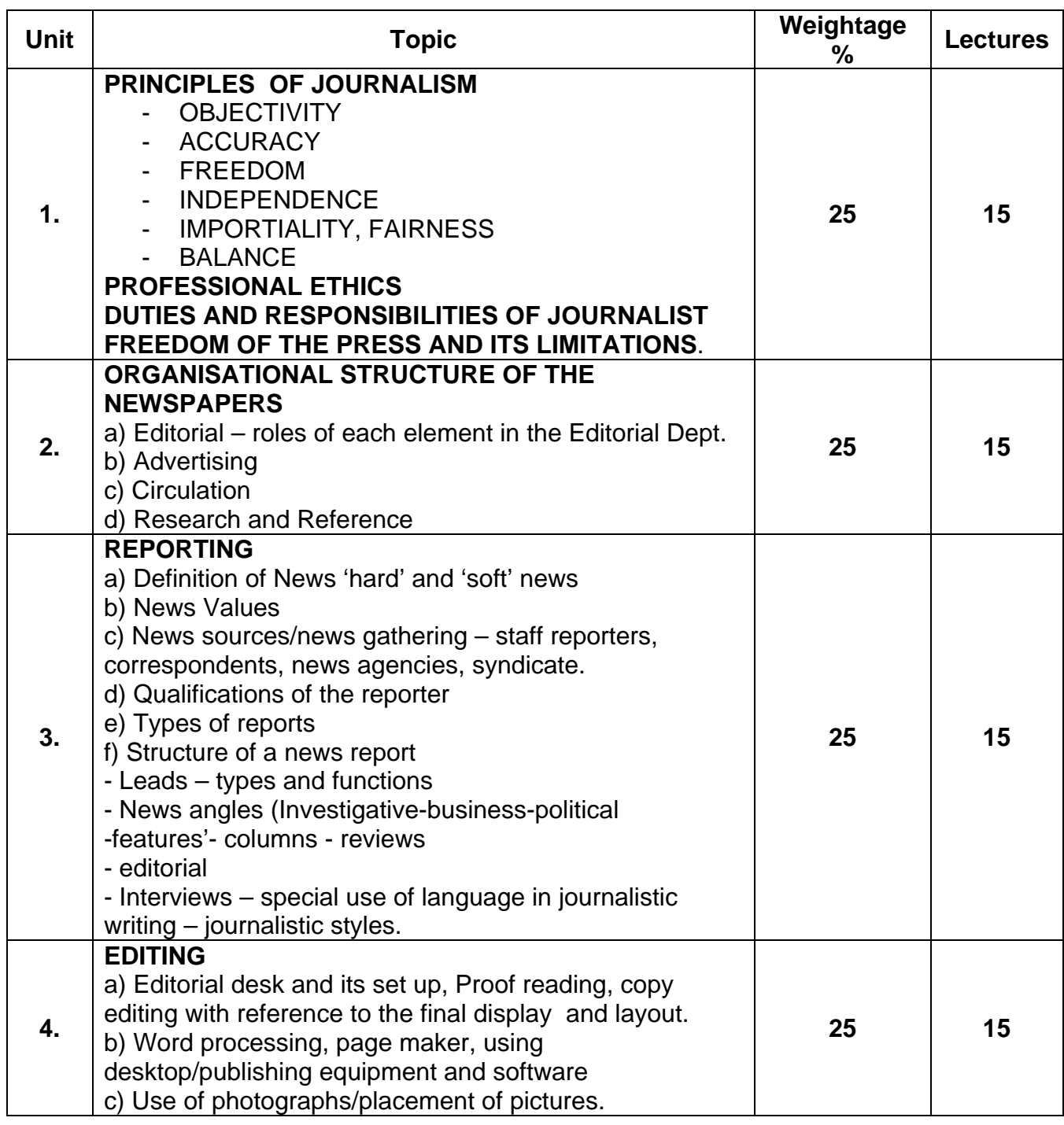

**Internal Assessment** : 25 marks

Bring out a 4 page newspaper

**External Assessment** : 75 marks

Questing No. I is compulsory – Any 3 questions out of the remaining questions.

Q.I Compulsory 15 marks –

Questions on Unit I

Q.II a) A celebrity eg. Film personality/political figure/sports icon, etc. who has made a significant contribution has to be interviewed.

List 10 questions that you will ask - **10 marks**

- b) Theory question on Unit II **10 marks**
- Q.III a) Edit the news (Bring it down from 500 words to 300 words, give it a title –

# **10 marks**.

 b) Identify the type of news item - **10 marks** (whether political/feature/column etc. give 2 to 5 lines of each type of journalistic writing and ask student to identify (At least 2 news items)

Q.IV Proof read 2 passages - 20 marks

Q.V. a) Write a news report (eg the US President is coming to India and will be inaugurating an Indo-US Festival. This will be followed by a press conference).

- **10 marks**
	- b) Theory short notes on Unit II & III **10 marks**

# **RECOMMENDED READING**

1. An Introduction to Journalism by Richard Rudin Essential techniques and Background knowledge and Ibbotson. Focus Press, 2006.

2. Brumley and O' Malley, "A" Journalism Reader, (1997), Routledge,

3. Sarkar RCS. The press in India (1984) S. Chand & Co. Ltd.

4. SNDT Notes (Distance Education)

#### **B.Com. III Semester VI C.C. English (Higher Level) Paper VI Computer Code 610601 4 credits**

#### **Objectives : By the end of this semester, the student should be able to:**

- 1. Respond to socially relevant issues.
- 2. Write official reports
- 3. Prepare press releases and handouts.
- 4. Understand the role and importance of Public Relations in a business organization.

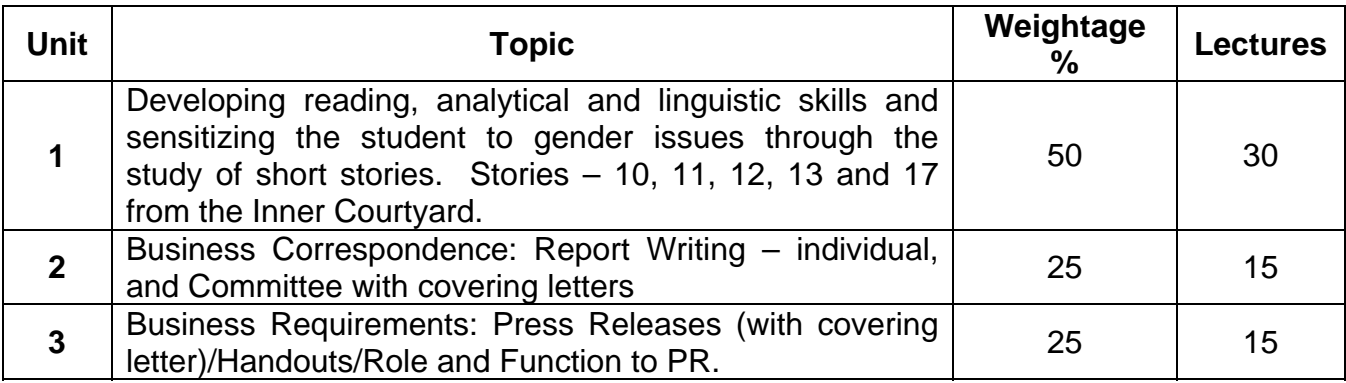

### **Prescribed Text:**

The Inner Courtyard – edited by Lakshmi Holmstrom, Rupa Publications, 2006

- 1. Business Communication Urmila Rai and S.M. Rai, Tenth Edition, 2008. Himalaya Publishing House.
- 2. Communication for Business Shirley Taylor, Longman Pearson Education, 2004.
- 3. Principles and Practice of Business Communication Aspi Doctor and Rhoda Doctor, Sheth Publishers.
- 4. Communication Skills Lina Sen, Prentice Hall of India, New Delhi, 2008.
- 5. Business Communication Today Bovee, Thill, Schatzman: Pearson Education, Seventh Edition.

### **Internal Assessment : 25 marks**

Students are required to prepare committee reports on topics suggested by the teacher. This is a group activity.

### **External Assessment : 75 marks**

- 1. Question No. 1 is compulsory. It will carry 15 marks.
- 2. Any 3 out of question 2, 3, 4 and 5 carrying 20 marks each for all students.
- 3. Question No. 6 carrying 25 marks will be attempted **ONLY BY** external students and repeaters.

### **Details:**

**Question 1** – Compulsory – 1 out of 2. A broad thematic question on stories taught from the Inner Courtyard ( 15 marks)

## **Optional Questions:**

**Question 2** – ( Total 20 marks)

Short notes  $-2$  out of  $3 - 10$  marks each. Questions will be on individual short stories from the Inner Courtyard on plot, theme, and character. Please take care to see that questions 1 and 2 do not overlap.

**Question 3** (Total 20 marks)

Draft a report – 1 out of 2 individual or Committee report. The Committee report must have a covering letter.

#### **Question 4**

Press release with covering letter  $-1$  out of  $2 - 20$  marks

#### **Question 5**

Short notices  $-2$  out of  $3 - 10$  marks each.

Questions will be on Public Relations and drafting handouts.

### **Question 6 – 25 marks (for external students and repeaters only)**

A) Draft a committee report – 15 marks – no options

B) Draft a handout  $-10$  marks  $-$  no options

#### Additional Reading List:

- 1. Writing Reports: John Seely. Oxford 2002.
- 2. Publicity, Newsletters, Press Releses Alison Baverstopch, Oxford, 2002.
- 3. Writing for the Internet Jane Dorner, Oxford, 2002.
- 4. Essays and Dissertations Chris Mounsey, Oxford, 2002.
- 5. Writing a CV that Works Paul MCGee, Indus Publishing Company, New Delhi.
- 6. The secret of Face-to Face Communication Peter Urs Bender, Dr. Robert Tracz. Macmillan, 2001.
- 7. Mastering Business English (all four books in the series) Orient Longman Publication.

**Note**: The Recommended and Additional Reading Lists provided for each of the semesters are not exhaustive; they are merely on indicative list. Teachers may feel free to refer to any other books on the prescribed topics.

#### **B.Com. III Semester VI C.C. English (Non-English Medium) (Computer Code 620601 4 credits**

### **Objectives : By the end of this semester, the student will:**

- 1. Be familiar with the interview process.
- 2. Learn to prepare personal and Committee reports
- 3. Learn to interpret data to create pie-charts, bar charts and graphs
- 4. Further consolidate summarizing skills
- 5. Respond critically and analytically to issues raised in fiction.

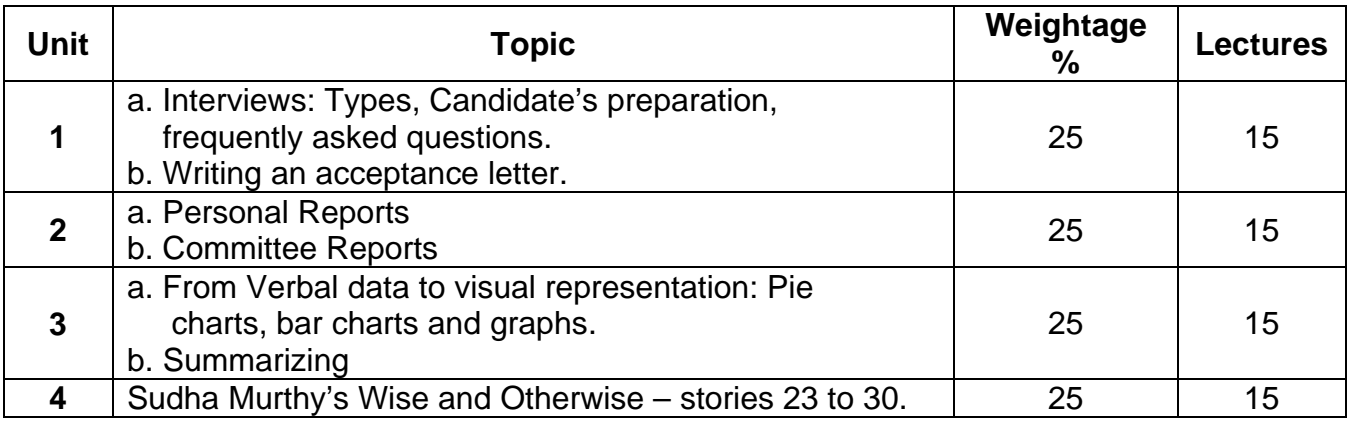

Prescribed Text: Sudha Murthy, Wise and Otherwise, East West Books.

- 1. Business Communication Urmila Rai and S.M. Rai, Tenth Edition, 2008. Himalaya Publishing House.
- 2. Communication for Business, Shirley Taylor, Longman Pearson Education, 2004.
- 3. Principles and Practice of Business Communication. Aspi Doctor and Rhoda Doctor, Sheth Publishers.
- 4. Chetana English Grammar and Composition, A.A. Menon, Chetana Publication, 2008.

### **SEMESTER III : PATTERN OF EVALUATION**

#### **Internal Assessment : 25 marks**

 Individual or team based work on interviews. The teacher could choose to interview students individually or encourage the students to form a panel of interviewers and interview other students. Those who are part of the panel must also become interviewees subsequently.

### **External Assessment : 75 marks**

1. Question No. 1 is compulsory. It will carry 15 marks.

- 2. Any 3 out of question 2, 3, 4 and 5 carrying 20 marks each for all students.
- 3. Question No. 6 carrying 25 marks will be attempted **ONLY BY** external students and repeaters.

### **Details:**

**Question 1** – Compulsory – (15 marks)

Questions will be from the text Wise and Otherwise – any one out of two..

### **Optional Questions:**

**Question 2** – 20 marks

Short notes – any two out of three. Questions will be from Wise and Otherwise.

Care should be taken to see that there are no major overlaps between questions 1and 2.

**Question 3** – 20 marks

Committee Report writing – with a covering letter – any 1 out of  $2 - 20$  marks

**Question 4** - 20 marks

Theory question on Interviews  $-1$  out of  $2 - 10$  marks

Verbal Interpretation to Visual Representation – any 1 out of 2 – 10 marks.

#### **Question 5 (Total 20 marks)**

Personal Report – 1 out of 2 – 10 marks

Acceptance letter – no options – 10 marks.

#### **Question 6 – 25 marks (for external students and repeaters only)**

A) Summarising – unseen passage – 15 marks B) Verbal to visual or personal report – 10 marks – no options.

### **Additional Reading List:**

- 1. Writing Reports: John Seely, Oxford 2002.
- 2. Publicity Newsletters, Press Releases Alison Baverstopch. Oxford, 2002.
- 3. Writing for the Internal Jane Dorner, Oxford, 2002.
- 4. Essays and Dissertations Chris Mounsey, Oxford, 2002.
- 5. Writing a CV that Works Paul McGee, Indus Publishing Company, New Delhi.
- 6. The secret of Face-to Face Communication Peter Urs Bender, Dr. Robert Tracz, Macmillan, 2001.
- 7. Mastering Business English (all four books in the series) Orient Longman Publication.

**Note**: The Recommended and Additional Reading Lists provided for each of the Semesters are not exhaustive; they are merely an indicative list. Teachers may feel free to refer to any other books on the prescribed topics.

### **B.Com. III Semester VI Economics Paper VI (compulsory) Indian Economy Computer Code 640605 4 credits**

#### **Objectives**

- To introduce the students to the various developmental issues facing the Indian economy..

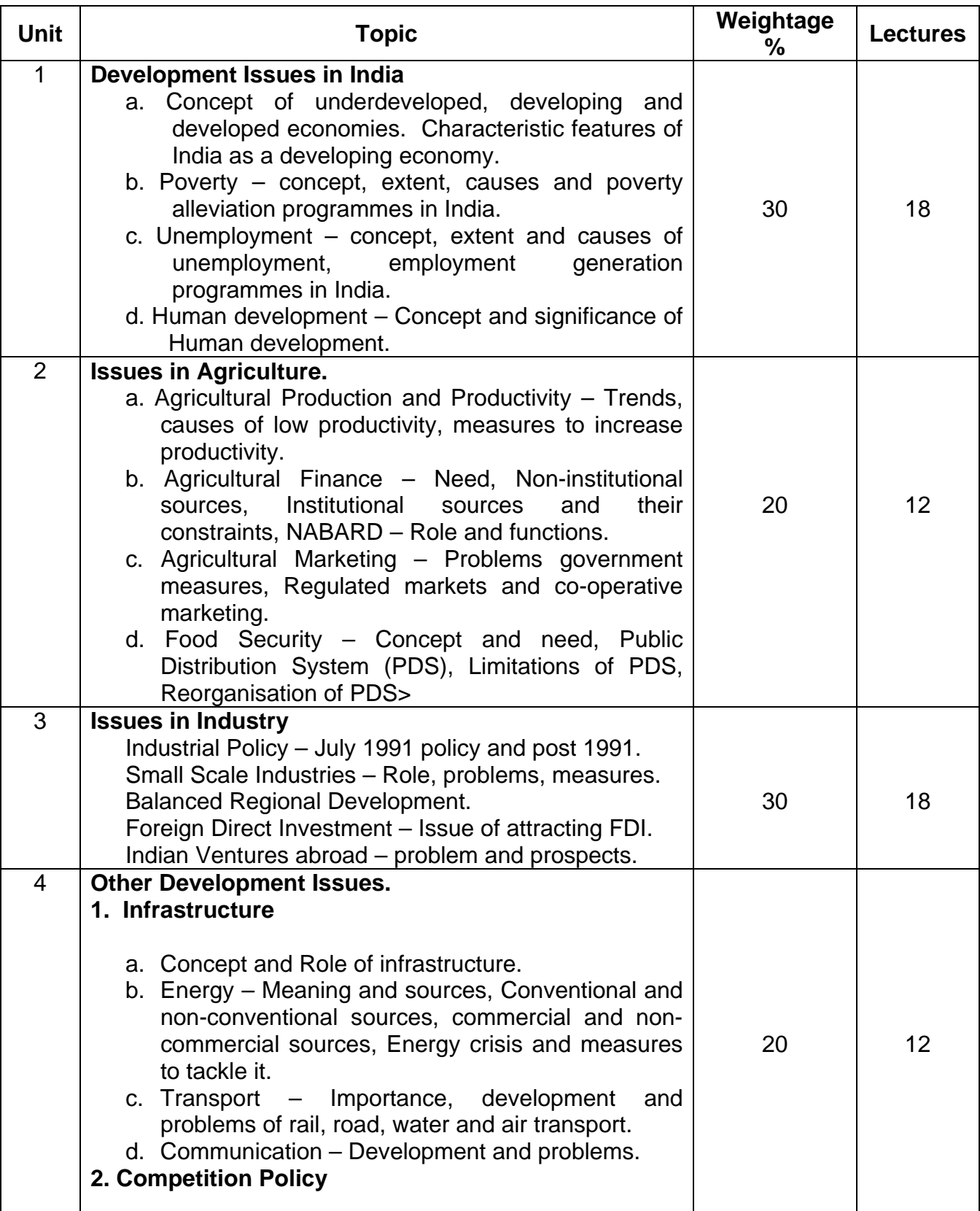

### **Suggested Readings**

- 1. S.K. Mishra and V.V. Puri, Indian Economy, Himalaya Publishing House, 2008.
- 2. Ruddar Dutt and KPM Sundaram, Indian Economy, S. Chand & Co. Ltd.
- 3. A.N. Agarwal, Indian Economy, Problems of Development & Planning, New Age International (P) Ltd. Publishers.
- 4. Tandon, Indian Economy.

### **B.Com. III Semester VI Financial Markets Commerce Paper VI (Compulsory) Computer Code 640606 4 credits**

### **Objectives**

- 1. To introduce students with concepts of Financial Markets and their working.
- 2. To Acquaint students about the history and reforms of Capital Market.
- 3. To make students aware of working of stock exchanges.

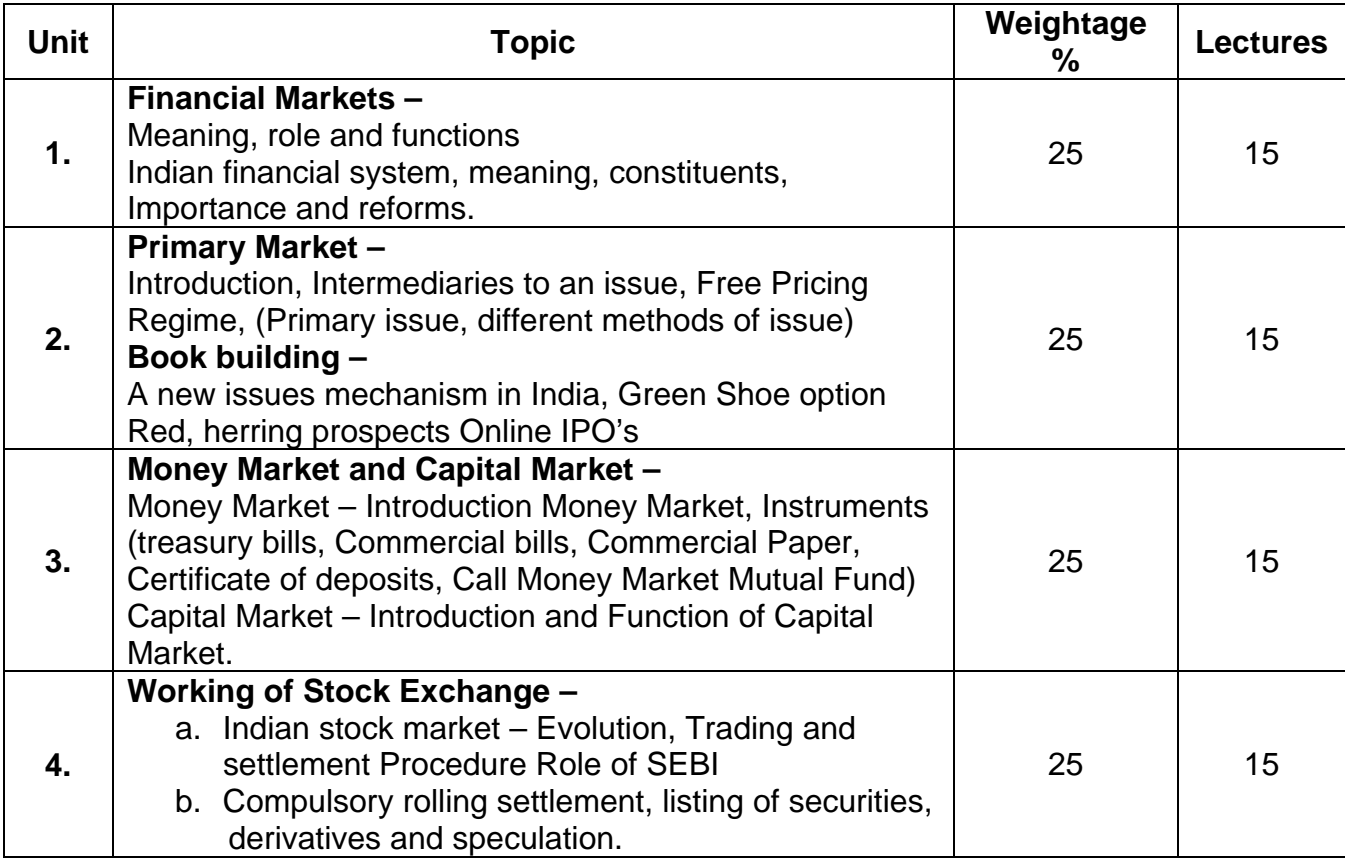

- **1.** The Indian Financial Systen Market, Institutions and services by Bharti Pathak, Pearson publications.
- **2.** Financial institutions and markets by L.M. Bole, Tata NcGraw Hill publications.
- **3.** Marketing of Financial Services and markets by V.A.Avahani, Himalaya Publications.
- **4.** Investment and Secyrutues narjets in India: Investment Management by V.A.Avadhani, Himalaya Publications.
- **5.** Studies in Indian Financial System by V.A.Avadhani, Himalaya Publications.

### **B.Com III Semester VI Specialisation Group I Company Law and Secretarial Practice and Office Administration Paper IV Computer Code 650411 4 Credits**

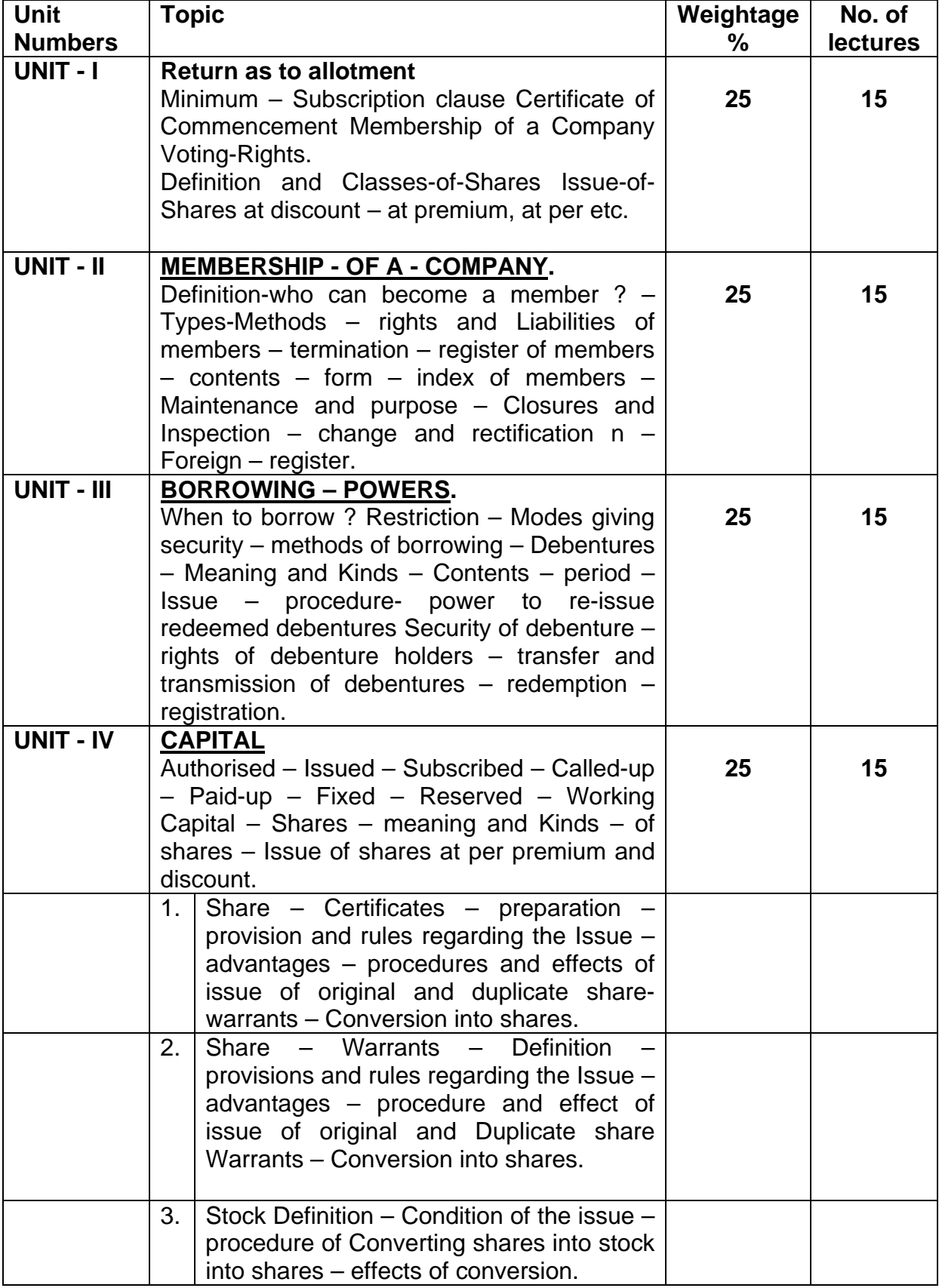

### **B.Com III Semester VI Specialisation Group I Company Law and Secretarial Practice and Office Administration Paper V Computer Code 650511 4 Credits**

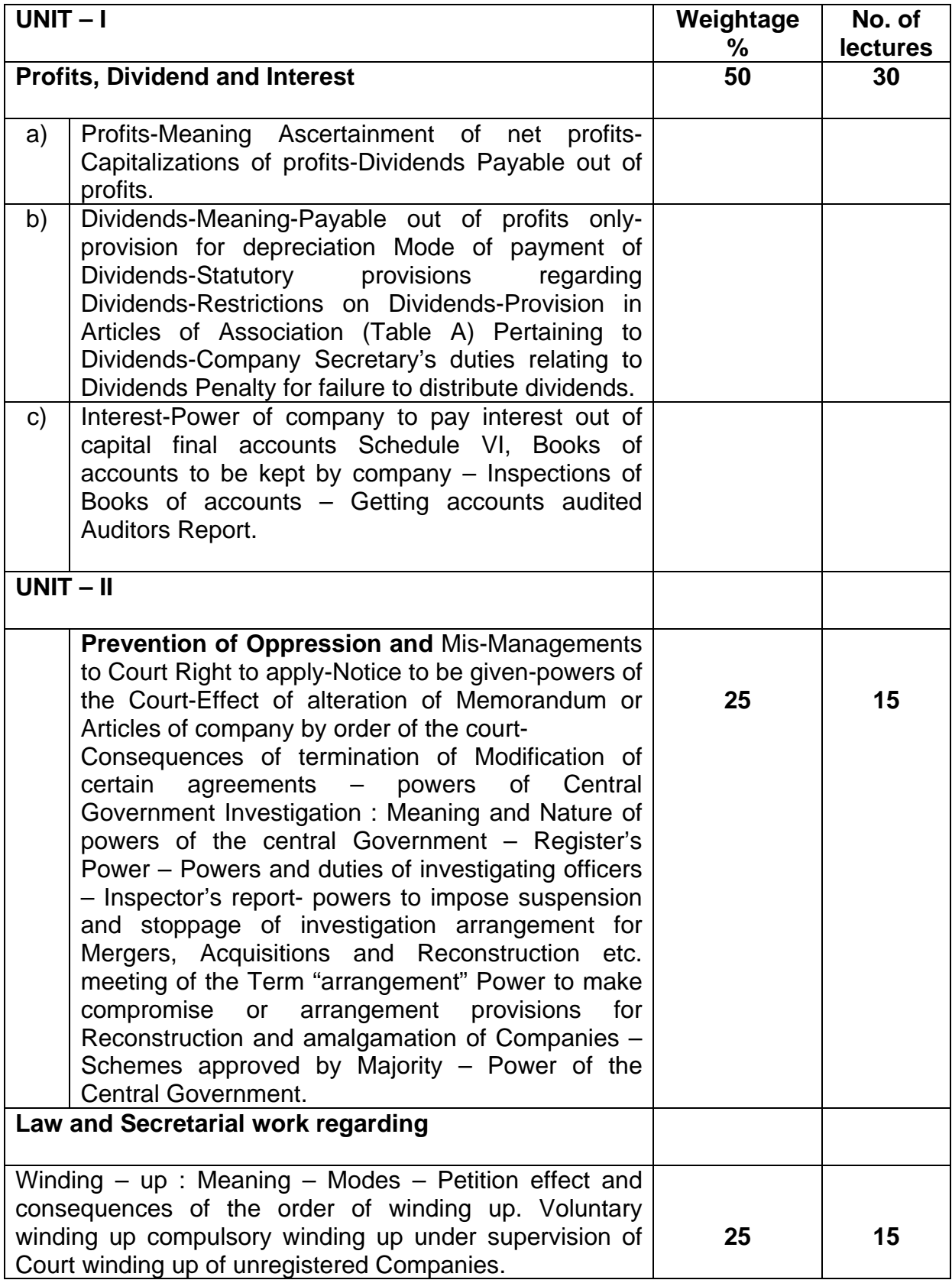

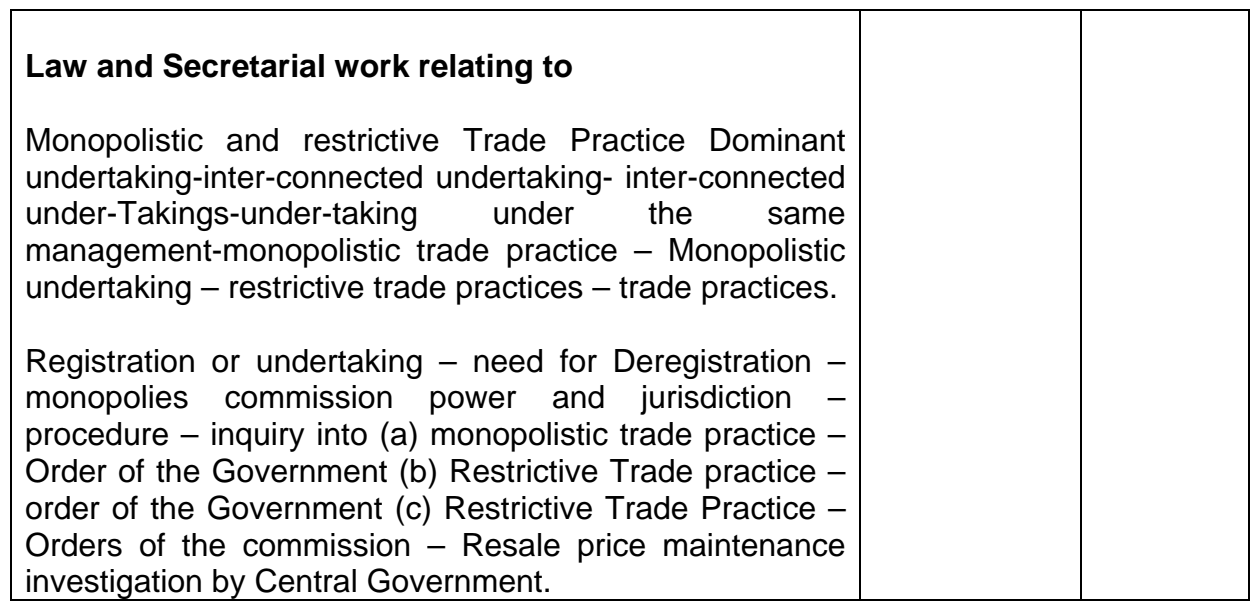
# **B.Com III Semester VI Specialisation Group I Company Law and Secretarial Practice and Office Administration Paper VI Computer Code 650611 4 Credits**

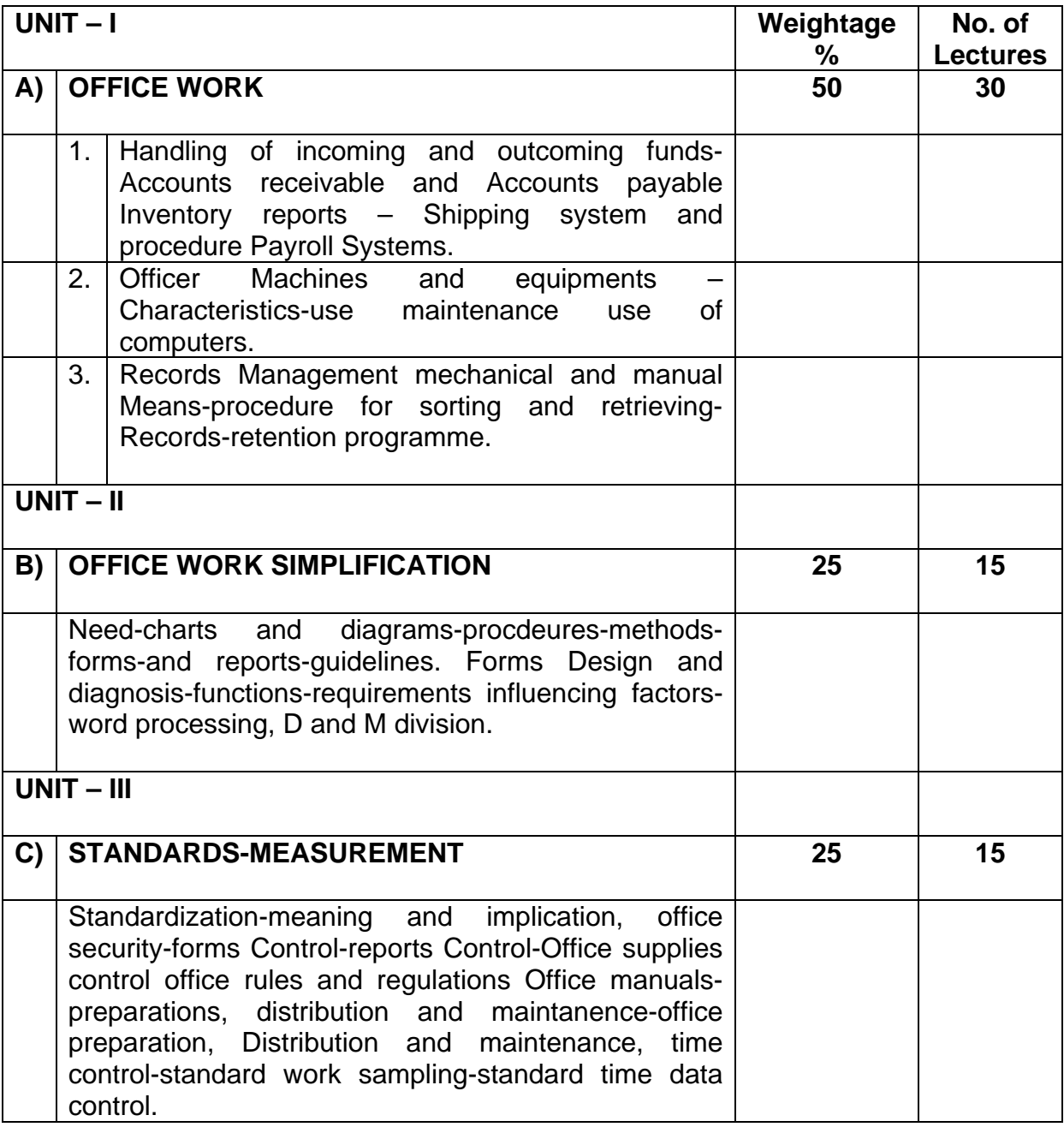

#### **B.Com III Semester VI Specialisation Group II Banking & Finance Paper IV Computer Code 650413 4 credits**

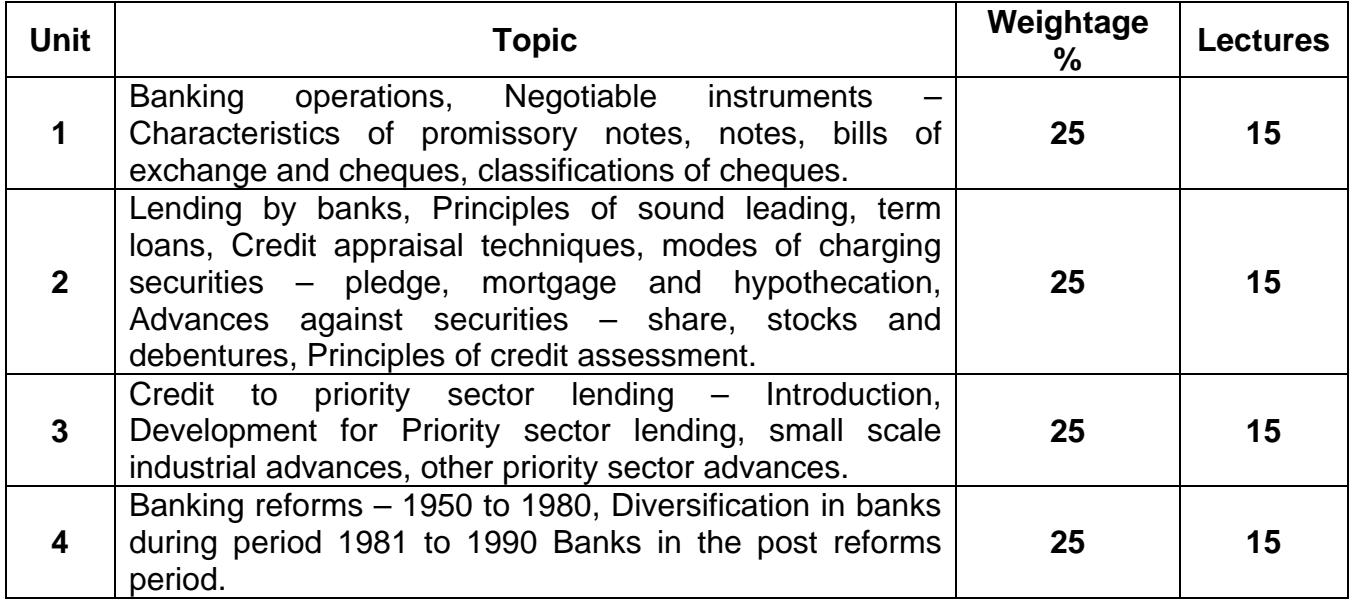

## **Recommended Books**

- 1. L. Tanna The law and Practice of Banking in India
- 2. Hardikar & Bedi Practical Banking Advances.
- 3. Sastry D.S. Goods on security Banks Advances against goods
- 4. P.N. Varshney Banking law and practice
- 5. Basu Central banking in planned economy
- 6. V.R. Desai Banking in India
- 7. Gordon and Natrajan The Law and practice of Banking in India
- 8. Dr. P.K. Srivastava Banking theory and practice

# **Periodicals**

1.Banker's Magazine, London

2.Journals and text books on banking published by IIB

#### **B.Com. III Semester VI Specialization Group II Banking & Finance – Paper V Banking System in India Computer Code 650513 4 credits**

## **Objectives :** To help students

- 1. To understand the changing profile of Indian banking.
- 2. To have an insight in to banking technology & its impact on Indian banking.
- 3. To understand the financial system existing in our country.
- 4. To have knowledge of banks entering into securities business
- 5. To acquire knowledge in legal and regulatory Frame work governing banks
- 6. To have better understanding of the risk management by banks.

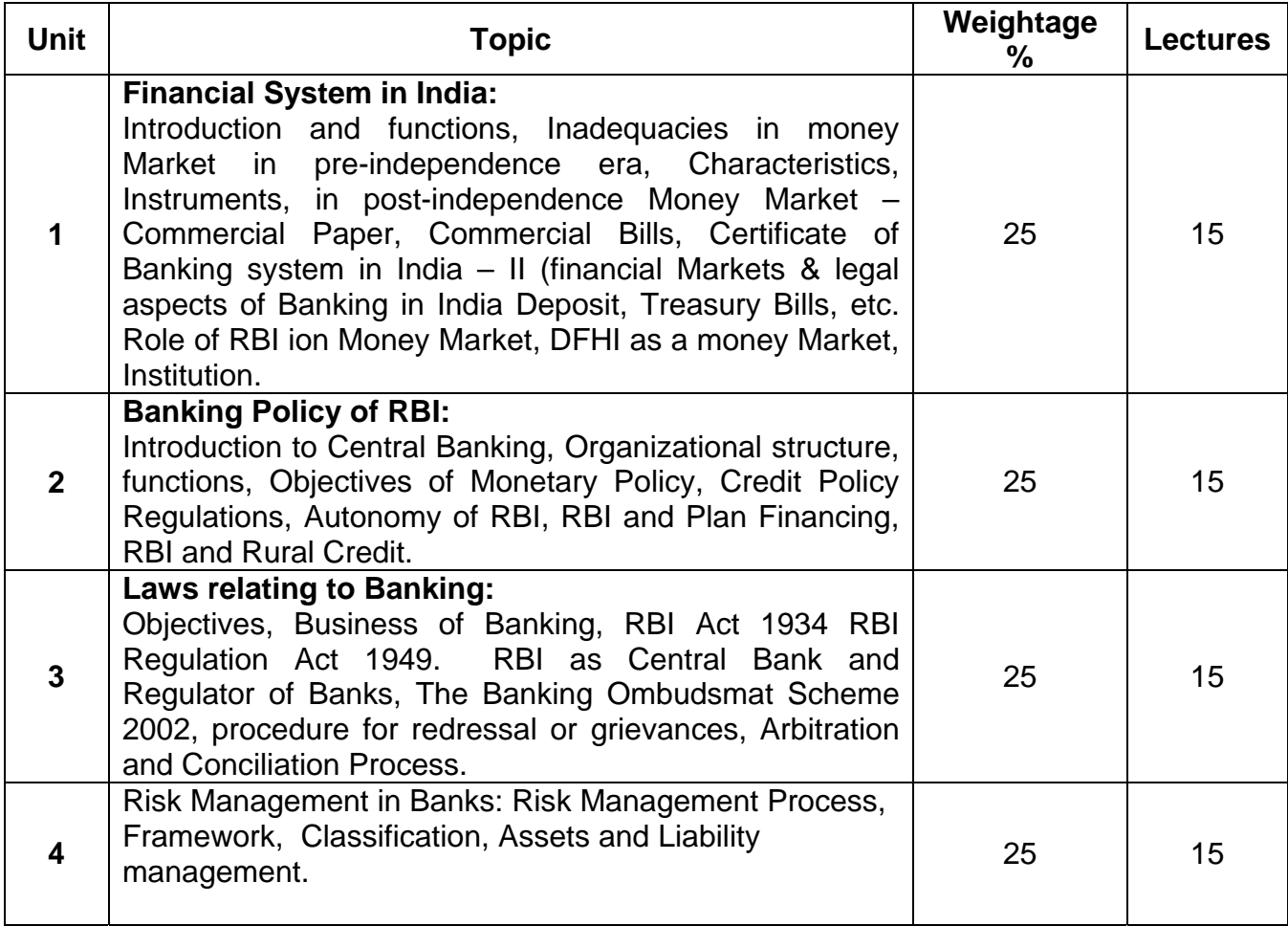

- 1. B.L. Mathur Economic Development and Policy
- 2. M.C.V. Vaish Money, Banking and International Trade
- 3. Joseph F. Sinkey, Jr Commercial Bank and Financial Management
- 4. Basu Central banking in planned economy
- 5. V.R. Desai Banking in India
- 6. V. Desai Financial System in India
- 8. Rita S. Swamy, Shrikant Joshi Banking and Finance
- 9. Dr. P.K. Shrivastava Banking, Theory and Practice
- 10. Hastiga & Sood Even More Banking
- 11. Dipak Abhyankar Financial Services Management
- 12. P.K. Bandgar Laws related to Banking and Insurance
- 13. Books published by IIB Indian Financial System and Commercial Banking, Principles of Bank, Legal Aspects of Banking Operations

#### **B.Com. III Semester VI Specialization Group II Banking & Finance – Paper VI Comparative Foreign Banking Computer Code 650613 4 credits**

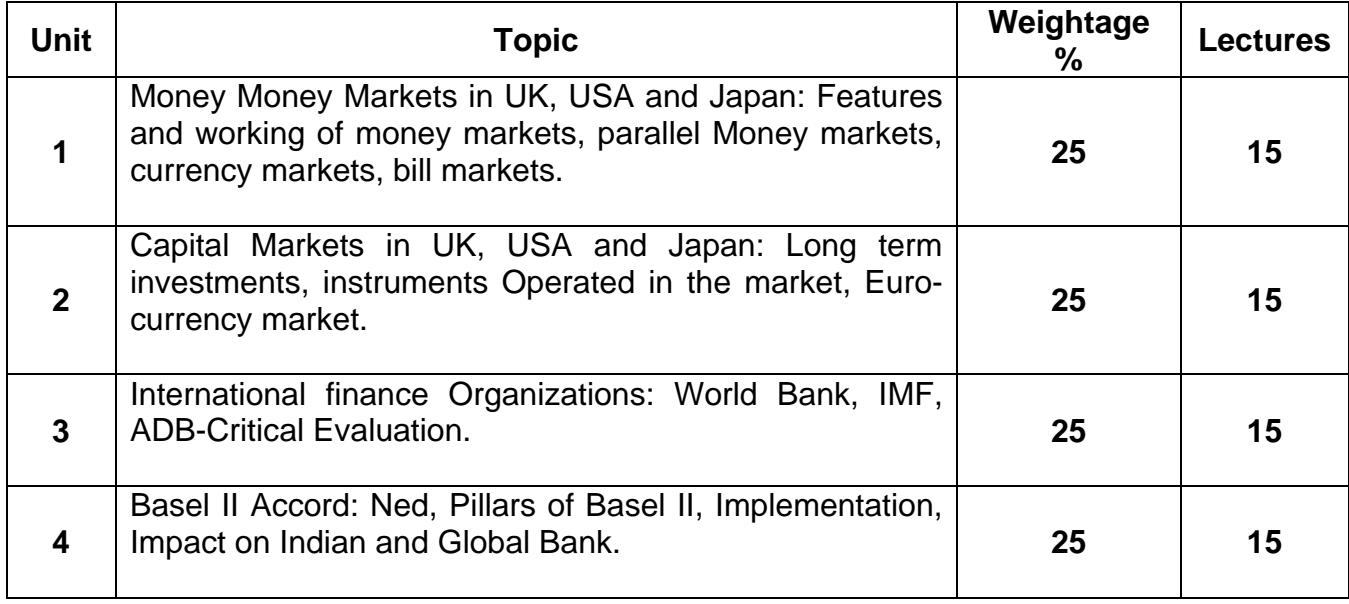

## **Recommended Books**

- 1. Revell British Banking System.
- 2. Presenell Japanese Banking System
- 3. Chandler USA Banking System
- 4. V Desai and B.D. Ghonasgi Centeral Banking in Japan
- 5. Rebin Pringle Banking in Great British

#### **B.Com III Semester VI Specialisation Group III Financial Accounting & Auditing Paper IV Management & Corporate Accountancy Computer Code 650415 4 credits**

# **ABOUT THE COURSE:**

Course content focuses on conceptual aspect, application of management accountancy for corporate organizations.

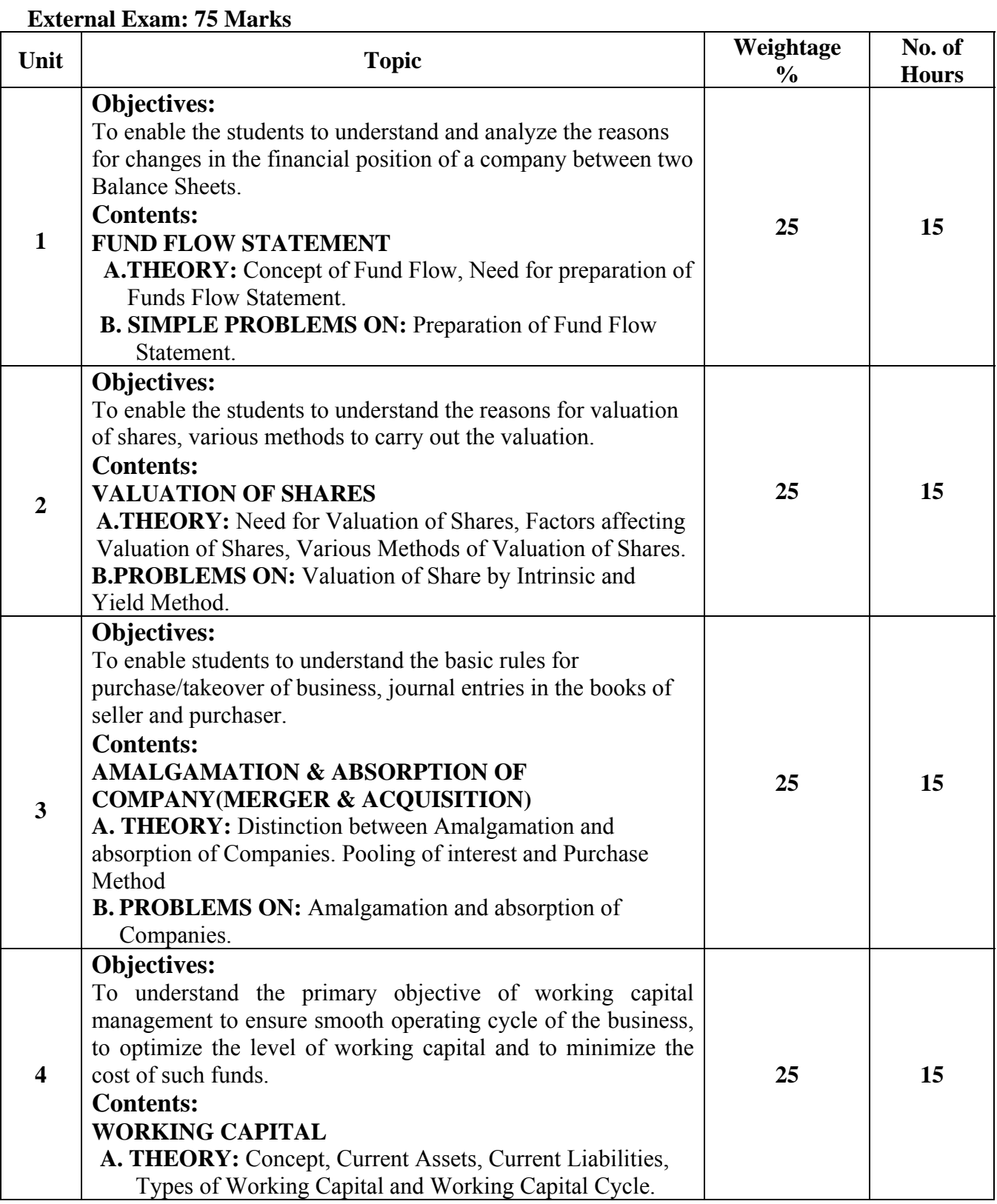

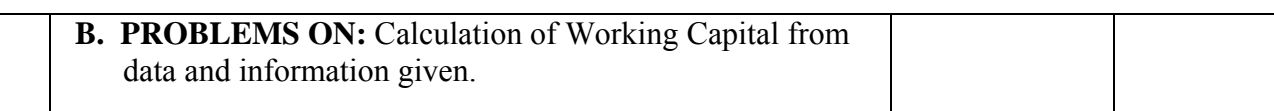

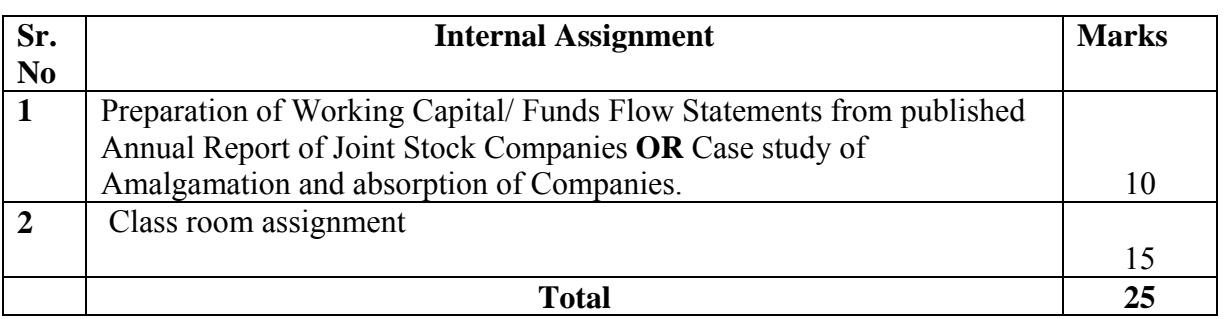

# **References :**

Kishnadwala, 2008, Financial Accountancy & Management, Vipul Prakashan, Mumbai.

Minaxi Rachchh, Siddeshwar Gadade, Gunvantrai A. Rachchh & E. A. Patil, 2010,Financial Accounting, Pearson education –South Asia

R.L.Gupta, 2014, Advance Accountancy, Sultan Chand & Sons - Delhi

S.N.Maheshwari 2009, Corporate Accounting, Vikas Publication –Delhi

**S**hukla & Grewal, 2008, Advance Accountancy, S. Chand & Co - Delhi

#### **B.Com. III Semester VI Specialisation Group III Financial Accounting & Auditing Paper V Corporate Auditing Computer Code 650515 4 credits**

#### **ABOUT THE COURSE: ABOUT THE COURSE:**

Course content focuses on conceptual aspect of corporate auditing.

# **External Exam: 75 Marks**

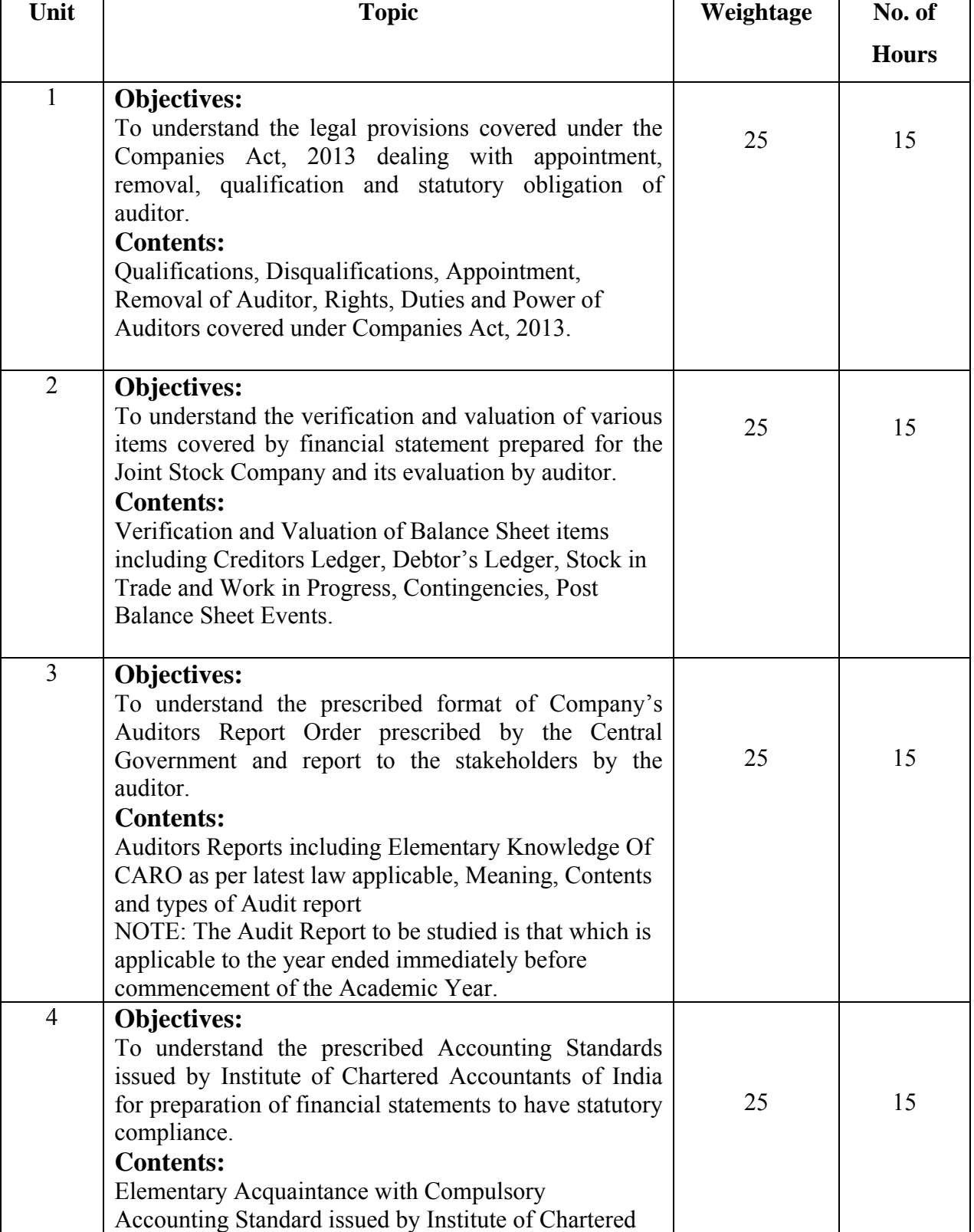

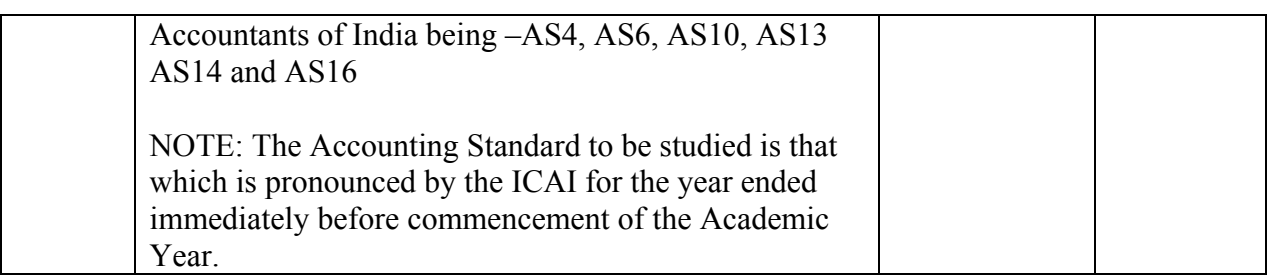

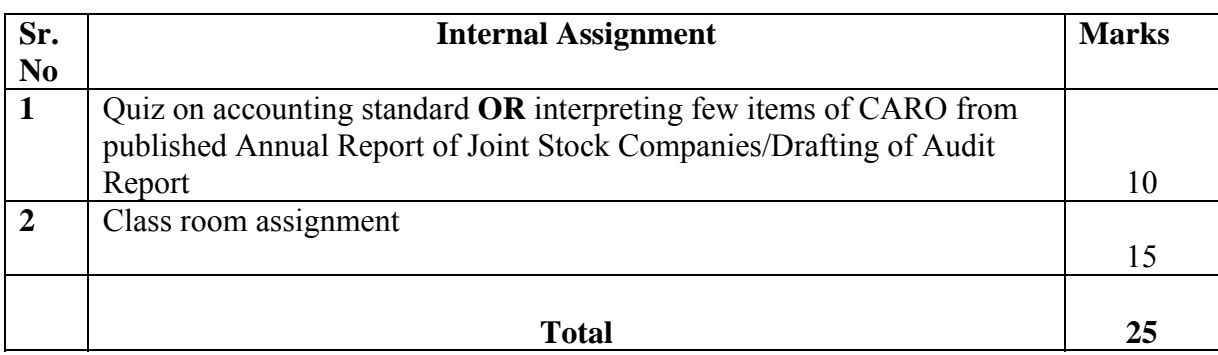

#### **References :**

Institute of Chartered Accountants of India"Compendium of Statement & Standards of Accounting" 2015,

Kamal Gupta, 2004, Auditing, Tata Microhill, Education Delhi,

Minaxi Rachchh, Siddeshwar Gadade, Gunvantrai A. Rachchh & E. A. Patil, 2010, Auditing and Cost Accounting, Pearson education –South Asia

Tandon, 2016 Auditing, S. Chand & Sons Delhi

#### **B.Com. III Semester VI Specialisation Group III Financial Accounting & Auditing Paper VI Taxation - Income Tax Computer Code 650615 4 credits**

#### **ABOUT THE COURSE:**

Course content focuses on conceptual aspect of Income- Tax

## **IMPORTANT NOTES:**

a) The law to be studied is that which is applicable to the previous year ended immediately before commencement of the academic year. ( Applicable to Individual Assessee only)

b) No knowledge of case laws is expected, Questions and Problems should not have any direct or indirect reference to case law.

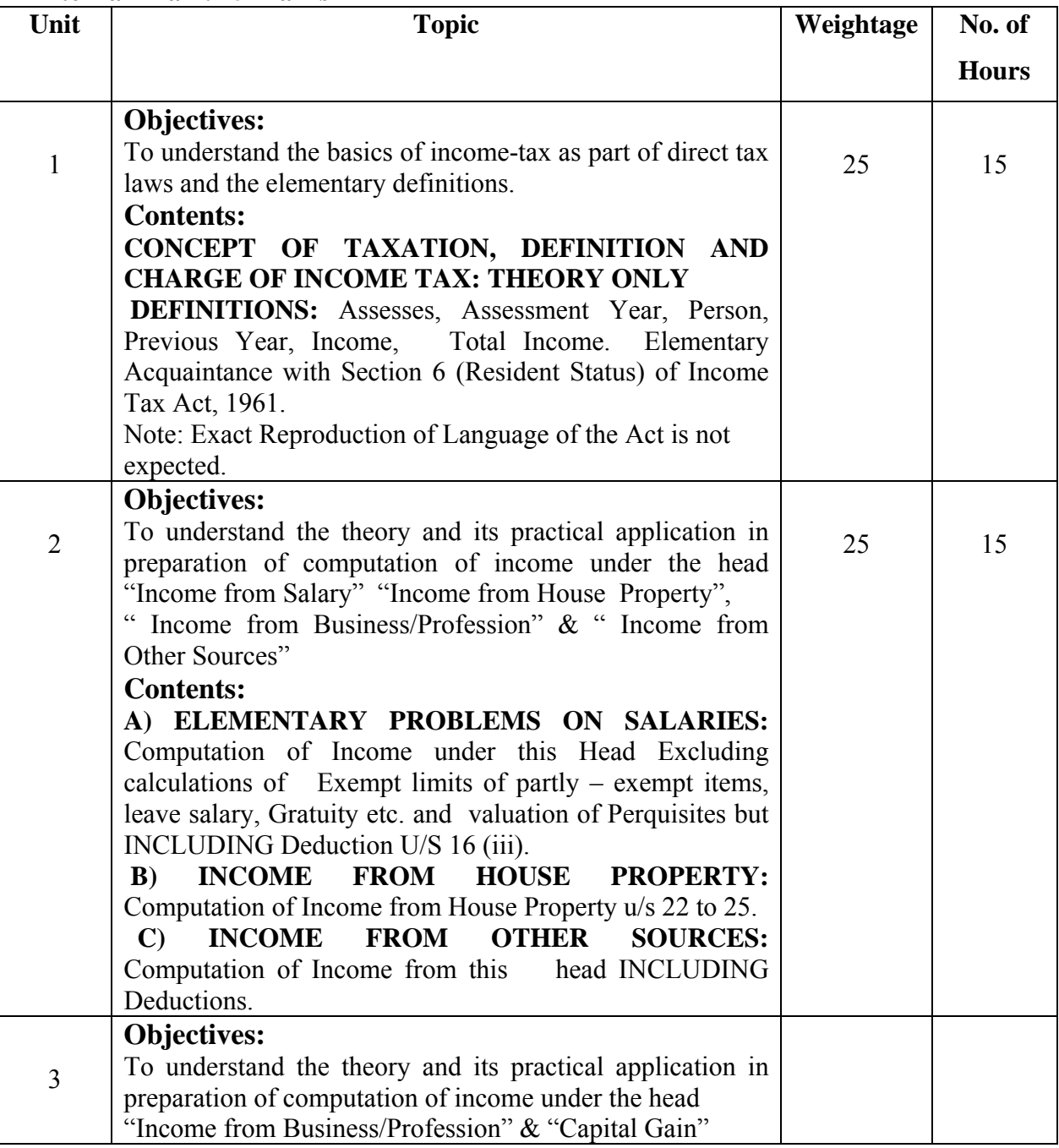

# **External Exam: 75 Marks**

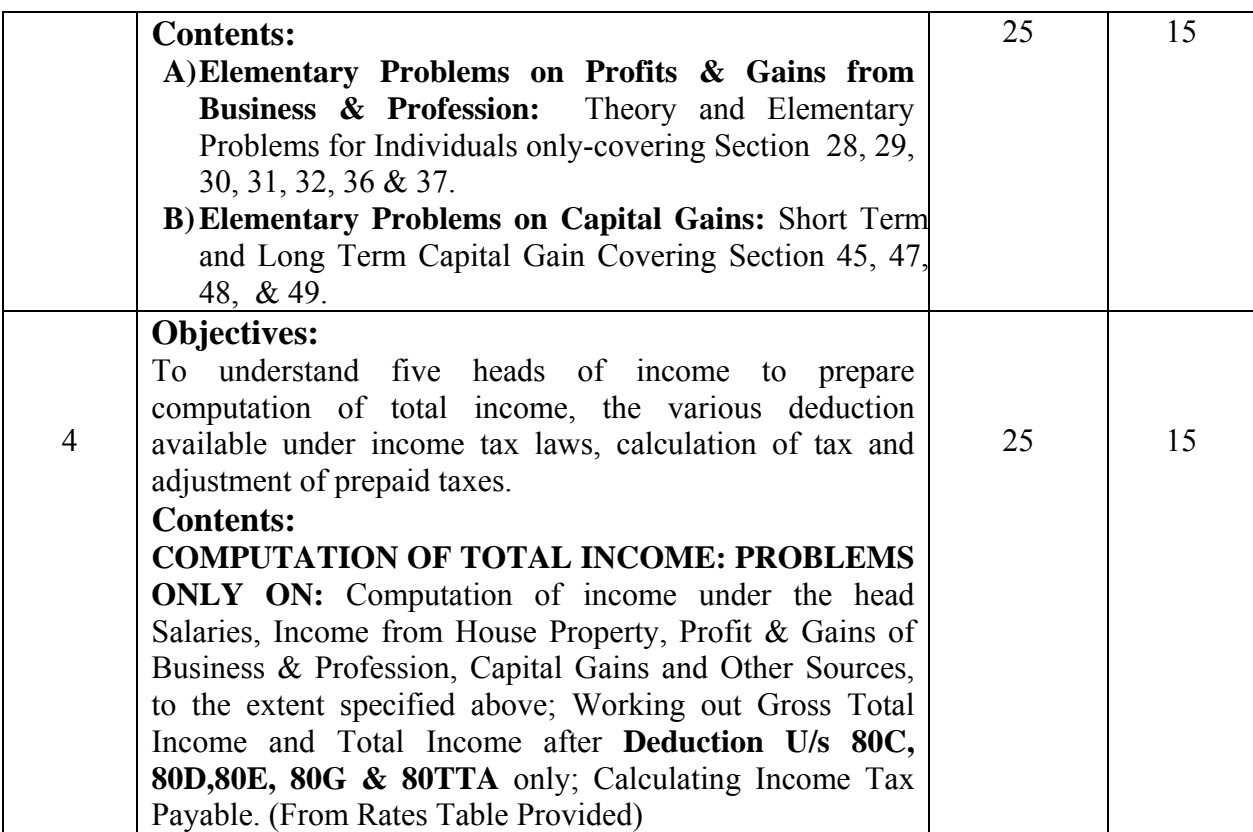

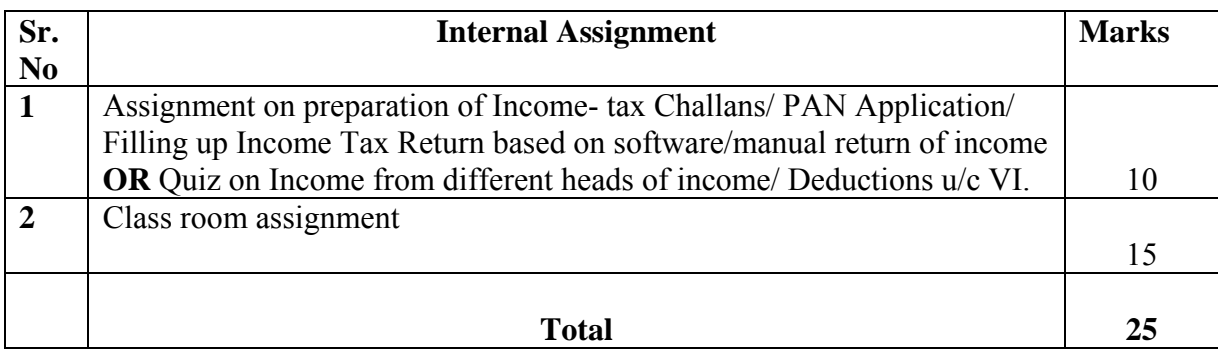

# **References :**

Kishnadwalla & Shetty 2015, Direct taxes Manas Publication Delhi

V.K. Singhania, 2015, Direct & Indirect Taxes (student edition) – Taxman Publication Girish Ahuja & Ravi Gupta, 2015, Direct Taxes- Law & Practice – S. Chand & Sons, Delhi Ainapure&Ainapure, 2015, Direct & Indirect Taxes, Manan Prakashan –Mumbai

### **B.Com III Semester VI Specialisation Group IV Costing Paper IV Computer Code 650416 4 credits**

## **About the Course:**

Course content focuses on Conceptual Aspect, Application of Accountancy for Different Commercial Organizations.

# **Objectives:**

To impart knowledge of Accounting and cover the practical knowledge of the subject

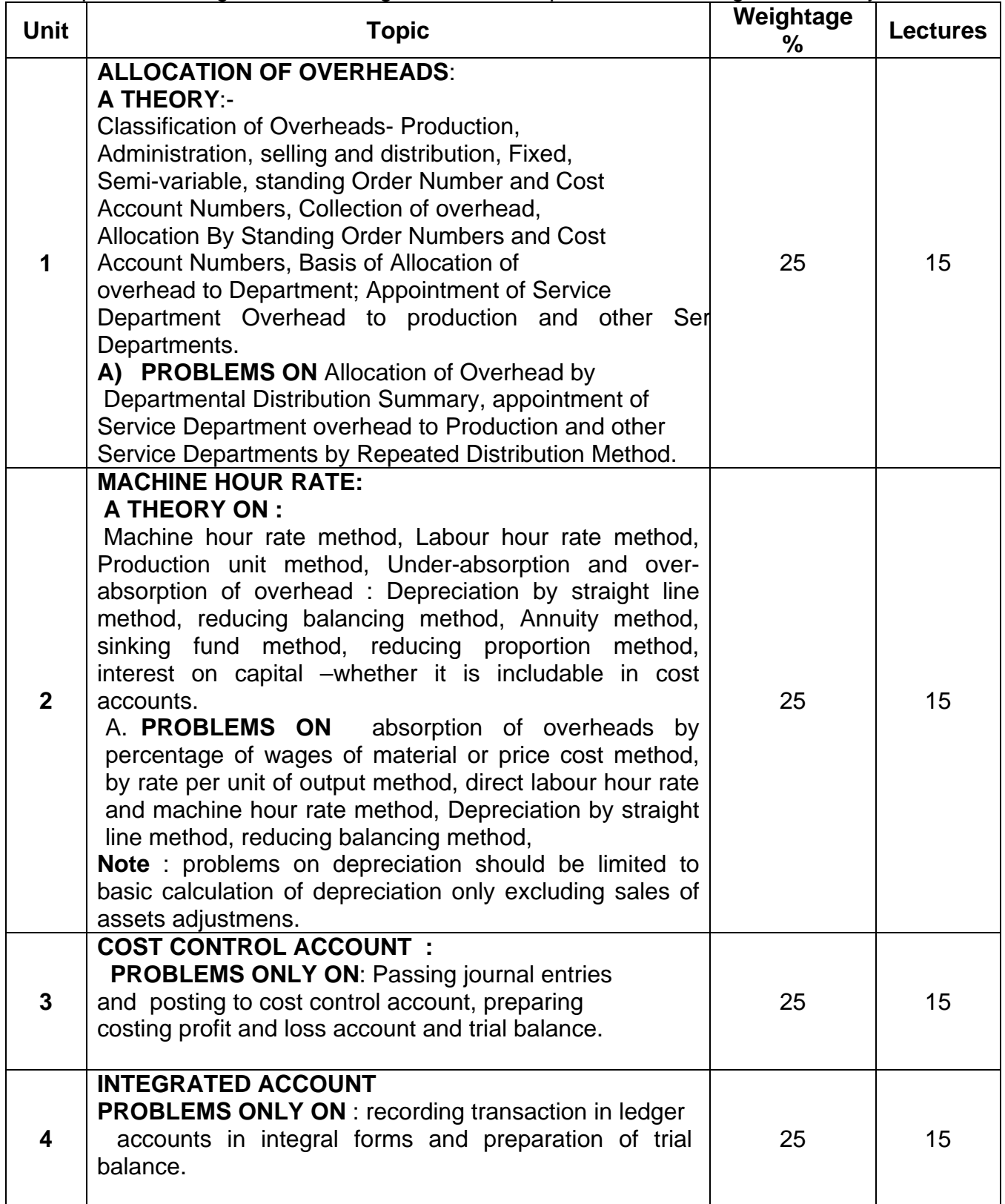

# **SUGGESTED REFERENCE BOOKS**

- A. Cost Accounting Methods and problems by B.K.Bhar.
- B. Cost Accounting : by Nigam & Sharma
- C. Practical Costing : by Khanna, Pandey , Ahuja & Arora
- D. Principles of Management Accounting : by Manmohan & Goyal
- E. Cost Accounting : S.N. Maheshwari.

### **B.Com III Semester VI Specialisation Group IV Costing Paper V Computer Code 650516 4 credits**

# **About the Course:**

Course content focuses on Conceptual Aspect, Application of Accountancy for Different Commercial Organizations.

### **Objectives:**

To impart knowledge of Accounting and cover the practical knowledge of the subject

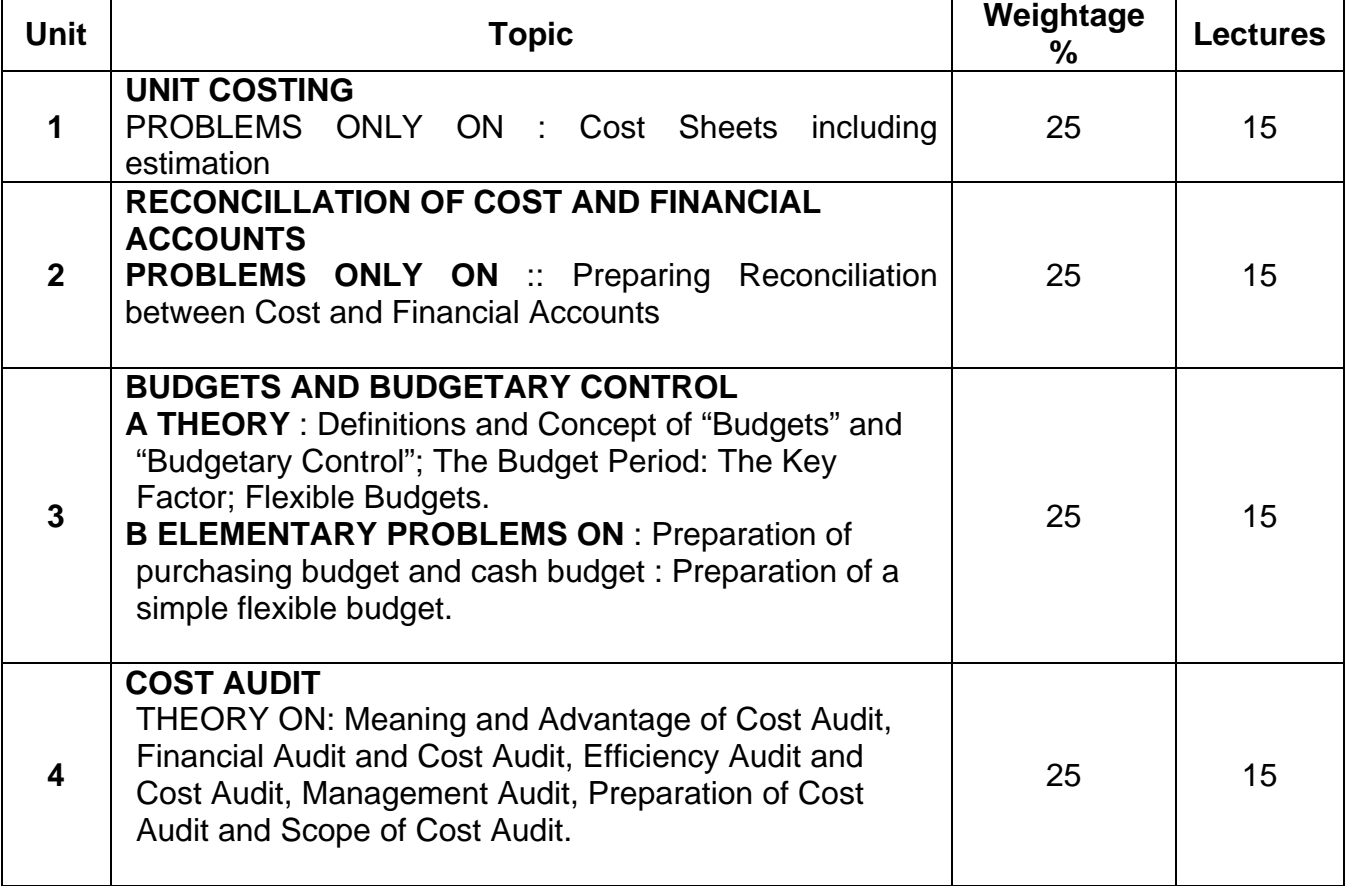

# **SUGGESTED REFERENCE BOOKS**

- Cost Accounting : Methods and problems by B.K.Bhar.
- Cost Accounting : by Nigam & Sharma
- Practical Costing : by Khanna, Pandey , Ahuja & Arora
- Principles of Management Accounting : by Manmohan & Goyal
- Cost Accounting : S.N. Maheshwari.
- Wheldon 's "Cost Accounting and Costing Methods." By Owler and Brown.
- Cost Accounting by Jawharlal

### **B.Com III Semester VI Specialisation Group IV Costing Paper VI Computer Code 650616 4 credits**

## **About the Course:**

Course content focuses on Conceptual Aspect, Application of Accountancy for Different Commercial Organizations.

# **Objectives:**

To impart knowledge of Accounting and cover the practical knowledge of the subject

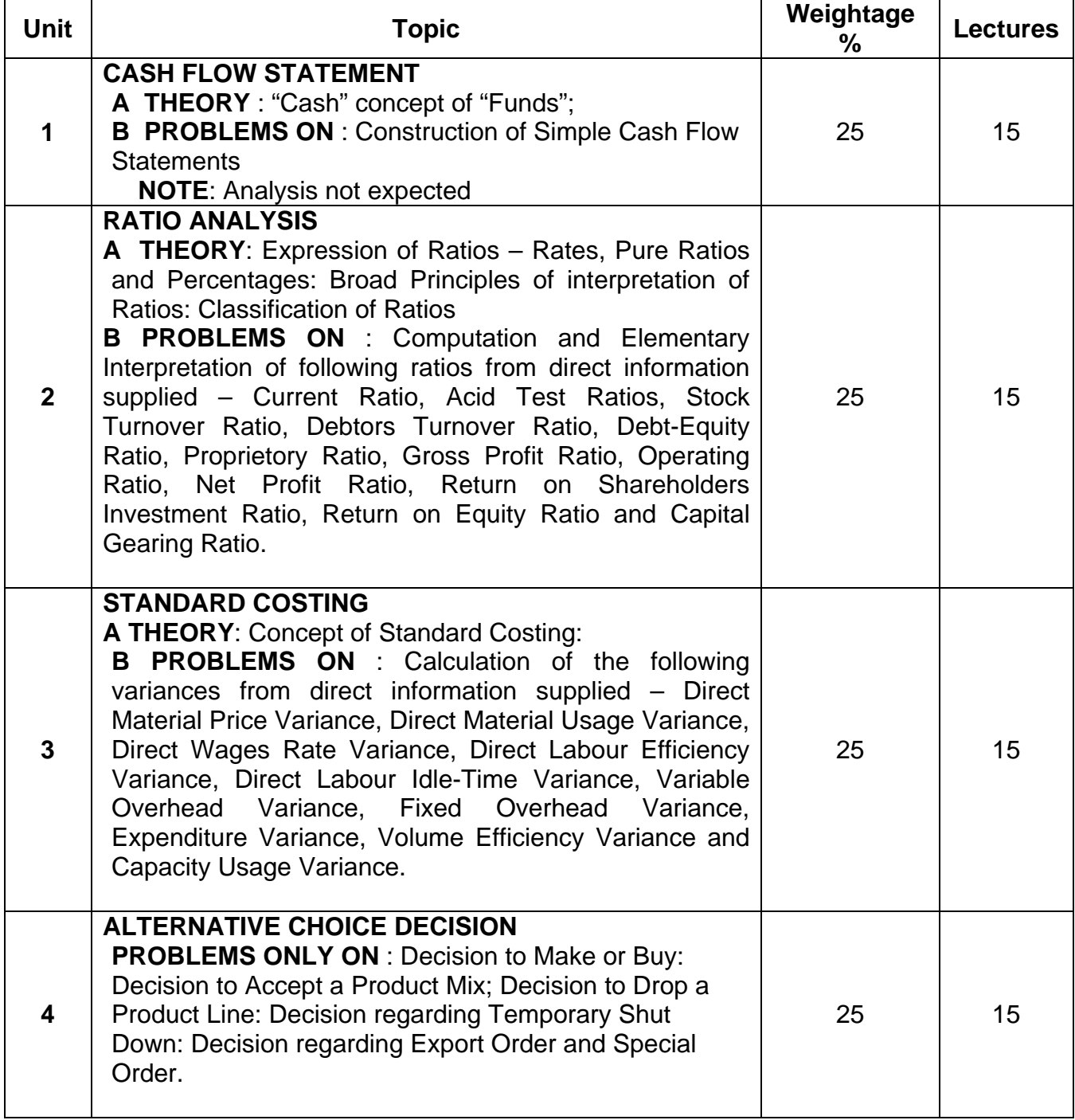

- Cost Accounting : Methods and problems by B.K.Bhar.
- Cost Accounting : by Nigam & Sharma
- Practical Costing : by Khanna, Pandey , Ahuja & Arora
- Principles of Management Accounting : by Manmohan & Goyal
- Cost Accounting : S.N. Maheshwari.
- Wheldon 's "Cost Accounting and Costing Methods." By Owler and Brown.
- Cost Accounting by Jawharlal

#### **B.Com III Semester VI Specialisation Group V Computer Studies Paper IV Systems, DTP & Networking Computer Code 650418 4 Credits**

#### **Objectives:**

- To know systems at advanced levels.
- To understand D.T.P.
- To understand Networking & Internet

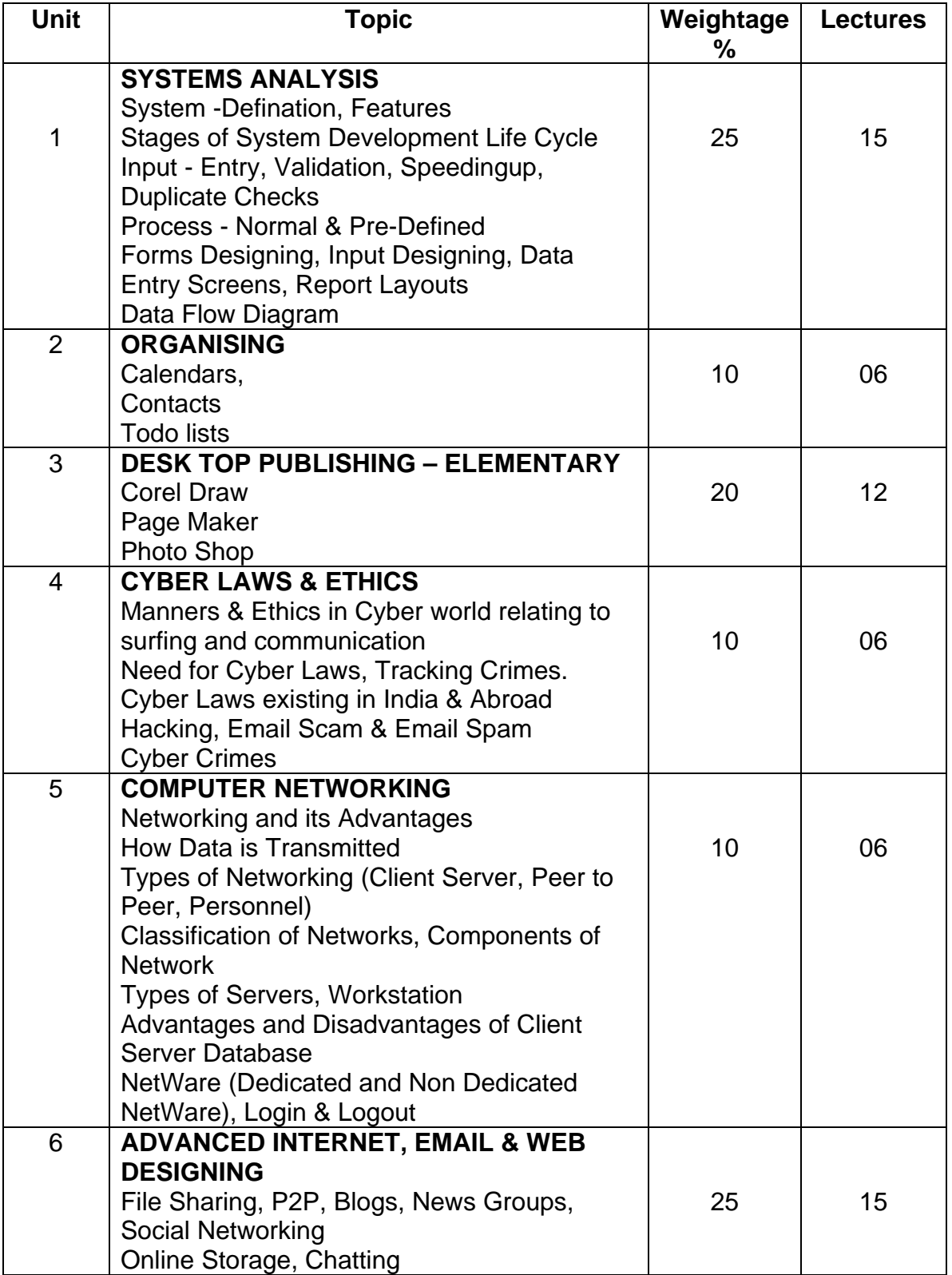

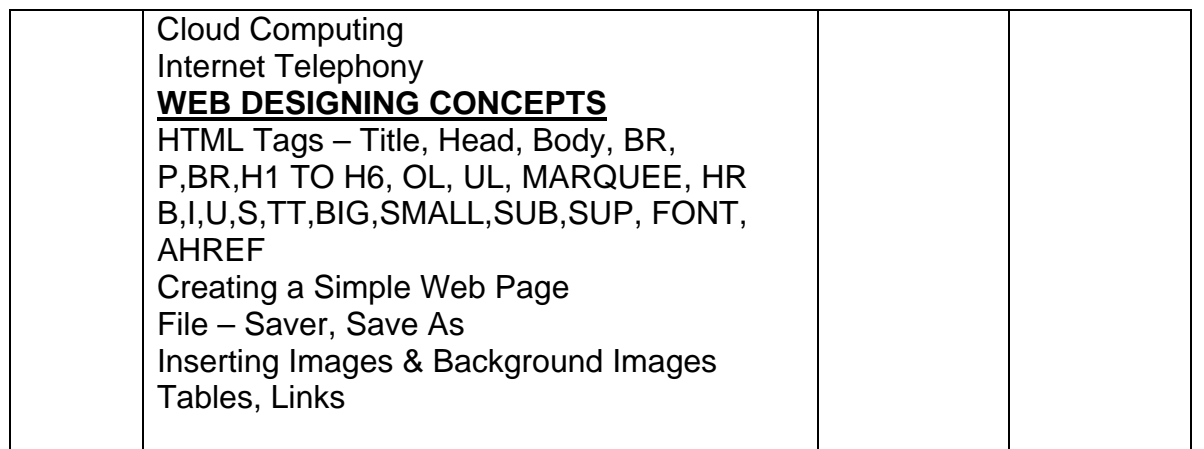

# **RECOMMENDED BOOKS**

- 1. Rapidex Computer Course Amit Gupta, Pustak Mahal
- 2. Computer & Commonsense Hunt & Shelly, Prentice Hall of India
- 3. Training Guide MS Outlook 20037,B. P. B. Publications
- 4. Web Page Designing Monica D'souza, Tata McGraw Hill
- 5. Comdex Desktop Pub. Course Vikas Gupta, Dreamtech Press

#### **B.Com III Semester VI Specialisation Group V Computer Studies Paper V Computer Hardware & Maintenance Computer code 650518 4 Credits**

## **Objectives:**

- To help students in understanding the concepts of Computer Hardware
- To enable students to prepare for handling Computer Systems
- To help students in understanding the maintenance of Computer

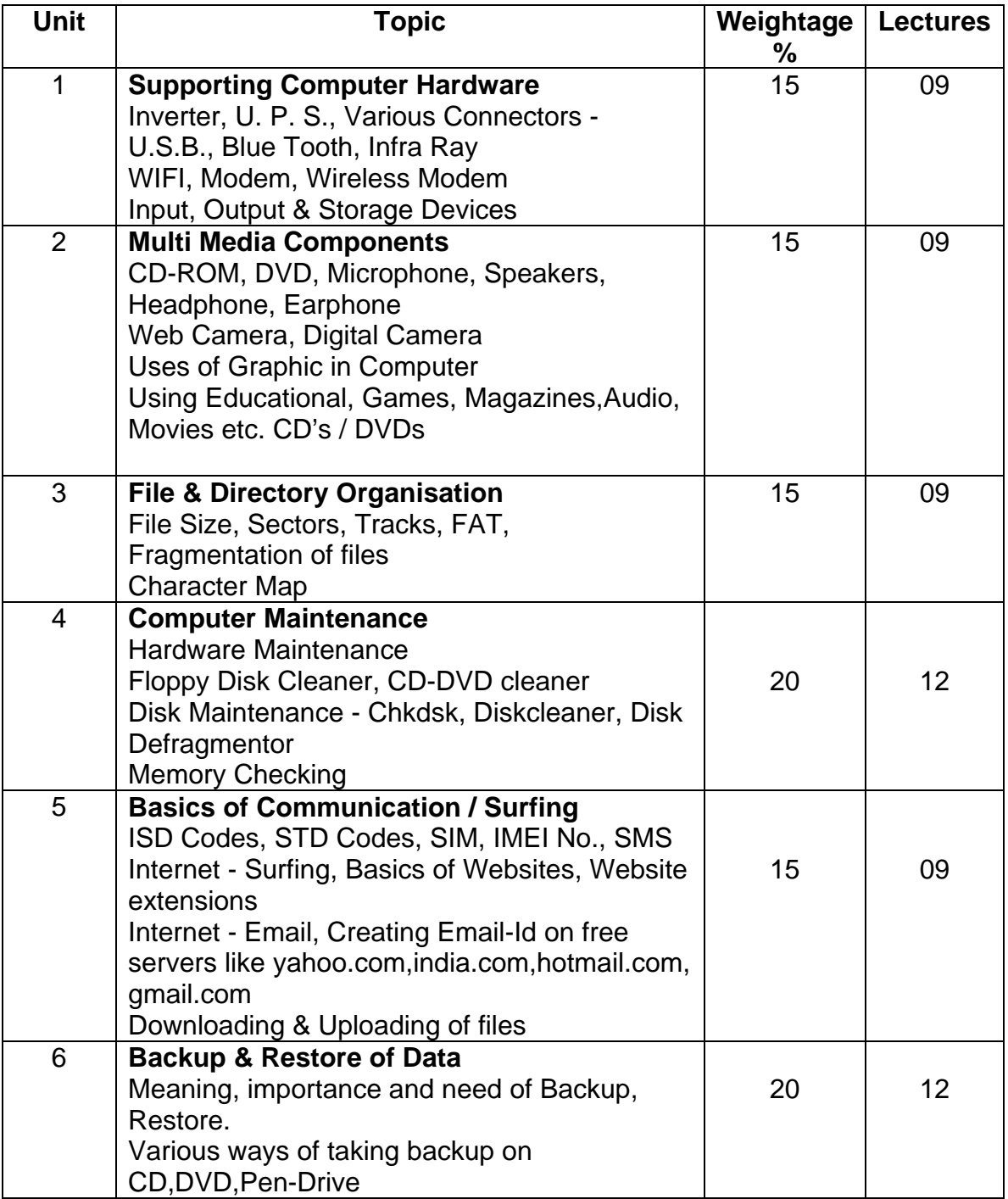

## **RECOMMENDED BOOKS**

- 1. Internet to Go Alan Simpson, B. P. B. Publications
- 2. Internet 6 in 1, Prentice Hall
- 3. Information Technology, Phadke Prakashan
- 4. Information Technology, Phadke Prakashan

### **B.Com III Semester VI Specialisation Group V Computer Studies Paper VI Advanced Systems, Computer Languages & Programming. Computer Code 650618 4 Credits**

# **Objectives:**

- To know systems at advanced levels.
- To learn computer programming.
- To learn programming applications in business

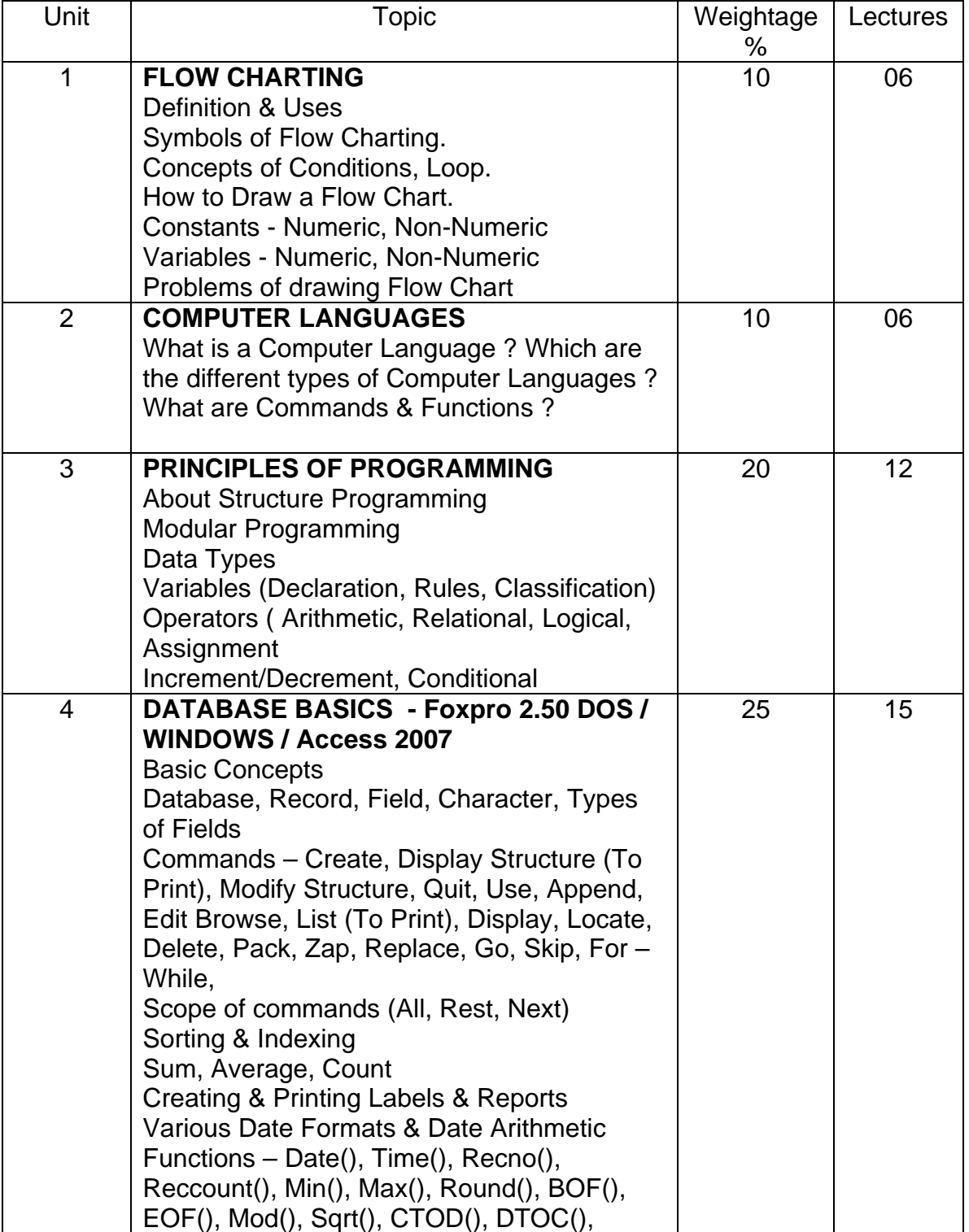

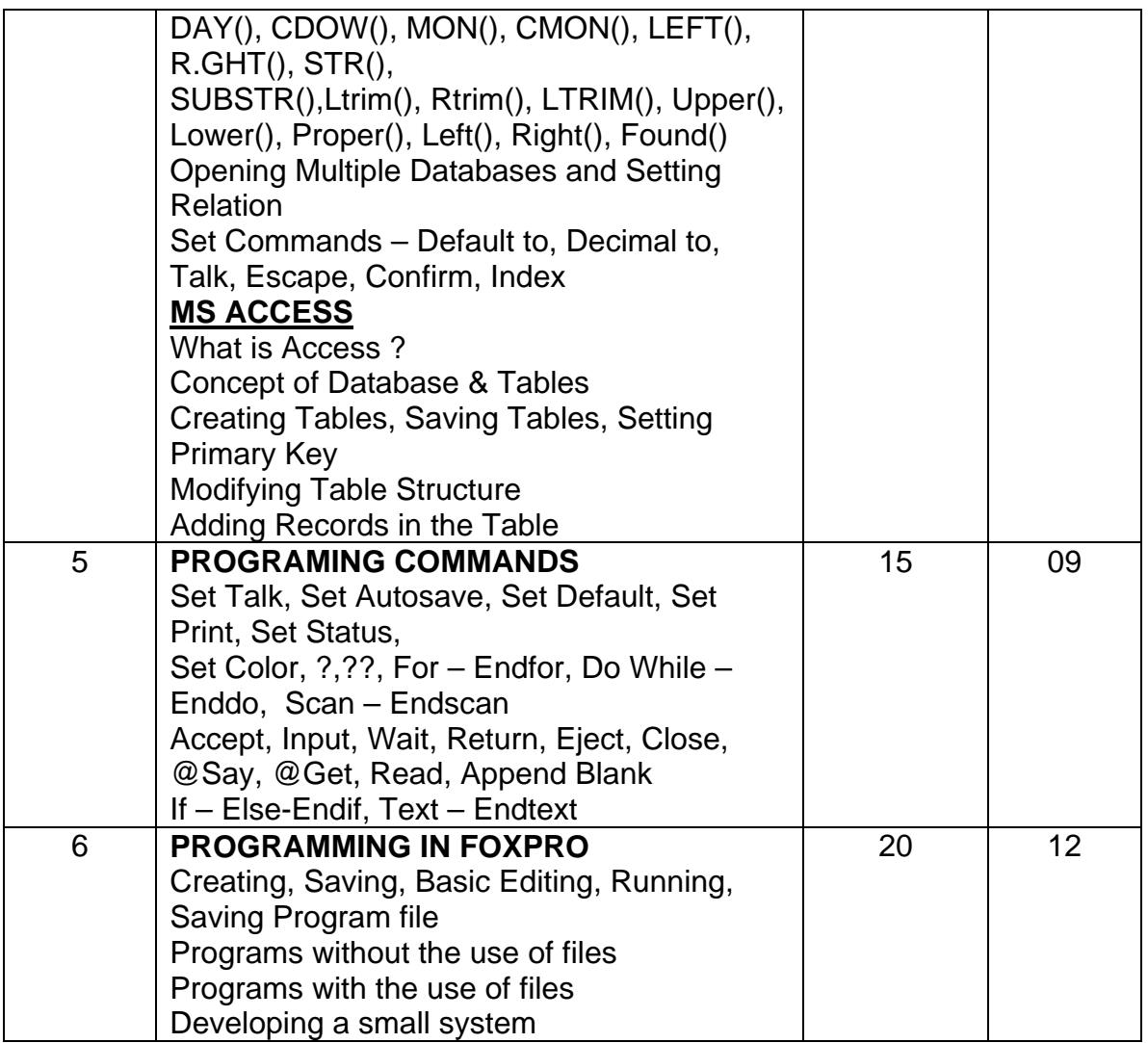

## **RECOMMENDED BOOKS**

1. Foxpro 2.50 - R. K. Taxali, B. P. B. Publications

2. Learn MS-Access in one day, B. P. B. Publications

3. Understanding dbaseIII+ - Alan Simpson, B. P. B. Publications

4. Advanced Techniques in dbaseIII+ - Alan Simpson, B. P. B. Publications

- 5. An Insight into flow charting V. K. Jain, B. P. B. Publications
- 6. BASIC Programming V. K. Jain / Balgurav Swamy, B. P. B. Publications
- Sr. No. Title & Author of the Book Publisher
	- 1 Internet to Go Alan Simpson B. P. B. Publications
	-
	-
	- 4 Illustrated World of Internet Anil Madaan
	- 5 Information Technology **Phadke Prakashan**
	- 6 Information Technology **Phadke Prakashan**

7 Foxpro 2.50 - R. K. Taxali B. P. B. P. B. Publications

8 M.S. Office - Power Point 2007 - Tom Bunzel Pearson Education

- 9 Comdex Desktop Pub. Course Vikas Gupta Dreamtech Press
- 10 Comdex Computer Course Vikas Gupta Dreamtech Press
- 11 Implementing Tally Payroll Nadhani B. P. B. Publications
- 12 Tally ERP 9.0 Training Guide B. P. B. Publications
- 13 Training Guide MS Word 2003 B. P. B. Publications
- 14 Training Guide MS Excel 2003 B. P. B. Publications
- 15 Internet 6 in 1 Prentice Hall

2 Office Complete B. P. B. Publications 3 Internet Complete B. P. B. Publications **Dreamland Publications** 

#### **B.Com. III (Semester VI) BA III (Semester V) Vocational Course Computer Applications Paper No. IX Computer Code (B.Com – 600918) / (BA – 500918) 4 credits**

## **Objectives:**

- 1. To familiarize the students with internet which will help them in their academics.
- 2.To help them understand the importance of E-Commerce
- 3.To train the students in the use of microcomputers, equipments and software in development of speed and accuracy to meet job requirements.

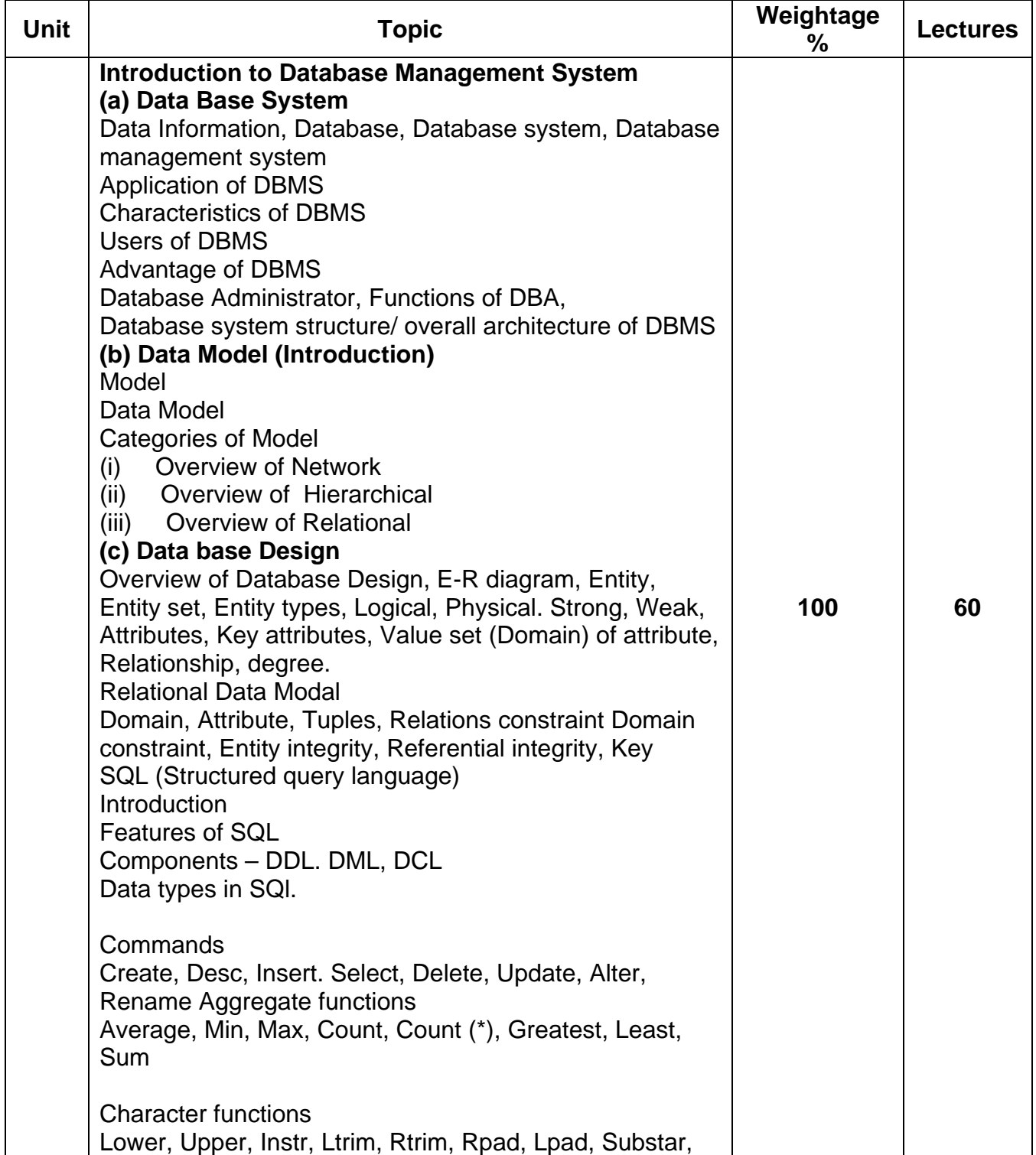

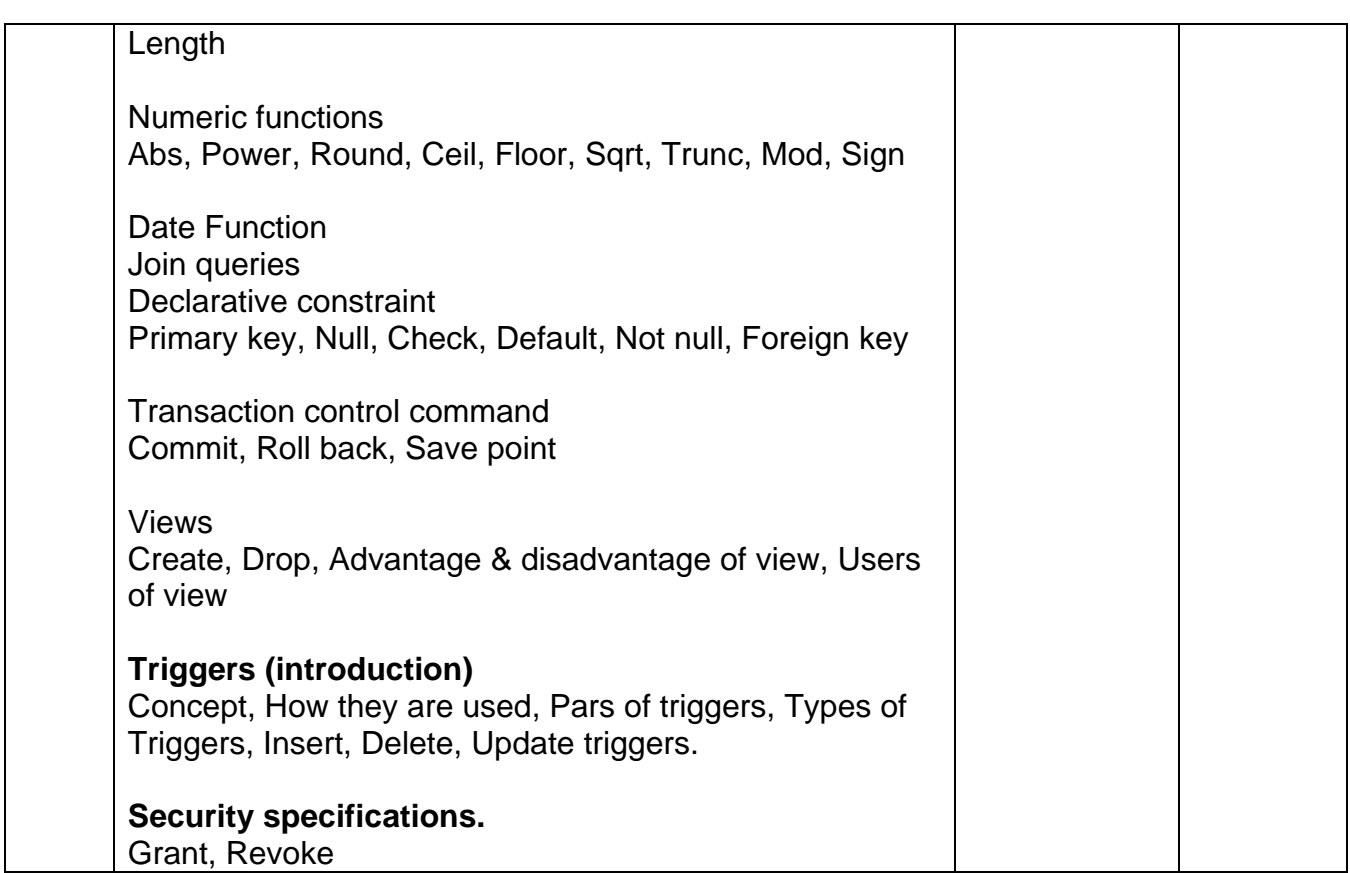

## **Recommended Books**

- 1. "Oracle the complete reference", Bayross, Ivan: BPB Publications.
- 2. "Upgrade to oracle 8", Datapro Infoworld Ltd.
- 3. :Database Design".Gio Widerhold.

4. Fundamentals of Database Systems", Elmarsi and Navathe.

5. "Database System Concepts": Korth, Siberschatz

# **SY Distribution of Marks (0418)**

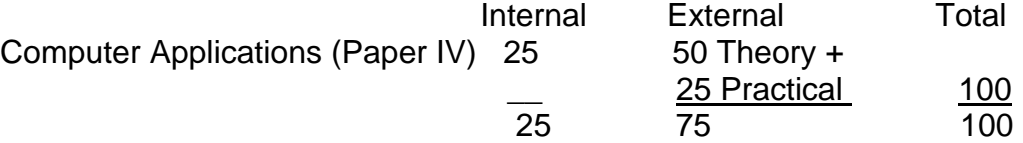

#### **B.Com. III / BA III Semester VI Vocational Course Computer Applications Paper No. X Computer Code (B.Com – 601018) / (BA – 601018) 4 credits**

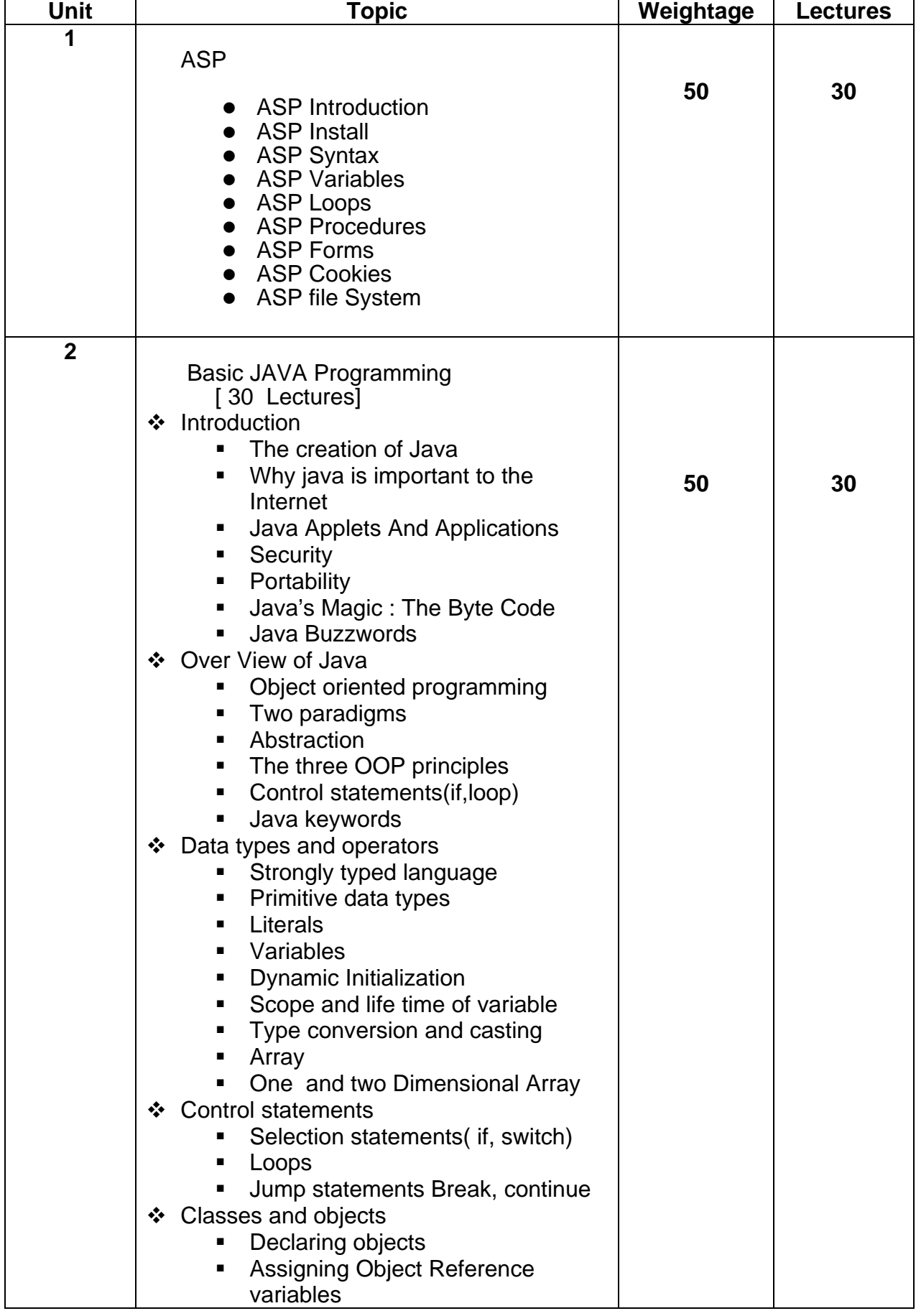

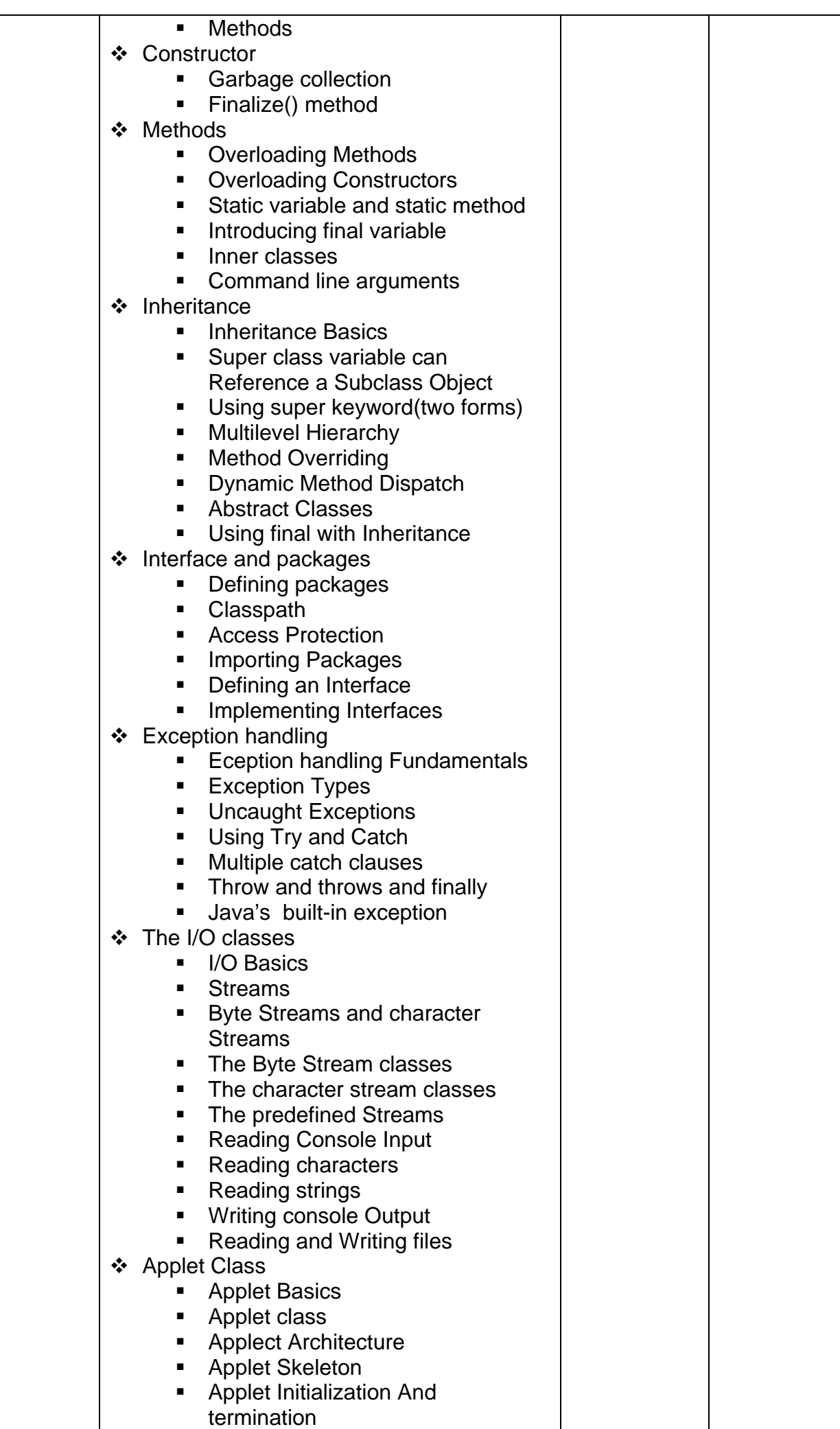

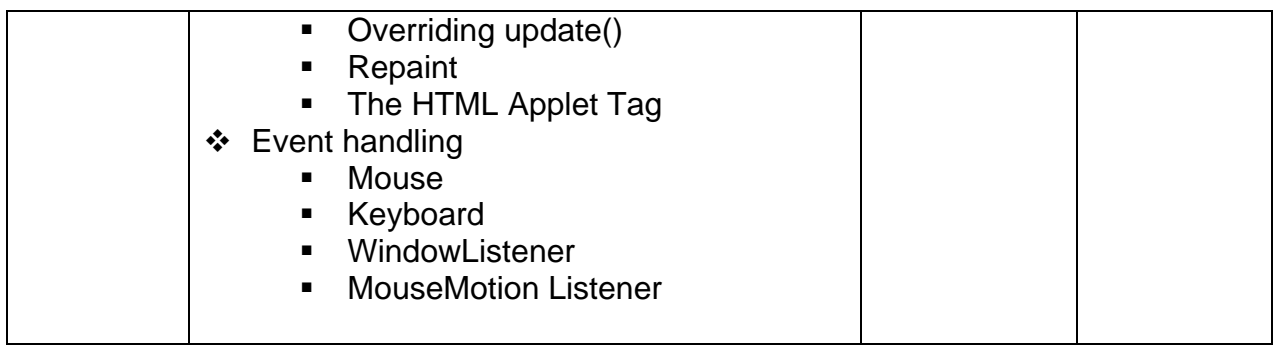

## **Reference Book :**

- "Java 2 the complete References J2sc", Herb schildt, 5th edition, 2003
- "Javascript the definitive guide", David flanagan, O'Reilly.
- Java Enterprise in a Nutshell: A desktop Quick References "& Nutshell Handbook)
- Elliote B. Koffman, "Problem solving with java", Temple University Ursula Wolz, Collee of New Jersey,, Copyright1999,848 pp. ISBN 0201357437
- Jan Skansholm, "Java from the Beginning", Chalmers University of Technology. Sweden, Copyright 2000, 540 pp. ISBN 0201398125.
- David Flanagan "JavaScript: The Definitive Guide ",O' Reilly-January 2002 Kent and Multer "Official Netscape JavaScript 1.2 Programmer's References." Netscape-specific book by ( 1997, ISBN: 1566047579).

# $O O O$

# **TY Distribution of Marks (0918)**

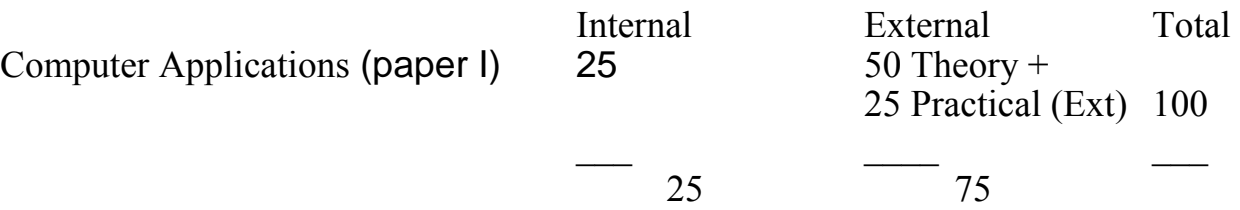

#### **B.Com. III (Semester VI) BA III (Semester V) Vocational Course Tourism & Travel Management – Paper IX Tourism Marketing Computer Code (B.Com – 600924) (BA – 500924) 4 credits**

#### **Objectives**

This paper highlights the concepts of marketing, analysis of markets and their possible development.

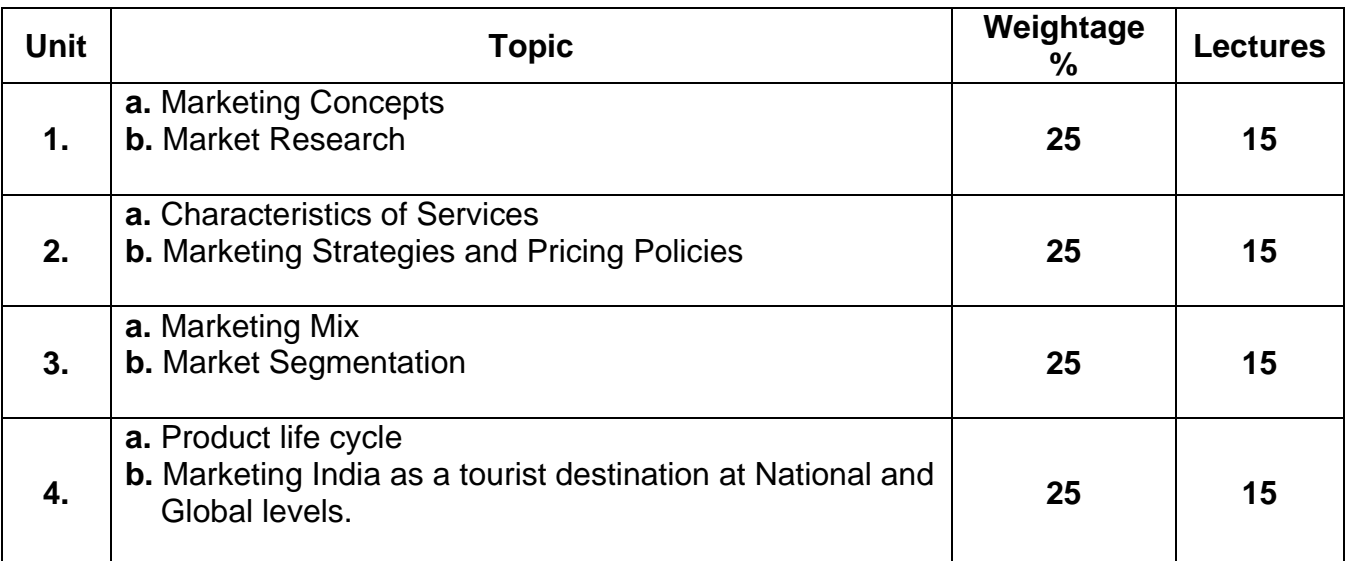

## **Recommended Books**

- 1. Chawla Romila : Tourism Marketing & Communications. Arise Publishers and Distributors, 1<sup>st</sup> Edition, 2006, New Delhi.
- 2. Dixit Saurab : Aspects of Tourism Development, Mohit Publication, New Delhi.
- 3. JHA S. M. : Tourism Marketing. Himalaya Publishing House, Mumbai.
- 4. Kotler Philip : Marketing Management, Prentice Hall India Pvt.Ltd., New Delhi.
- 5. Kotler Philip : Marketing for Hospitality and Tourism, 3<sup>rd</sup> edition, Pearson Education Pvt. Ltd., New Delhi.
- 6. Makan Dileep : Strategies and Planning in Travel Industry, Adhyayan Publishers and Distributors, New Delhi.
- 7. Singh Nirmal: Marketing Principles and Techniques. 2<sup>nd</sup> edition, Deep and Deep Publications, Pvt. Ltd., New Delhi.
- 8. Singh Ratandeep : Tourism Marketing Principles, Policies & Strategies, Kanishka Publishers & Distributors, 2004, New Delhi.

#### **B.Com. III / BA III Semester VI Vocational Course Tourism & Travel Management – Paper X Tourism Promotion Computer Code (B.Com – 601024) (BA – 601024) 4 credits**

## **Objectives**

This paper emphasizes the promotional techniques & public relations concepts contributing towards promotion of tourism.

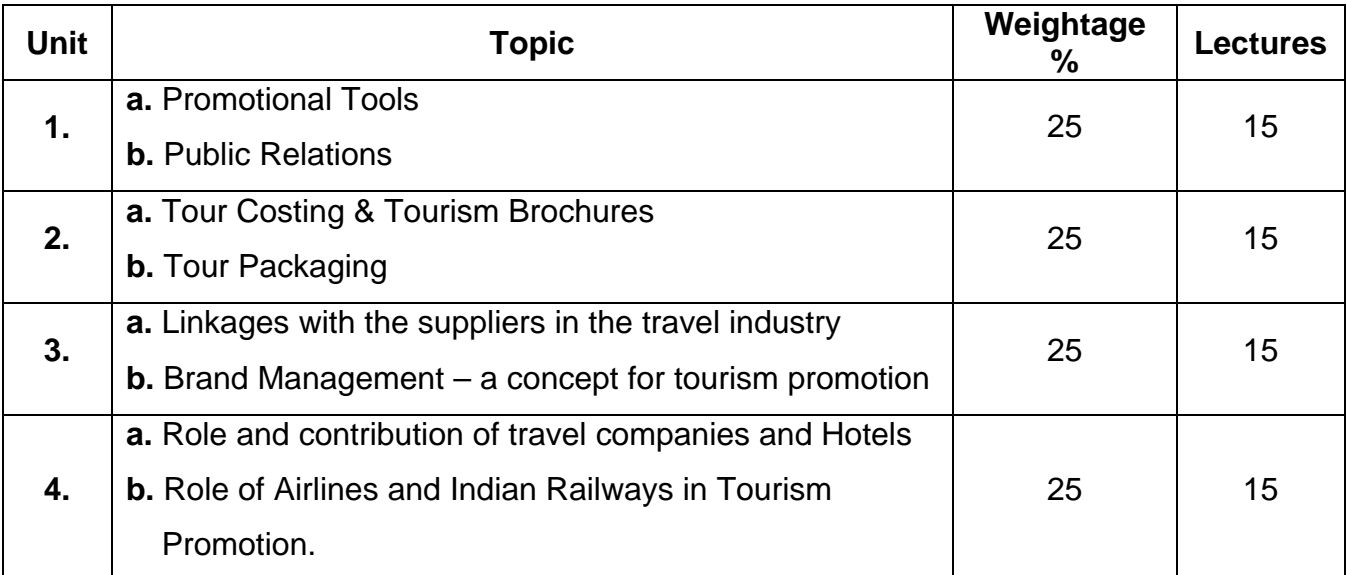

# **Recommended Books**

- 1. Chawla Romila : Tourism Promotion, Sonali Publications, New Delhi.
- 2. Dixit Saurabh : Tourism Development, Reference Press, New Delhi.
- 3. Kotler Philip : Marketing Management, Prentice Hall India Pvt. Ltd., New Delhi.
- 4. Kotler Philip : Marketing for Hospitality and Tourism, 3<sup>rd</sup> edition, Pearson Education Pvt. Ltd., New Delhi

## **B.Com. III (Semester VI) BA III (Semester V) Vocational Course Sales Promotion & Public Relations – Paper IX Computer Code (B.Com – 600944) (BA – 500944) 4 credits**

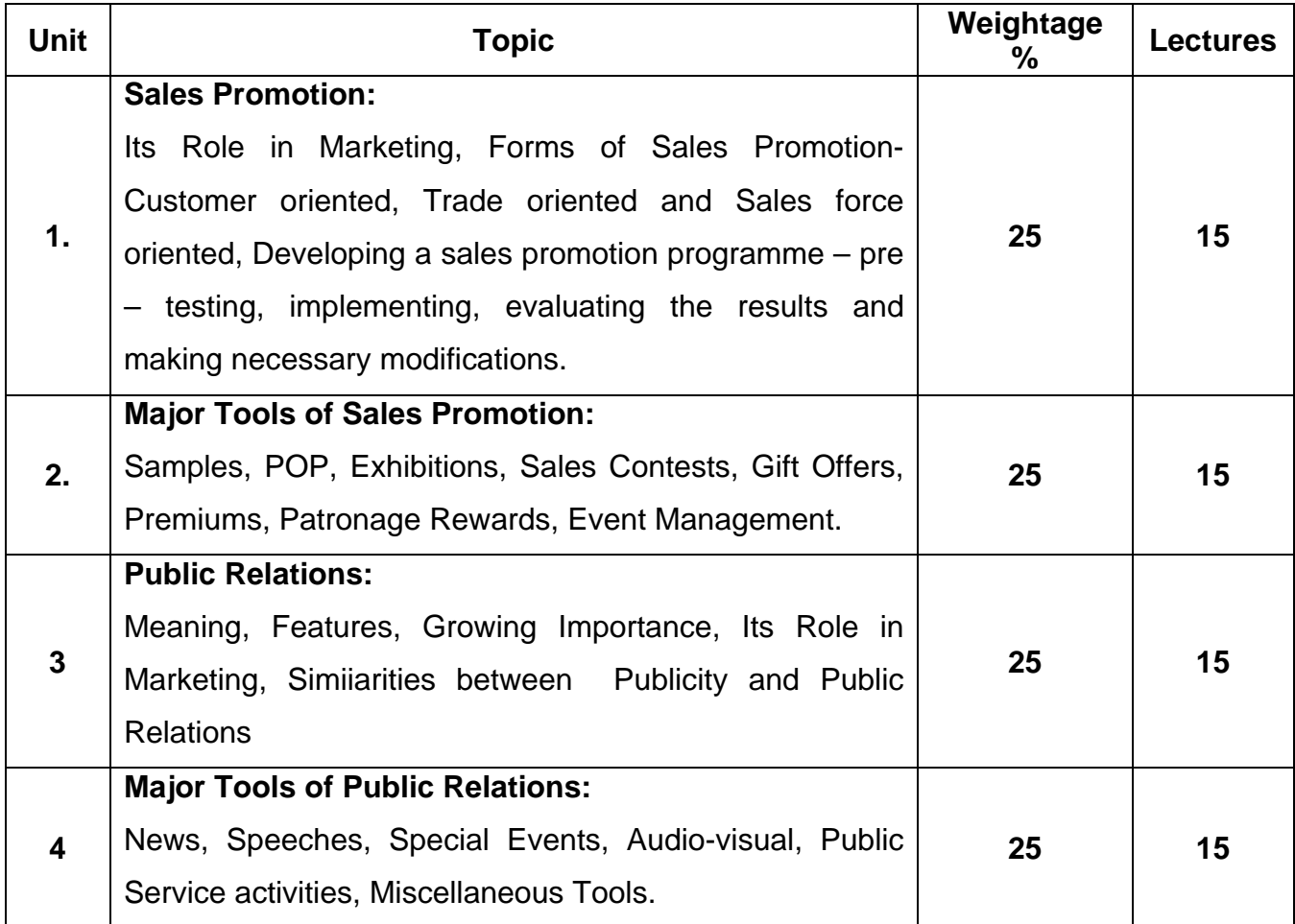

## **B.Com. III /BA III Semester VI Vocational Course New Trends in Advertising – Paper X Computer Code (B.Com – 601044) (BA – 601044) 4 credits**

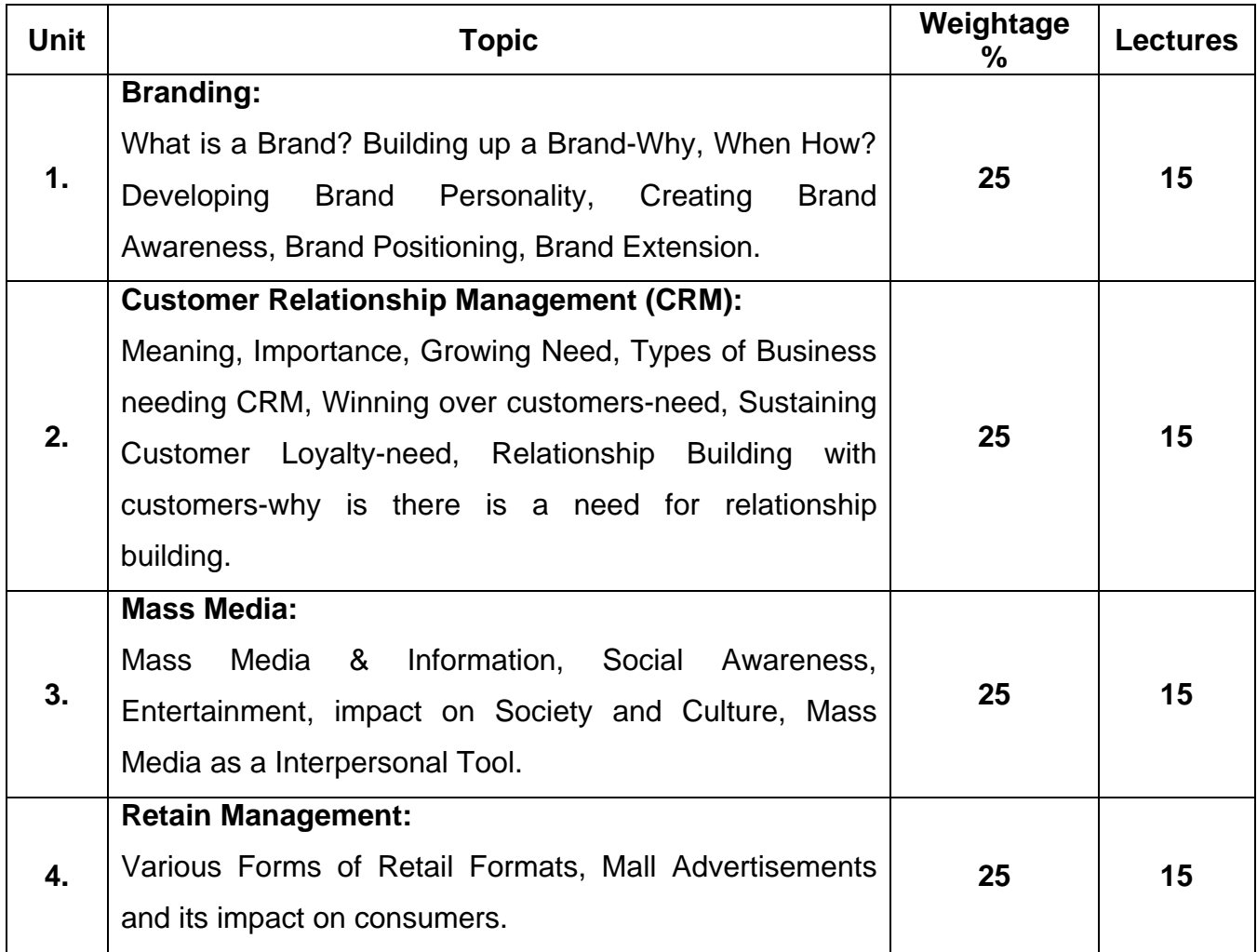

### **B.Com. III (Semester VI) BA III (Semester V) Vocational Course Life Insurance Paper IX Computer Code (B.Com – 600951) (BA – 500951) 4 credits**

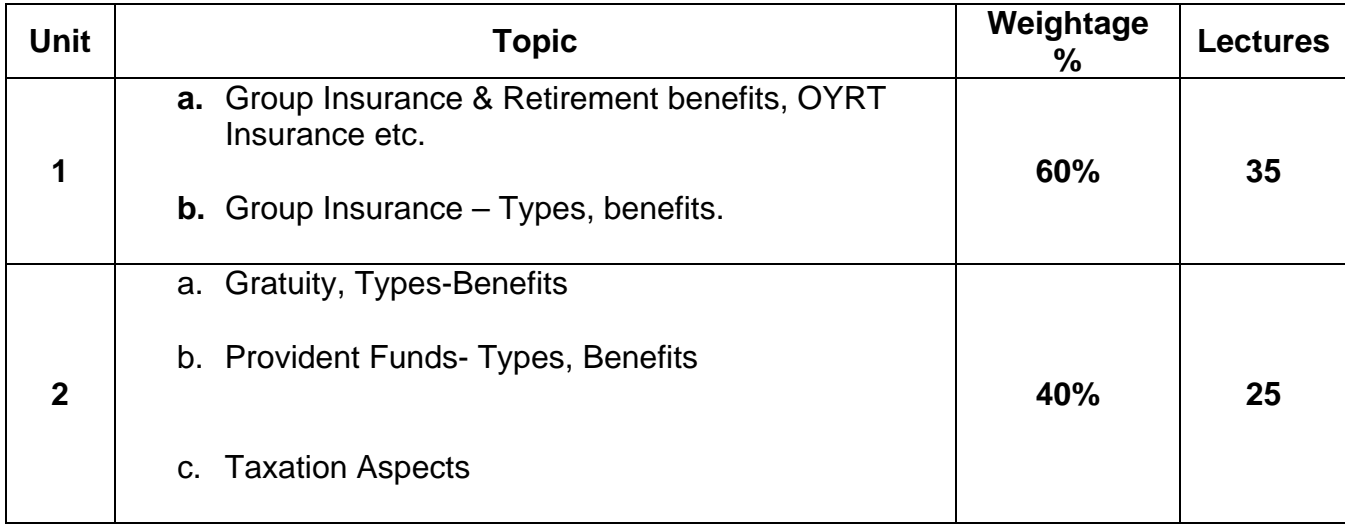

# **Recommended Books**

1. Group Insurance and Retirement Benefit scheme published by Insurance Institute of India.

## **B.Com. III / BA III Semester VI Vocational Course Life Insurance Paper X Computer Code (B.Com – 601051) (BA – 601051) 4 credits**

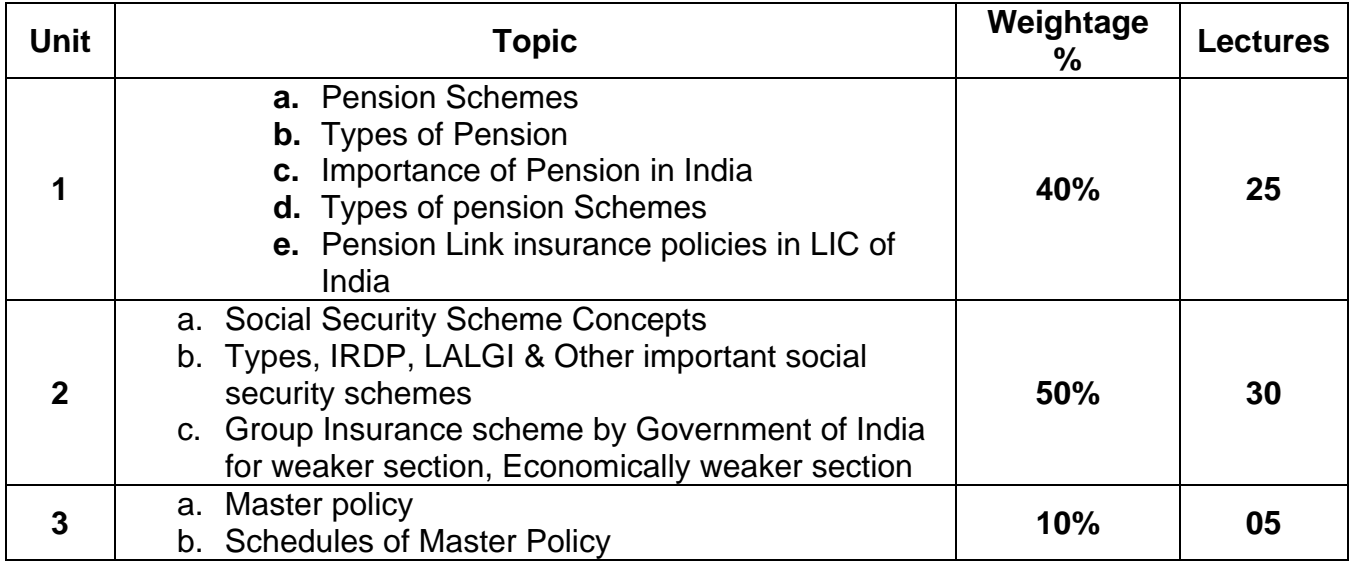

## **Recommended Books**

1. IC 33 OF INSURANCE INSTITUTE OF INDIA & Group Insurance and Retirement Benefit Schemes Published by Insurance Institute of India.

### **B.Com. III (Semester VI) BA III (Semester V) Vocational Course Office Management & Secretarial Practice Paper No. IX Shorthand & Typing Computer Code (B.Com - 600952) (BA – 500952) 4 credits**

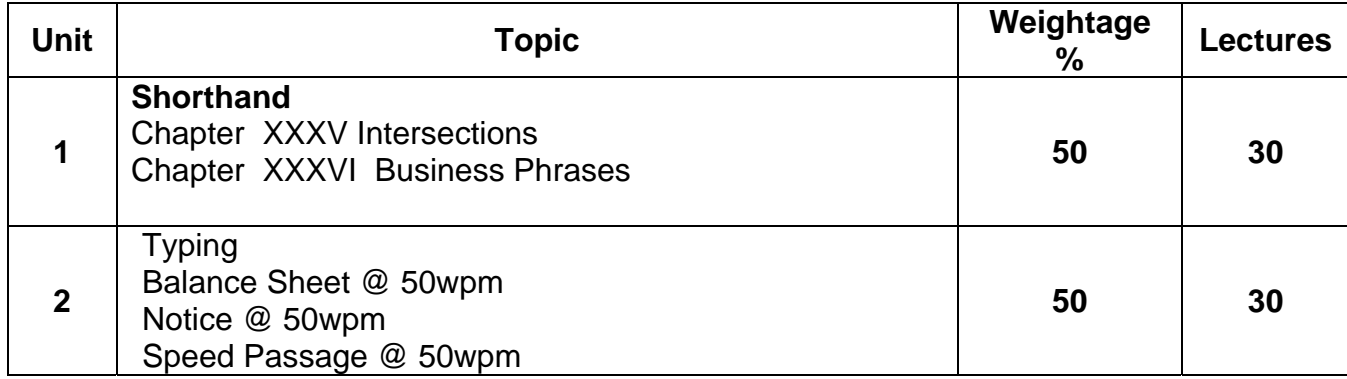

### **B.Com III / BA III Semester VI Vocational Course Office Management & Secretarial Practice Paper No. X Office Management (Theory) Computer Code (B.Com - 601052) (BA – 601052) 4 credits**

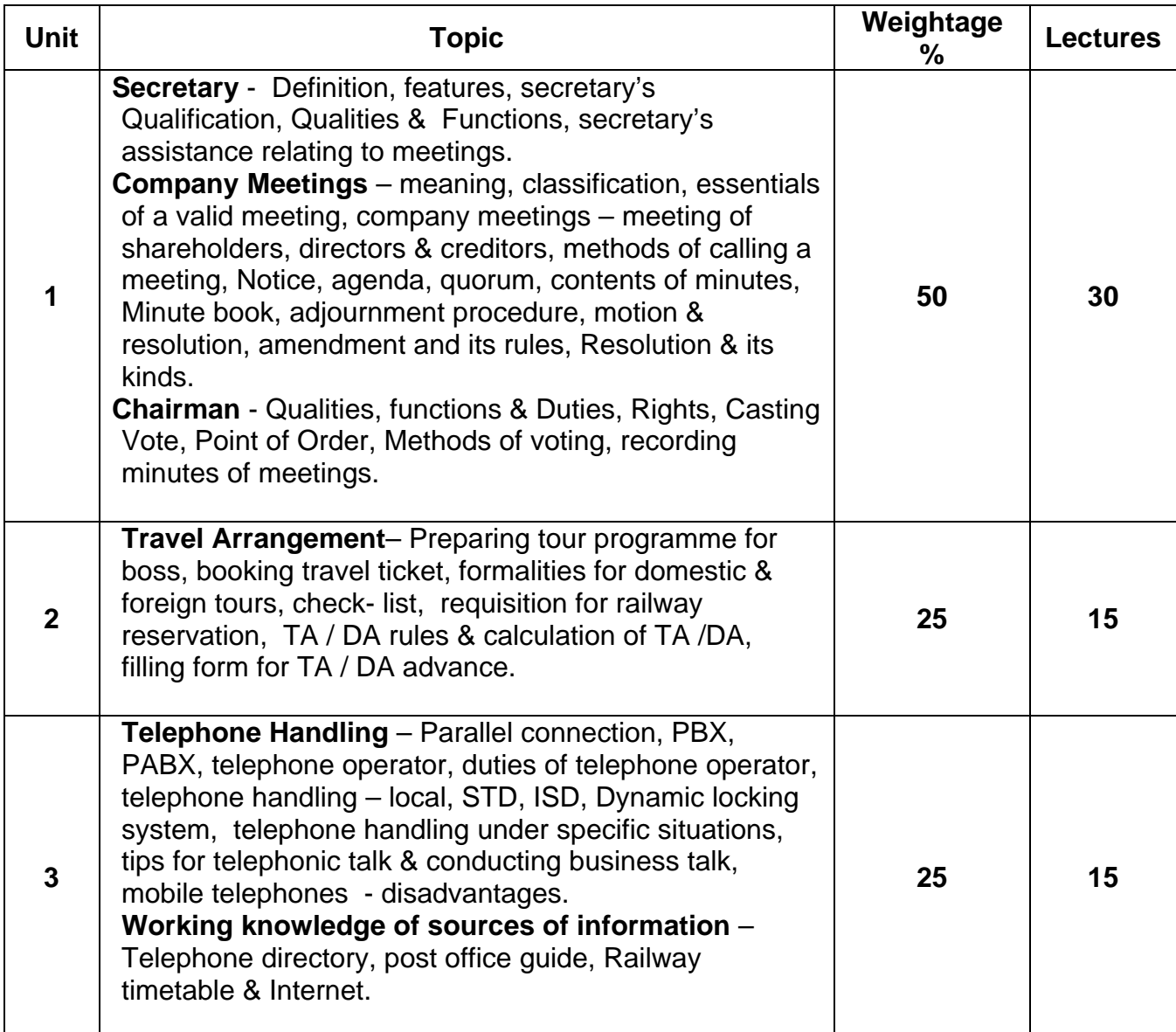

#### **B.Com. III (Semester VI) BA III (Semester V) Vocational Course Communicative English - Paper No. IX Computer Code (B.Com - 600953) (BA – 500953) 4 credits**

### **Objectives :**

- 1. to introduce the basic terms and concepts of broadcasting.
- 2. to give an overview of the structure and function of the broadcast industry
- 3. to create an awareness of the development of broadcast media and current trends.

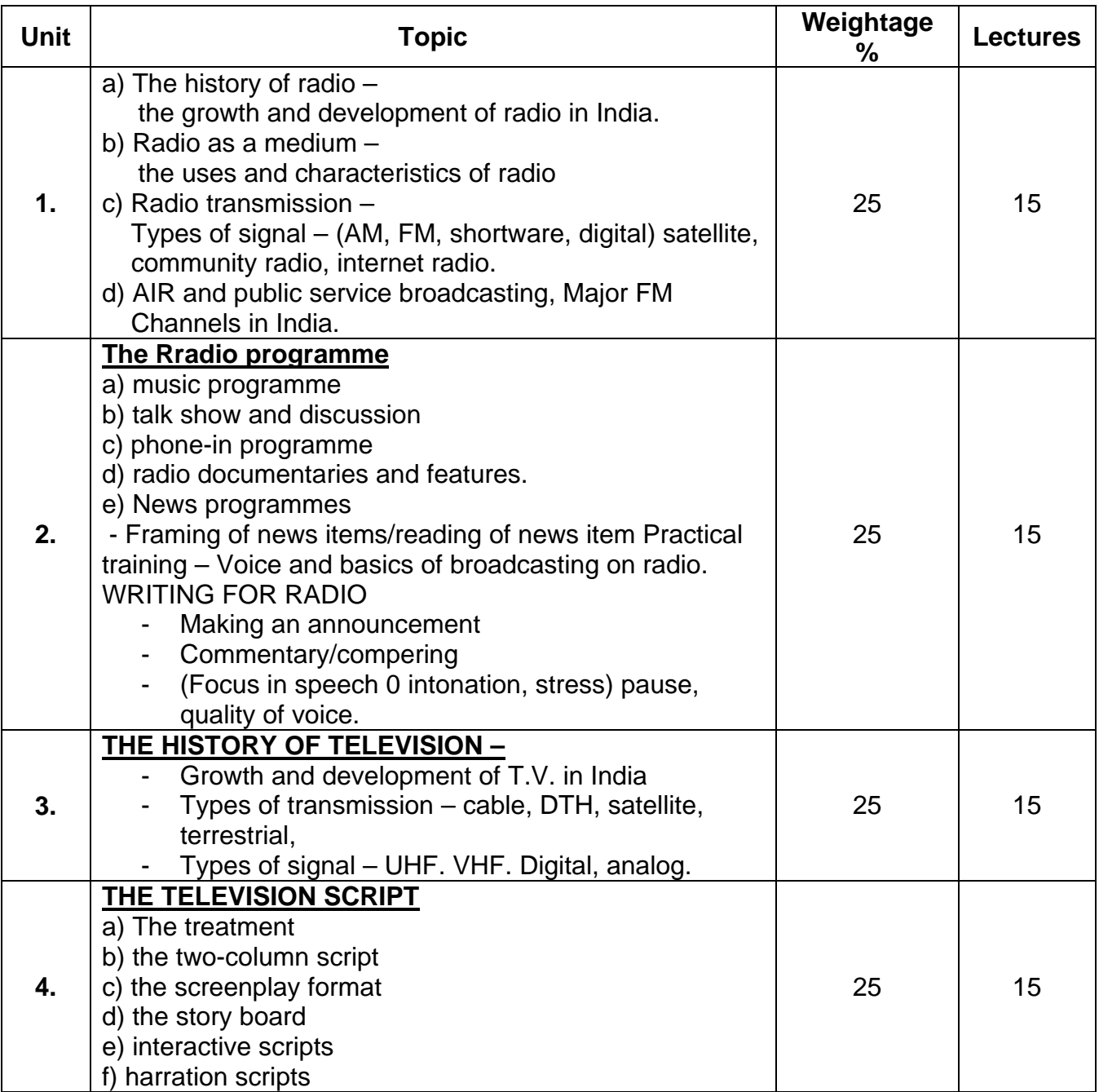

## **PATTERN OF EVALUATION:**

Internal Assessment – 25 marks

Prepare a script for compering and deliver it (Teacher gives a situation – the class can be the audience)/Reading a news bulletin.

## EXTERNAL EVALUATION – 75 MARKS

Q.I. Compulsory, any 3 of the remaining questions.

Q.I. Theory Question on Unit I & III - Marks 15

Q.II a) Writing for radio theory - 10 marks

b) Take a newspaper report and rewrite it in 'radio style' – 10 marks.

Q.III a) Script writing and making an announcement - 20 marks.

Q.IV Short notes on other areas of Unit I & III (care must be taken to see that it does not overlap with Q.I) - 20 marks

Q.V. Question on Unit II and Unit IV 2 Questions - 20 marks.

# **RECOMMENDED BOOKS**

1. An Introduction to Journalism Essential techniques and background knowledge – Richard Ruden, Trevor Ibbotson Focal Press 2002.

2. McLeish, Robert. Radio Production. A Manual for Broadcasters Focal Press.

3. Sharma, Jitendra Kumar, Digital Broadcasting Journalism, Authors Press

4. Zetl, Herbet. Televion Production Handbook. Wadsworth Thomson Learning.

5. Hilliard, Robert L. Writing for Television Radio and New Media. Wadsworth Thomson Learning
### **B.Com. III / BA III Semester VI Vocational course Communicative English Paper No. X Computer Code (B.Com – 601053) (BA -601053) 4 credits**

## **Objectives :**

1. to introduce students to the nuances of Advertising and copy writing.

2. To understand the basic concepts of effective copy writing.

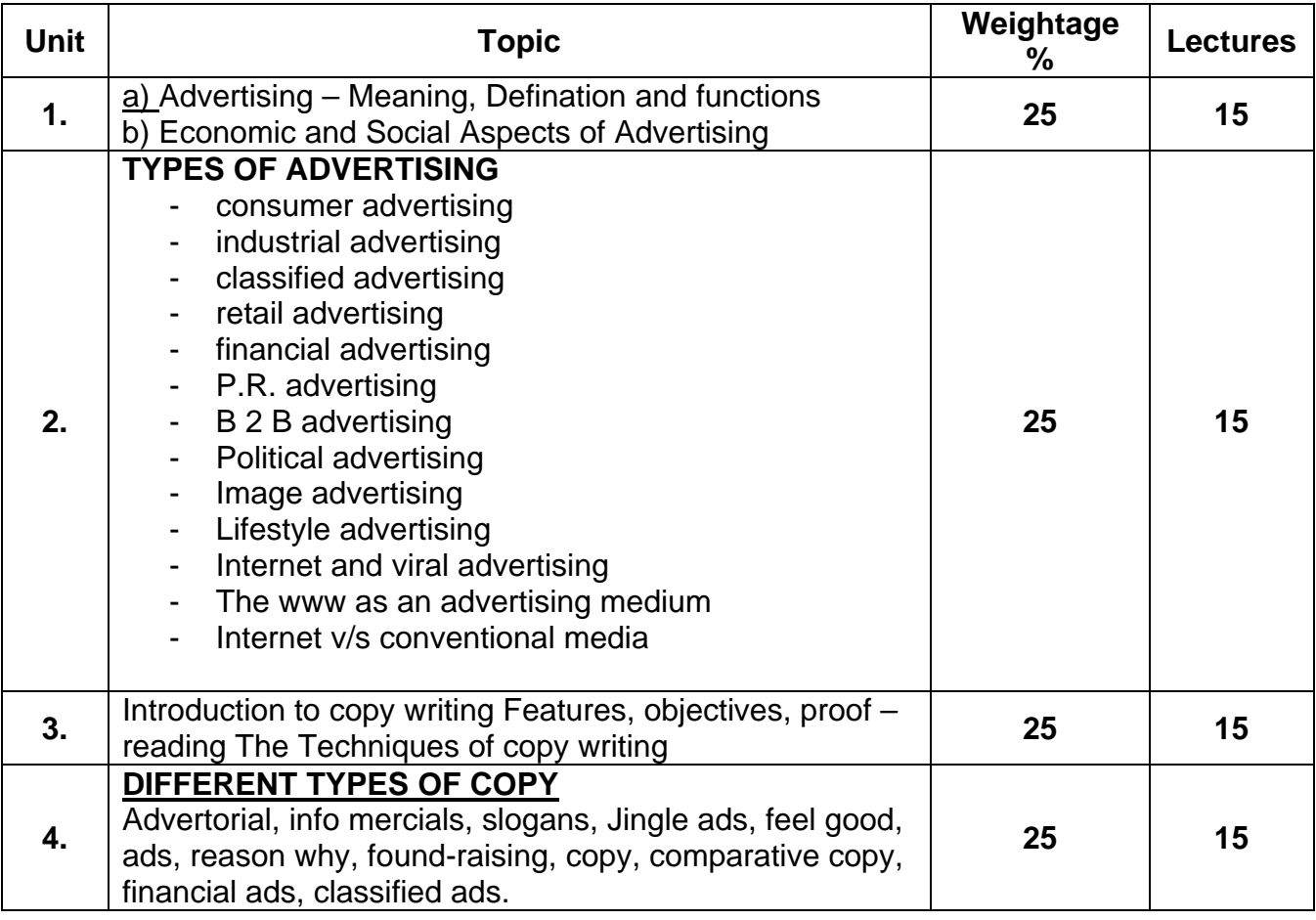

# **PATTERN OF EVALUATION:**

Internal Assessment : 25 Marks

Make an advertisement for any of the Unit II

EXTERNAL ASSESSMENT : 75 Marks

- Q.I. Compulsory 15 marks any 3 out of the remaining questions.
- Q.I. Compulsory 15 marks 15 Marks

1 questions based on Unit I.

- Q.2 a) theory question on Unit II 10 marks
	- b) short notes  $2/3$  on Unit II 10 marks
- Q.3 Theory question on Unit III 20 marks
- Q.IV Any two topes of copy writing 20 marks
- Q.V a) Theory question on Unit IV 20 Marks

b) Write short notes on any 2/3 based on Unit IV - 10 marks

#### **B.Com. III / BA III Semester VI Vocational Course Entrepreneurship Development Computer Code (B.Com 601154) (BA – 601154) 4 credits**

**Objective:** To introduce the students to the nuances of entrepreneurship.

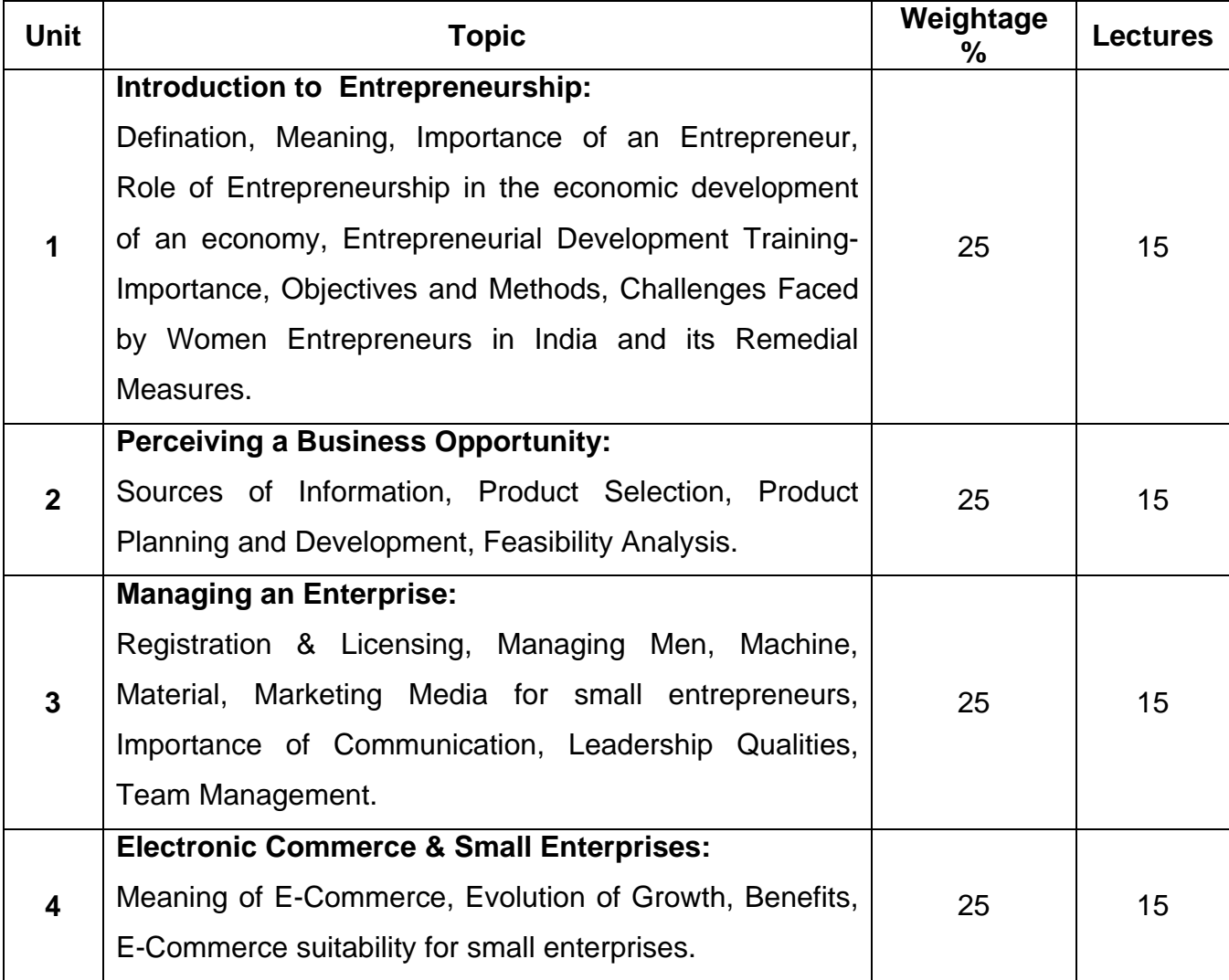

# **Recommended Books**

- 2. Philip Kotler, Marketing Managing, 7<sup>th</sup> Edition (Prentice of India, New Delhi 1991)
- 3. William J. Staton, Fundamentals of Marketing,  $(8^{th}$  Edition).
- 4. Charles Futrell (MC Graw Hill Chap. 18)
- 5. Subroto Sen Gupta, Case in Advertising and Communication Management in India (I I M, Ahmedabad)
- 6. Wright Winters, Advertising Management (MC Graw Hill (Relevant Chapters)
- 7. Duna and Darban: Advertising : Its role in modern marketing (the Drydon press)
- 8. Mahendra Mohan: Advertising (Tata MC Graw Hill) (relevant chapters)
- 9. Philip Kotler, Marketing Management 8<sup>th</sup> ed. (Prentice Hall of India\_ Chap-22
- 11. Sales Management (Practice Hall of India). Still, Cundiff and Goven.
- 12. Salesmanship and publicity (Sultan Chand & Sons, New Delhi) J.S.K. Patel
- 13. Salesmanship (South Western publishing: Indian Reprint by J. Taraporewala, Mumbai) C.A. Kirkpatrik
- 14. Management (MC Graw Hill) Johnson, Kirts, and Schueing Sales
- 15. Aaker, David, et.al:advertising Management, prentice Hall, New Delhi.
- 16. Anderson, hair, Bush: professional sales Management, McGraw Hill, Singapore.
- 17. Batra, Rajeev, John G. Myers and David A. Aaker: Advertising Management, Prentice Hall, New Delhi.
- 18. Ford, Church, Walker: Management of sales force, MC Graw Hill, Singapore
- 19. Gupta, Vaswar Das: Sales Management, In the Indian perspective, prentice Hall, Delhi.
- 20. Johnson, Kurtz, Schewing: sales Management, MC Graw Hill, Singapore
- 21. Norris, James S.: Advertising, Prentice Hall, New Delhi.
- 22. Patrick, Forsyth: sales Management Handbook, Jaico Publications, Bombay.
- 23. Sandage C.H. and Fry Burger: Advertising;Theory and practice, Richard D Irwin, IIIinols.
- 24. Sengupta, Subroto: Brand Positioning, Tata MC Graw Hill Co., New Delhi.
- 25. Stanton, W.J. and Spiro, R: management of sales Force, MC Graw Hill, Singapore
- 26. Still, Richard R. Edward W. Cundiff, and Norman A.P. Govani: Sales Management, Prentice hall of India, Delhi.
- 27. Jansampart & Jaherkhabar. By Dalal & Yasin (University Granth Nirman Board Ahmedabad.)
- 28. Vechankala & Vigyapan. By T.J.Rana (B.A. Shah Prakash)
- 29. Stanten and Buskirt, Management of the sales force (Richard D Itwin).
- 30. Philip Kotler, Marketing Management 7<sup>th</sup> Ed(Prentice Hall of India) Chap. 24
- 31. Stanton and Futrell- Fundamentals of Marketing  $-7<sup>th</sup>$  Ed (MC Graw Hill) Chap. 20
- 32. SK Patel Salesmanship and Publicity (Sultan Chand & Sons, New Delhi)